Computing Science Technical report No. 145

### A Permuted Index for T<sub>E</sub>X and L<sup>A</sup>T<sub>E</sub>X

 $Bill\;Cheswick$ ches@research.att.com

Last revision: May 13, 1992

# **Contents**

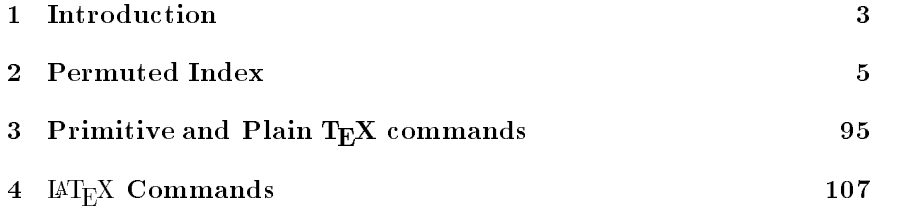

## Chapter <sup>1</sup>

### Introduction

This Index is designed to help  $T_{E}X$  and  $T_{E}X$  users find the right command among the one thousand-odd commands documented. It is a permuted, or keyword-in-context index. Each command appears under each signicant keyword in its definition. For example, \eject has the following definition:

#### force a page break

The following two entries appear in the Index, alphabetized by the keywords " $page"$  and " $break"$ :

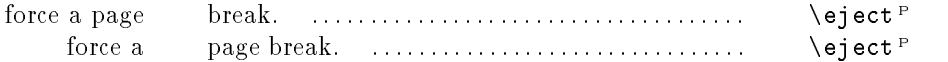

The superscript  $P$ " at the end of the line means this is defined in the plain TEX macros. The full list is:

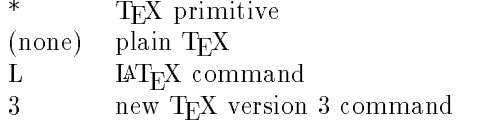

If a definition is too long to fit on one side of a definition, it is wrapped around. The command definitions appear after the permuted index. There are two sections, one for  $T_{\text{F}}X$  primitives and plain  $T_{\text{F}}X$ , and the other for  $IAT<sub>F</sub>X$  commands.

There may be some difficulty thinking of the right keyword used in a definition. I have tried to be consistent. Here are a few words I chose (in bold) and some likely synonyms:

create: make define: create, initialize, set

select, construct: use

space: distance, glue, separation

test: if

The Proceedings of the summer 1989 TEX Users Group meeting contain a description of how this Index was prepared. The Proceedings were published in the TUGboat 10, no. 4.

I would like to thank Barbara Beeton, Michael Downes, John Hobby, Howard Trickey, and many others for definitions and suggestions. Doug McIlroy had some helpful suggestions about editing the Index. I'd also like to thank my wife Lorette, who endured my discovery of how much work an index requires.

## Chapter <sup>2</sup>

# Permuted Index

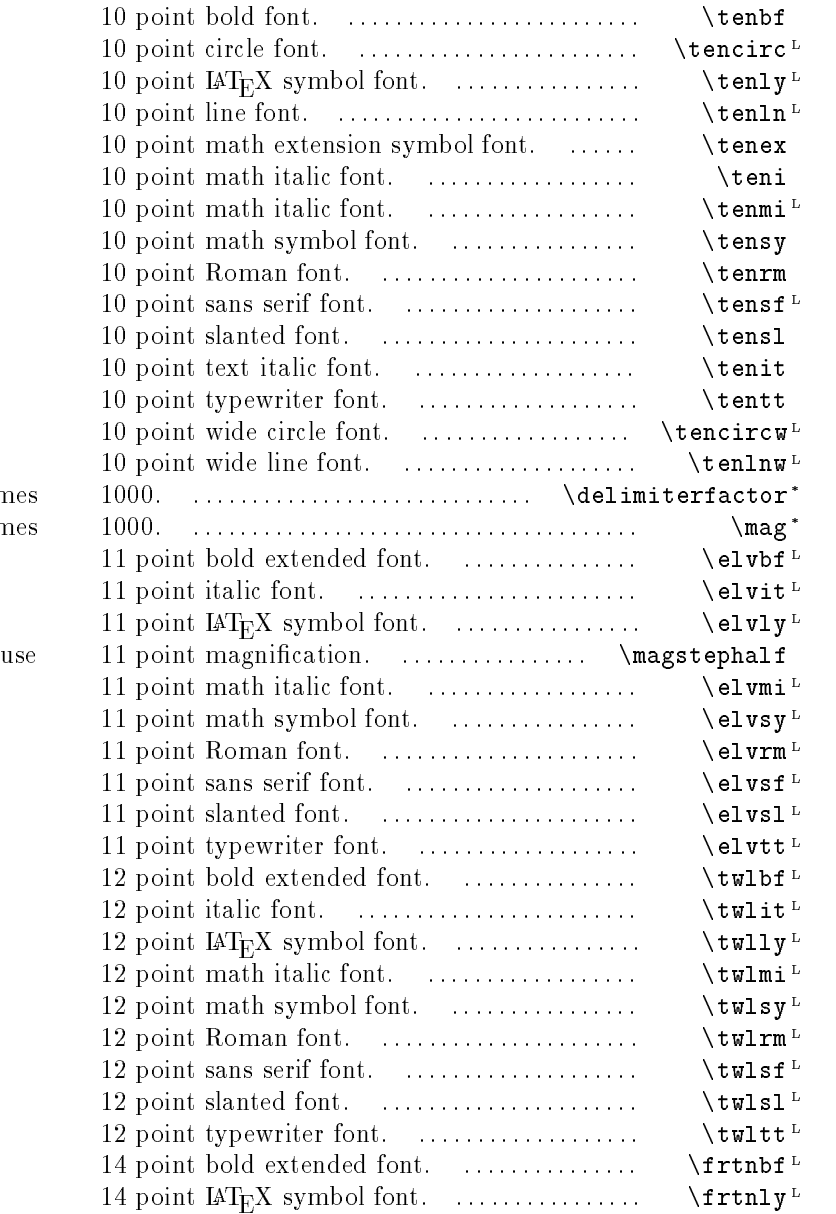

ratio for variable delimiters time magnification ratio tim-

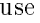

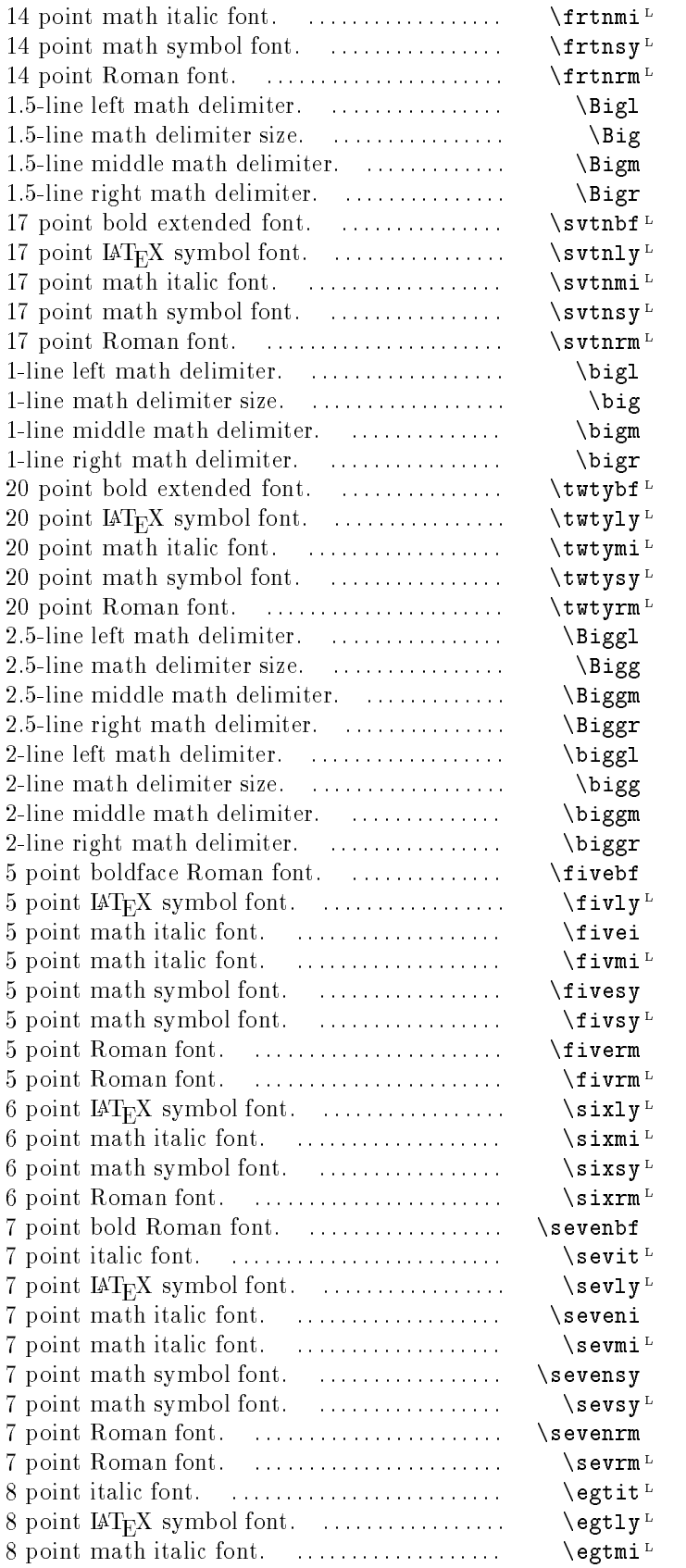

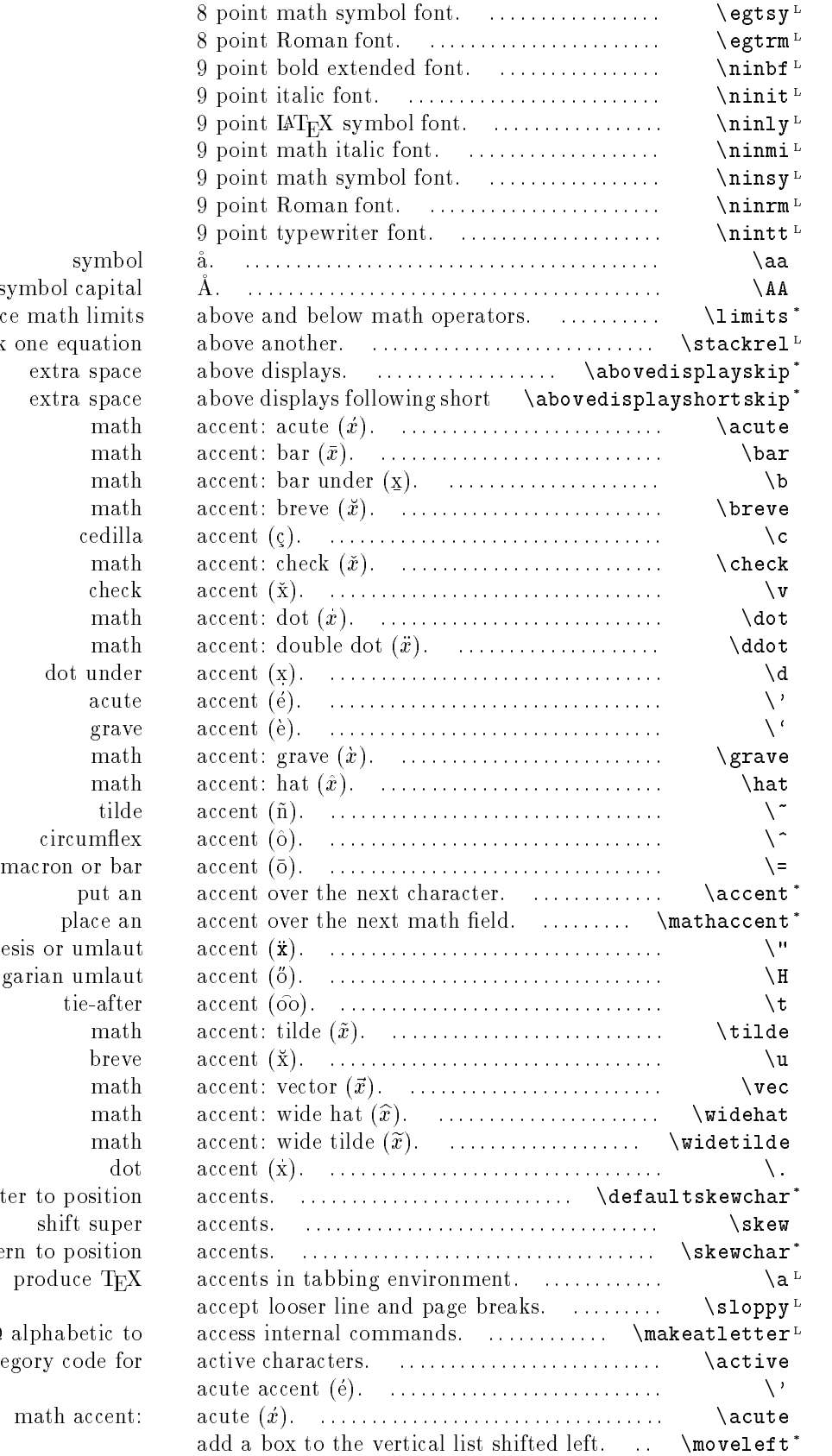

symbol capital place math limits stack one equation extra space  $\limes.$  extra space math dot under circumflex place an diæresis or umlaut long Hungarian umlaut default horizontal kern character to position shift super horizontal kern to position produce T<sub>E</sub>X set  $\circ$  alphabetic to category code for

math accent:

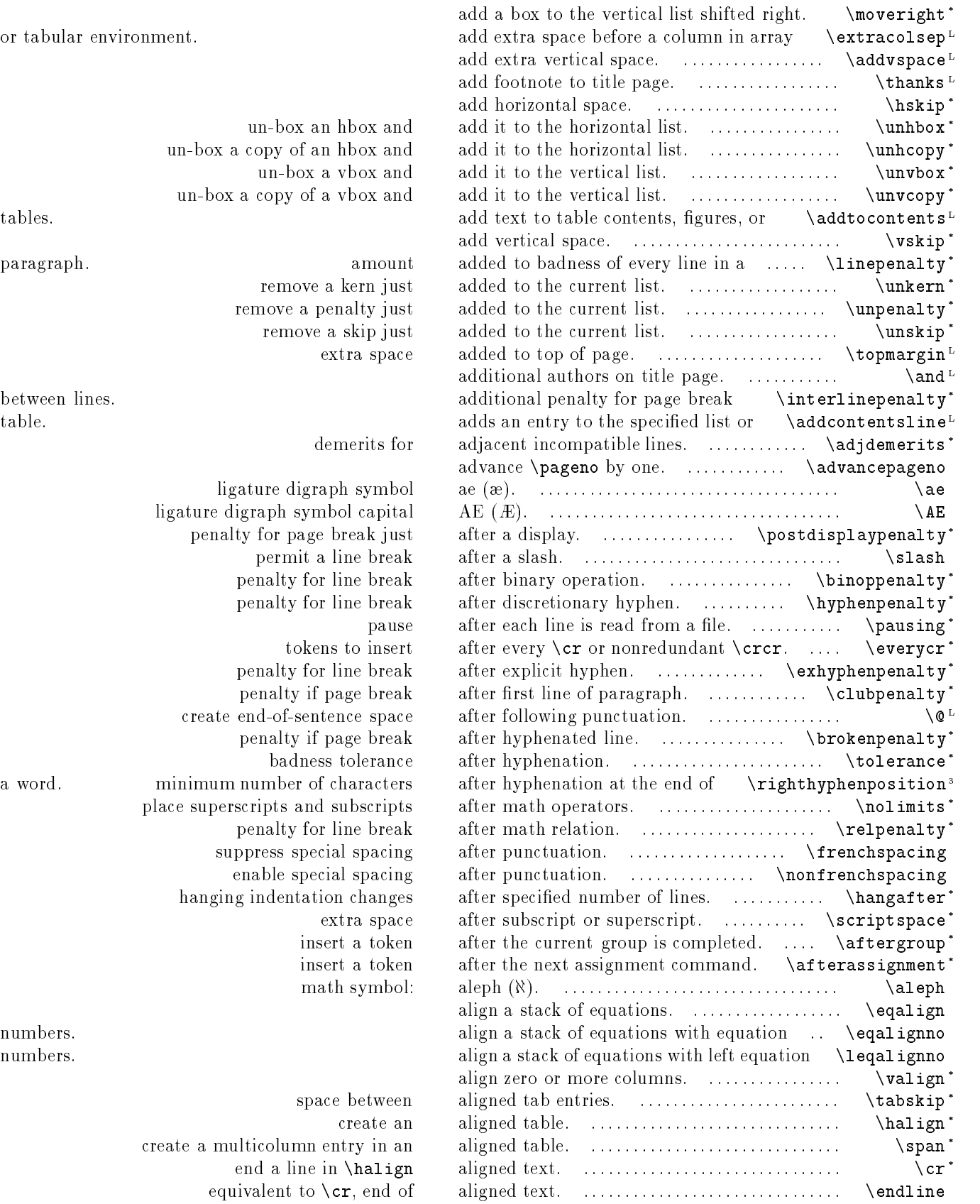

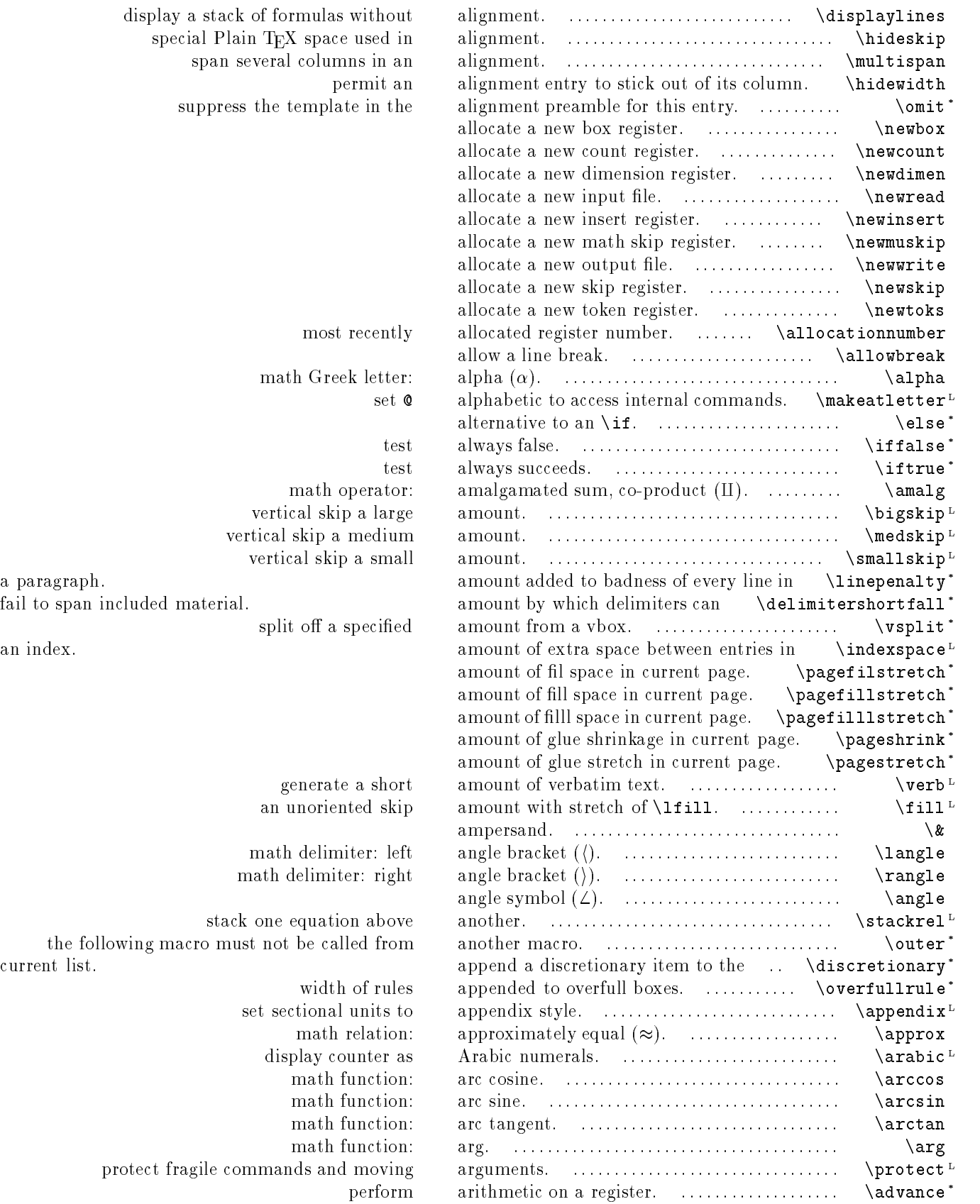

math opera vertical skip a l vertical skip a med vertical skip a si a paragraph. fail to span included material. split off a spec:

generate a s an unoriented

math delimiter: math delimiter: r

stack one equation ab the following macro must not be called f

> width of r set sectional unit math relat display counte math funct math funct math funct protect fragile commands and mo

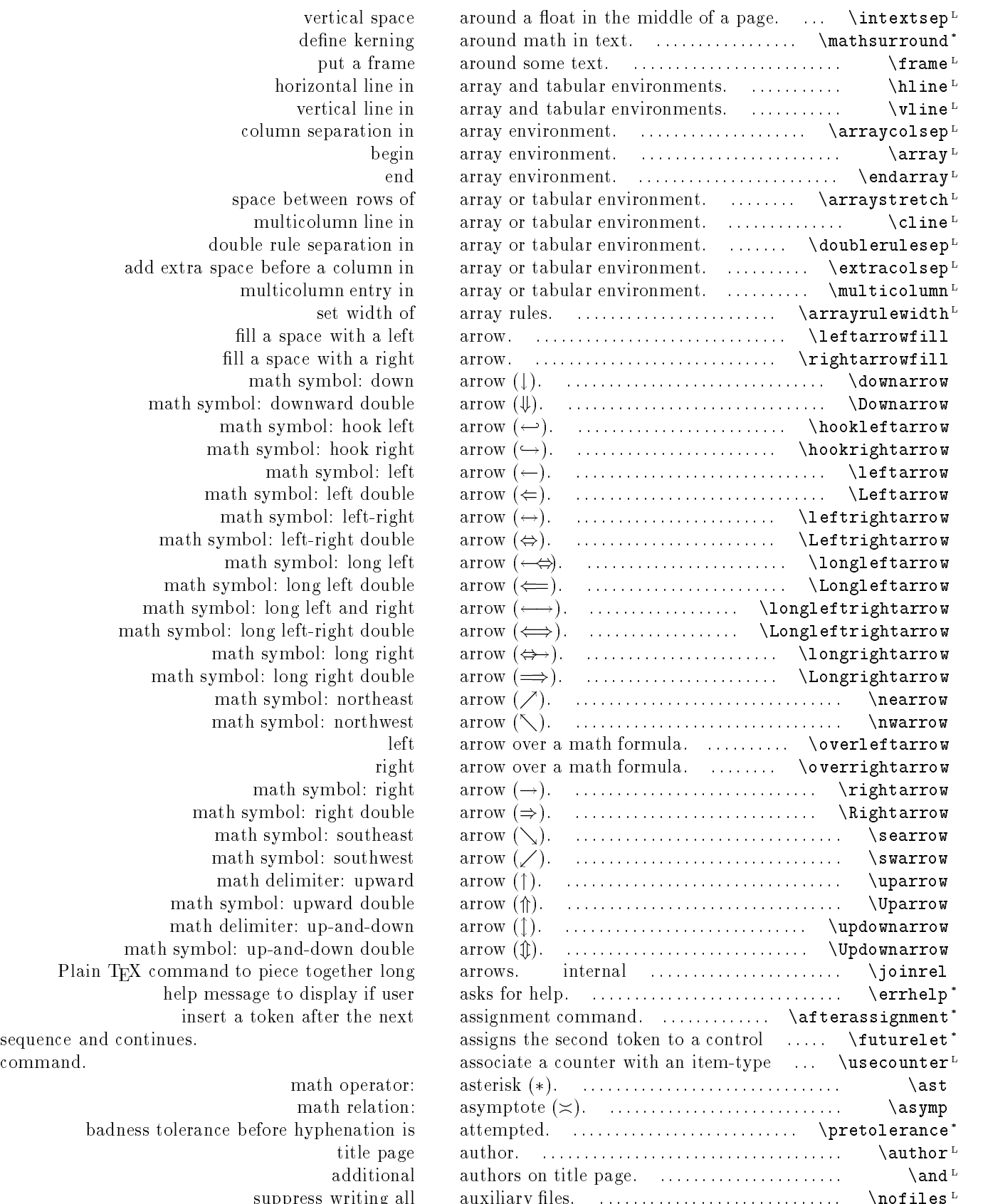

vertical space define kerning put a frame horizontal line in vertical line in column separation in space between rows of multicolumn line in double rule separation in add extra space before a column in multicolumn entry in set width of fill a space with a left fill a space with a right math symbol: down math symbol: downward double math symbol: hook left math symbol: hook right math symbol: left math symbol: left double math symbol: left-right math symbol: left-right double math symbol: long left math symbol: long left double math symbol: long left and right math symbol: long left-right double math symbol: long right math symbol: long right double math symbol: northeast math symbol: northwest math symbol: right math symbol: right double math symbol: southeast math symbol: southwest math delimiter: upward math symbol: upward double math delimiter: up-and-down math symbol: up-and-down double

Plain T<sub>E</sub>X command to piece together long help message to display if user insert a token after the next

sequence and continues.

math operator: math relation: badness tolerance before hyphenation is title page additional suppress writing all

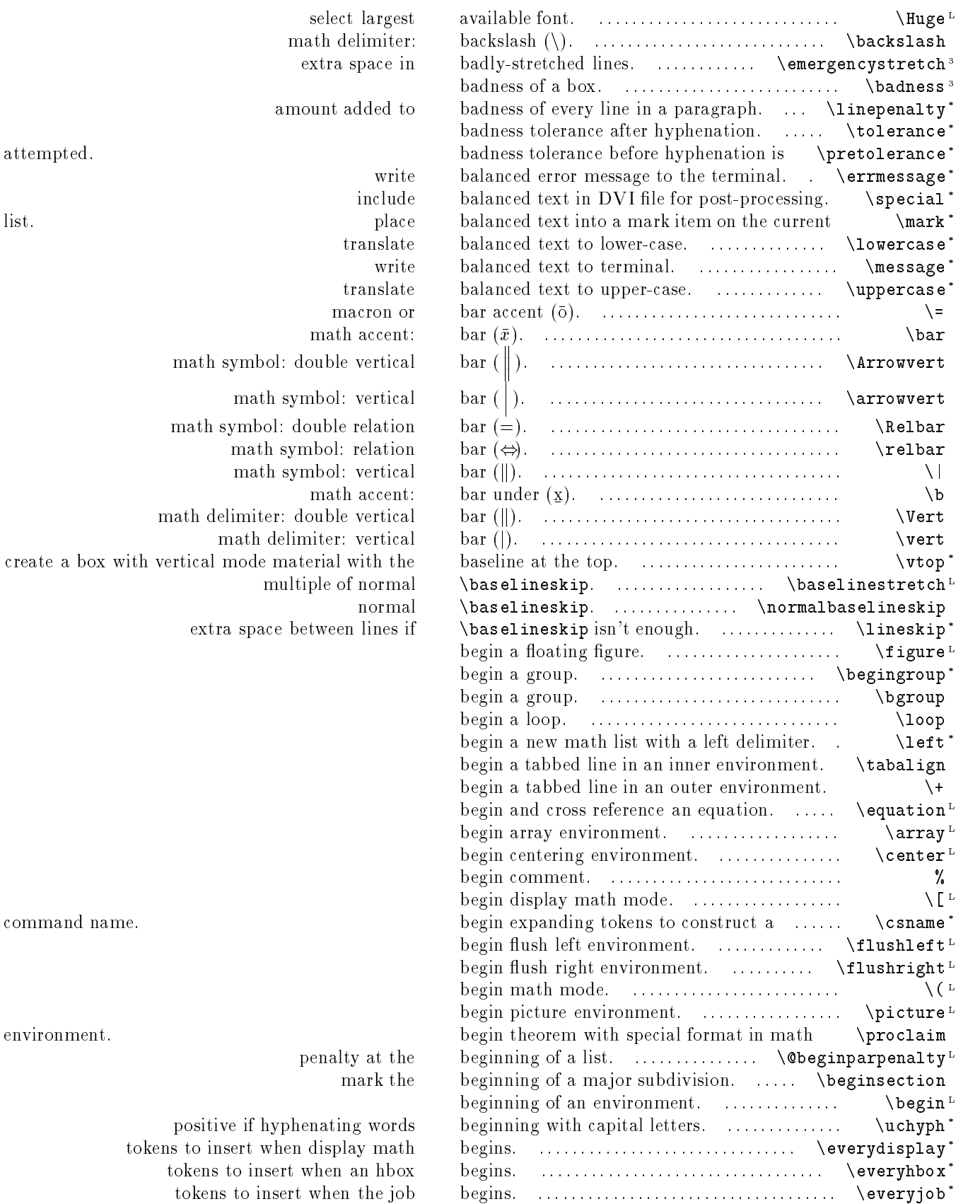

command name.

environment.

penalty at t

extra space

amount added  $% \mathcal{A}$ 

positive if hyphenating wor tokens to insert when display ma tokens to insert when an hb tokens to insert when the jo

### 12 CHAPTER 2. PERMUTED INDEX

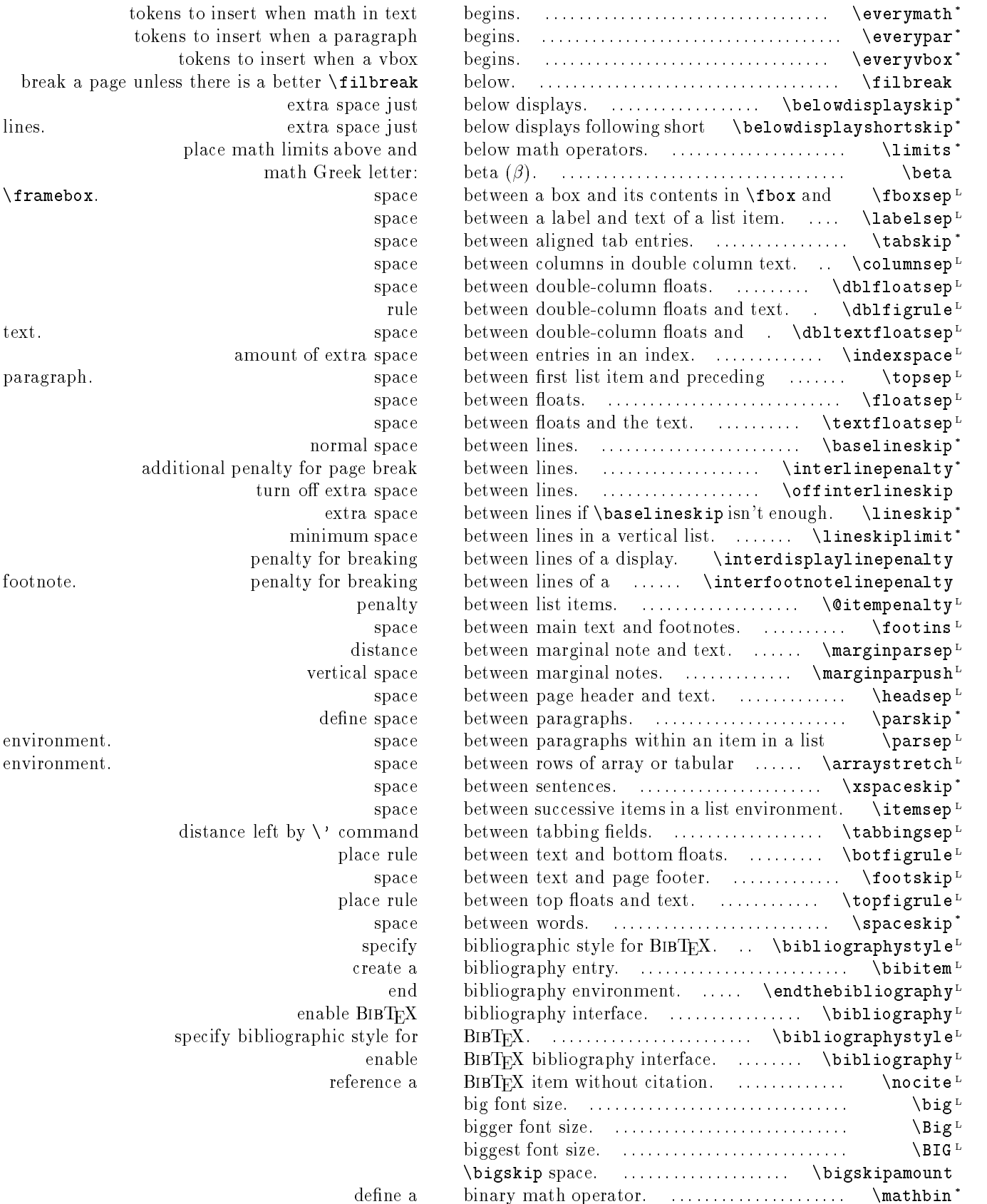

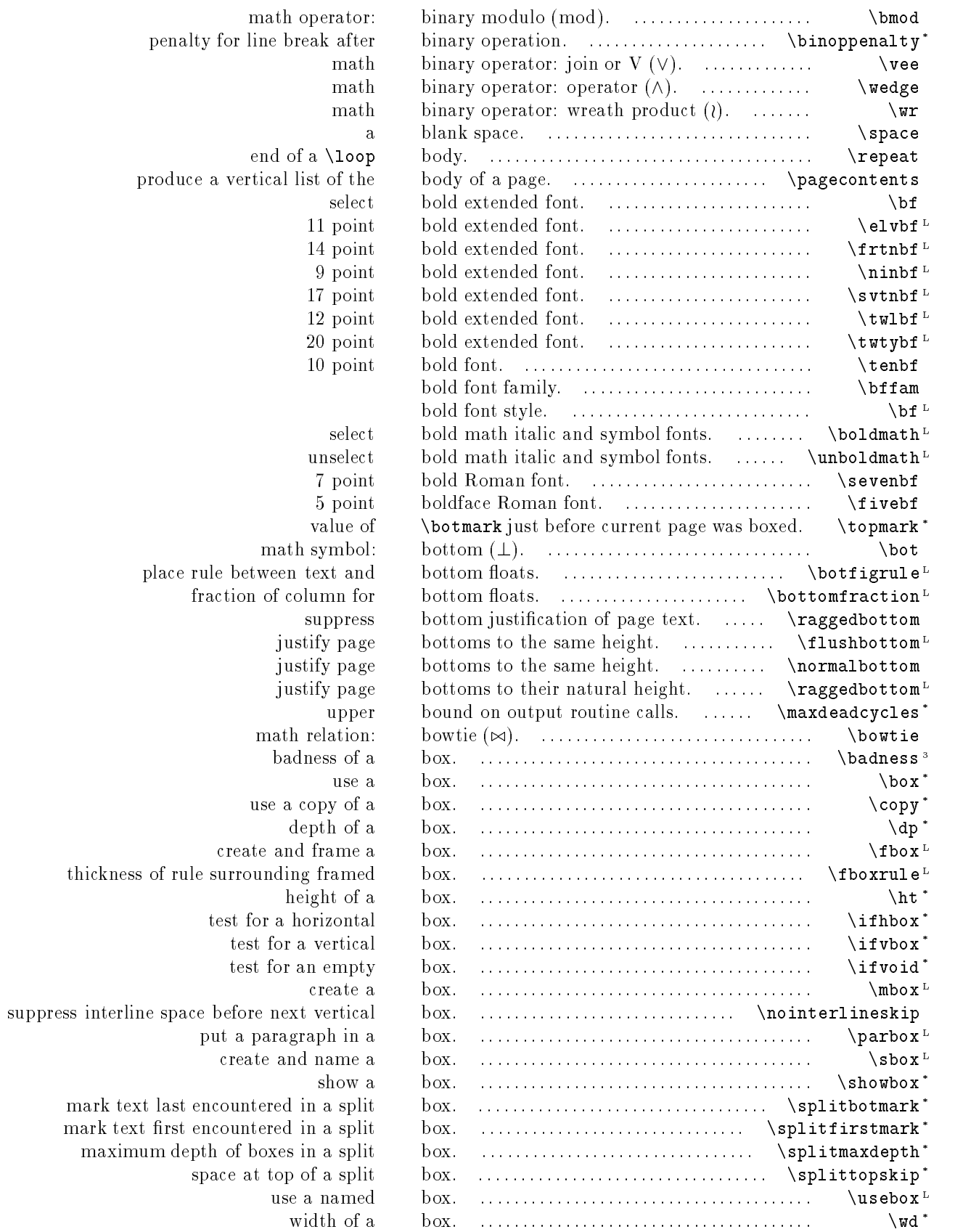

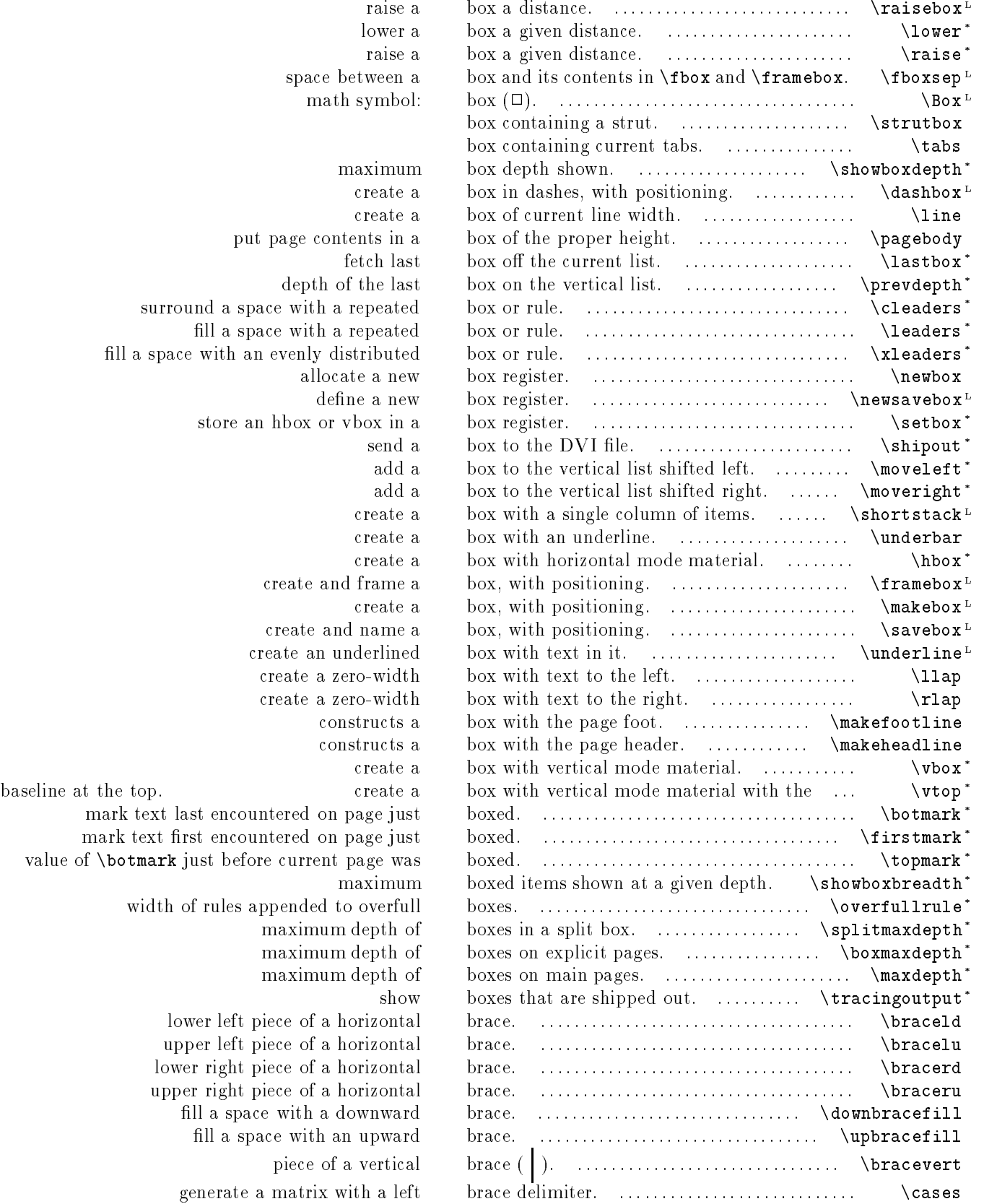

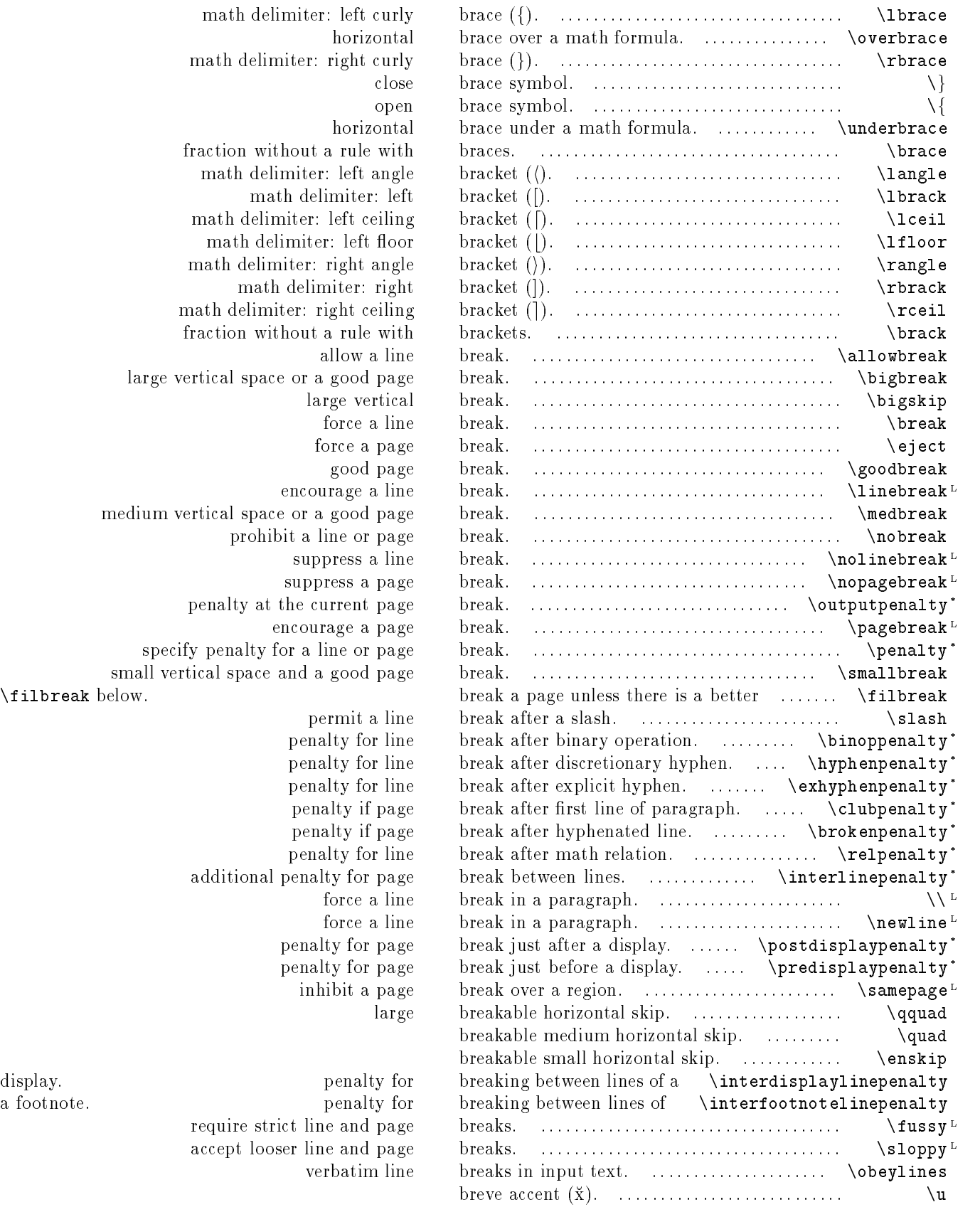

math delimiter: left curly math delimiter: right curly. horizontal fraction without a rule with math delimiter: left angle math delimiter: left ceiling. math delimiter: left floor math delimiter: right angle math delimiter: right math delimiter: right ceiling. fraction without a rule with large vertical space or a good page large vertical force a line force a page good page encourage a line medium vertical space or a good page prohibit a line or page. suppress a line suppress a page penalty at the current page. specify penalty for a line or page small vertical space and a good page \filbreak below. permit a line penalty for line penalty for line penalty for line penalty if page penalty for line

additional penalty for page penalty for page penalty for page inhibit a page display. **penalty** for breaking between lines of a  $\mathbf{p}$ require strict line and page accept looser line and page verbatim line

a footnote.

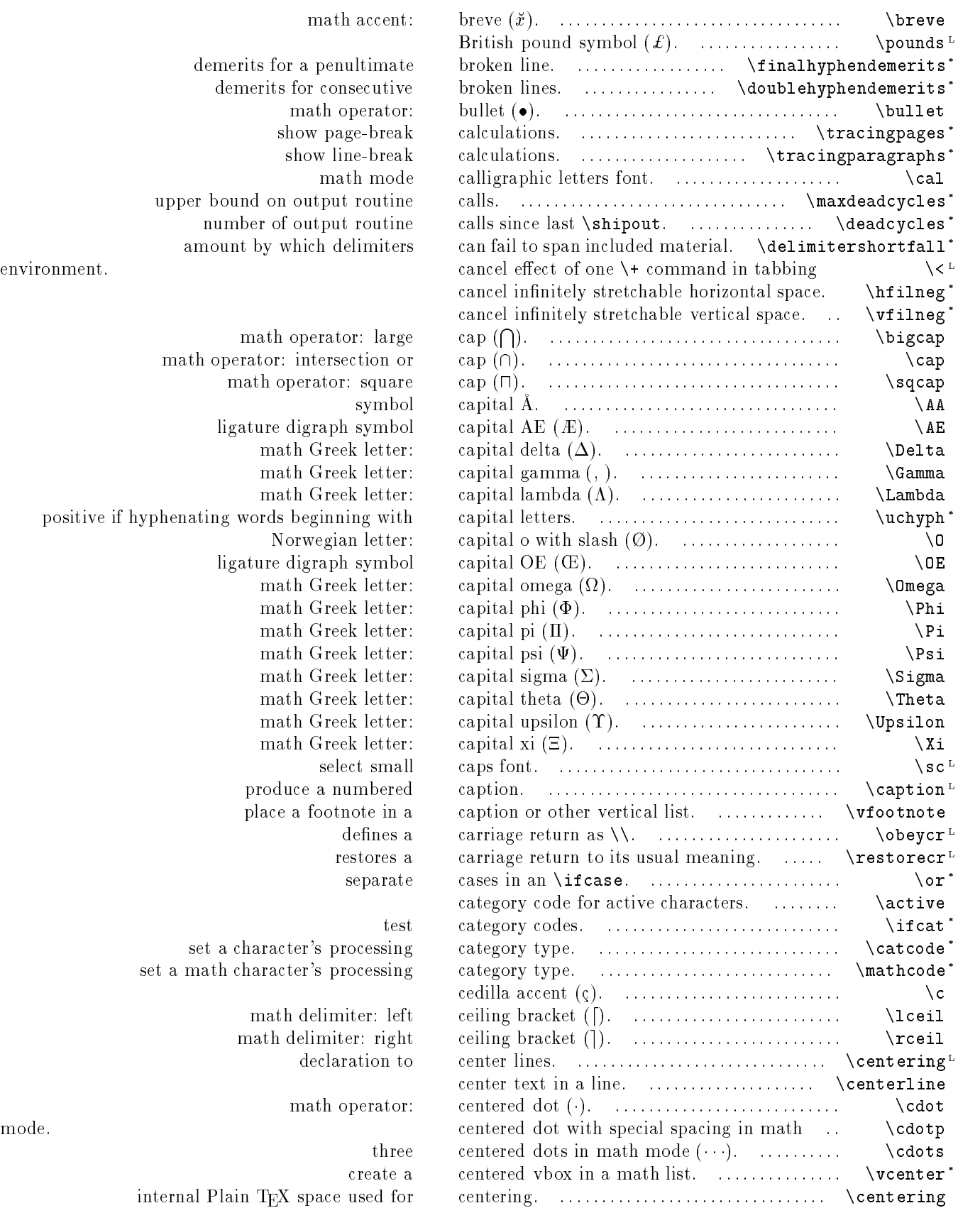

environment.

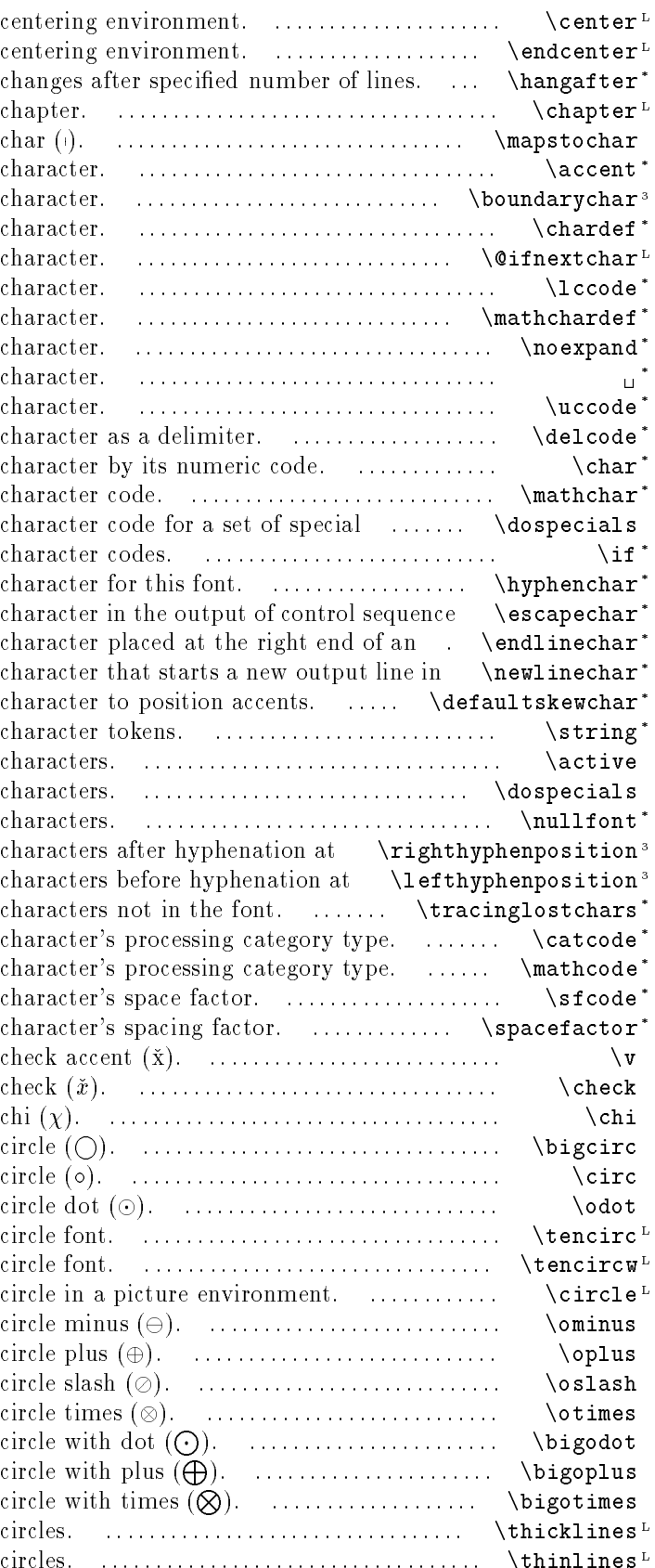

begin end hanging indentation start a math symbol: maps to put an accent over the next word delimiter define a name for a test the next lower-case code for a define a name for a math suppress expansion of a space upper-case code for a define a specify a specify a math characters. change the compare two hyphenation tokens. escape input line. a write statement. default horizontal kern expand a control sequence into category code for active change the character code for a set of special a font with no the end of a word. minimum number of the start of a word. minimum number of show set a set a math set a set a math accent: math Greek letter: math operator: large math operator: math operator: 10 point 10 point wide math operator: math operator: direct sum, math operator: math operator: tensor product, math operator: large math operator: large math operator: large thick lines for lines and thin lines for lines and

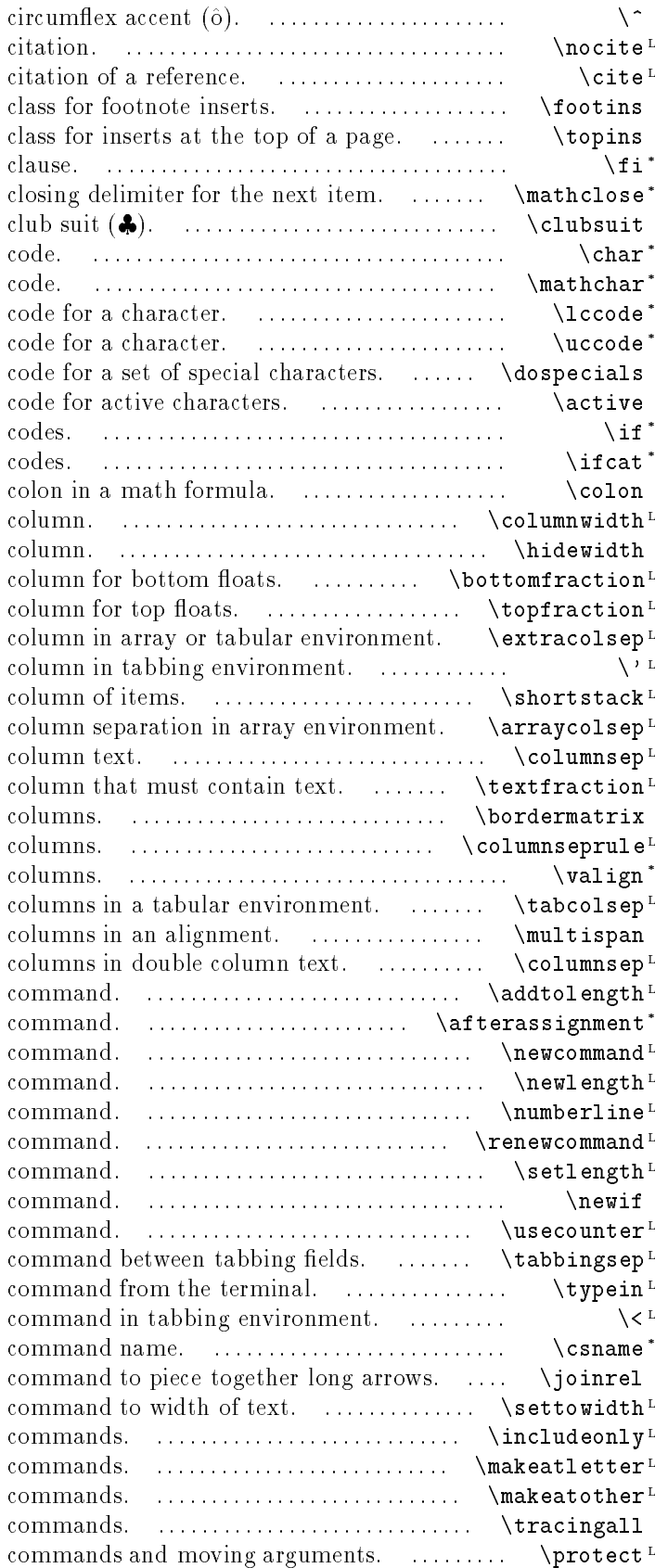

reference a BIBTFX item without generate an in-text insertion insertion end of an \if select math spacing of a math symbol: specify a character by its numeric specify a math character lower-case upper-case change the character category compare two character test category width of a permit an alignment entry to stick out of its fraction of fraction of add extra space before a put text flush right in a create a box with a single space between columns in double size of generate a matrix labeled on rows and width of rule separating double align zero or more half the width separating span several space between

increment the value of a length insert a token after the next assignment

define a new

define a new length

includes the section number in a \contentsline redefine a

set a length

define a new \if

associate a counter with an item-type distance left by  $\vee$ 

execute a

cancel effect of one  $\lambda$ +

begin expanding tokens to construct a

internal Plain TFX

set a length

enable only specific \include set  $Q$  alphabetic to access internal set @ non-alphabetic to hide internal turn on all debugging protect fragile

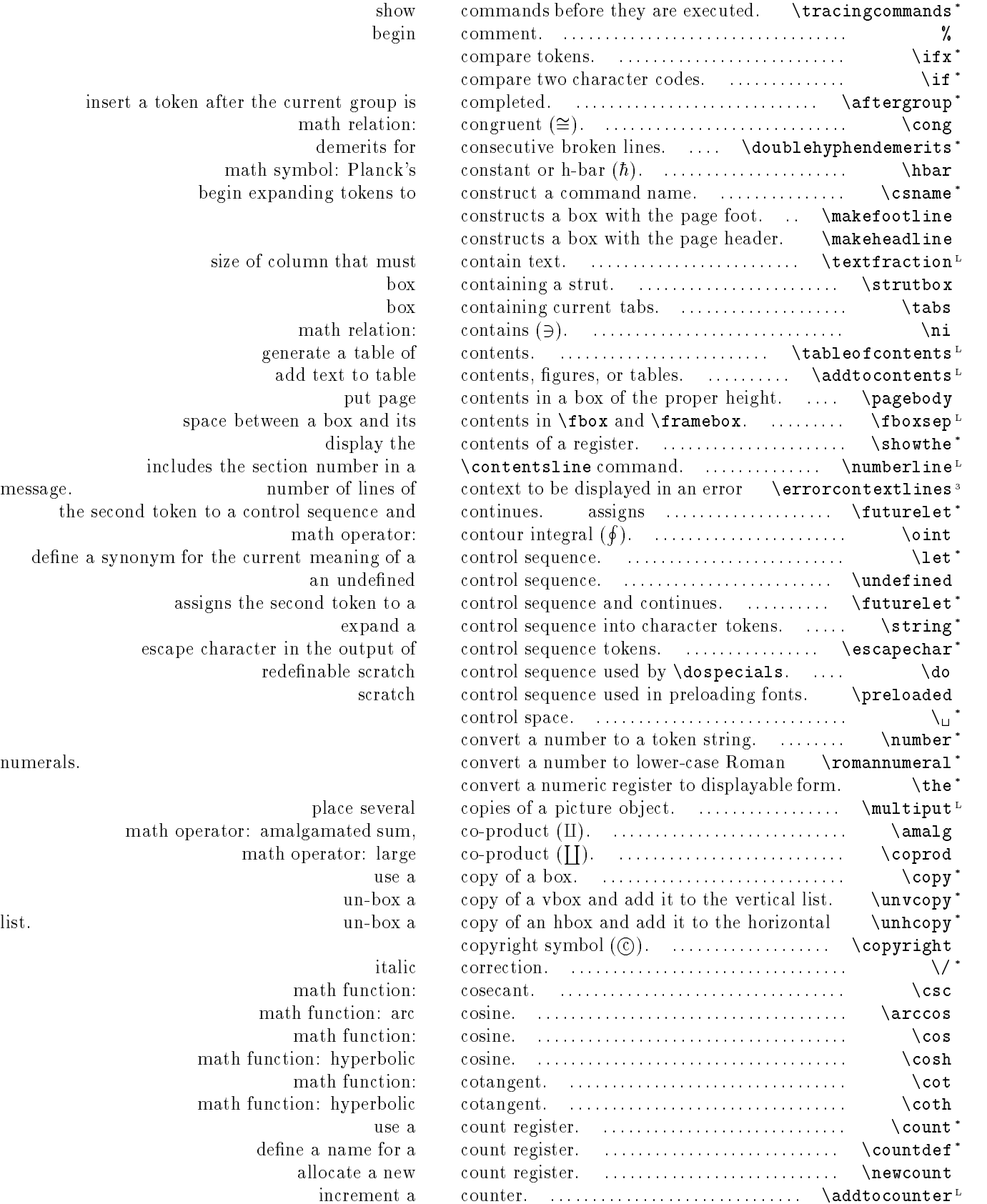

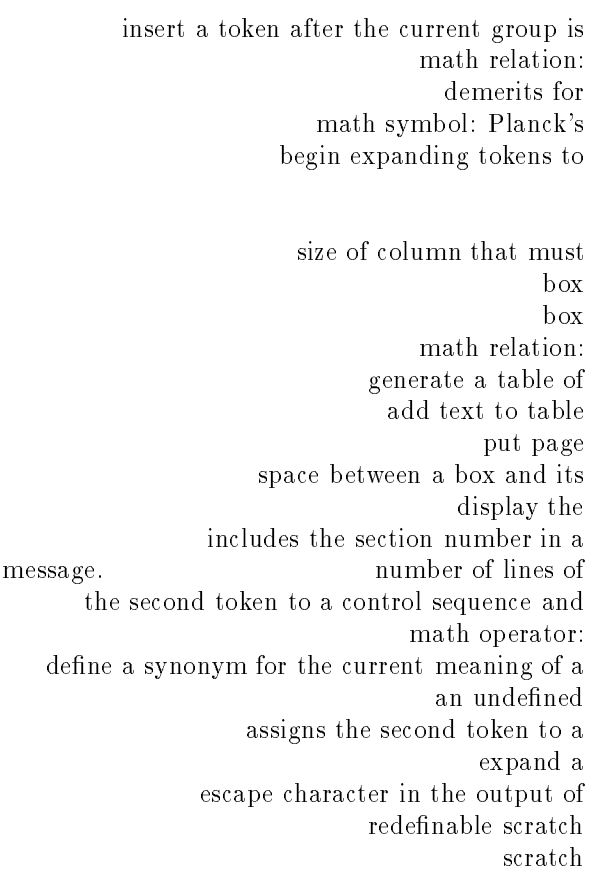

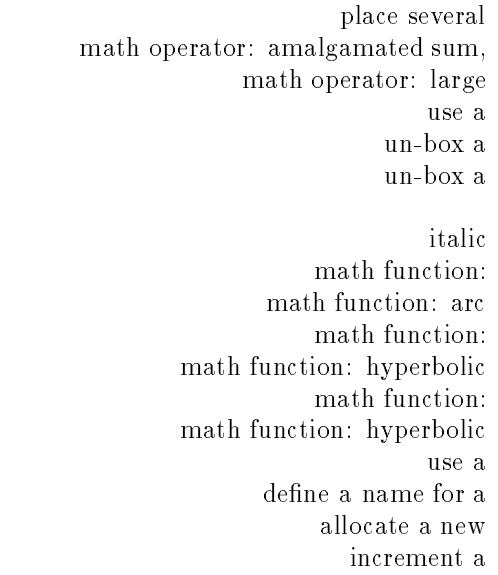

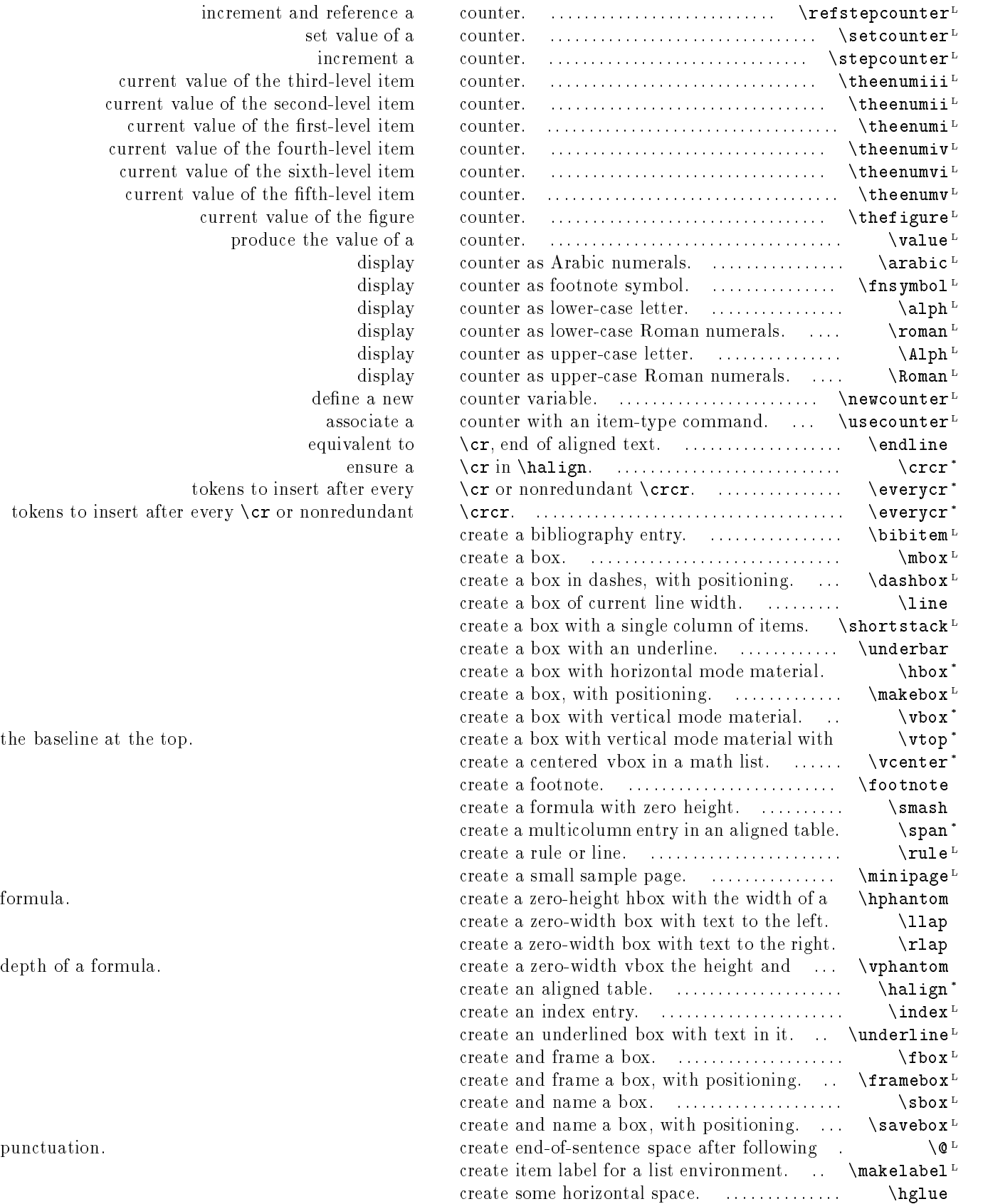

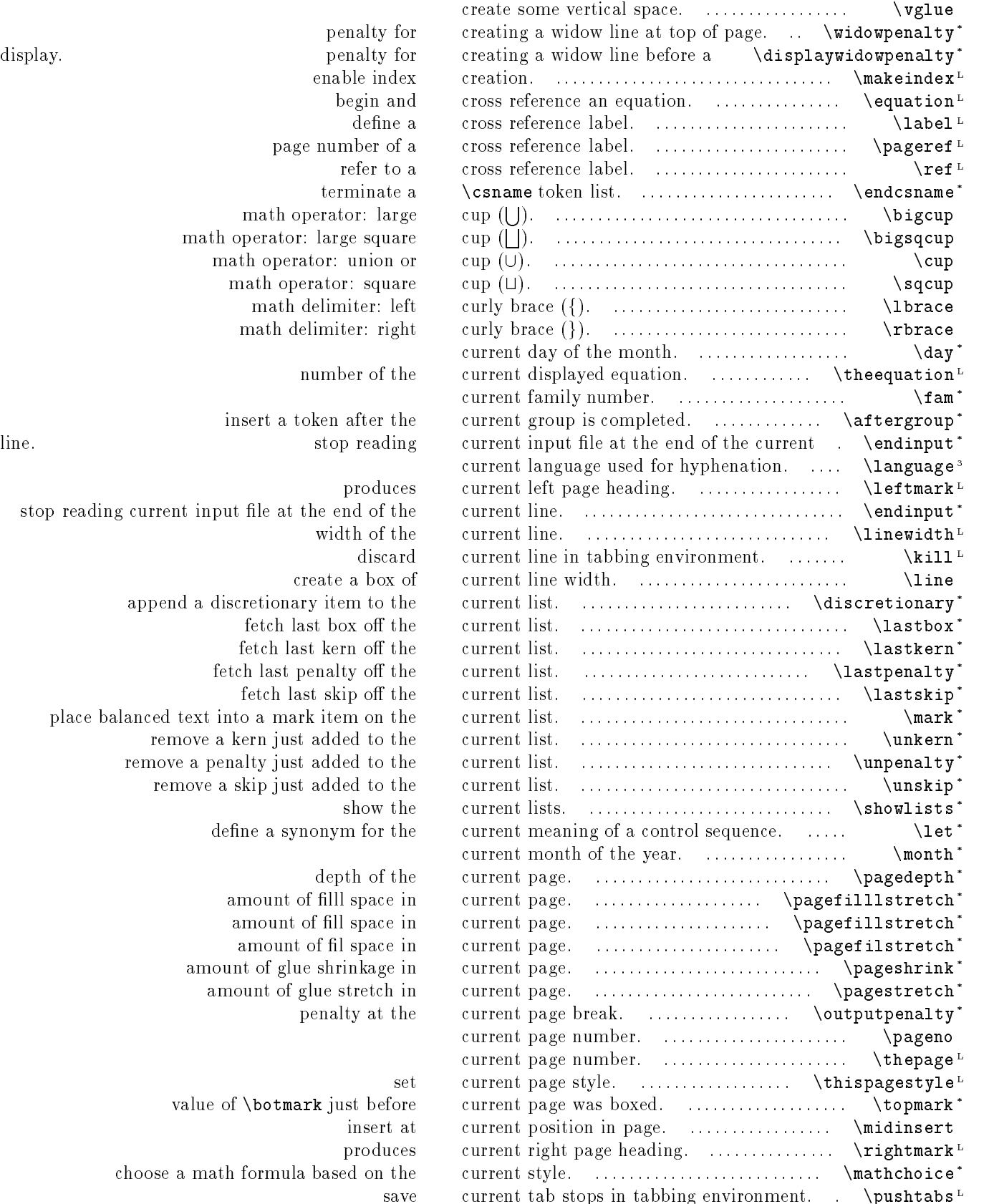

penalty for enable index begin and define a page number of a refer to a terminate a math operator: large math operator: large square math operator: union or math operator: square math delimiter: left. math delimiter: right number of the insert a token after the line. Stop reading current input in the end of the end of the end of the end of the end of the current  $\frac{1}{2}$ produces stop reading current input file at the end of the width of the append a discretionary item to the fetch last box off the fetch last kern off the fetch last penalty off the fetch last skip off the place balanced text into a mark item on the remove a kern just added to the remove a penalty just added to the remove a skip just added to the show the define a synonym for the depth of the amount of filll space in

amount of fill space in amount of fil space in amount of glue shrinkage in amount of glue stretch in penalty at the

value of **\botmark** just before produces choose a math formula based on the

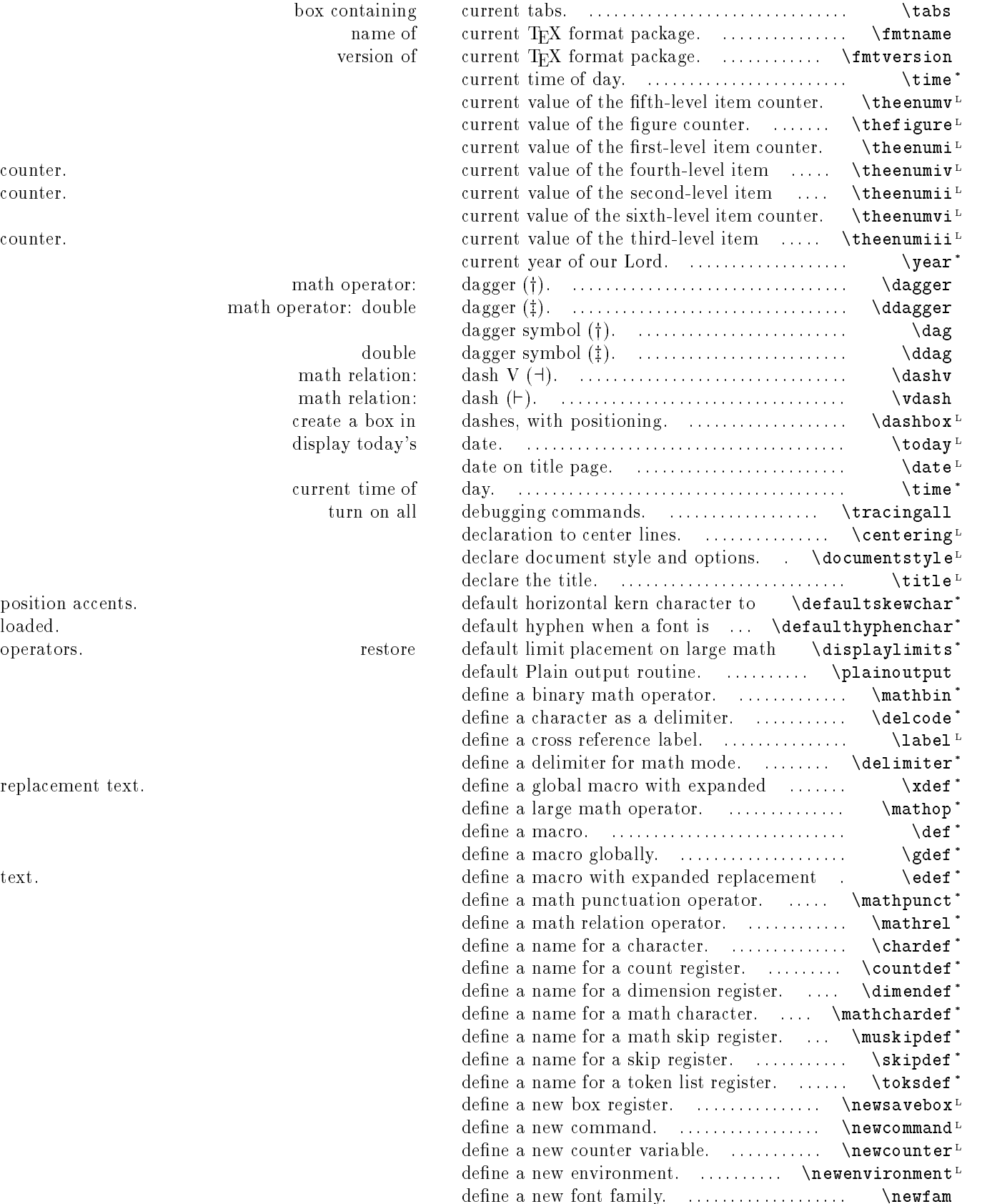

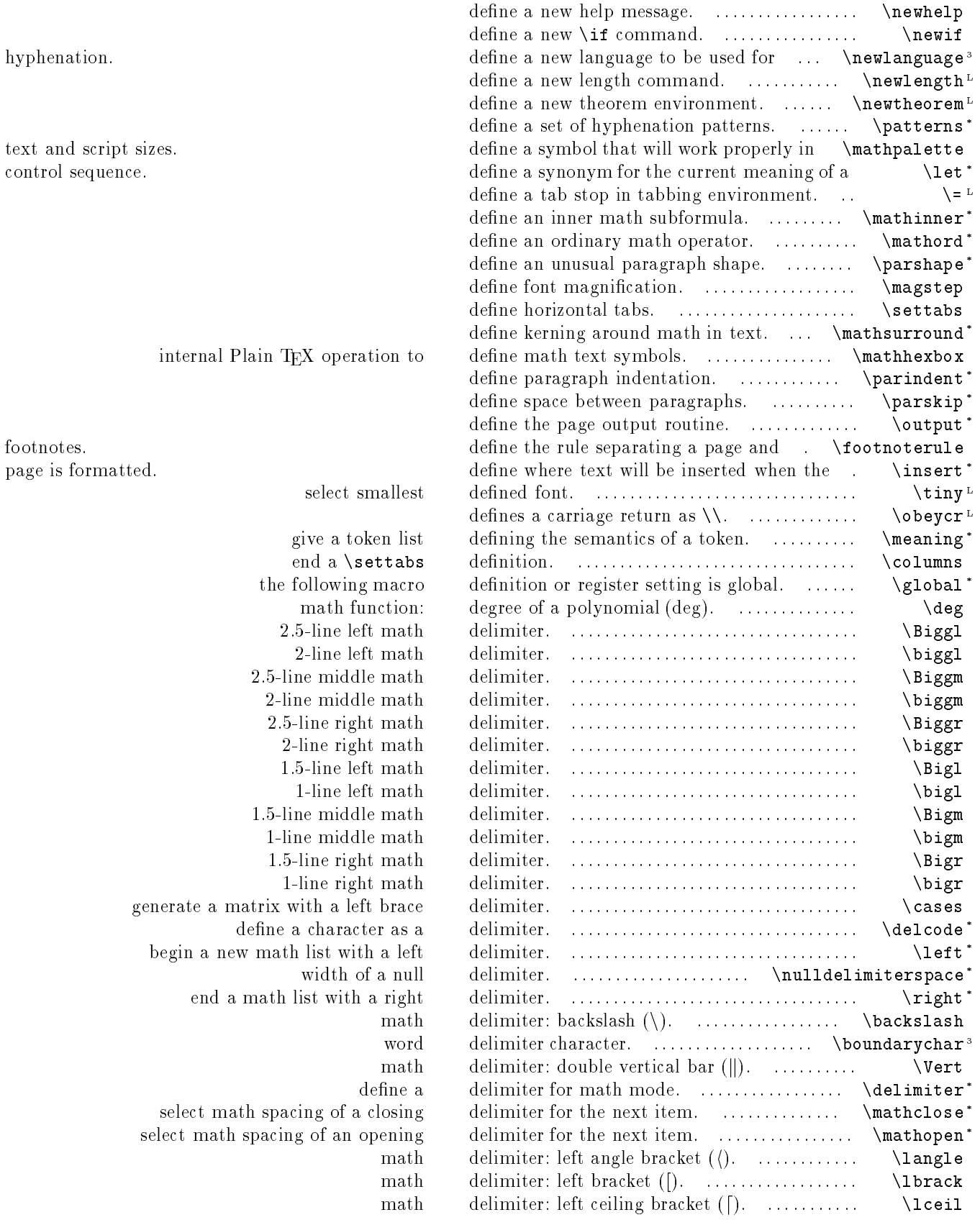

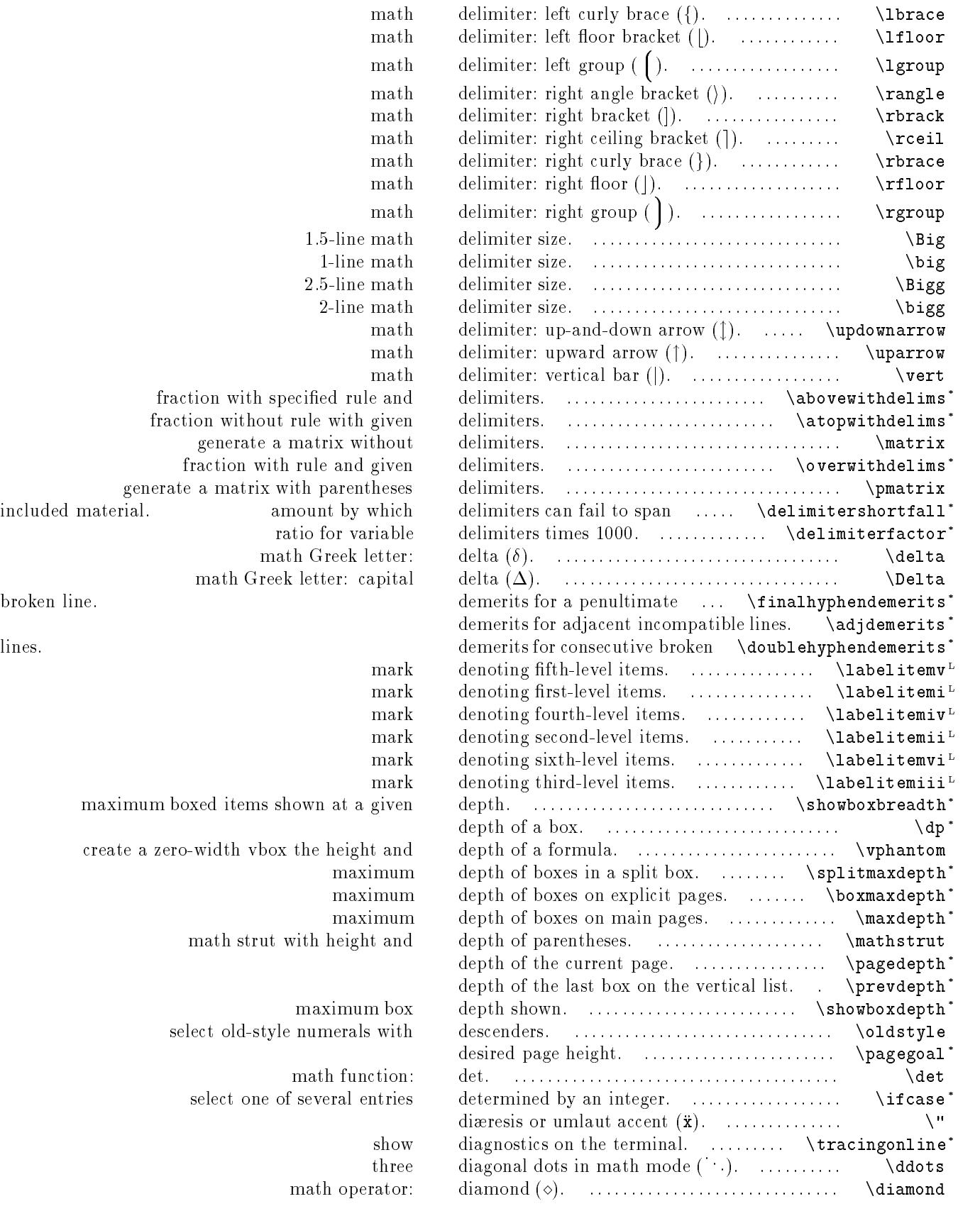

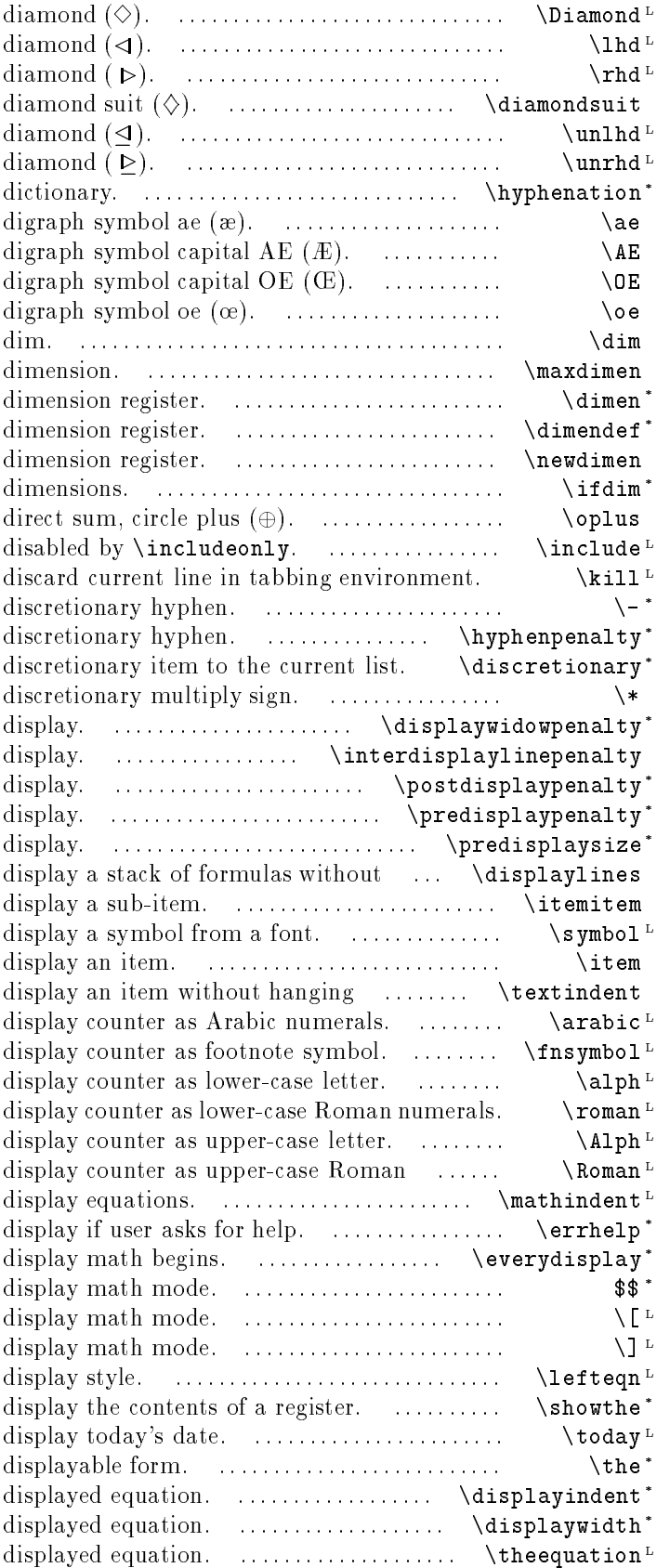

math symbol: left half math symbol: right half math symbol: math symbol: underlined left half math symbol: underlined right half insert words into hyphenation ligature ligature ligature ligature math function: largest permissible use a define a name for a allocate a new test two math operator: read a file unless penalty for line break after append a math operator: penalty for creating a widow line before a penalty for breaking between lines of a penalty for page break just after a penalty for page break just before a length of text preceding a

math symbol:

indentation.

alignment.

numerals.

indentation of help message to tokens to insert when enter begin end set a formula flush left in

convert a numeric register to indentation of line for width of a number of the current

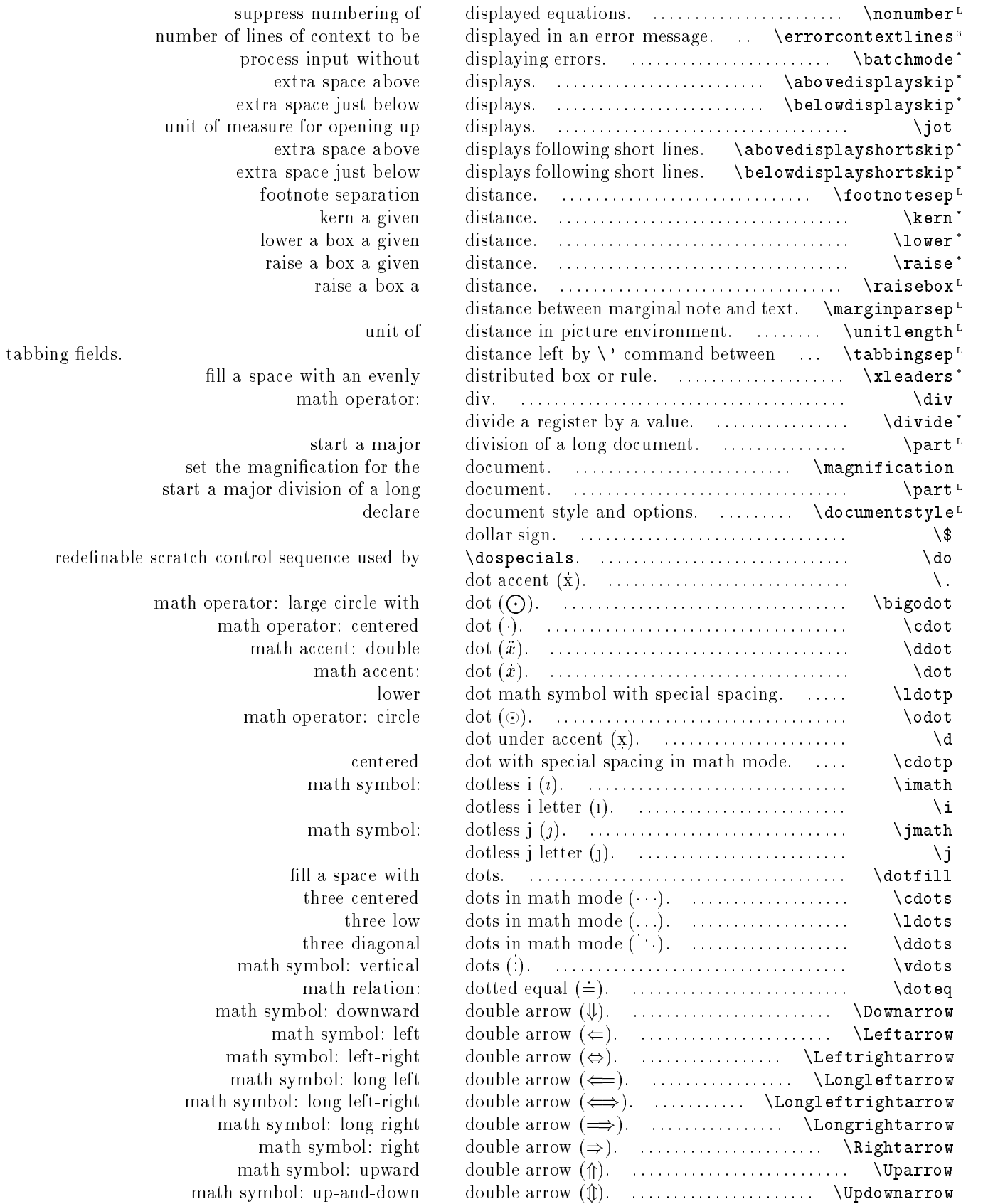

suppress numbering of number of lines of context to be process input without extra space above extra space just below unit of measure for opening up extra space above extra space just below kern a given lower a box a given raise a box a given

fill a space with an evenly math operator:

start a major set the magnification for the start a major division of a long

redefinable scratch control sequence used by

math operator: large circle with math operator: centered math accent: double lower math operator: circle

math symbol:

math symbol:

fill a space with three centered three low three diagonal math symbol: vertical math relation: math symbol: downward math symbol: left math symbol: left-right math symbol: long left math symbol: long left-right math symbol: long right math symbol: right math symbol: upward

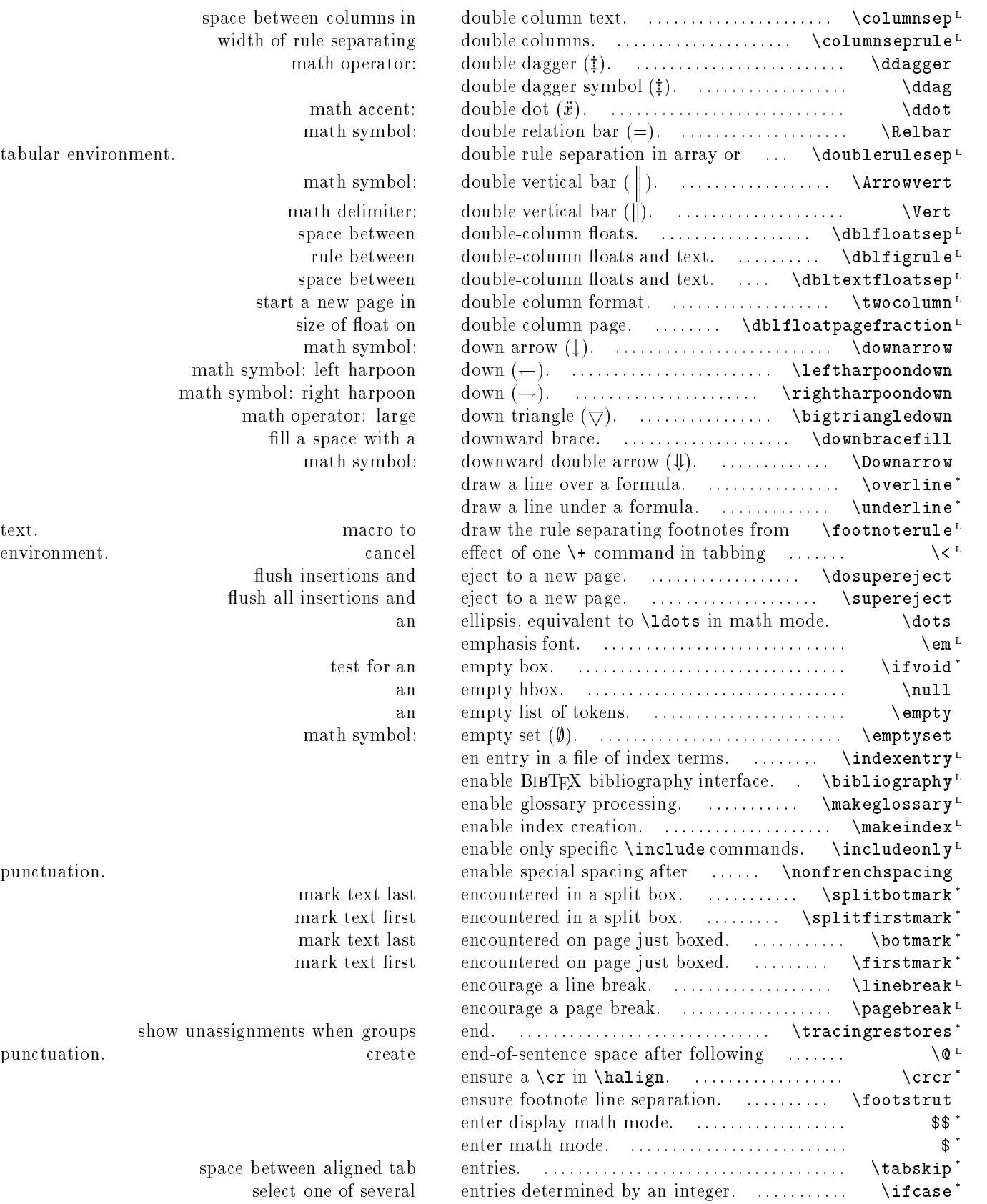

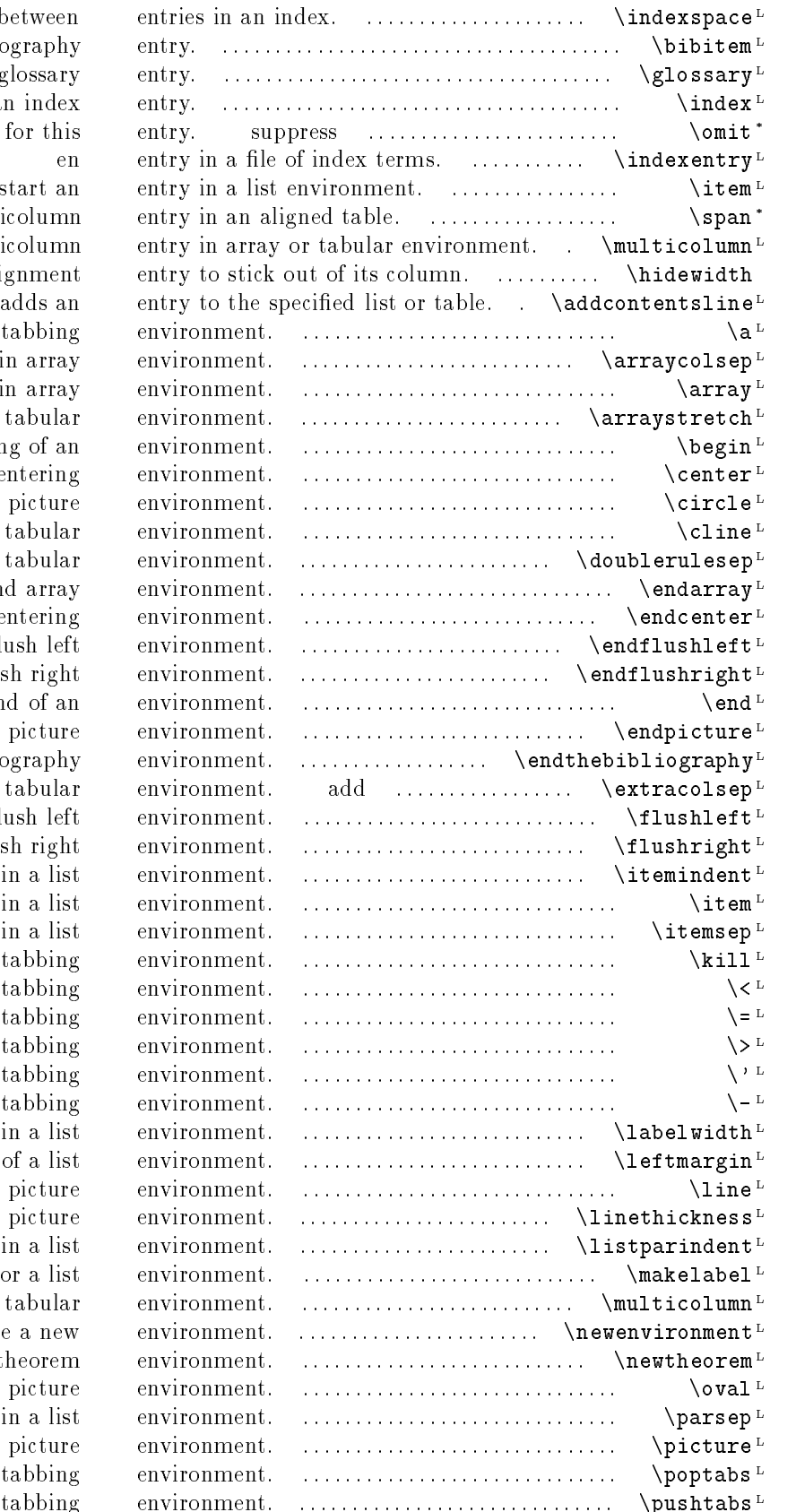

amount of extra space between entr create a bibliography entry write a glossary entry create an index entr the template in the alignment preamble for this entry start an entr create a multicolumn entry multicolumn entr permit an alignment entr produce T<sub>EX</sub> accents in tabbing environment column separation in array envi begin array envi space between rows of array or tabular environment. beginning of an environment. begin centering environment. circle in a picture environment. multicolumn line in array or tabular environment. double rule separation in array or tabular environment end array environment end centering environment. end flush left envi end flush right envi end of an envi end picture environment. end bibliography environment. extra space before a column in array or tabular environment begin flush left envi begin flush right envi indent before the label in a list environment. start an entry in a list environment. space between successive items in a list environment. discard current line in tabbing environment. cancel effect of one  $\setminus\text{+ command in tabbing}$  envi define a tab stop in tabbing environment. move to next tab position in tabbing environment. put text flush right in a column in tabbing envi unindents left margin one tab stop in tabbing environment label width in a list environment. left margin of a list environment. line in a picture environment. set width of lines in picture environment. indent second and subsequent paragraphs in a list environment. create item label for a list environment. multicolumn entry in array or tabular environment. define a new envi define a new theorem environment. oval in a picture environment. space between paragraphs within an item in a list environment. begin picture envi restore tabs stops in tabbing environment. save current tab stops in tabbing environment.

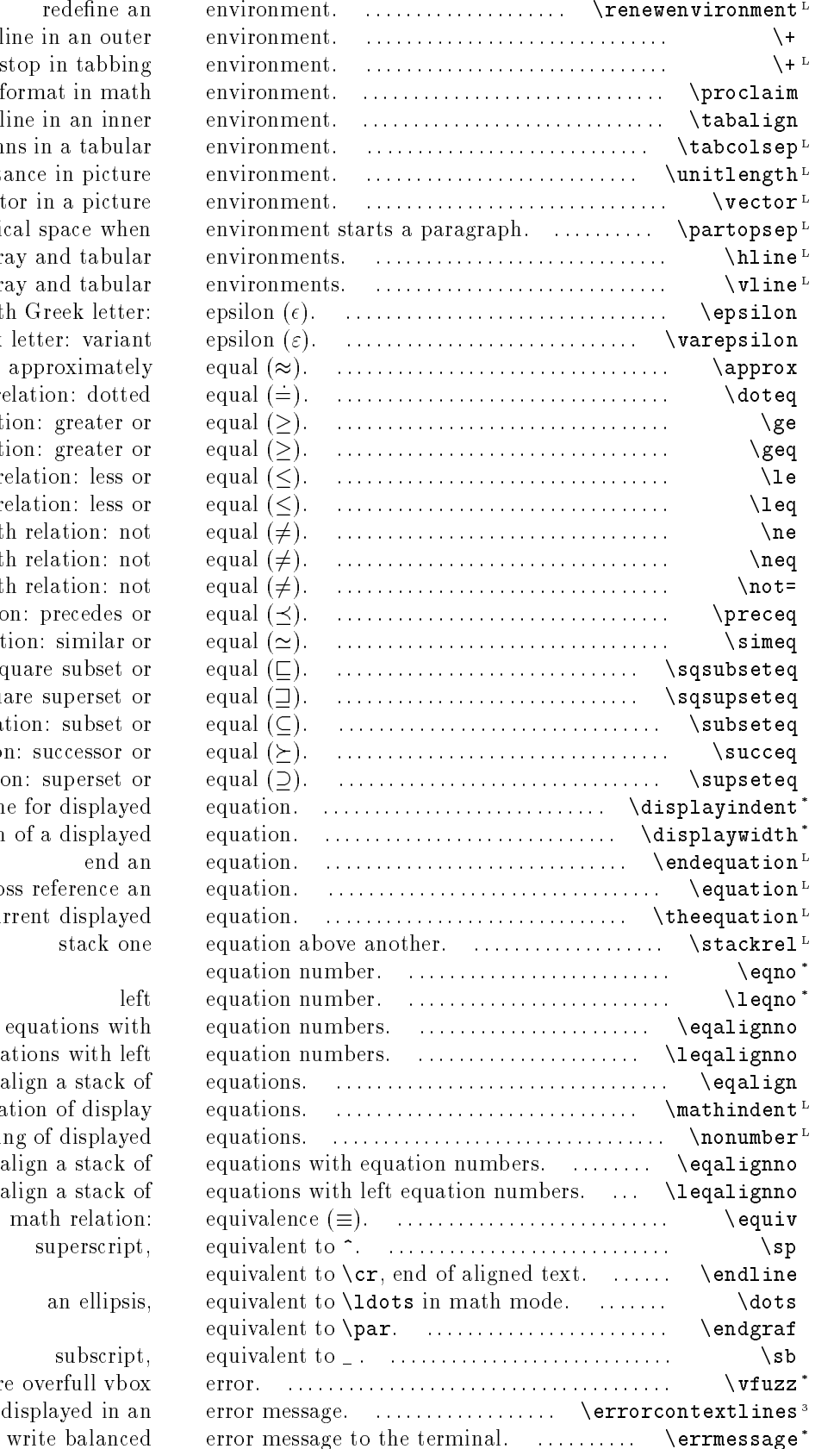

redefine an en begin a tabbed line in an outer en indents left margin one tab stop in tabbing en begin theorem with special format in math environment begin a tabbed line in an inner en half the width separating columns in a tabular environment. unit of distance in picture en vector in a picture en extra vertical space when environment starts and starts a paragraph. See  $\mathbf{r}$ horizontal line in array and tabular en vertical line in array and tabular en math Greek letter: ep math Greek letter: variant ep math relation: approximately equal equal to  $\epsilon$ math relation: dotted equal equal to equal to equal to equal to equal to equal to equal to equal to equal to equal to equal to equal to equal to equal to equal to equal to equal to equal to equal to equal to equal to equal math relation: greater or equal to math relation: greater or equal to math relation: less or equal to math relation: less or equal to math relation: not equal equal to equal to equal to equal to equal to equal to equal to equal to equal to equal to equal to equal to equal to equal to equal to equal to equal to equal to equal to equal to equal to equal to math relation: not equal equal to equal to equal to equal to equal to equal to equal to equal to equal to equal to equal to equal to equal to equal to equal to equal to equal to equal to equal to equal to equal to equal to math relation: not equal equal to equal to equal to equal to equal to equal to equal to equal to equal to equal to equal to equal to equal to equal to equal to equal to equal to equal to equal to equal to equal to equal to math relation: precedes or eq math relation: similar or equal to equal to equal to equal to equal to equal to equal to equal to equal to equal to equal to equal to equal to equal to equal to equal to equal to equal to equal to equal to equal to equal t math relation: square subset or equal to equal to equal to equal to equal to equal to equal to equal to equal to equal to equal to equal to equal to equal to equal to equal to equal to equal to equal to equal to equal to e math relation: square superset or equal equal to equal to equal to equal to equal to equal to equal to equal to equal to equal to equal to equal to equal to equal to equal to equal to equal to equal to equal to equal to eq math relation: subset or equal to math relation: successor or equal to equal to equal to equal to equal to equal to equal to equal to equal to equal to equal to equal to equal to equal to equal to equal to equal to equal to equal to equal to equal to equal math relation: superset or equal to indentation of line for displayed equation. width of a displayed equation. begin and cross reference an equation. number of the current displayed equation. stack one and equation above and  $e$ 

align a stack of equations with equations. align a stack of equations with left equations. align a stack of equations. indentation of display equations. suppress numbering of displayed eq math relation: equivalent superscript, eq

#### an ellipsis, eq

#### subscript, eq

maximum overrun before overfull vbox er number of lines of context to be displayed in an error message.

### 30 CHAPTER 2. PERMUTED INDEX

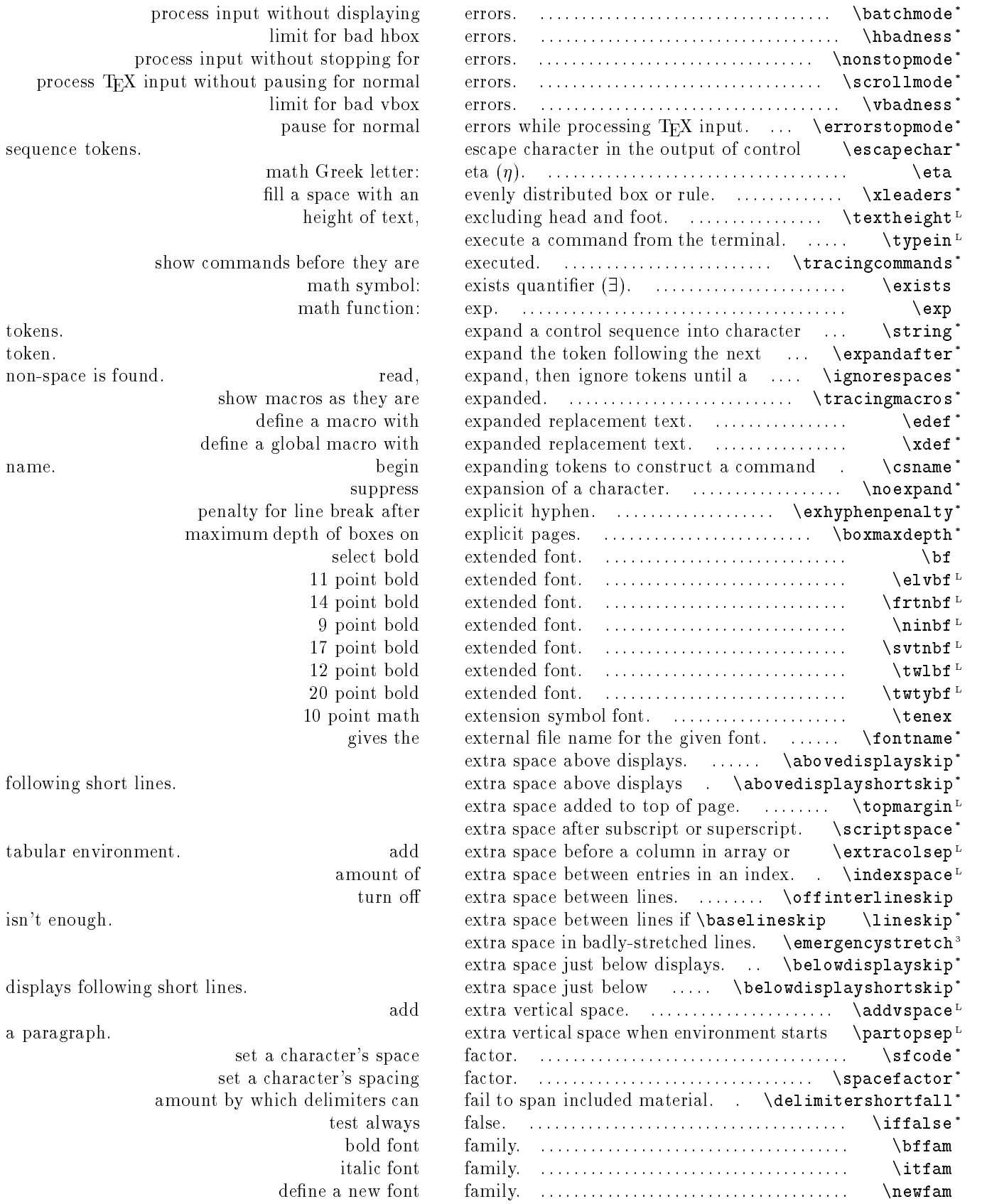

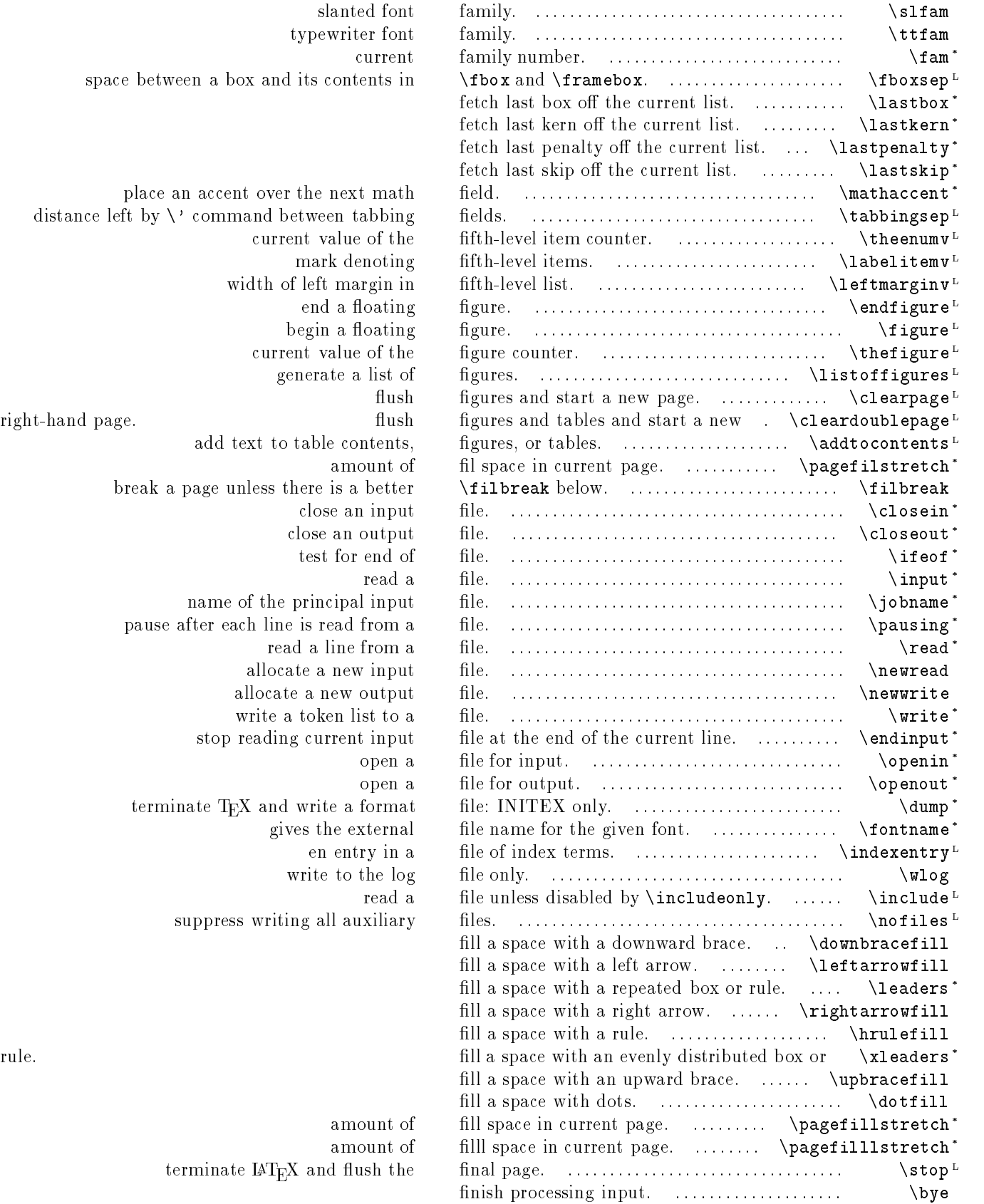

place an accent over the next math distance left by  $\setminus$ ' command between tabbing current value of the mark denoting width of left margin in end a floating begin a floating current value of the generate a list of right-hand page. The start and start a new start and start a new start and start a new start and start a new s add text to table contents, amount of break a page unless there is a better close an input close an output test for end of name of the principal input pause after each line is read from a read a line from a allocate a new input allocate a new output write a token list to a stop reading current input terminate TEX and write a format gives the external en entry in a write to the log suppress writing all auxiliary

space between a box and its contents in

slanted font typewriter font

amount of amount of terminate  $IAT<sub>E</sub>X$  and flush the

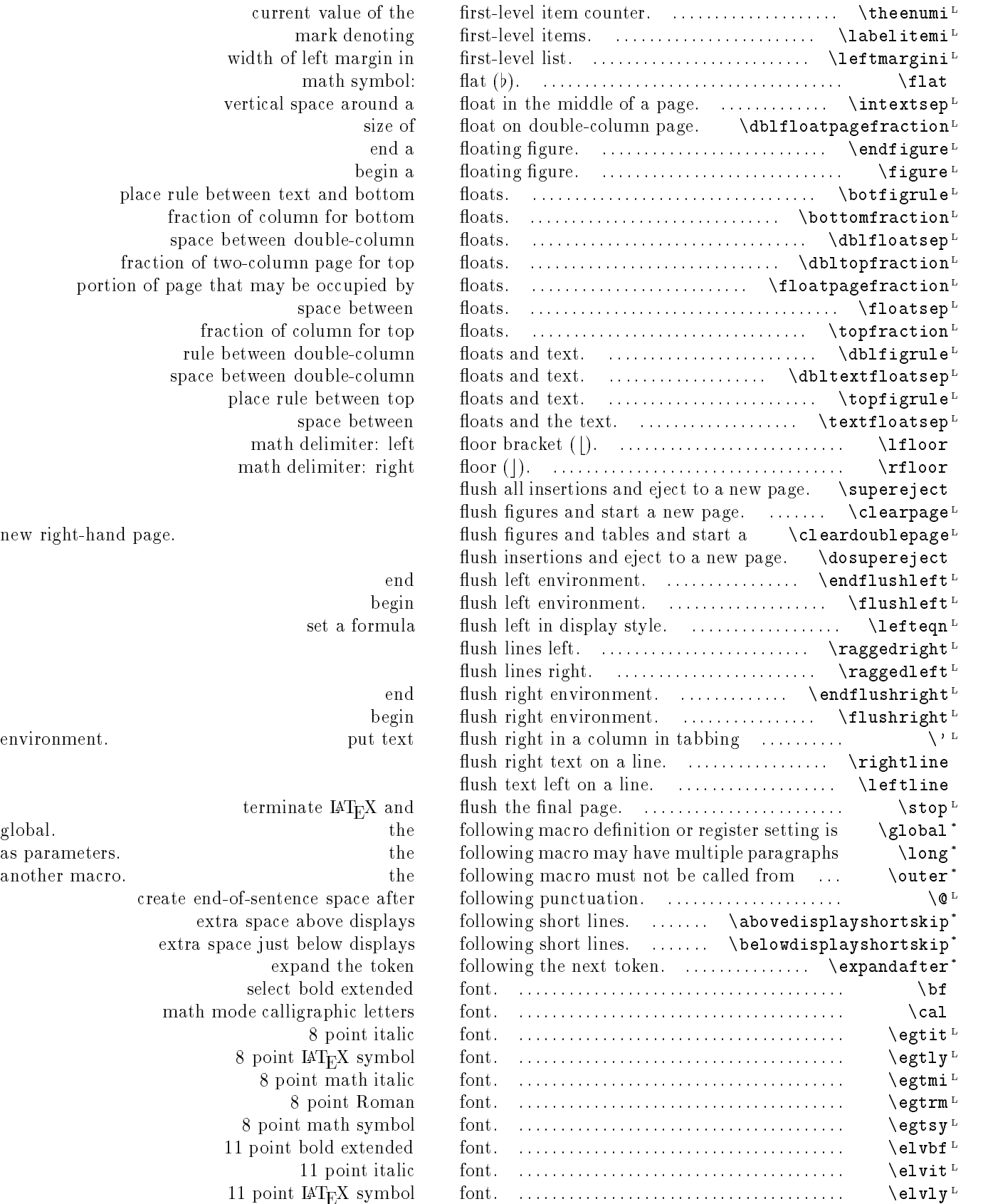

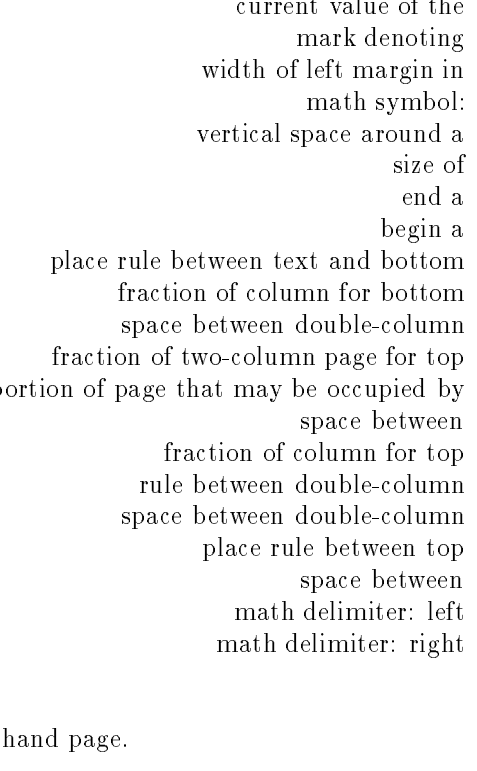

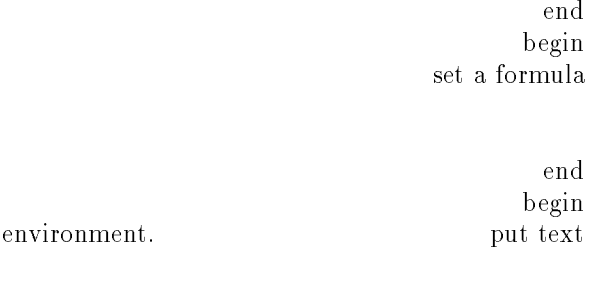

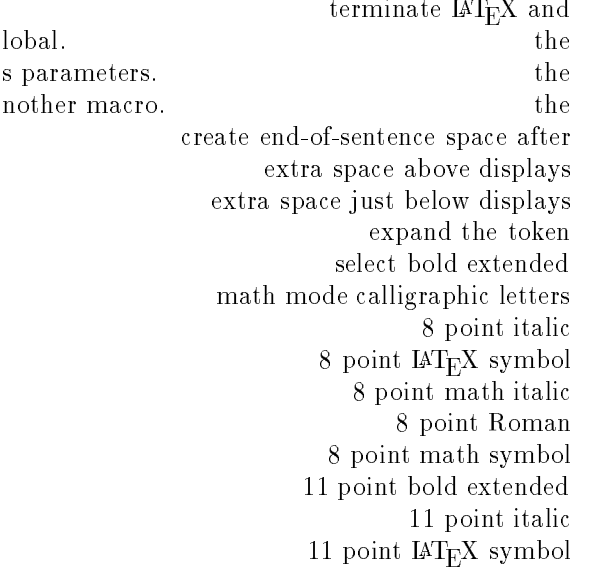

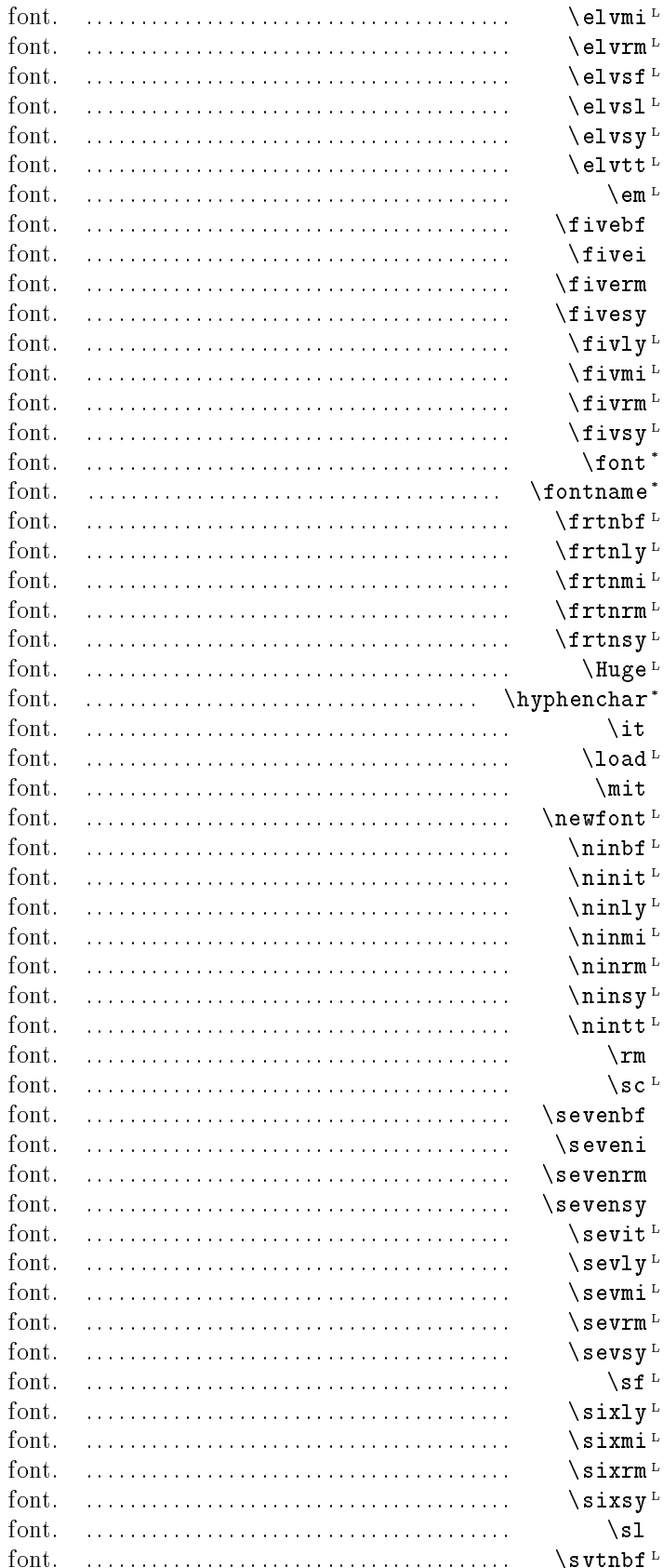

11 point math italic 11 point Roman 11 point sans serif 11 point slanted 11 point math symbol 11 point typewriter emphasis 5 point boldface Roman 5 point math italic 5 point Roman 5 point math symbol 5 point IATEX symbol 5 point math italic 5 point Roman 5 point math symbol load a gives the external file name for the given 14 point bold extended 14 point IATEX symbol 14 point math italic 14 point Roman 14 point math symbol select largest available hyphenation character for this select italic load a math mode italic select a 9 point bold extended 9 point italic 9 point IATEX symbol 9 point math italic 9 point Roman 9 point math symbol 9 point typewriter select Roman select small caps 7 point bold Roman 7 point math italic 7 point Roman 7 point math symbol 7 point italic  $7$  point  $\ensuremath{\mathrm{IAT}_{\mathrm{E}}}\xspace X$  symbol 7 point math italic 7 point Roman 7 point math symbol select sans serif 6 point IATEX symbol 6 point math italic 6 point Roman 6 point math symbol select slanted

17 point bold extended

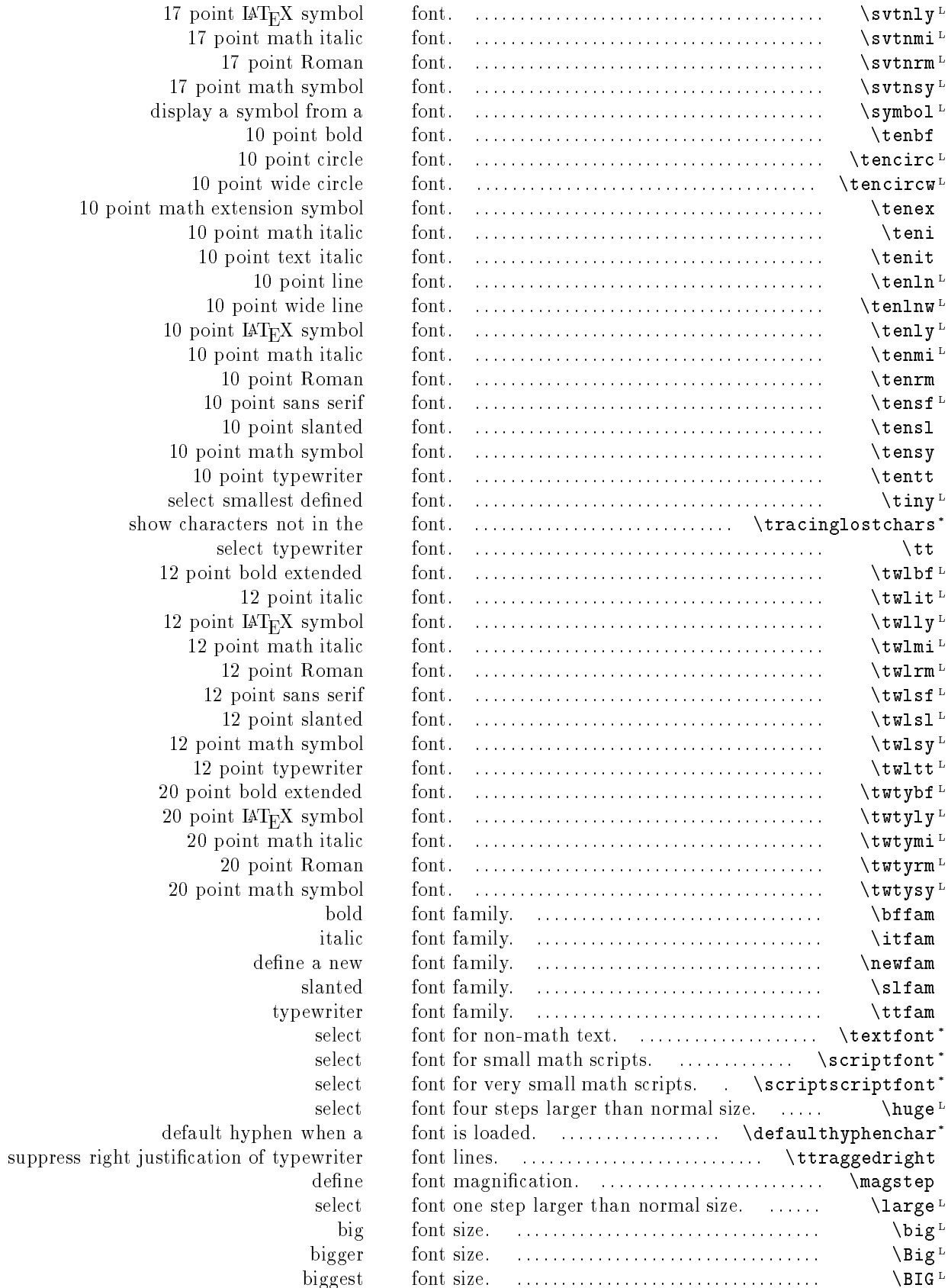
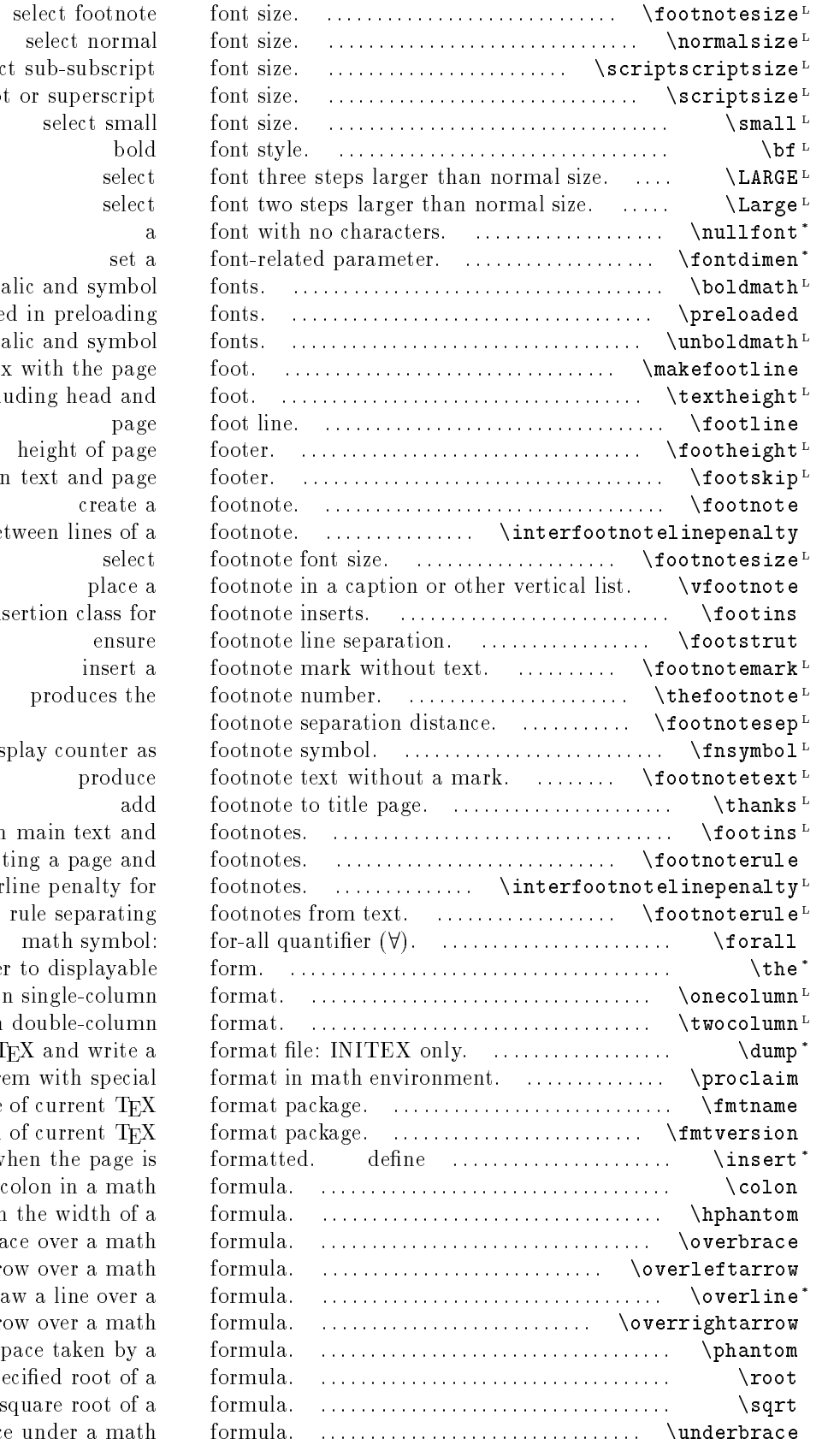

select normal f select sub-subscript f select subscript or superscript f select small f select bold math italic and symbol f scratch control sequence used in preloading f unselect bold math italic and symbol f constructs a box with the page height of text, excluding head and f height of page f space between text and page f penalty for breaking between lines of a f insertion class for f produces the f display counter as f produce f space between main text and f define the rule separating a page and interline penalty for f macro to draw the rule separating f math symbol: f convert a numeric register to displayable f start a new page in single-column f start a new page in double-column f terminate TEX and write a f begin theorem with special f name of current T<sub>E</sub>X f version of current TEX f where text will be inserted when the page is formatted. create a zero-height hbox with the width of a f horizontal brace over a math f left arrow over a math f draw a line over a f right arrow over a math f use the space taken by a f specified root of a f square root of a f horizontal brace under a math f

## 36 CHAPTER 2. PERMUTED INDEX

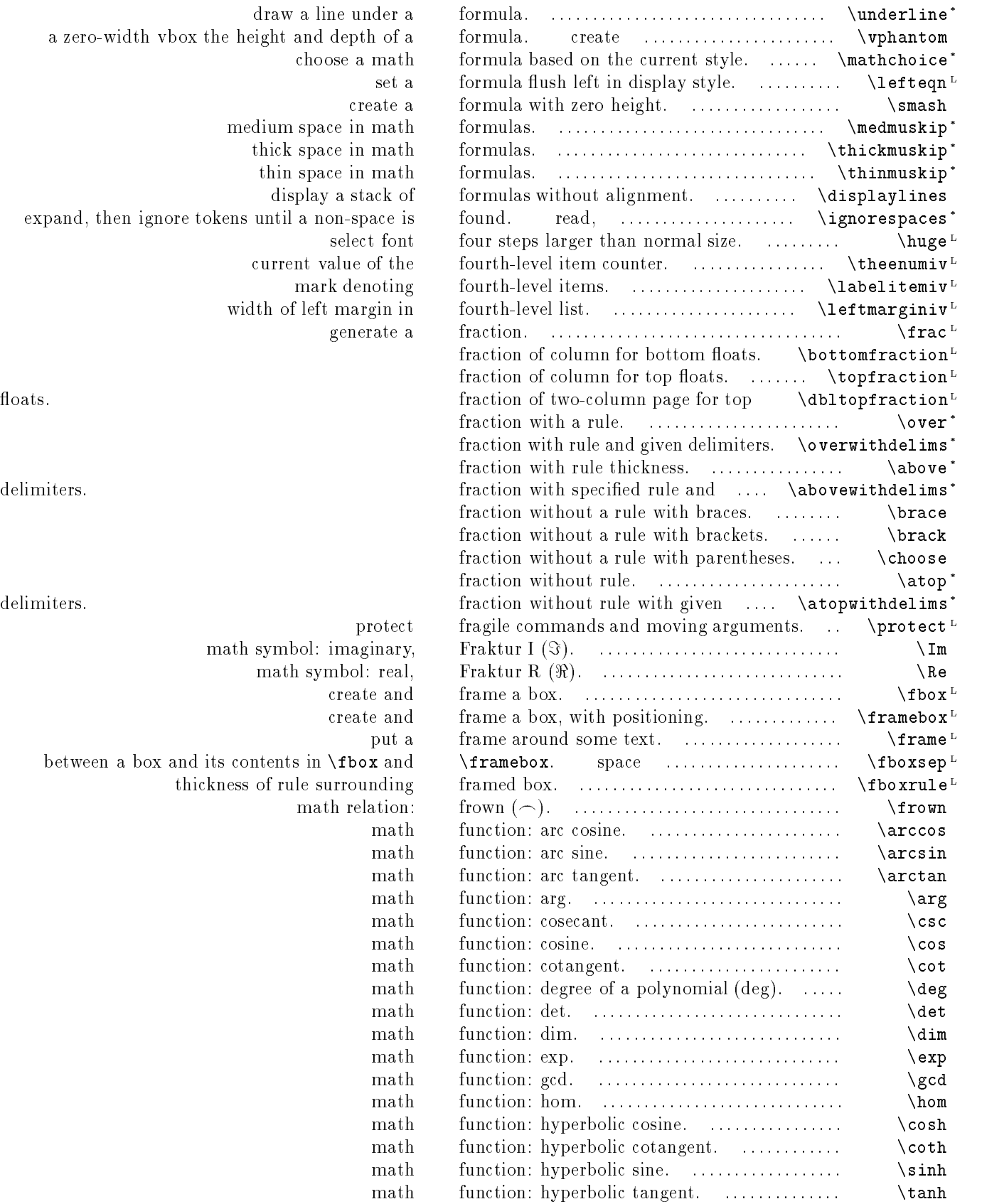

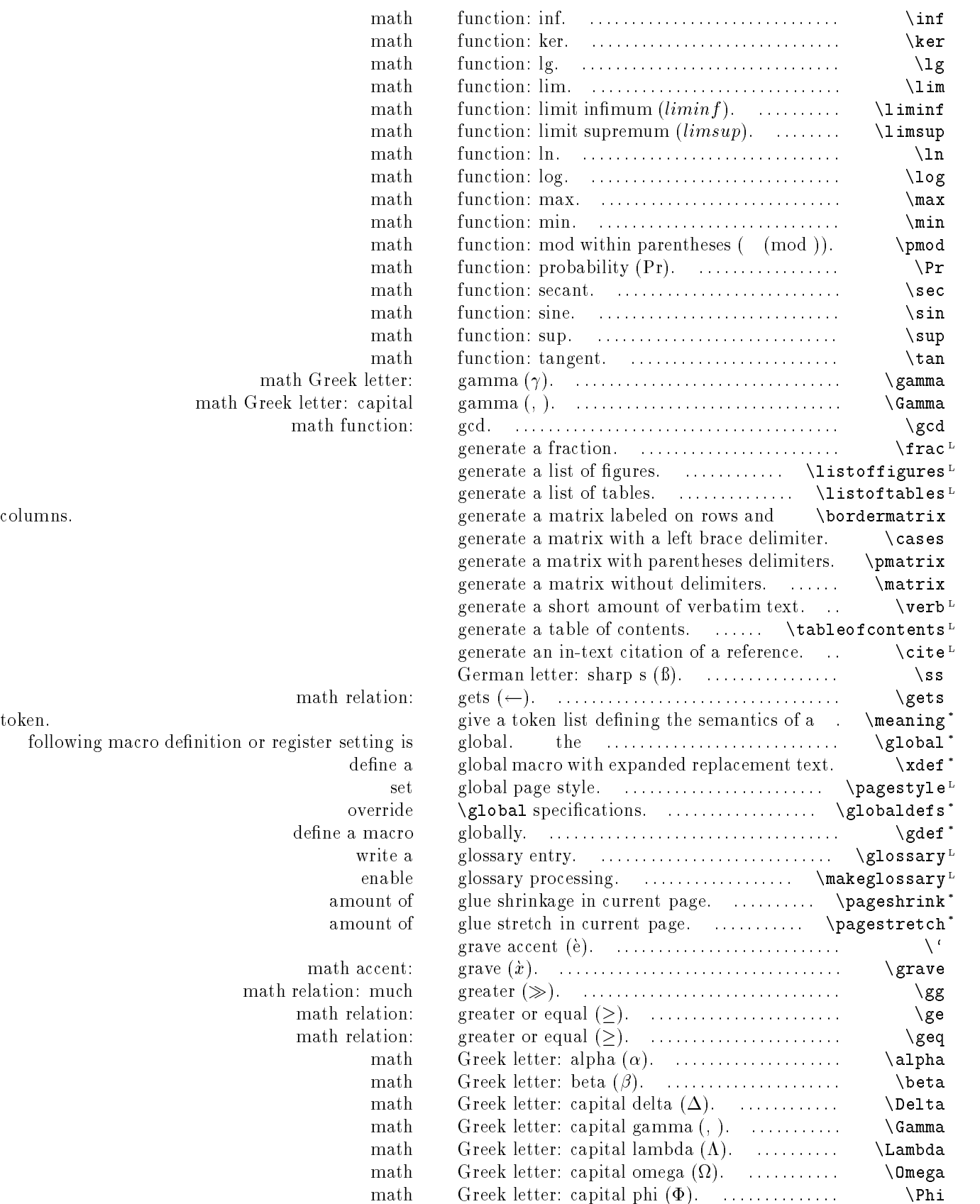

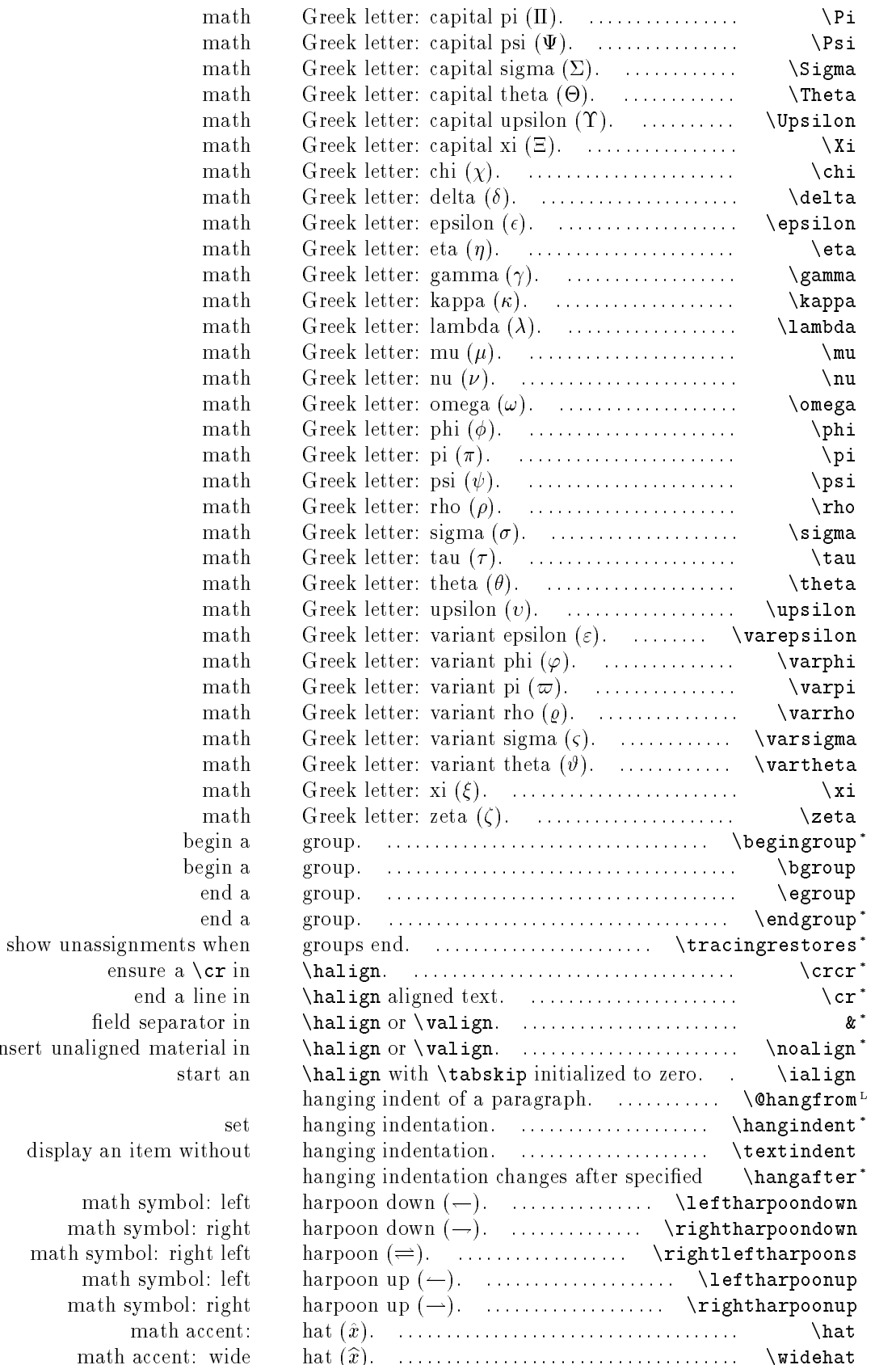

insert unaligned material display an item w number of lines.

 $% \mathcal{L}_{\mathcal{A}}$  math symb math symbol math symbol: right  $\operatorname{math}$  symb  $math symbol$ math accent: wide hat  $(\hat{x})$ .

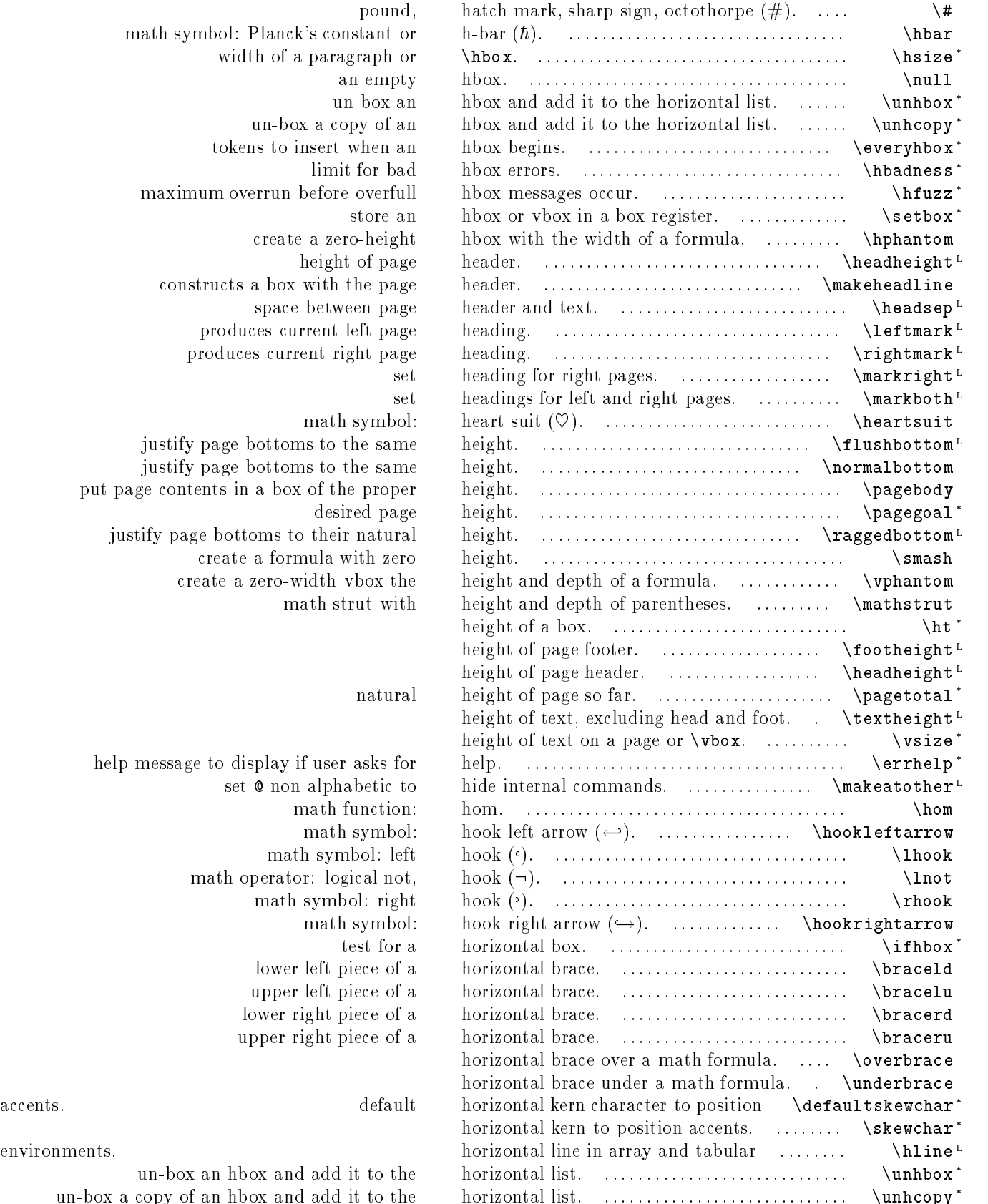

math symbol: Planck's constant or hwidth of a paragraph or an empty un-box an un-box a copy of an tokens to insert when an limit for bad maximum overrun before overfull store an create a zero-height height of page. constructs a box with the page. space between page produces current left page produces current right page math symbol: justify page bottoms to the same justify page bottoms to the same put page contents in a box of the proper desired page justify page bottoms to their natural create a formula with zero

math strut with

help message to display if user asks for set  $\circ$  non-alphabetic to math function: math symbol: math symbol: left math operator: logical not, math symbol: right math symbol: test for a lower left piece of a upper left piece of a lower right piece of a upper right piece of a

un-box an hbox and add it to the

un-box a copy of an hbox and add it to the

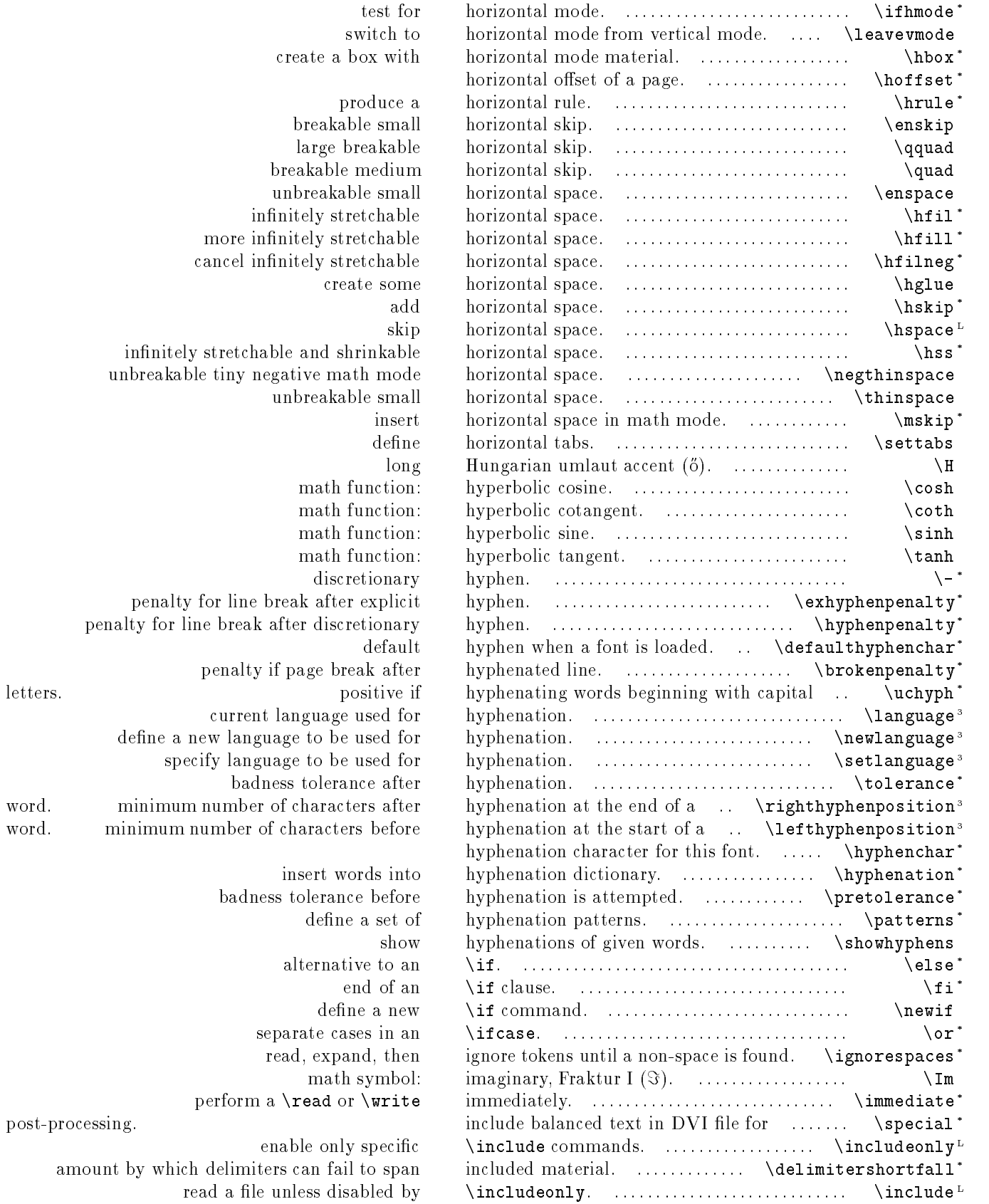

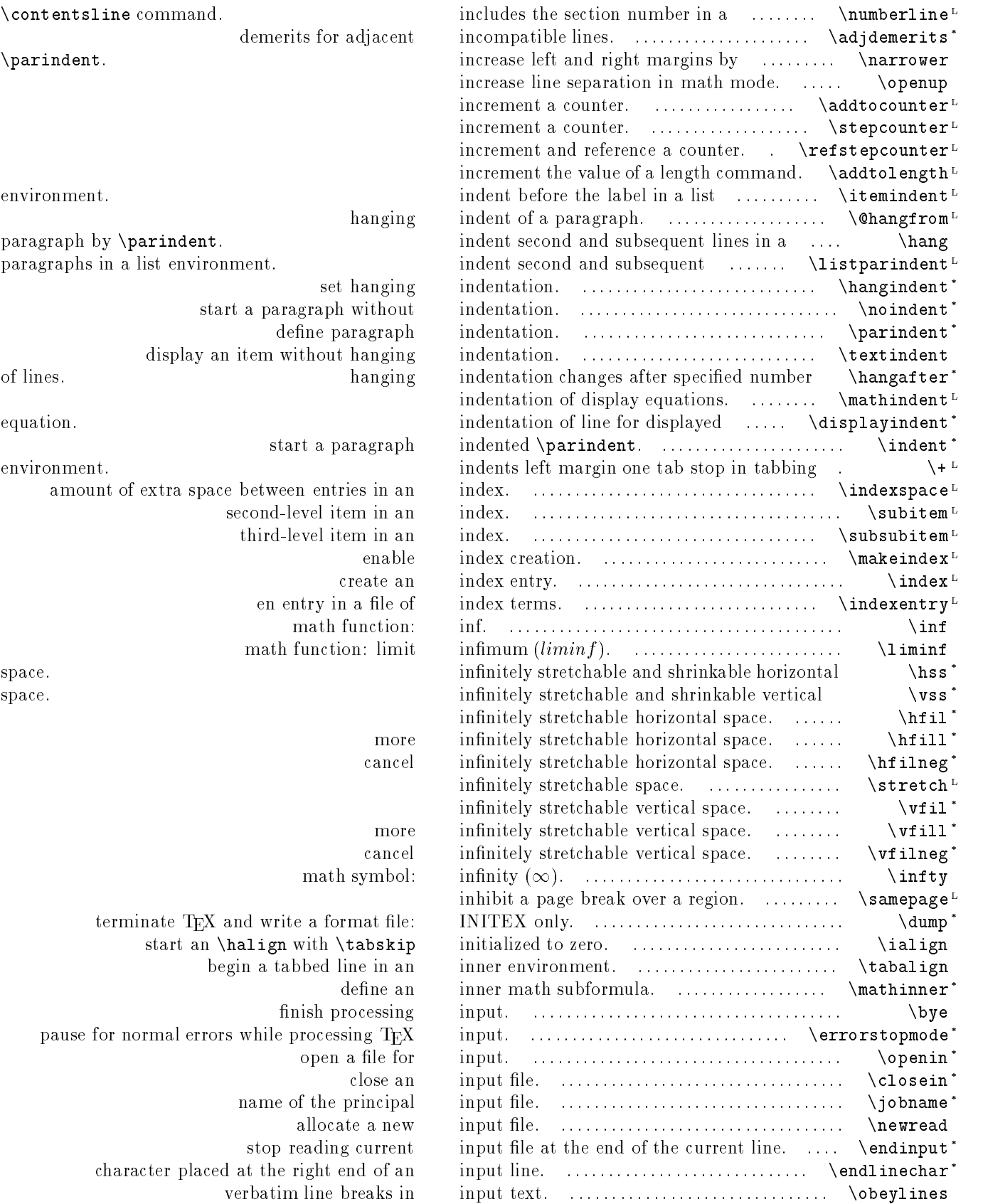

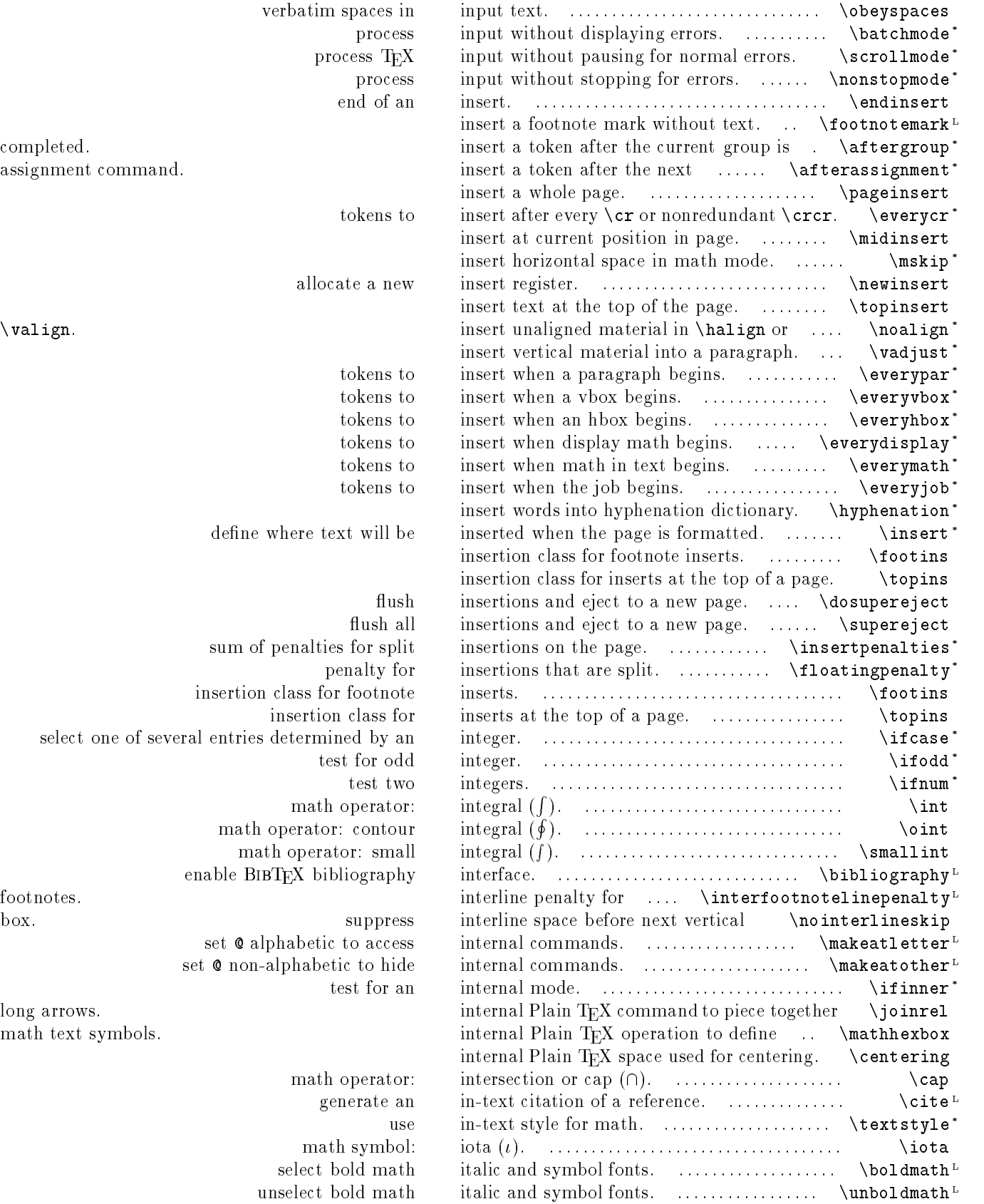

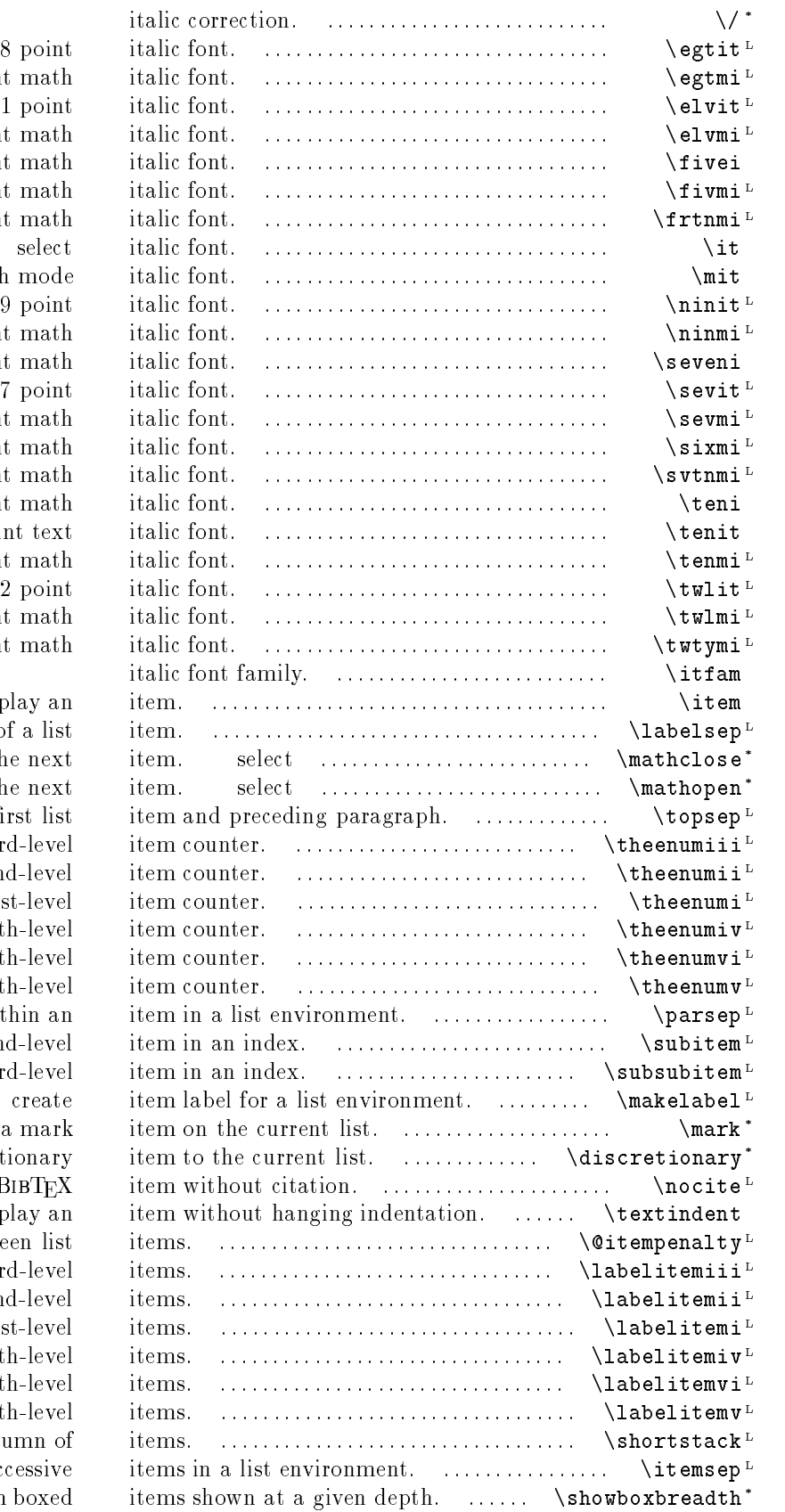

8 point math 11 point 11 point math 5 point math 5 point math 14 point math math mode 9 point math 7 point math 7 point math 6 point math  $17$  point math 10 point math 10 point text 10 point math 12 point 12 point math 20 point math

## display an

space between a label and text of a list math spacing of a closing delimiter for the next math spacing of an opening delimiter for the next space between first list current value of the third-level current value of the second-level current value of the first-level current value of the fourth-level current value of the sixth-level current value of the fifth-level space between paragraphs within an second-level third-level place balanced text into a mark append a discretionary reference a BIBTEX display an penalty between list mark denoting third-level mark denoting second-level mark denoting first-level mark denoting fourth-level mark denoting sixth-level mark denoting fifth-level create a box with a single column of space between successive maximum boxed

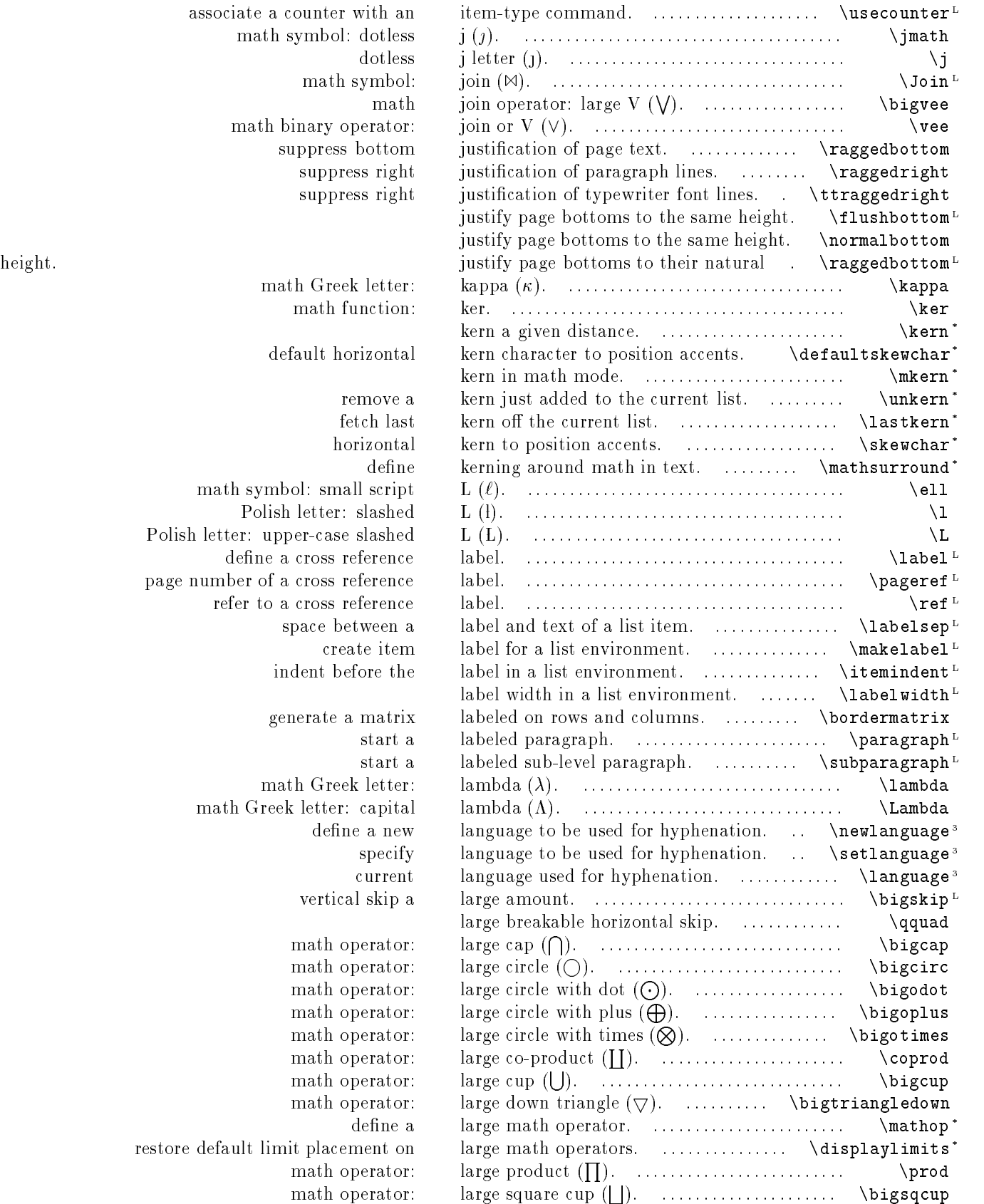

math symbol: do math binary ope: suppress both suppress suppress default horiz math symbol: small Polish letter: sl Polish letter: upper-case sl generate a m math Greek l math Greek letter: ca math operator: math ope math ope math ope math ope math operators. math ope

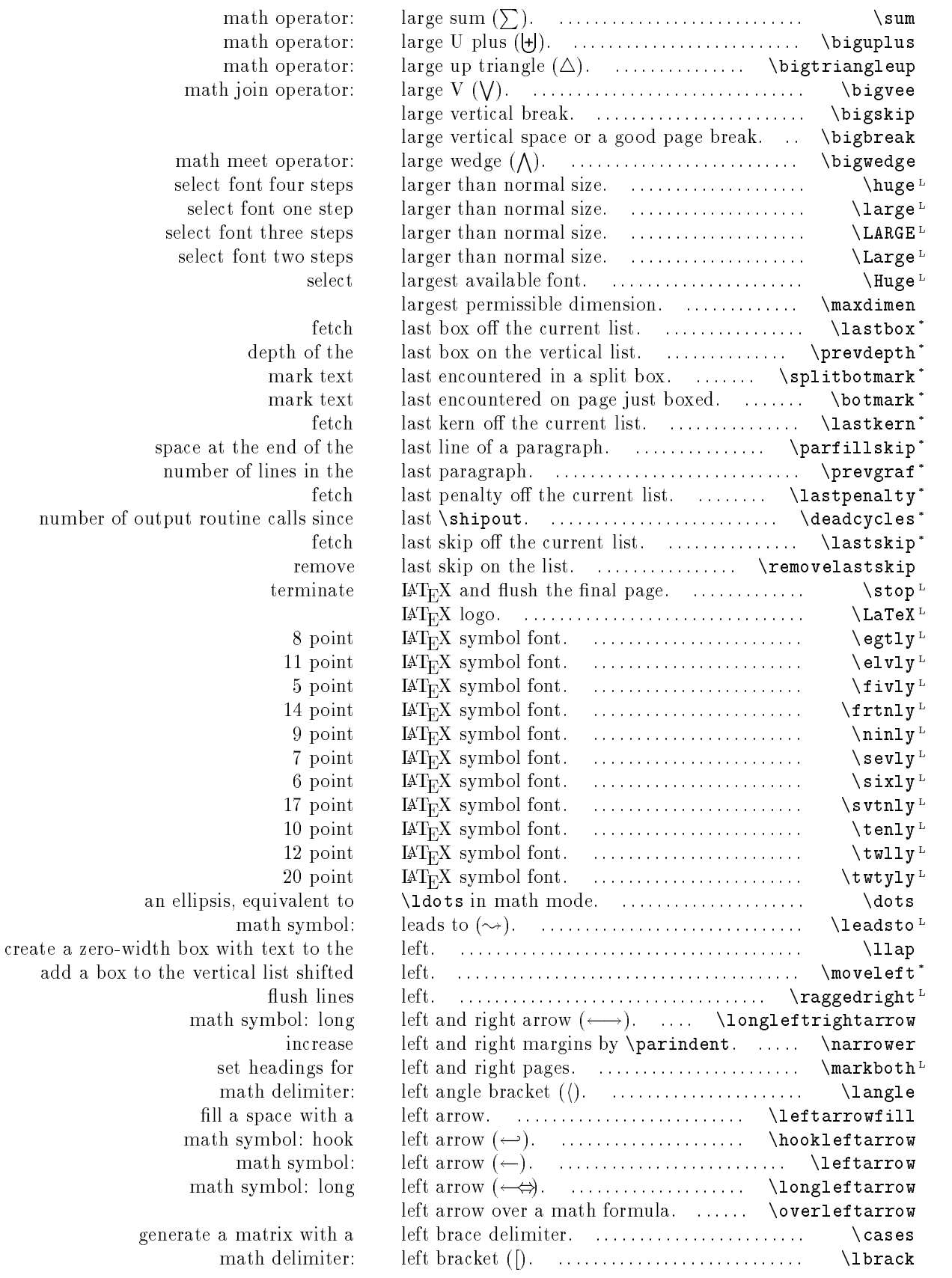

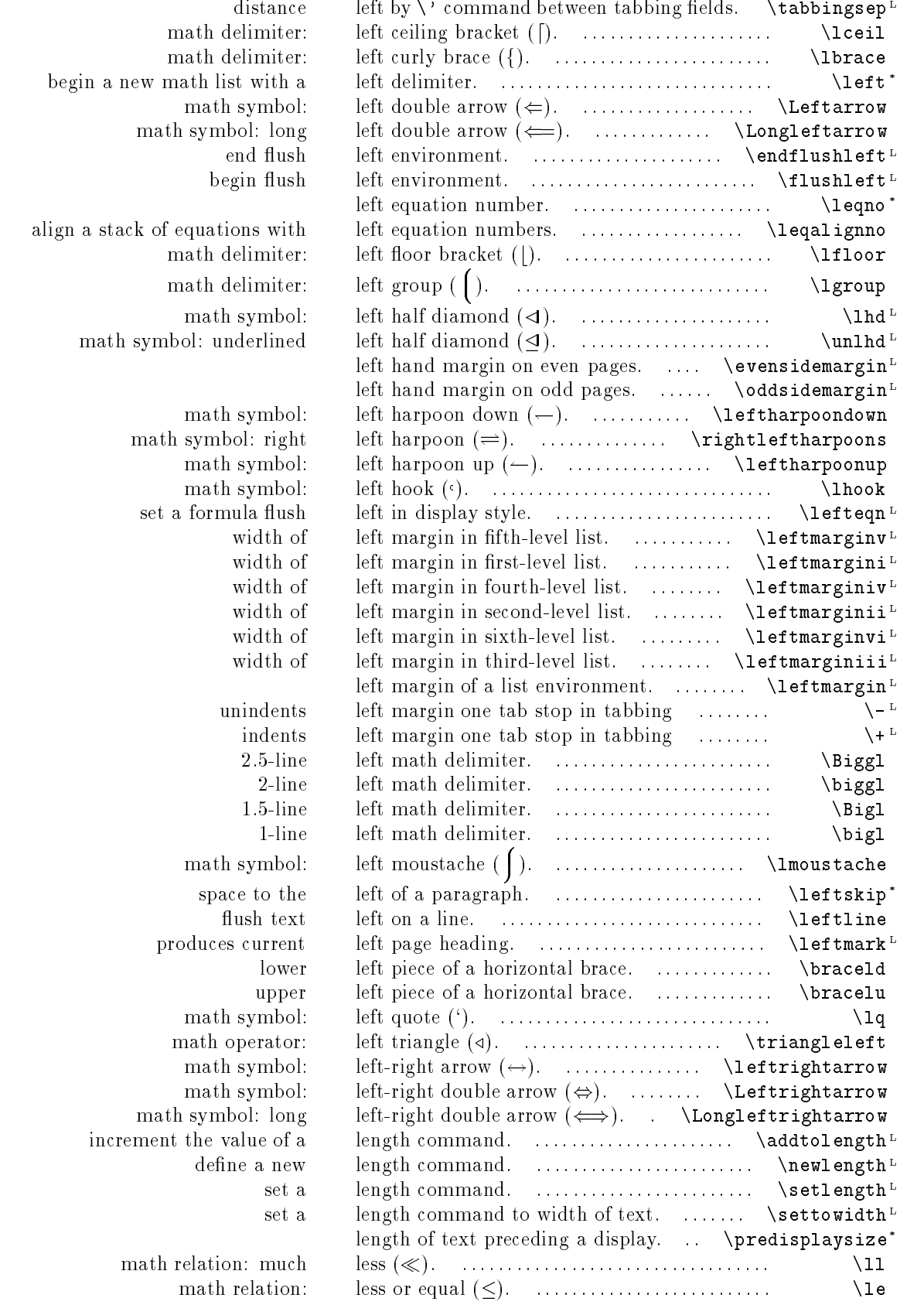

environment. environment.

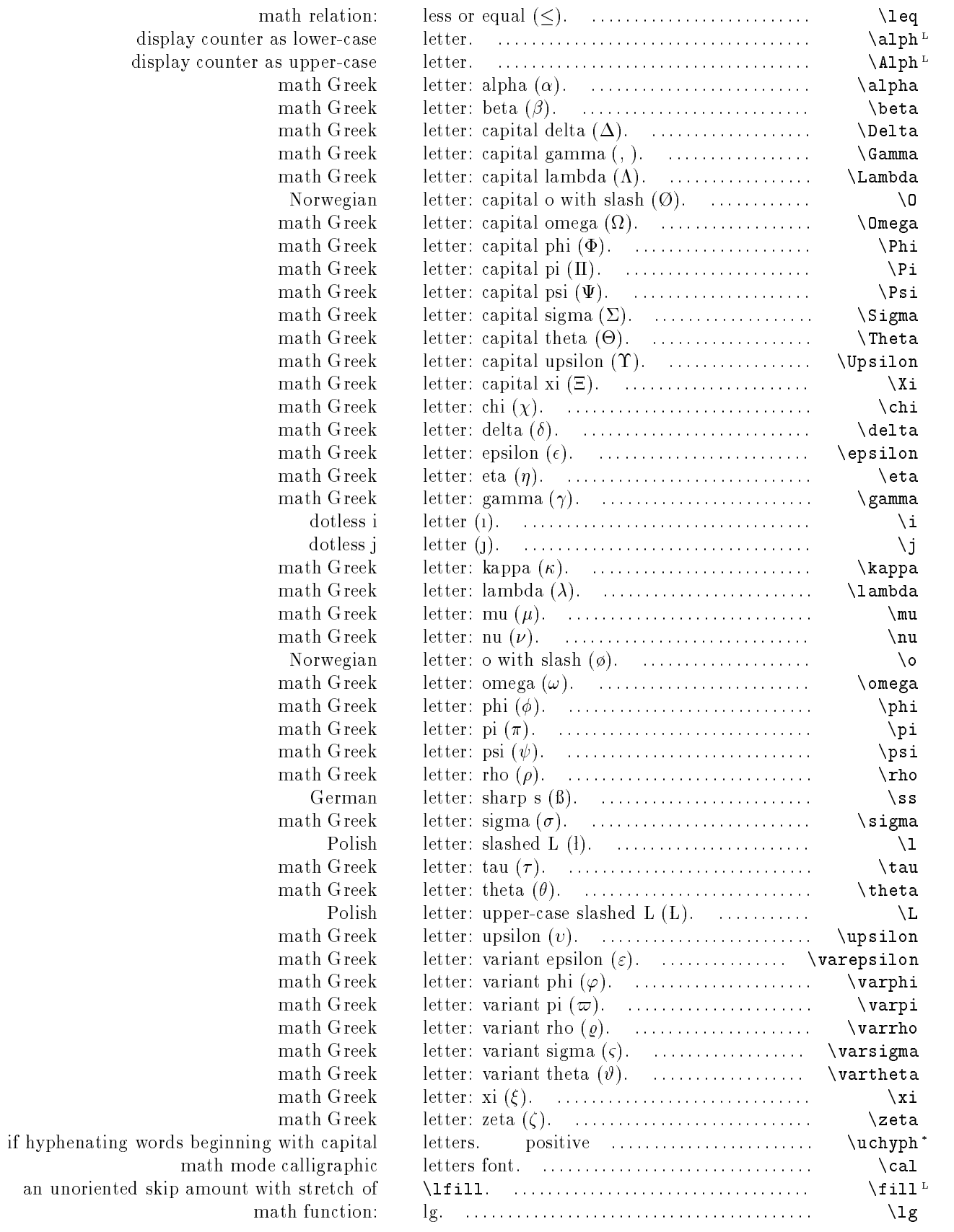

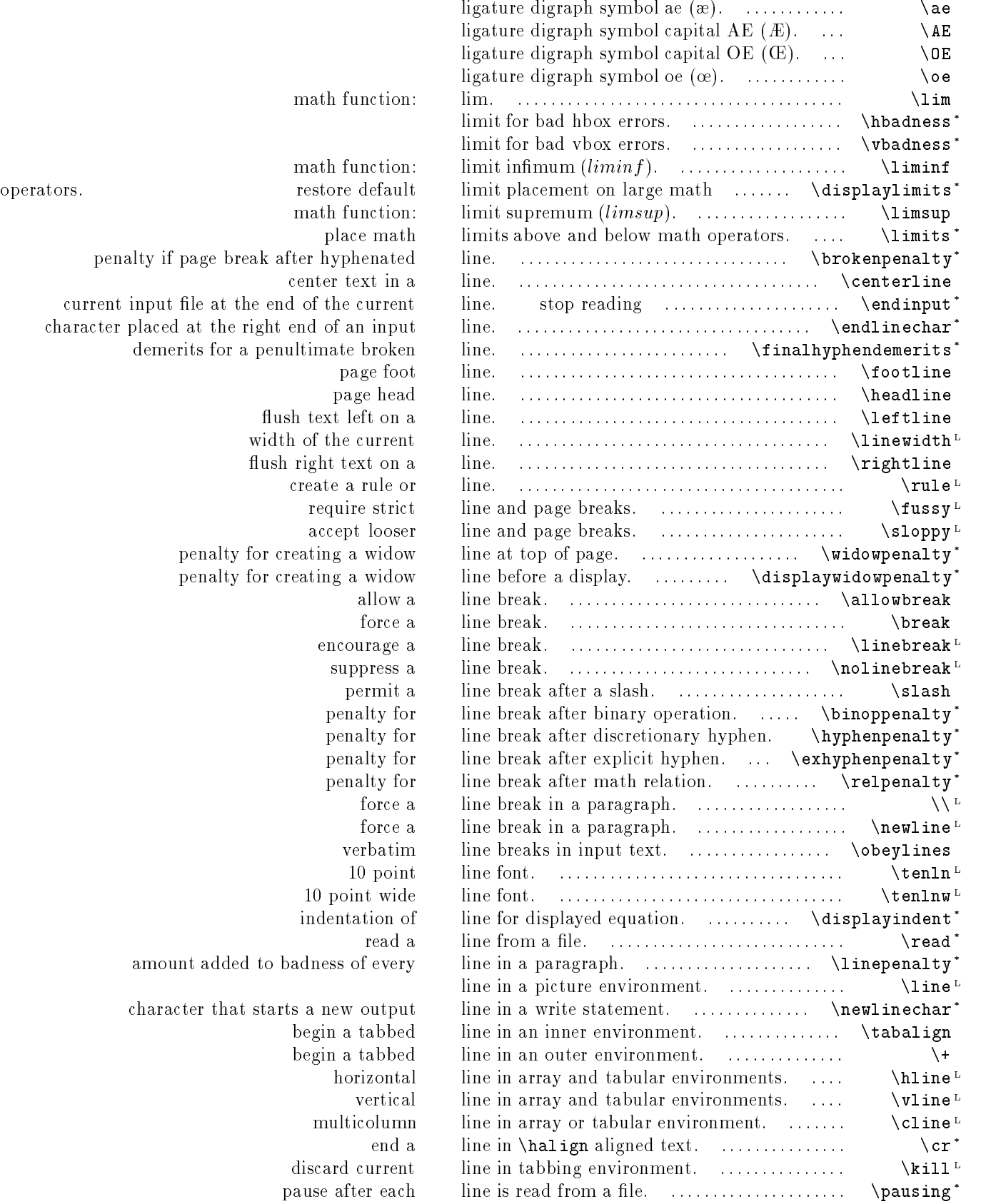

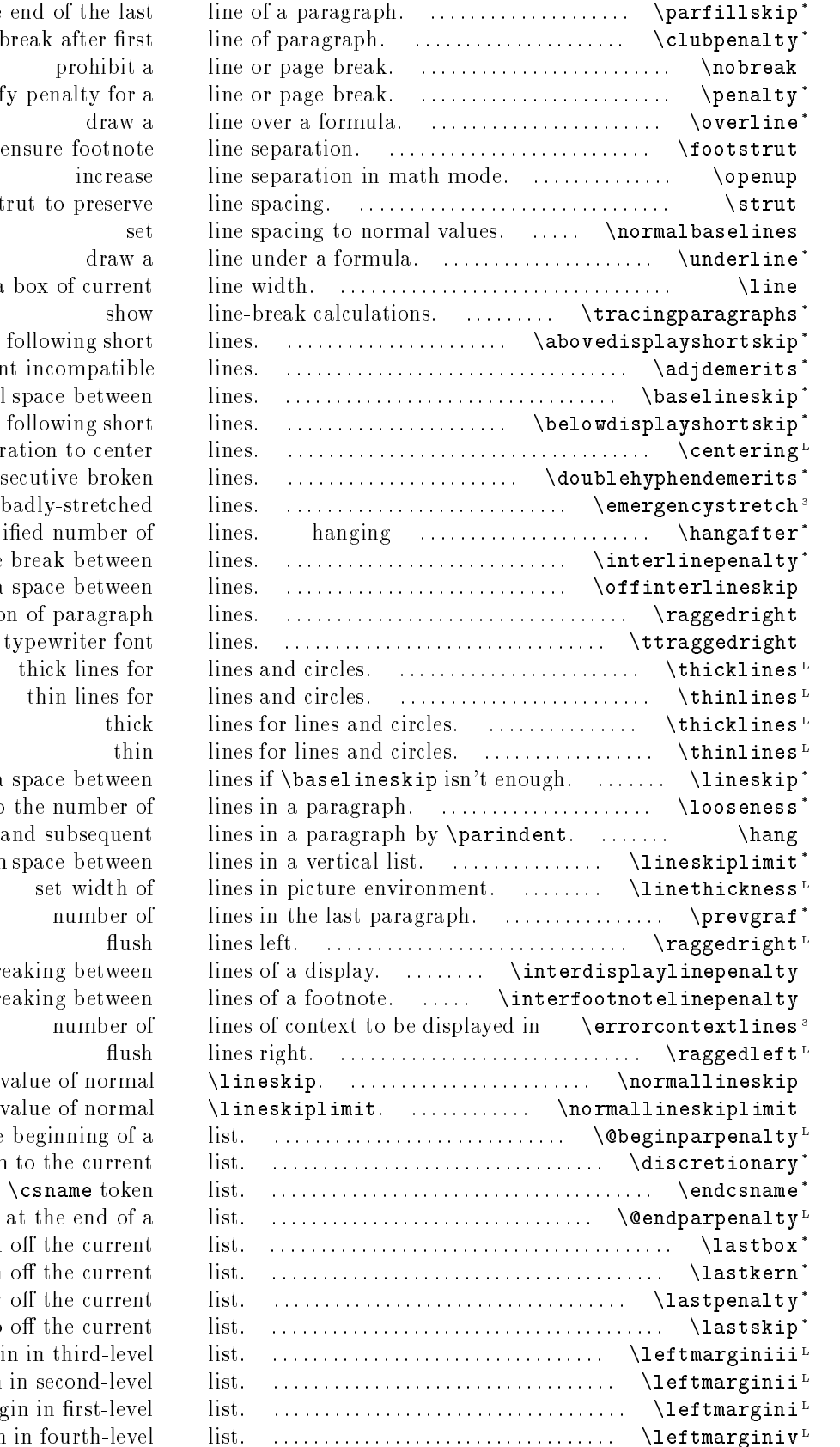

space at the end of the last penalty if page break after first prohibit a specify penalty for a increase vertical strut to preserve. create a box of current extra space above displays following short demerits for adjacent incompatible normal space between extra space just below displays following short declaration to center demerits for consecutive broken extra space in badly-stretched indentation changes after specified number of additional penalty for page break between turn off extra space between suppress right justification of paragraph suppress right justification of typewriter font thick lines for thin lines for extra space between force a change to the number of indent second and subsequent. minimum space between set width of penalty for breaking between penalty for breaking between an error message. https://www.mumber of context. value of normal value of normal penalty at the beginning of a append a discretionary item to the current terminate a **\csname** token penalty at the end of a fetch last box off the current fetch last kern off the current fetch last penalty off the current fetch last skip off the current width of left margin in third-level width of left margin in second-level width of left margin in first-level

width of left margin in fourth-level

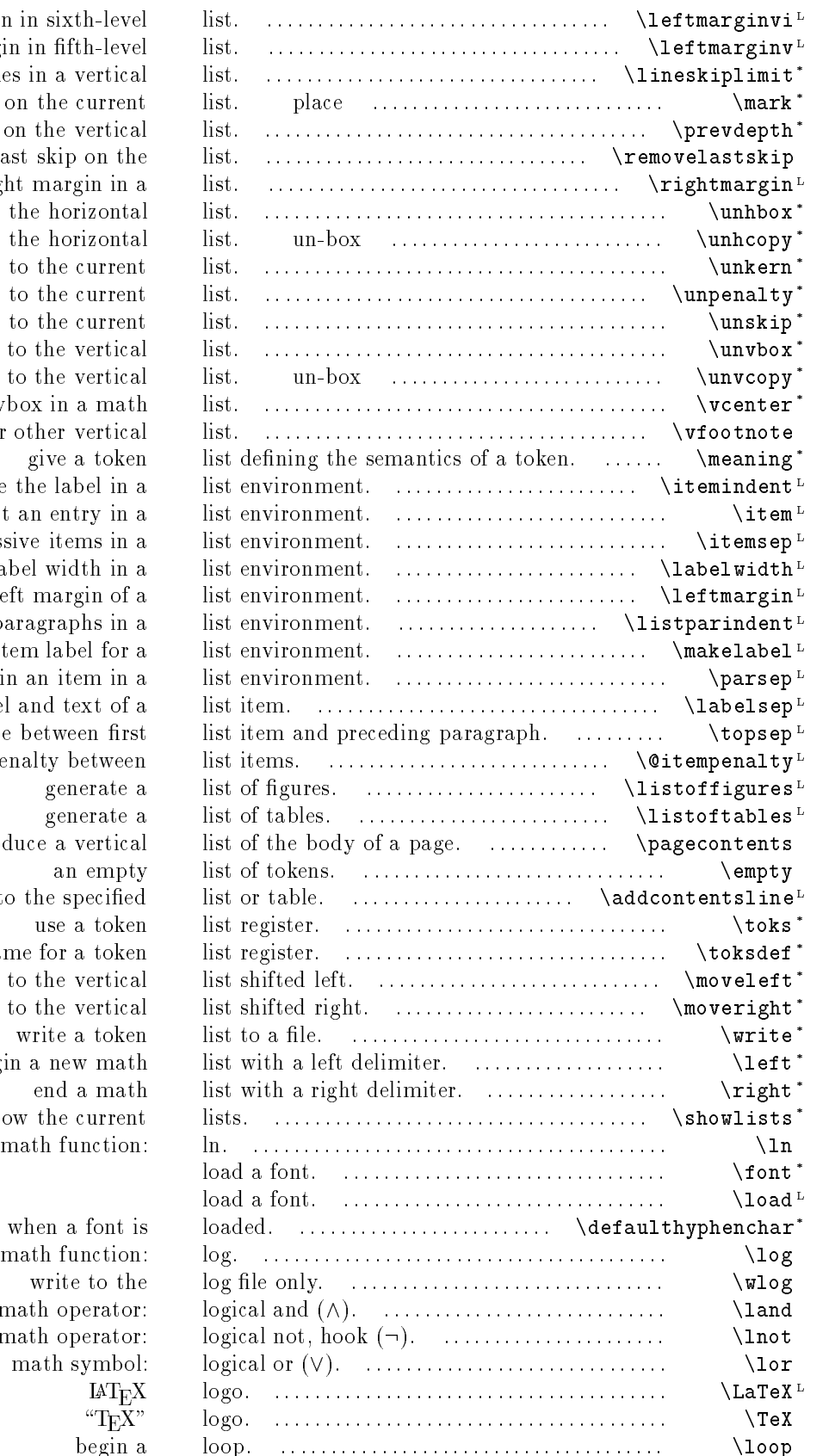

width of left margin in sixth-level width of left margin in fifth-level minimum space between lines in a vertical balanced text into a mark item on the current depth of the last box on the vertical remove last skip on the right margin in a un-box an hbox and add it to the horizontal a copy of an hbox and add it to the horizontal remove a kern just added to the current remove a penalty just added to the current remove a skip just added to the current un-box a vbox and add it to the vertical a copy of a vbox and add it to the vertical create a centered vbox in a math place a footnote in a caption or other vertical give a token indent before the label in a start an entry in a space between successive items in a label width in a left margin of a indent second and subsequent paragraphs in a create item label for a space between paragraphs within an item in a space between a label and text of a space between first penalty between generate a generate a produce a vertical adds an entry to the specified use a token define a name for a token add a box to the vertical add a box to the vertical write a token begin a new math end a math show the current default hyphen when a font is math function: math operator: math operator: math symbol:

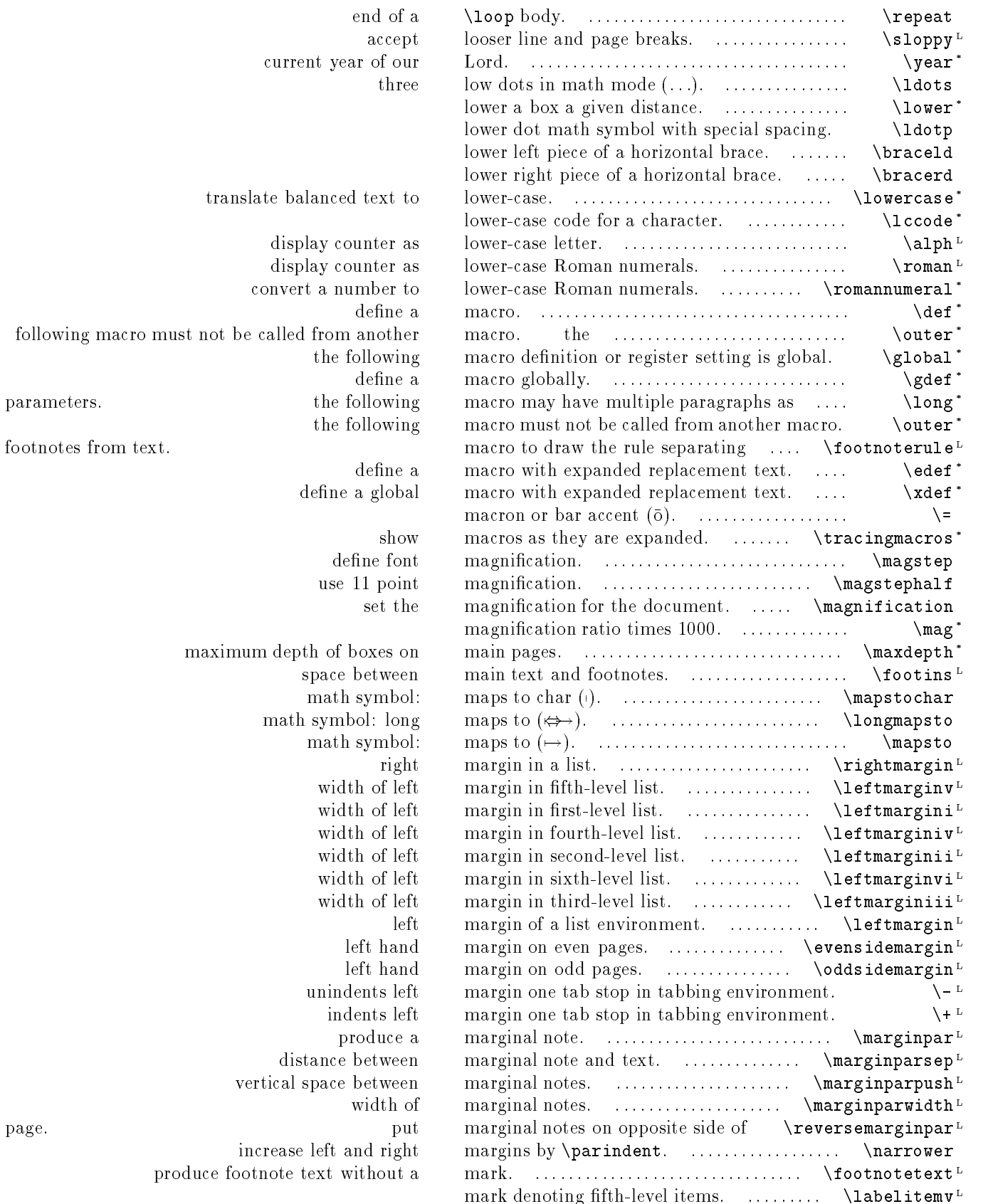

51

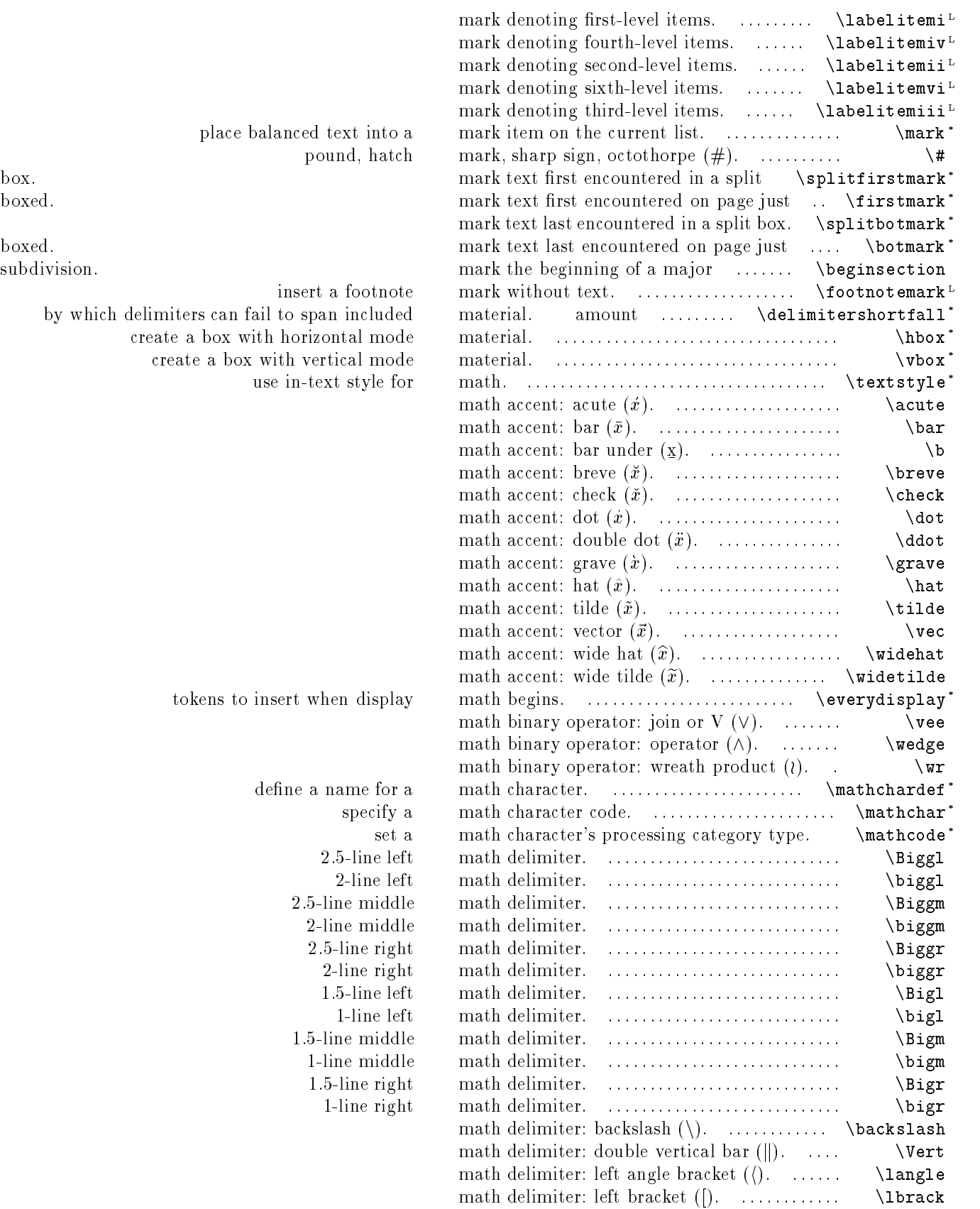

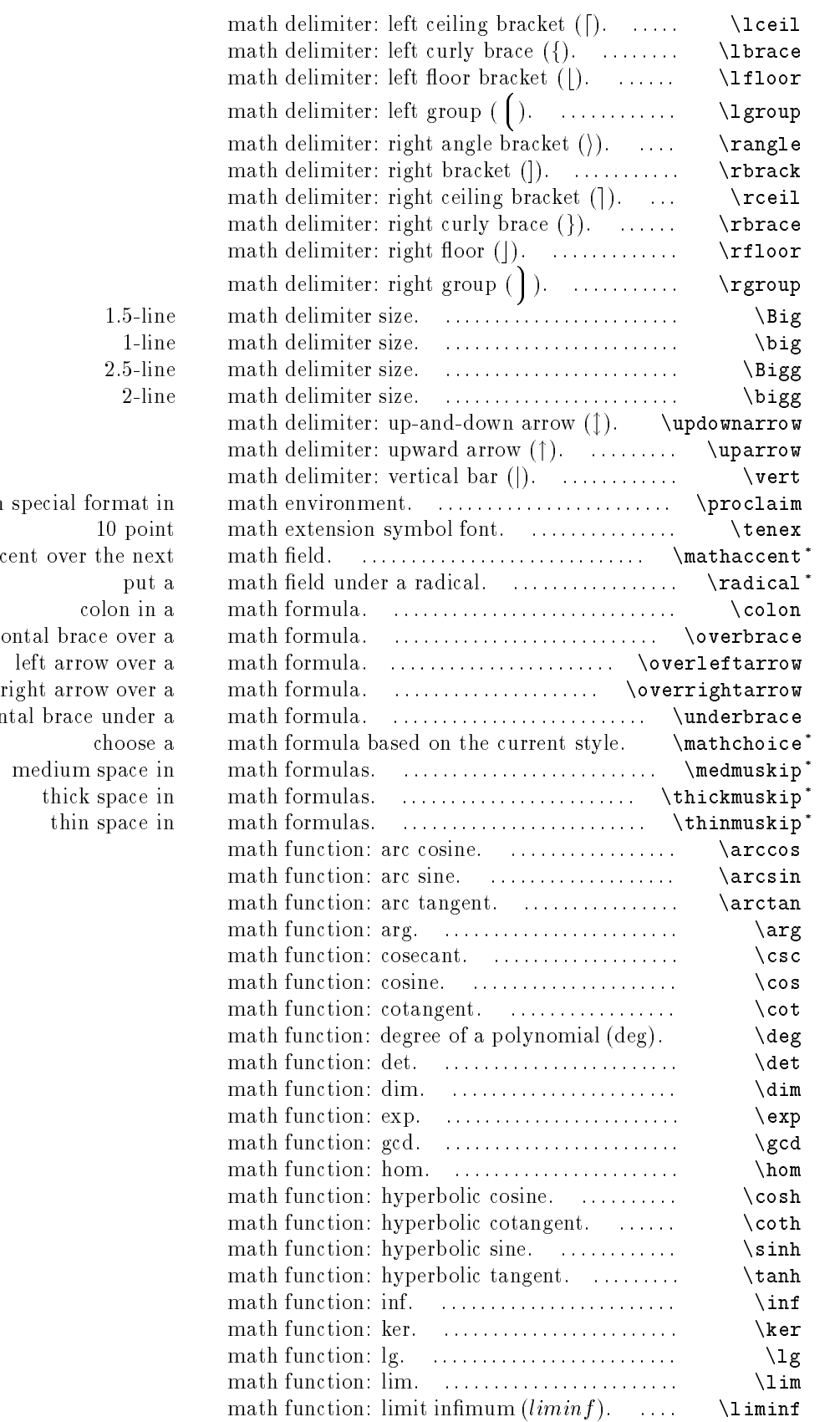

begin theorem with spec

place an accent  $% \mathbb{R} \rightarrow \mathbb{R}$ 

 $\it horizontal$ 

horizontal $\mathbf b$ 

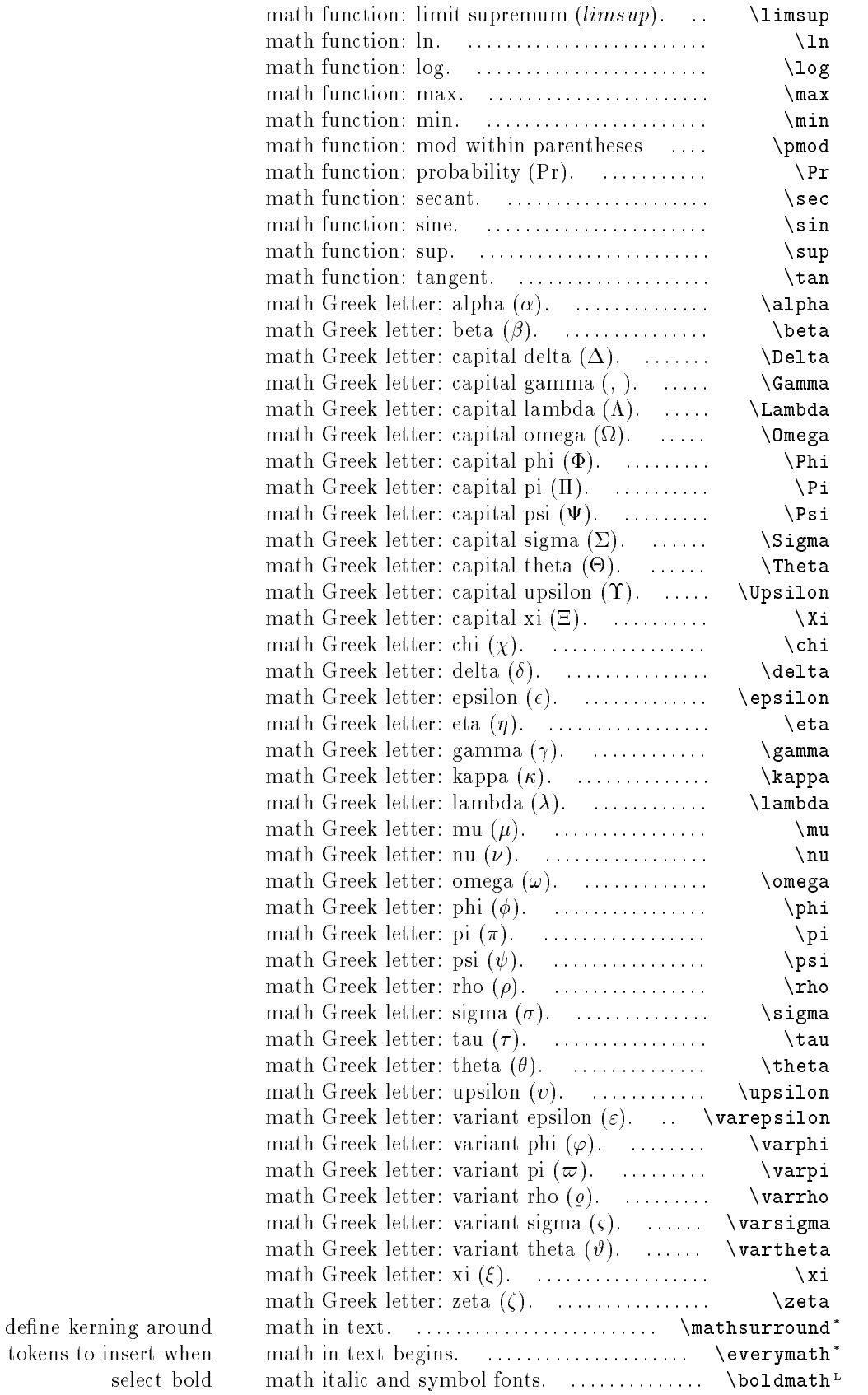

 $( \pmod{\mathfrak{m}}).$ 

tokens to insert when  $% \mathcal{C}_{\mathcal{A}}\left( \mathcal{A}\right)$ 

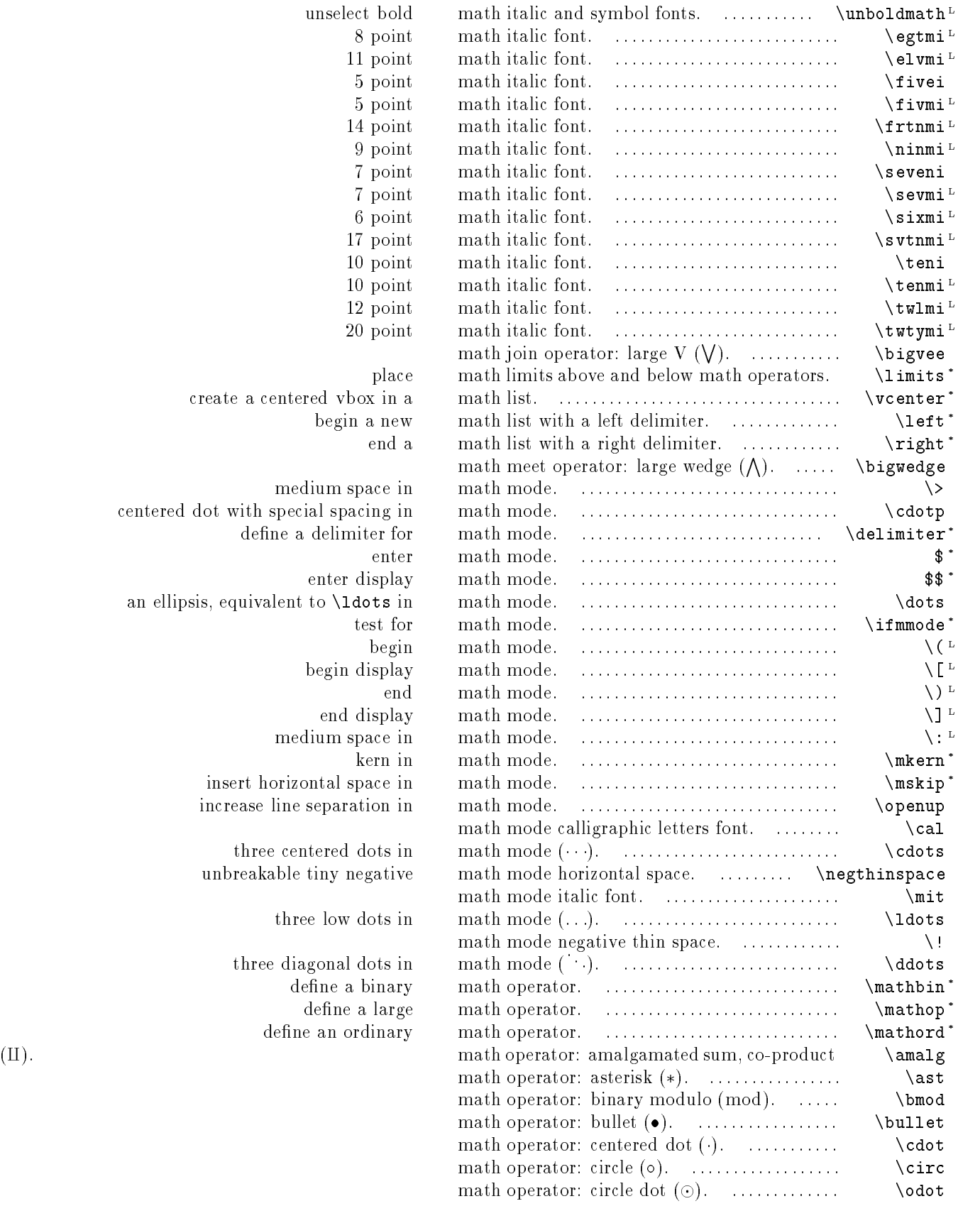

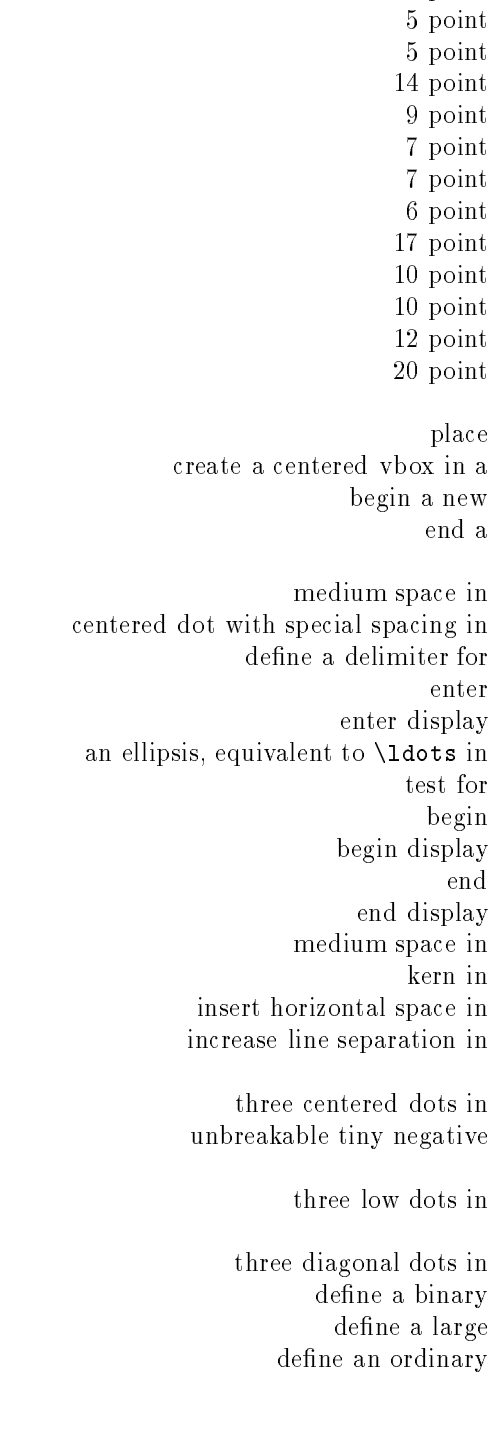

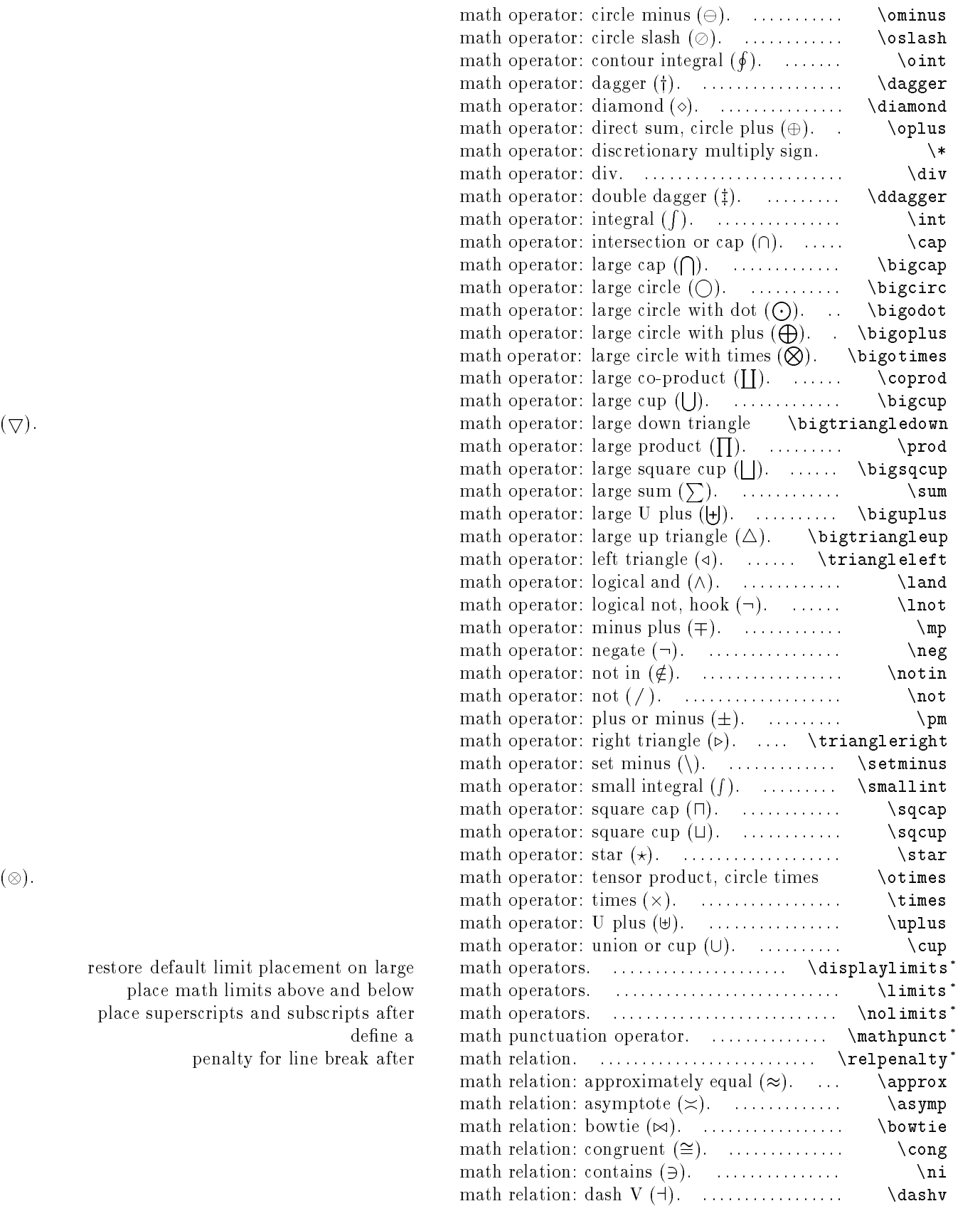

 $(\otimes).$ 

place math limits above and below place superscripts and subscripts after

penalty for line break after

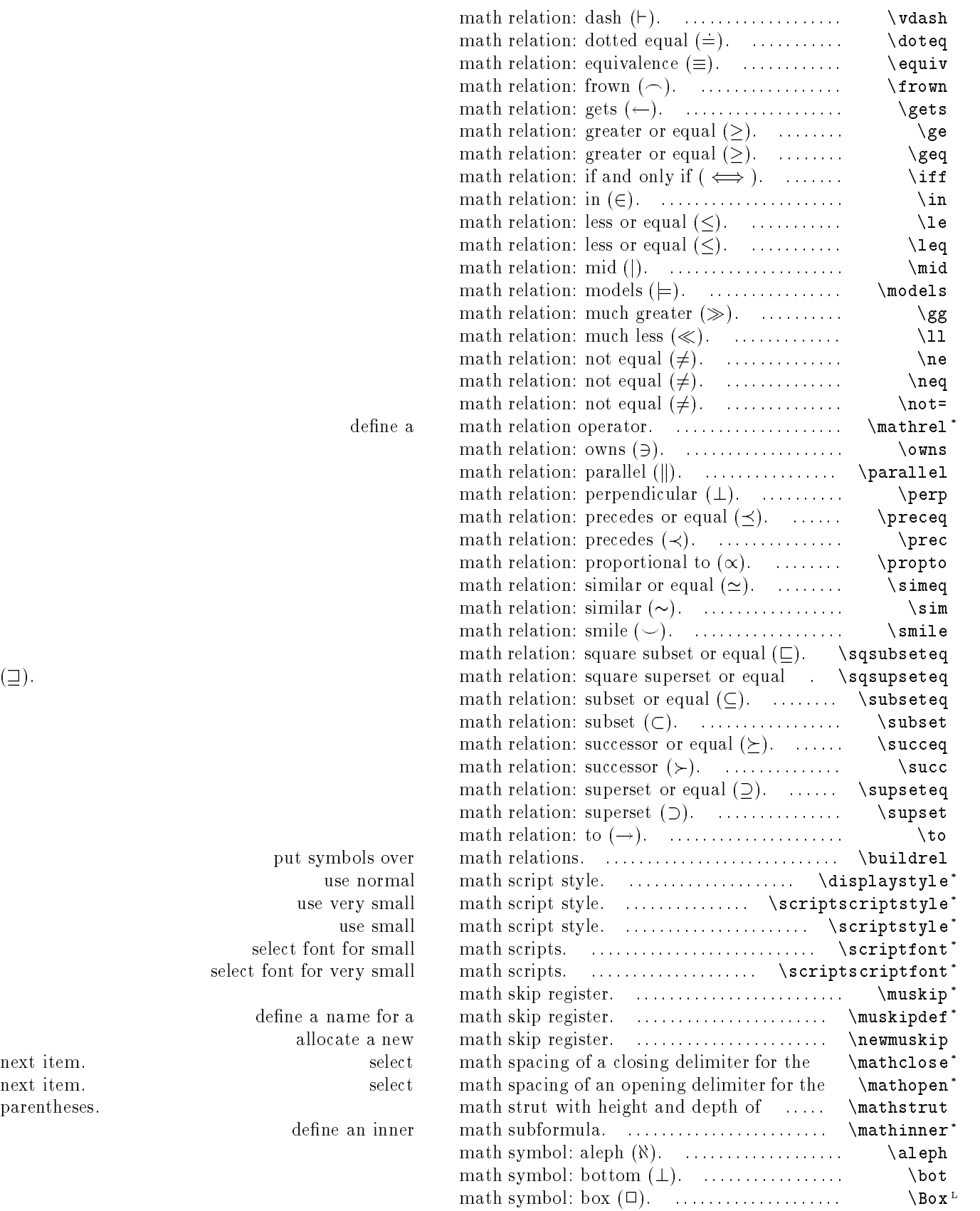

use very small use $\,$  small  $\,$  $\rm select$  font for small  $\rm select$  font for very small define a name for a allocate a new parentheses.

define an inner  $% \mathbb{R} \rightarrow \mathbb{R}$ 

put symbols over

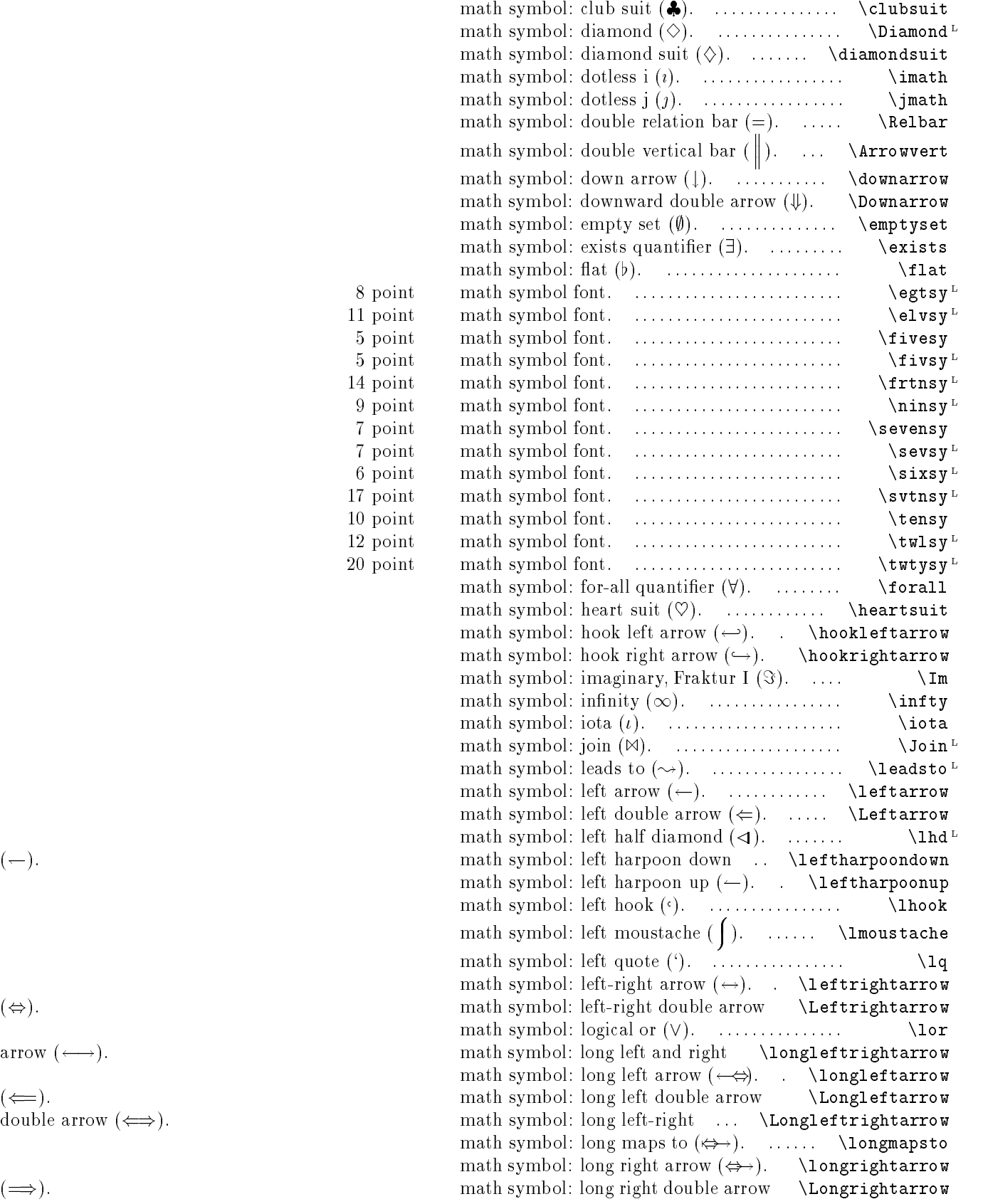

 $(-).$ 

 $(\Leftrightarrow).$ 

arrow  $(\longleftrightarrow)$ .

 $(\Longleftarrow).$ double arrow  $(\iff)$ .

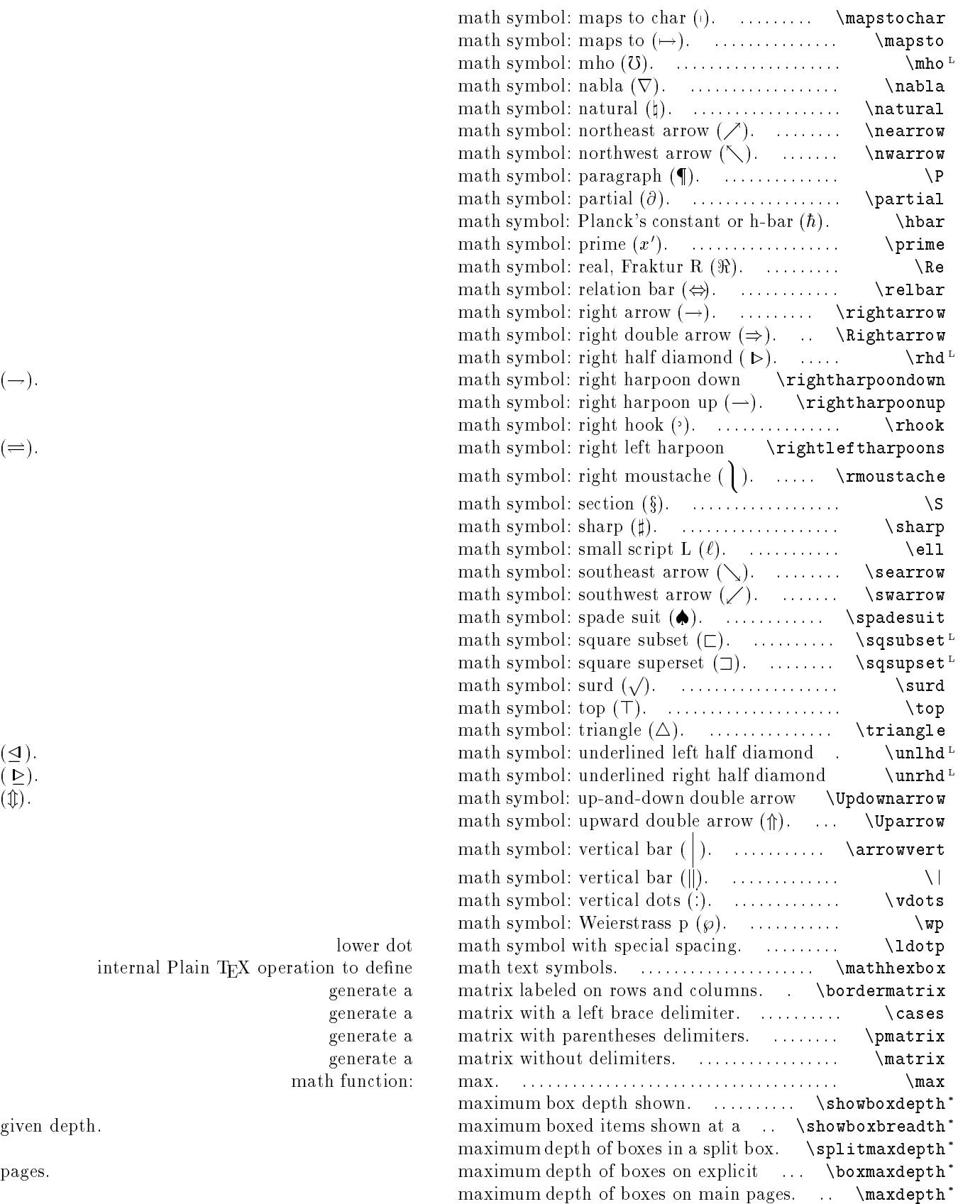

generate a  $\rm \breve{g}$ enerate a generate a  $g$ enerate a math function:

given depth.

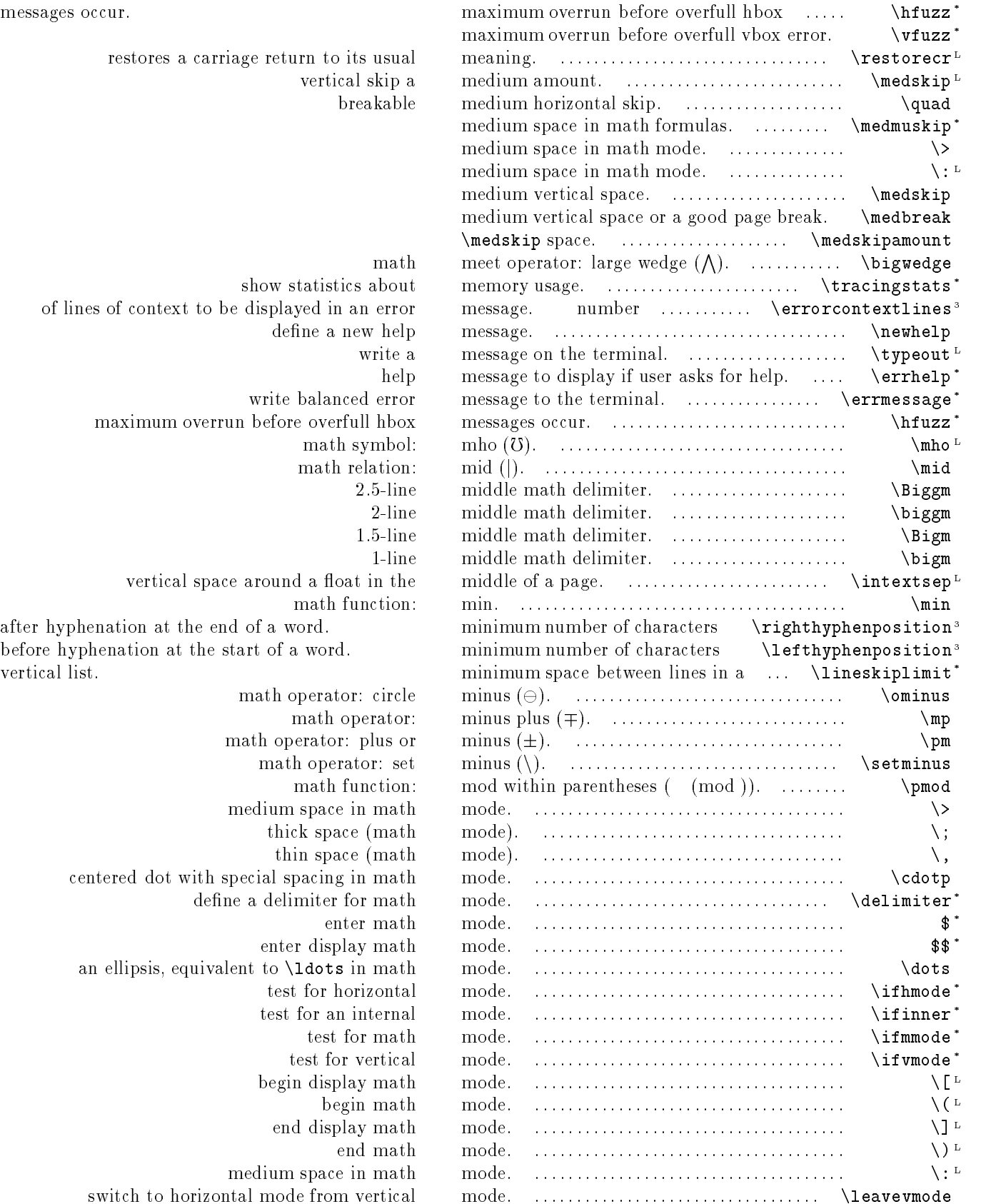

messages occur.

vertical list.

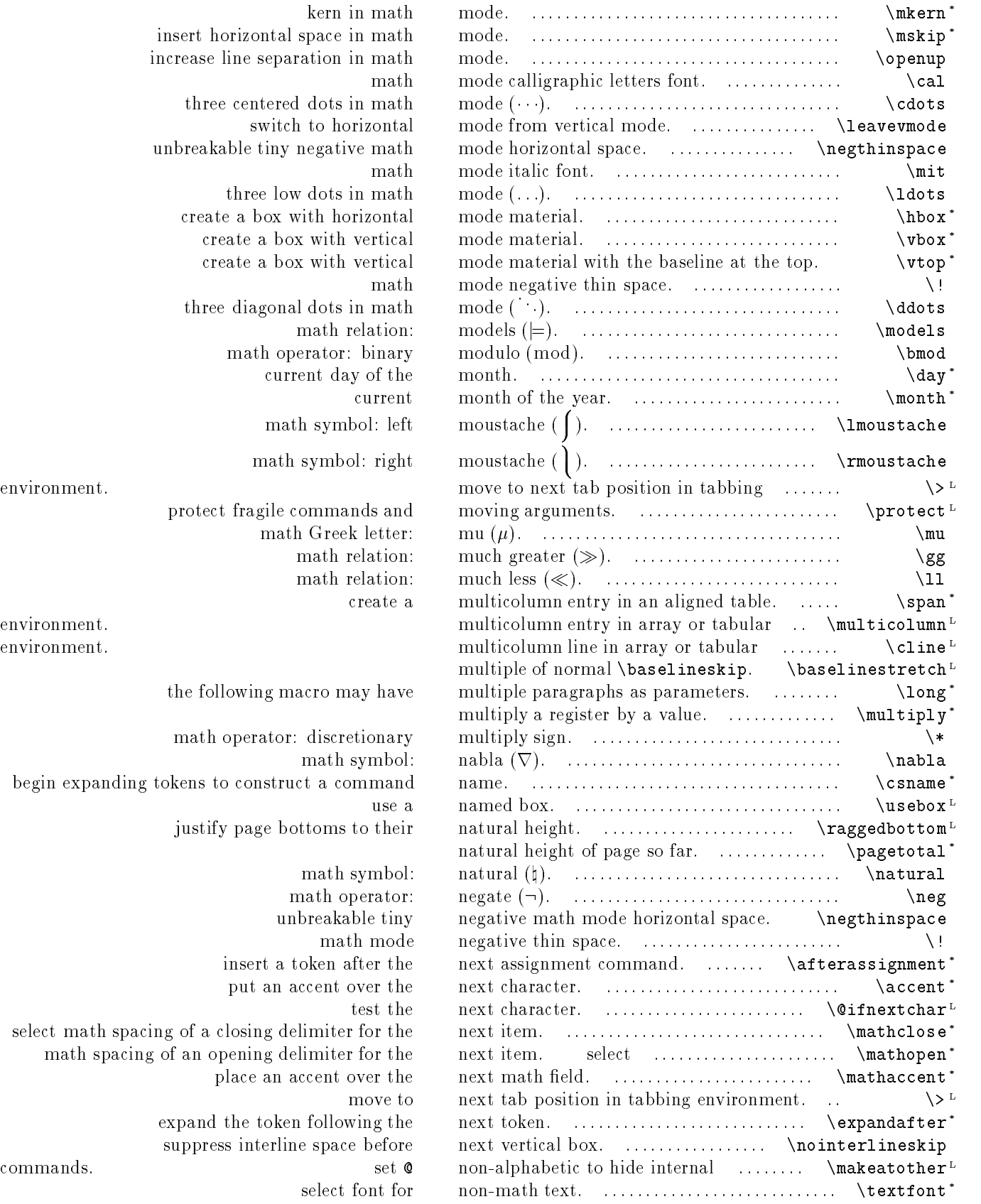

kern in math insert horizontal space in math increase line separation in math math three centered dots in math switch to horizontal unbreakable tiny negative math create a box with horizontal create a box with vertical. create a box with vertical math three diagonal dots in math math relation: math operator: binary current day of the math symbol: left math symbol: right environment. protect fragile commands and math Greek letter: math relation: math relation: the following macro may have math operator: discretionary math symbol: begin expanding tokens to construct a command justify page bottoms to their math symbol: math operator: unbreakable tiny math mode insert a token after the put an accent over the select math spacing of a closing delimiter for the math spacing of an opening delimiter for the place an accent over the expand the token following the suppress interline space before select font for

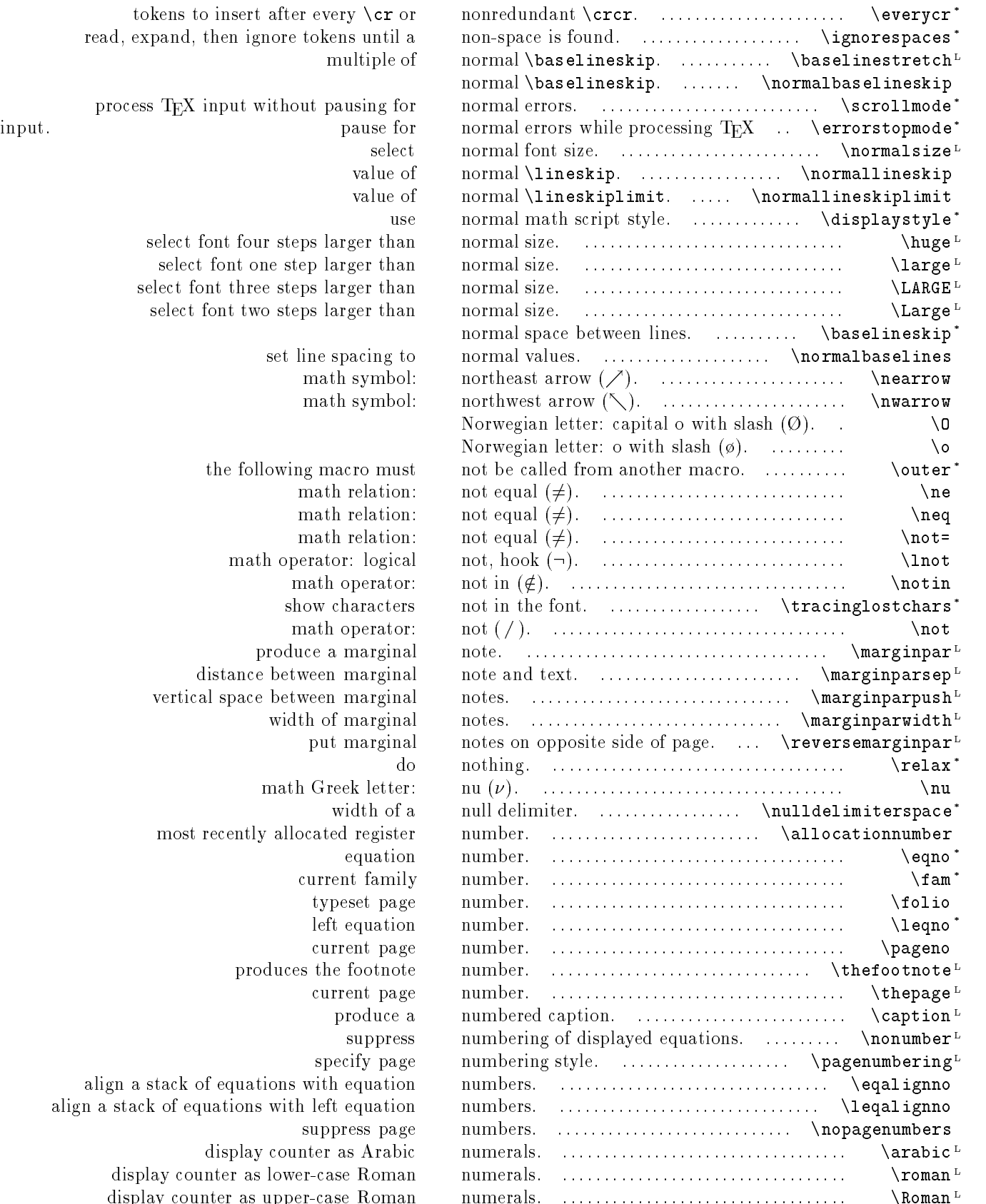

read, expand, then ignore tokens until a multiple of process TEX input without pausing for select font four steps larger than select font one step larger than select font three steps larger than select font two steps larger than set line spacing to math symbol: math symbol: the following macro must math relation: math relation: math relation: math operator: logical math operator: show characters math operator: produce a marginal distance between marginal vertical space between marginal width of marginal put marginal math Greek letter: width of a most recently allocated register. equation current family typeset page left equation current page produces the footnote current page produce a suppress specify page align a stack of equations with equation align a stack of equations with left equation suppress page display counter as Arabic display counter as lower-case Roman

display counter as upper-case Roman

62

tokens to insert after every  $\csc$  or

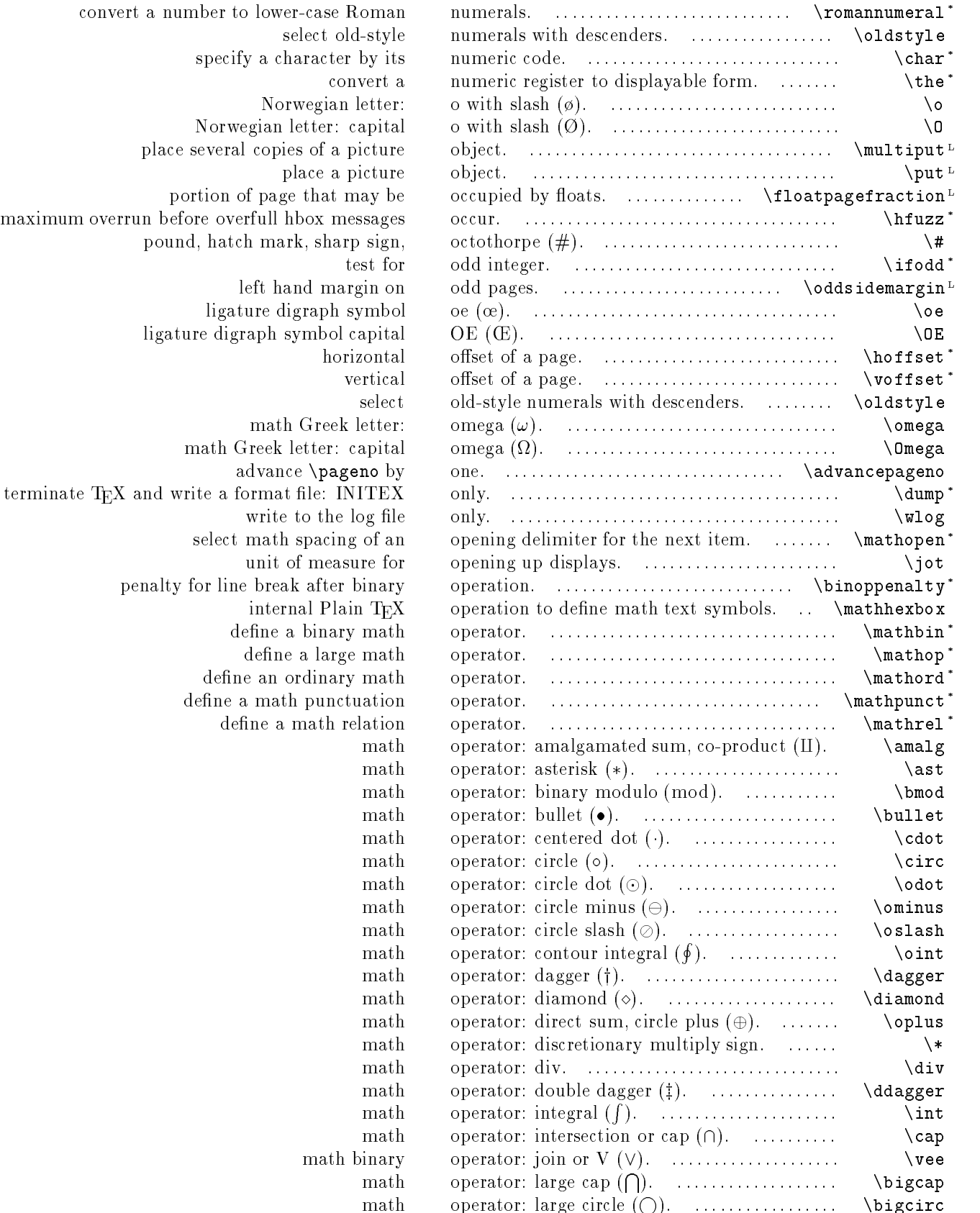

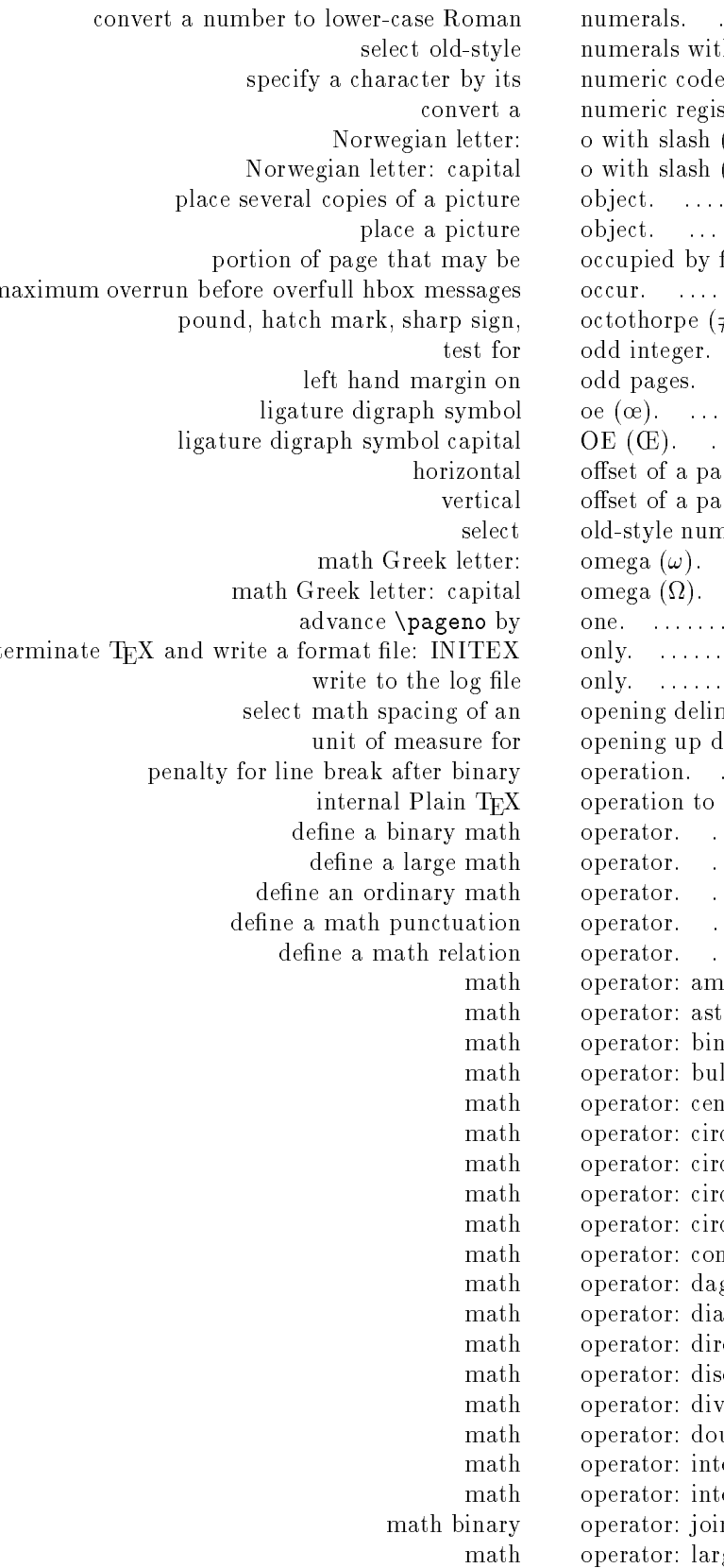

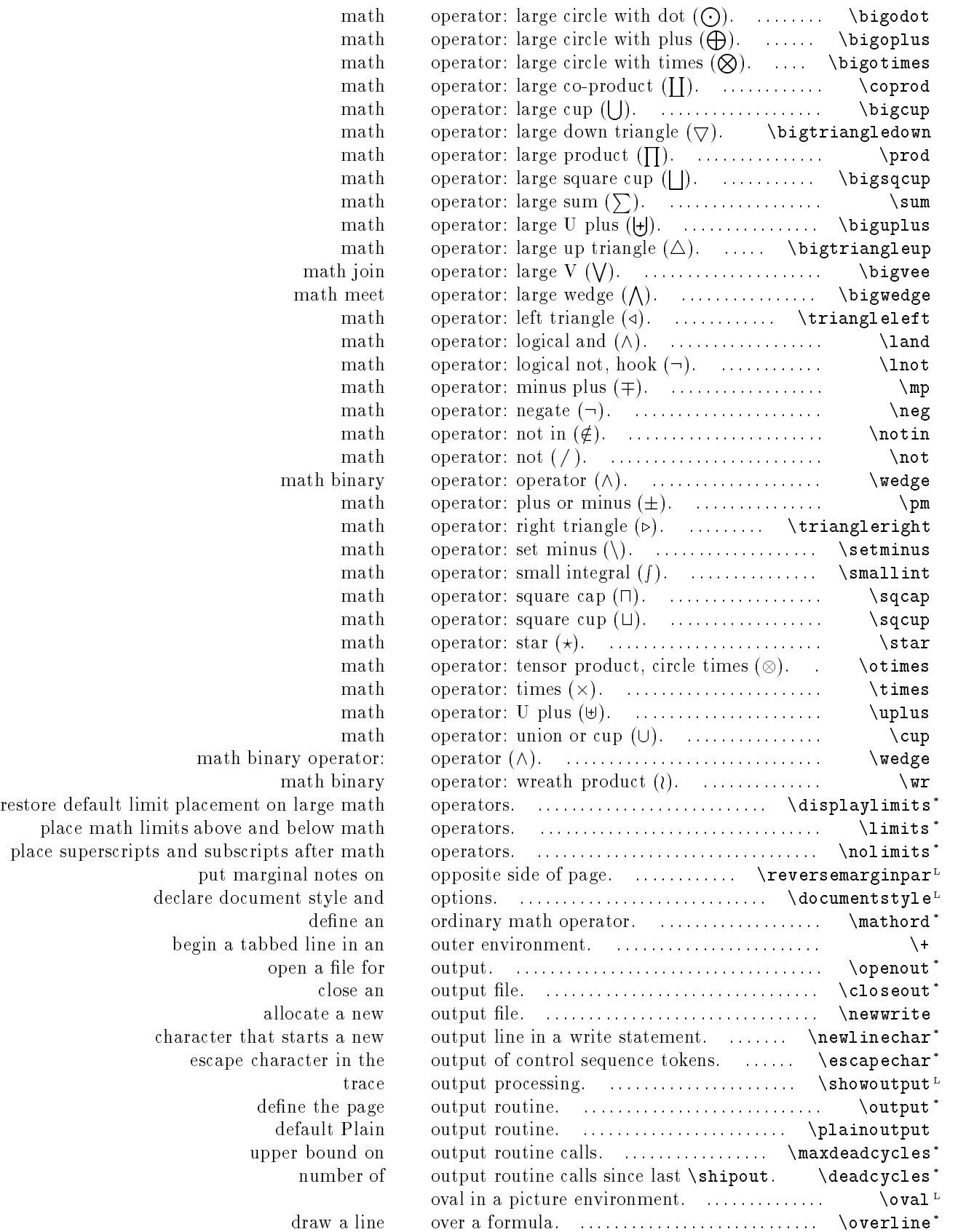

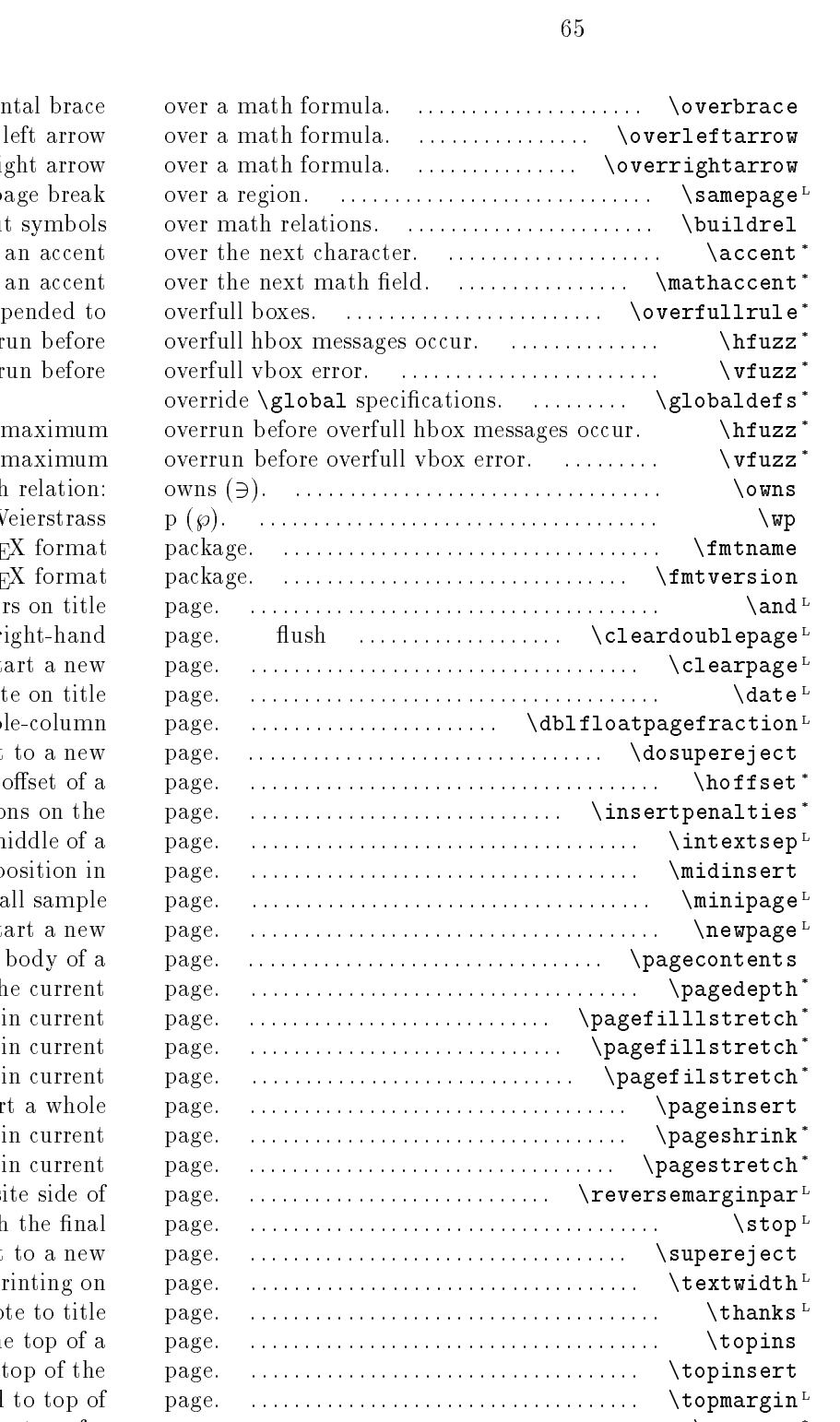

horizontal brace over a right arrow over a inhibit a page break over a put symbols. over i put an accent over the next cover the next character.  $\alpha$ place an accent over the next math over the next math over the next math  $\sim$ width of rules appended to overful maximum overrun before overfull habe over maximum overrun before overfull v maximum overr math relation: owns math symbol: Weierstrass p  $(\wp)$ . name of current T<sub>E</sub>X format packa version of current TEX format packa additional authors on title page. figures and tables and start a new right-hand page. flush figures and start a new page. date on title page. size of float on double-column page. flush insertions and eject to a new page. horizontal offset of a page. sum of penalties for split insertions on the page. vertical space around a float in the middle of a page. insert at current position in page. create a small sample page. start a new page. produce a vertical list of the body of a page. depth of the current page. amount of filll space in current page. amount of fill space in current page. amount of fil space in current page. insert a whole page. amount of glue shrinkage in current page. amount of glue stretch in current page. put marginal notes on opposite side of page. terminate  $IAT_{E}X$  and flush the final page. flush all insertions and eject to a new page. width of printing on page. add footnote to title page. insertion class for inserts at the top of a page. insert text at the top of the page. extra space added to top of page. space at the top of a page. :::::::::::::::::::::::::::::::::::::: \topskip \* vertical oset of a page. :::::::::::::::::::::::::::::::::::::: \voffset \* penalty for creating a widow line at top of page. ::::::::::::::::::::::::::::::::: \widowpenalty \* define the rule separating a page and footnotes. ................... \footnoterule title page author. ................................. \author L justify page bottoms to the same height. ...... \flushbottom<sup>L</sup> justify page bottoms to the same height. ..... \normalbottom justify page bottoms to their natural height.  $\Gamma$   $\Gamma$ 

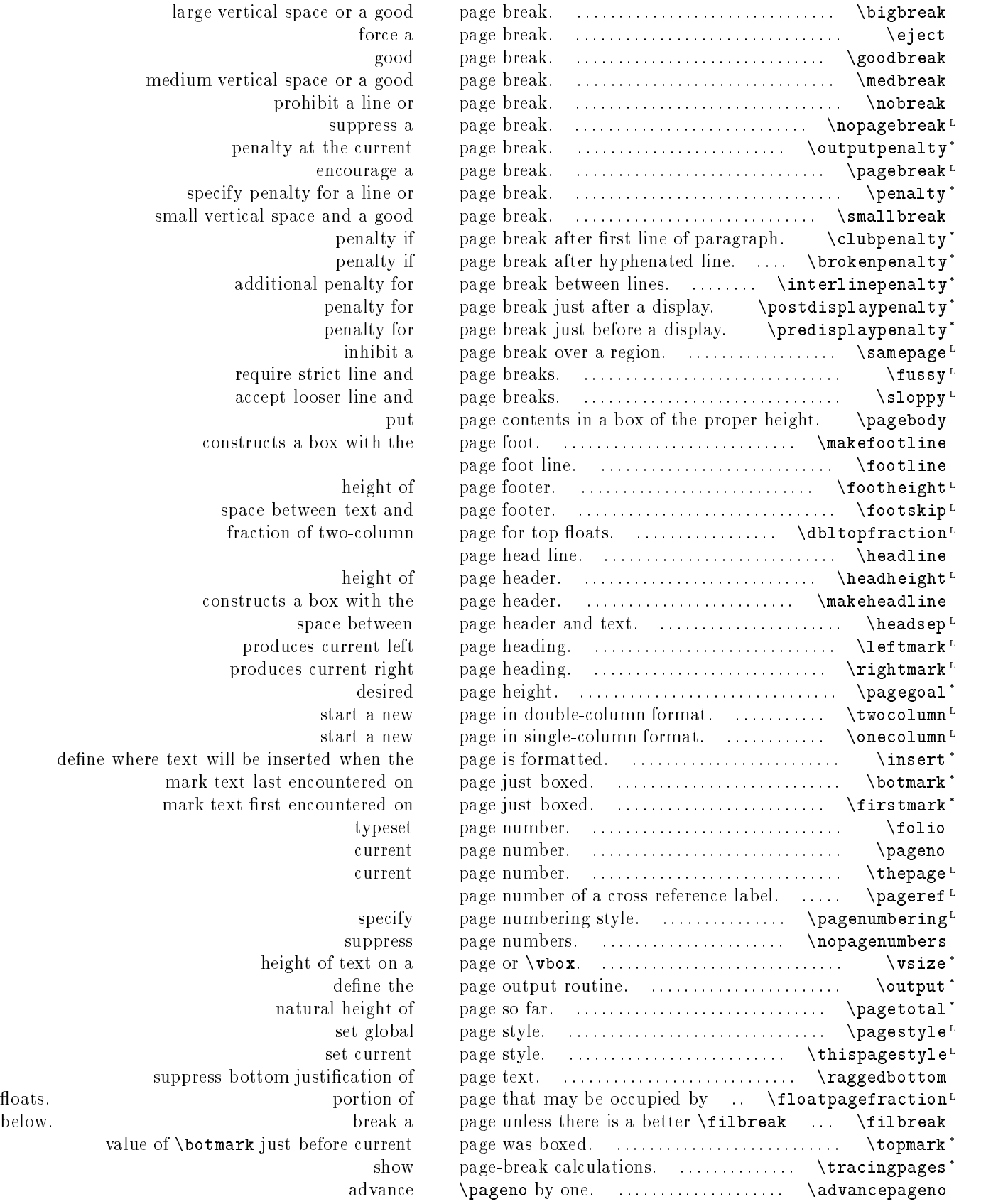

large vertical space or a good medium vertical space or a good prohibit a line or suppress a penalty at the current encourage a specify penalty for a line or small vertical space and a good penalty if penalty if additional penalty for penalty for penalty for inhibit a require strict line and accept looser line and constructs a box with the height of space between text and fraction of two-column height of constructs a box with the space between produces current left produces current right start a new define where text will be inserted when the mark text last encountered on mark text first encountered on suppress height of text on a define the natural height of set global set current suppress bottom justification of value of \botmark just before current

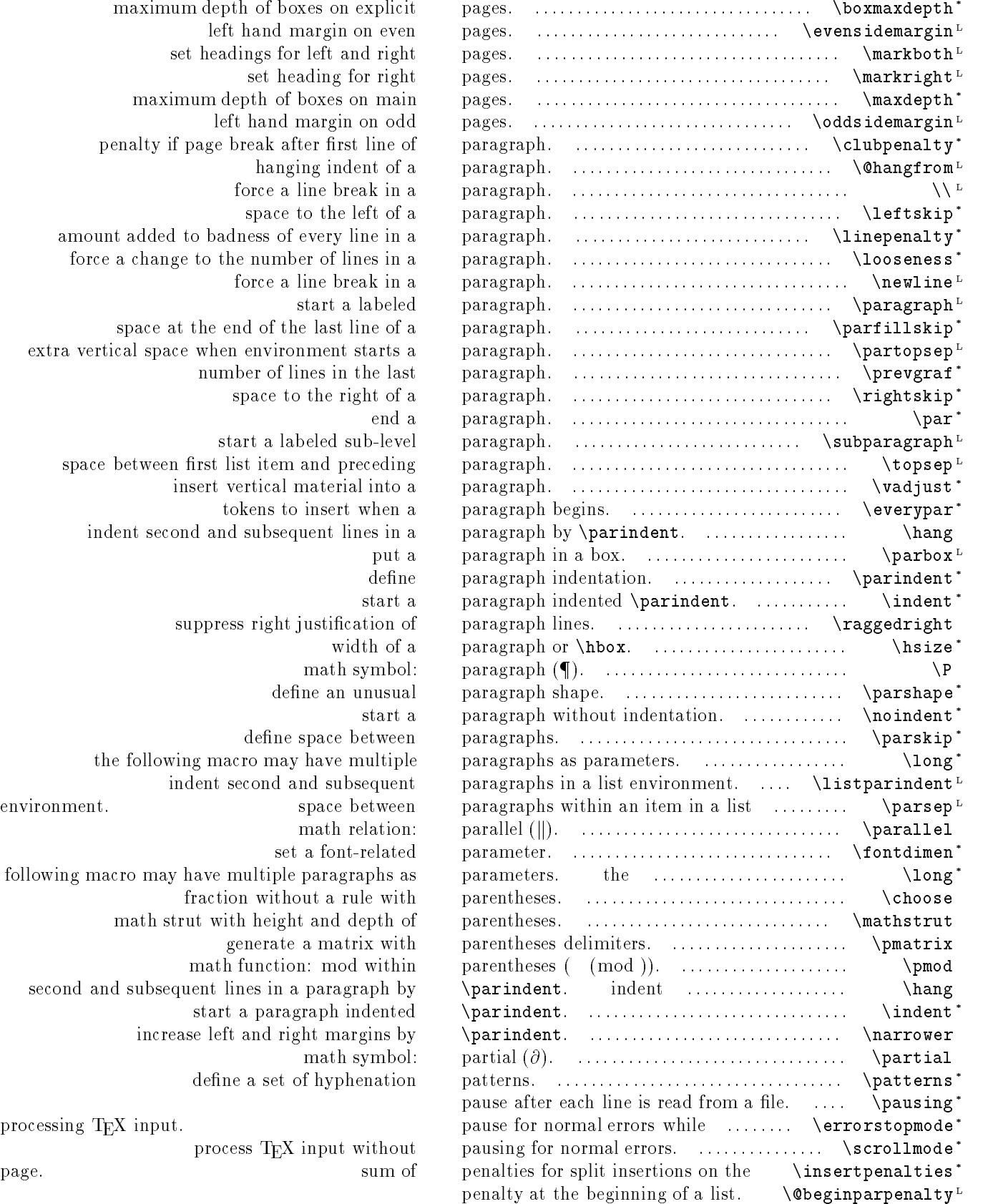

maximum depth of boxes on explicit left hand margin on even set headings for left and right. set heading for right maximum depth of boxes on main left hand margin on odd penalty if page break after first line of hanging indent of a force a line break in a space to the left of a amount added to badness of every line in a force a change to the number of lines in a force a line break in a start a labeled space at the end of the last line of a extra vertical space when environment starts a number of lines in the last space to the right of a start a labeled sub-level space between first list item and preceding insert vertical material into a tokens to insert when a indent second and subsequent lines in a suppress right justification of width of a math symbol: define an unusual define space between the following macro may have multiple indent second and subsequent. environment. space between math relation: set a font-related following macro may have multiple paragraphs as fraction without a rule with math strut with height and depth of generate a matrix with math function: mod within second and subsequent lines in a paragraph by start a paragraph indented increase left and right margins by math symbol: define a set of hyphenation processing  $T_{F}X$  input.

process TEX input without

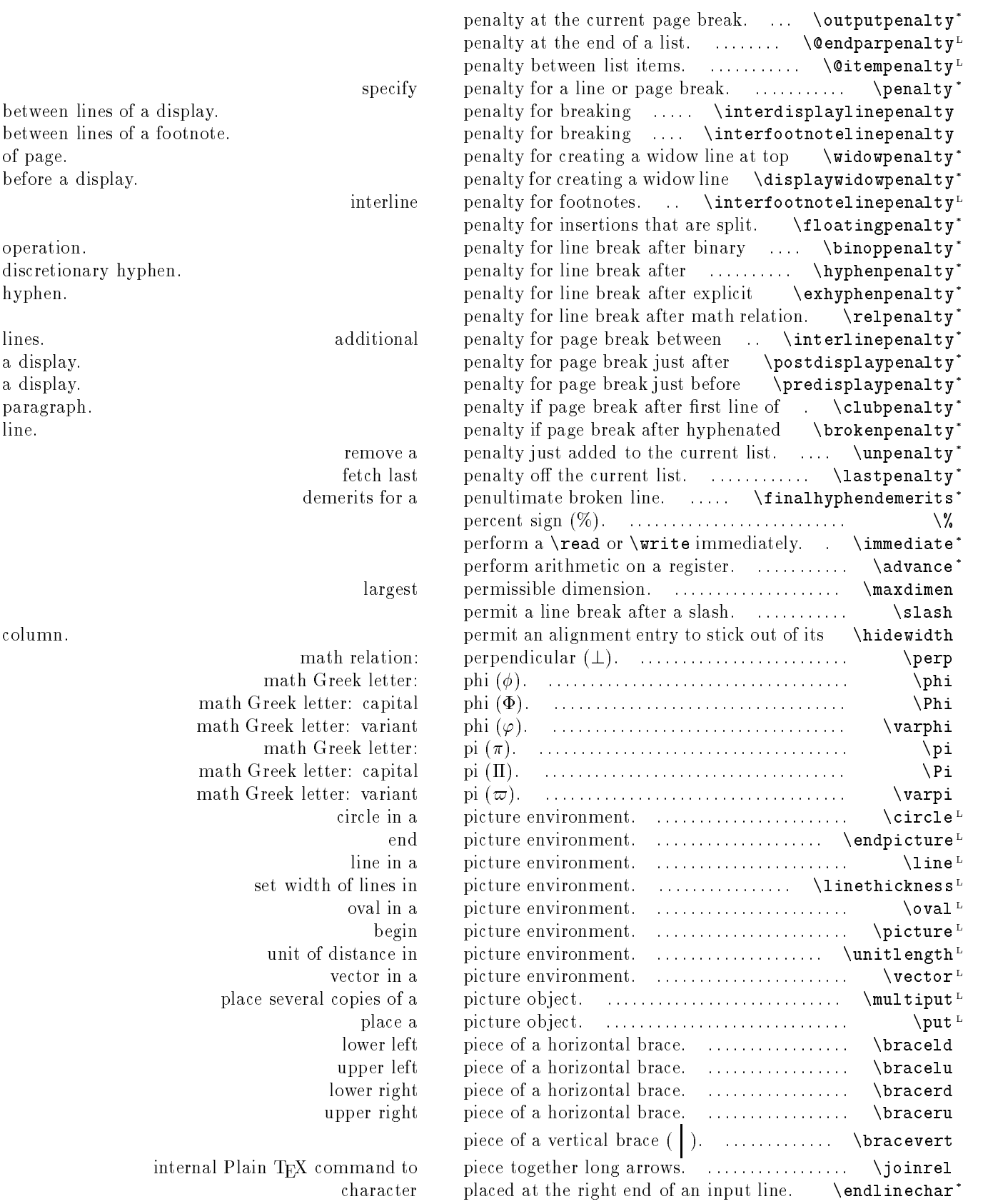

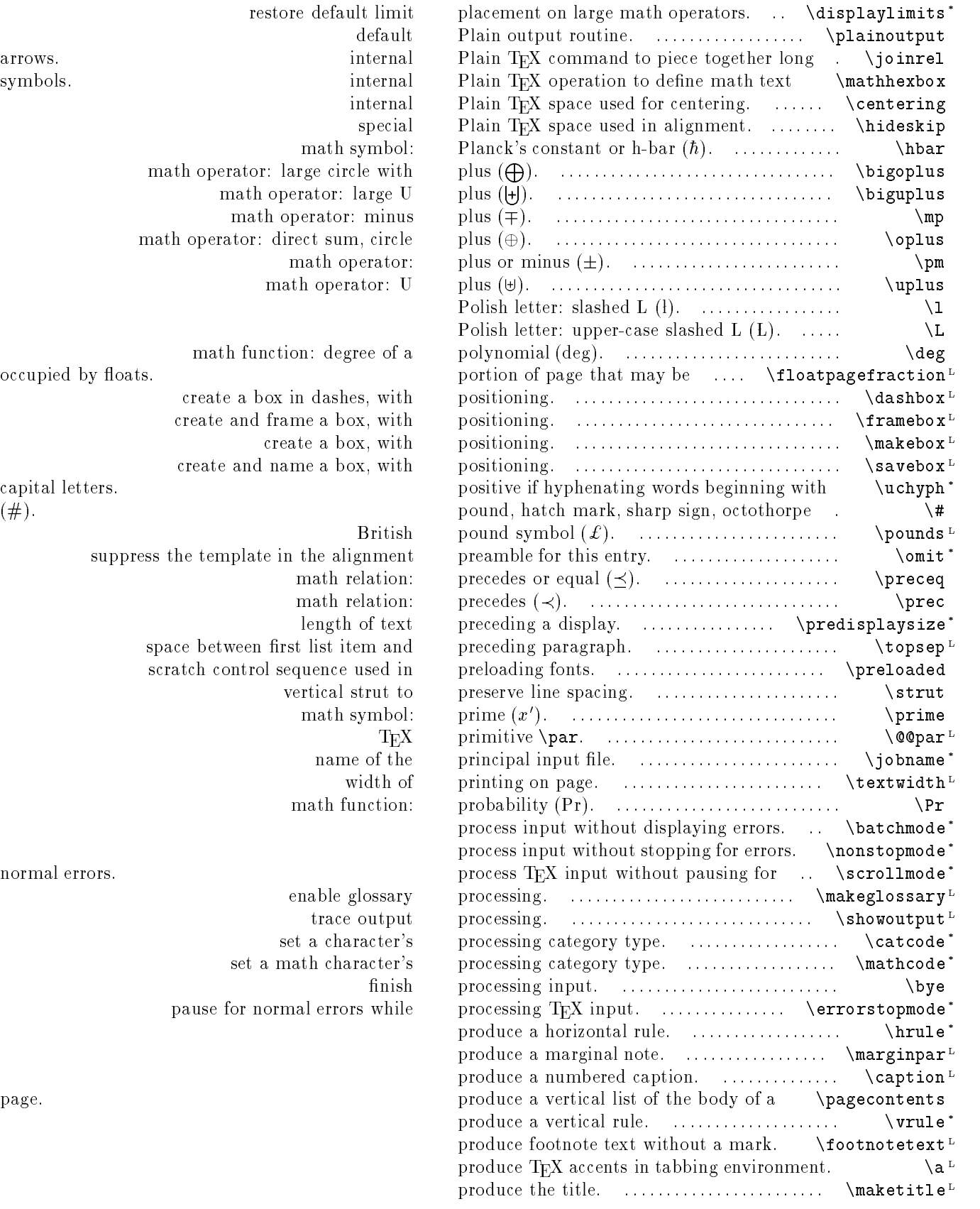

math operator: large math operato  $% \mathcal{C}_{\mathcal{A}}\left( \mathcal{A}\right) =\mathcal{A}_{\mathcal{A}}$  math operat math operator: direct s math function: d

occupied by floats. create a box in da create and frame a create and name a

capital letters.

suppress the template in the space between first list scratch control sequen

set a math c pause for normal er

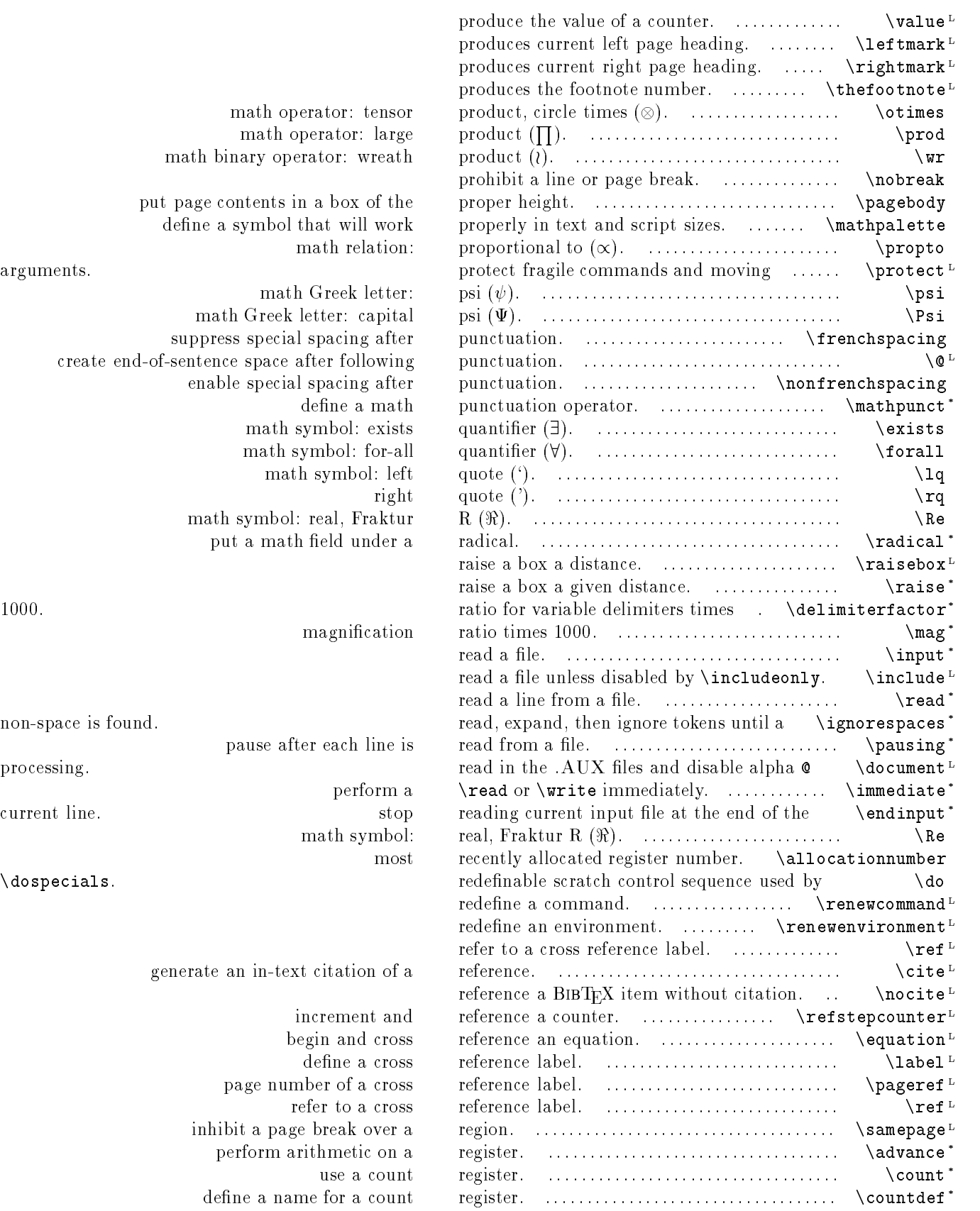
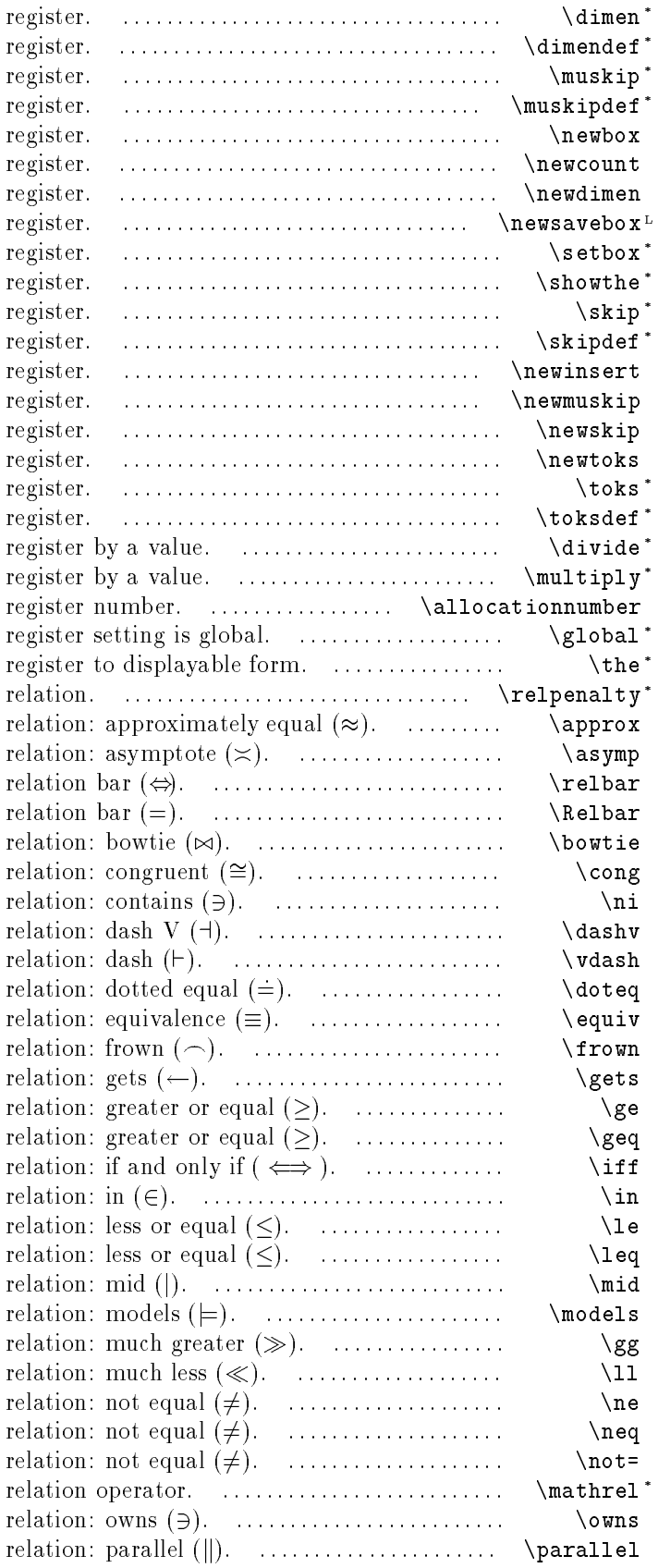

use a dimension define a name for a dimension math skip define a name for a math skip allocate a new box allocate a new count allocate a new dimension define a new box store an hbox or vbox in a box display the contents of a use a skip define a name for a skip allocate a new insert allocate a new math skip allocate a new skip allocate a new token use a token list define a name for a token list divide a multiply a most recently allocated the following macro definition or convert a numeric penalty for line break after math math math math symbol: math symbol: double math math math math math math math math math math math math math math math math math math math math

> math math

> math math

define a math

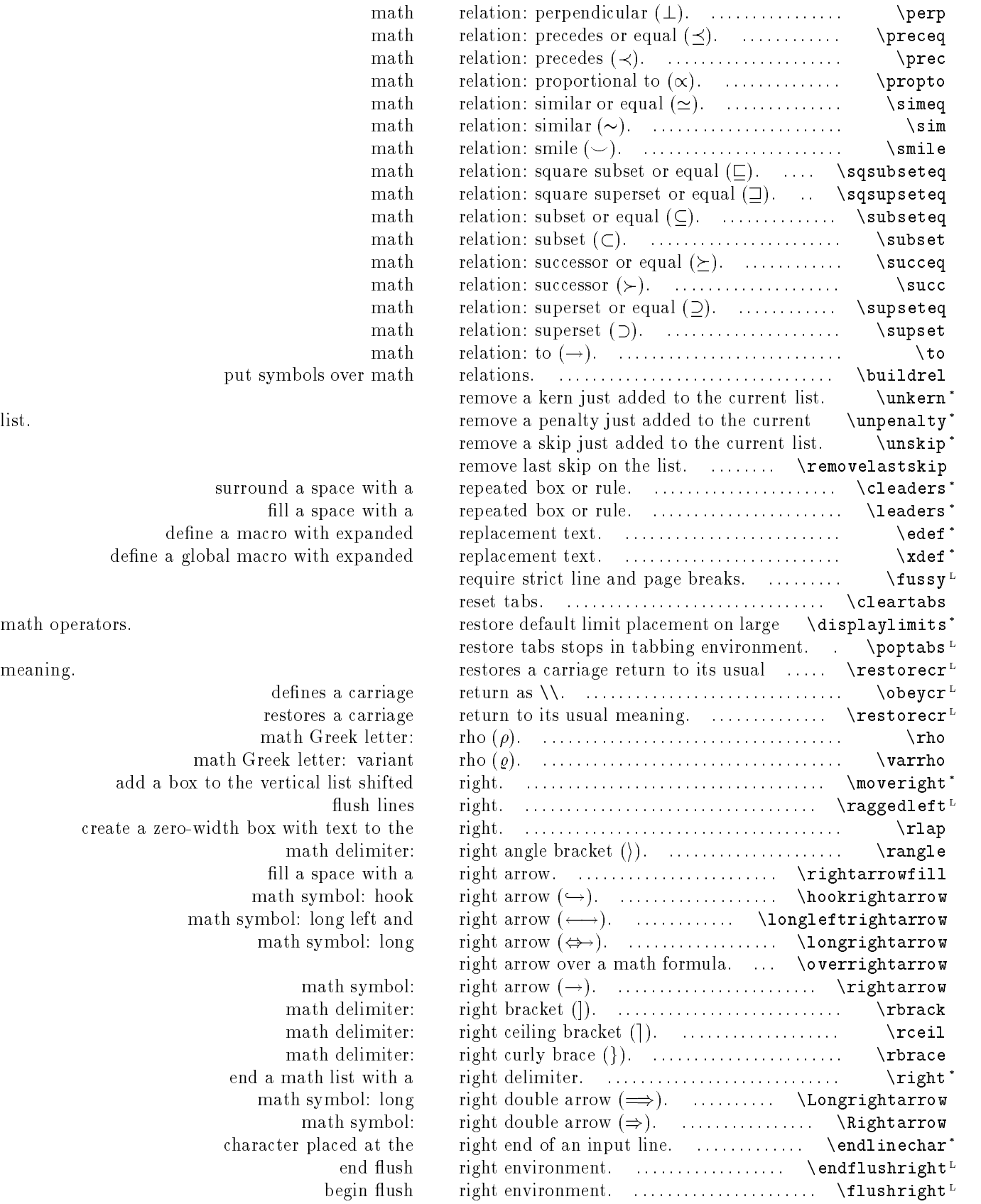

```
define a glol
```
 $math$  operators.

create a zero-wi

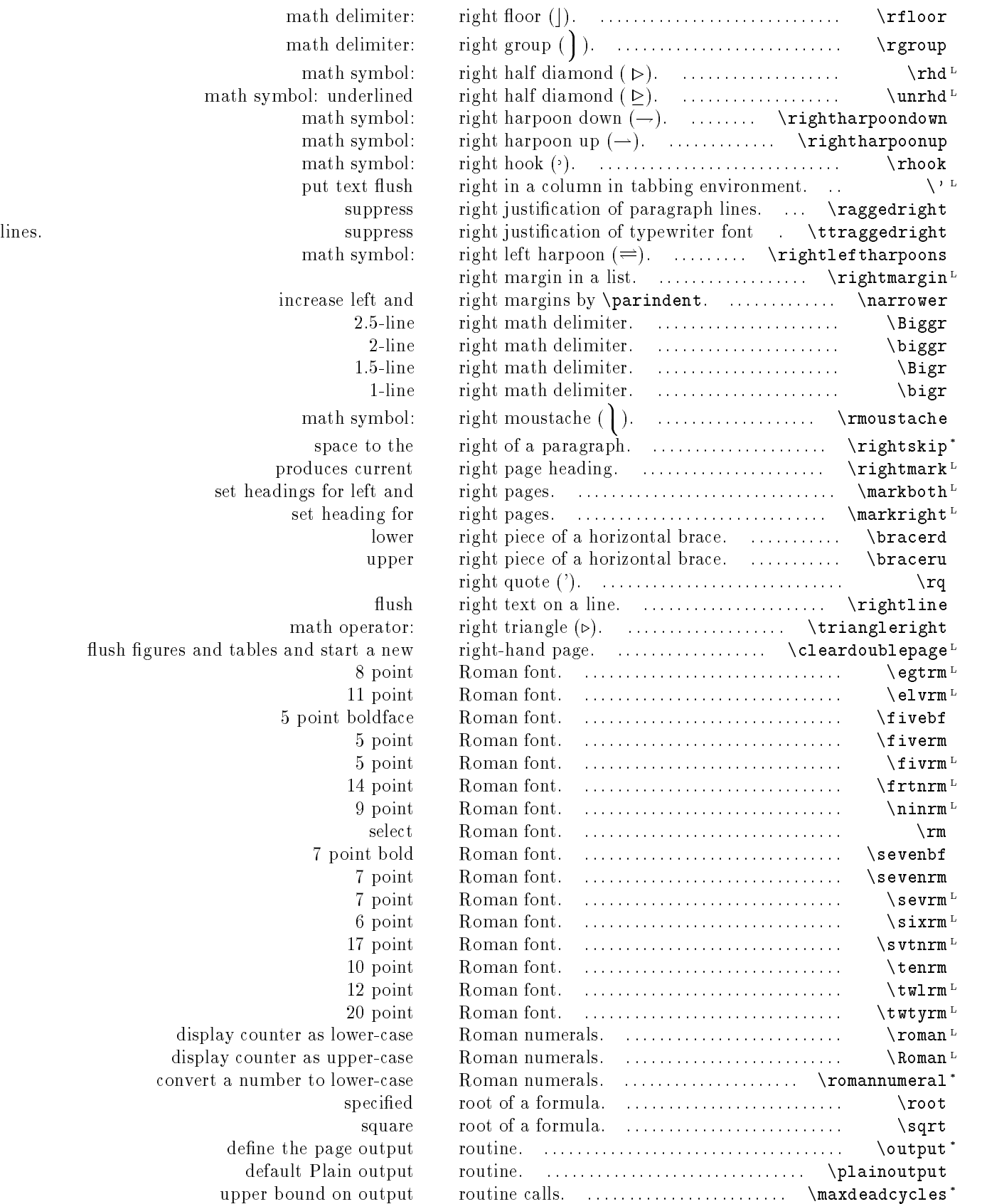

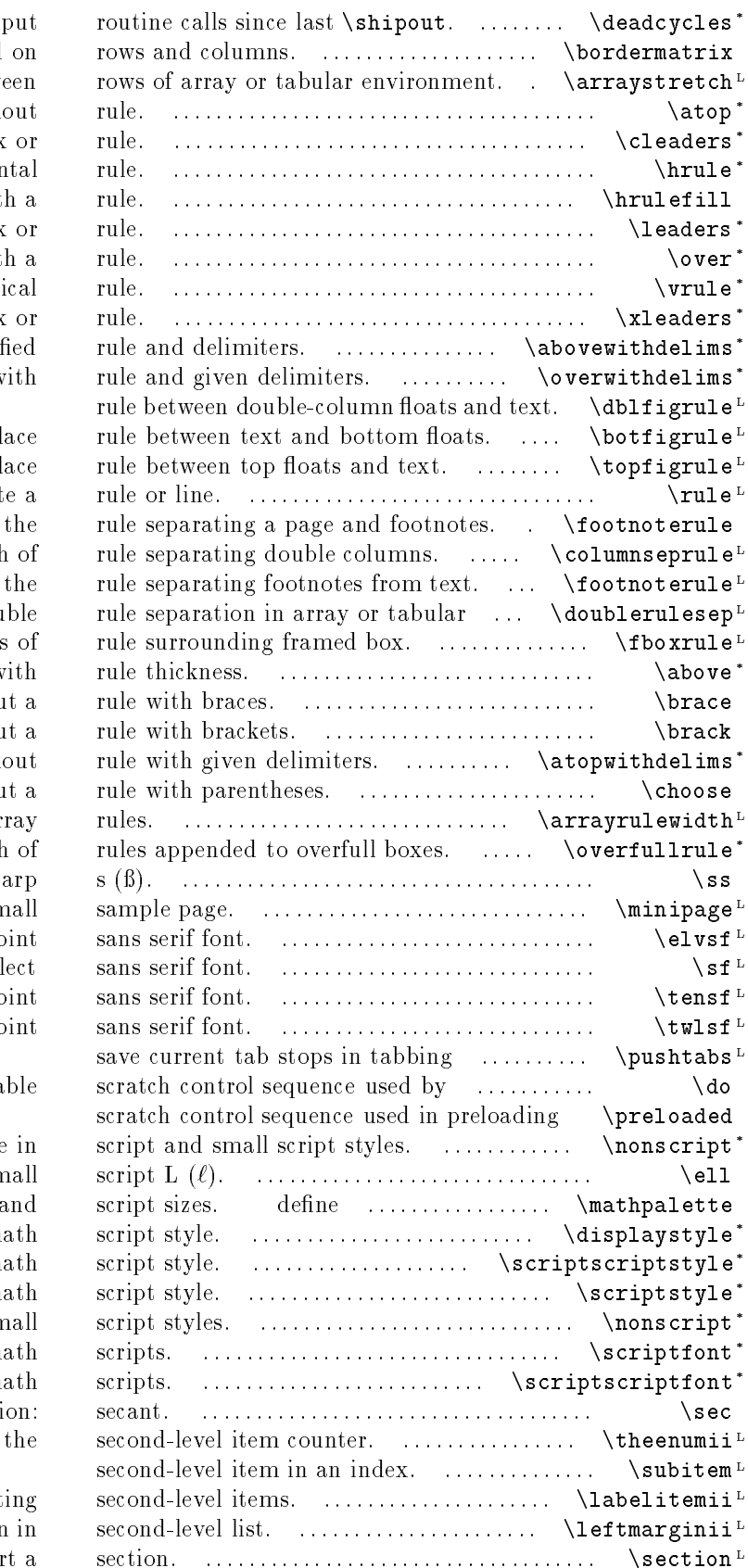

number of out generate a matrix labeled space betw fraction with surround a space with a repeated box produce a horizon fill a space wit. fill a space with a repeated box fraction with produce a vert fill a space with an evenly distributed box fraction with specif fraction w pl pl  $\c$ reat define width macro to draw environment. dou thickness fraction w fraction withou fraction withou fraction with fraction withou set width of ar width German letter: sha create a sm  $11$  po sel  $10$  po  $12$  po environment.  $\log$ pecials. redefina fonts. suppress space math symbol: sn a symbol that will work properly in text use normal m use very small m use small m suppress space in script and sm select font for small ma select font for very small m math functi current value of mark denot width of left margin

star

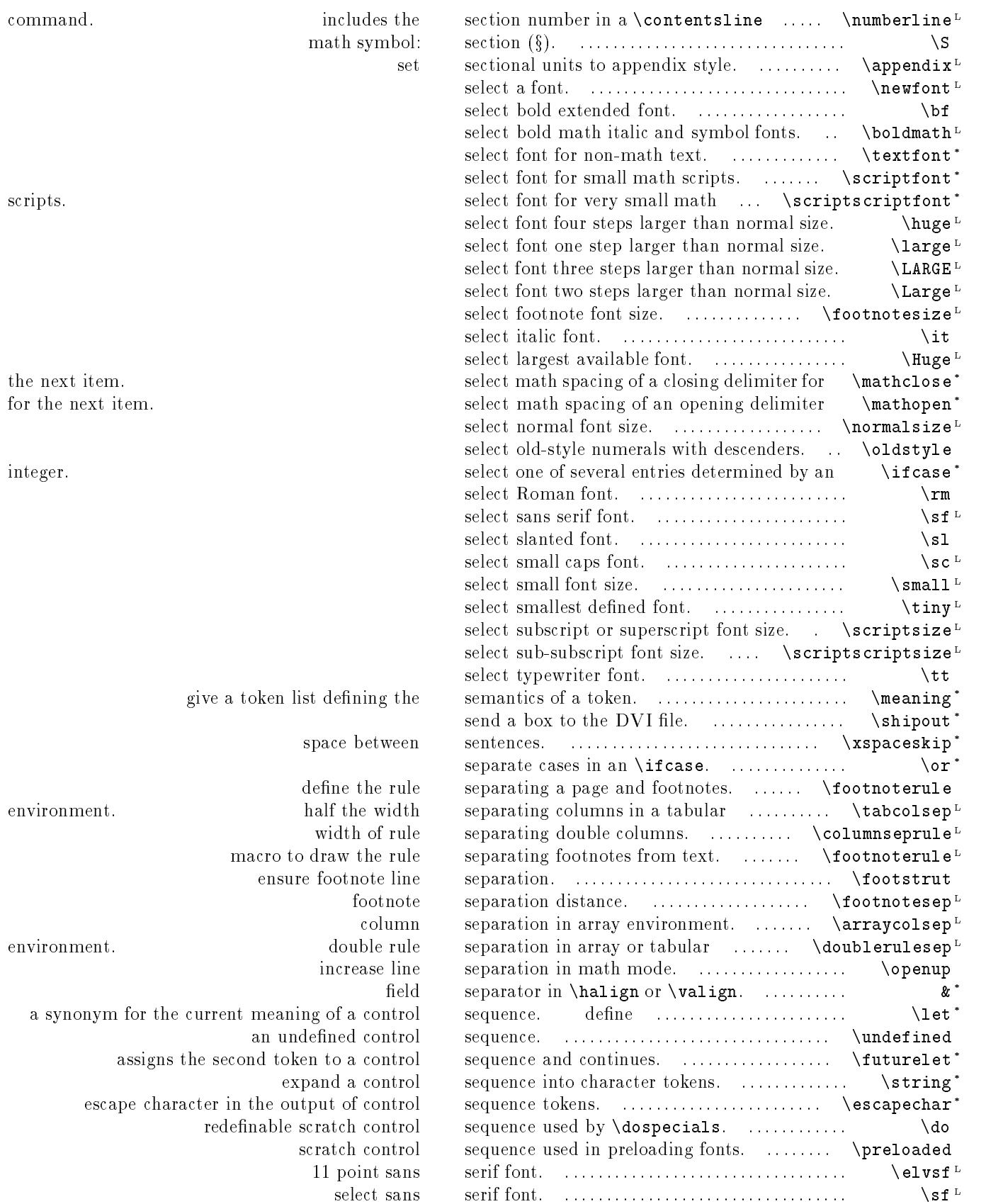

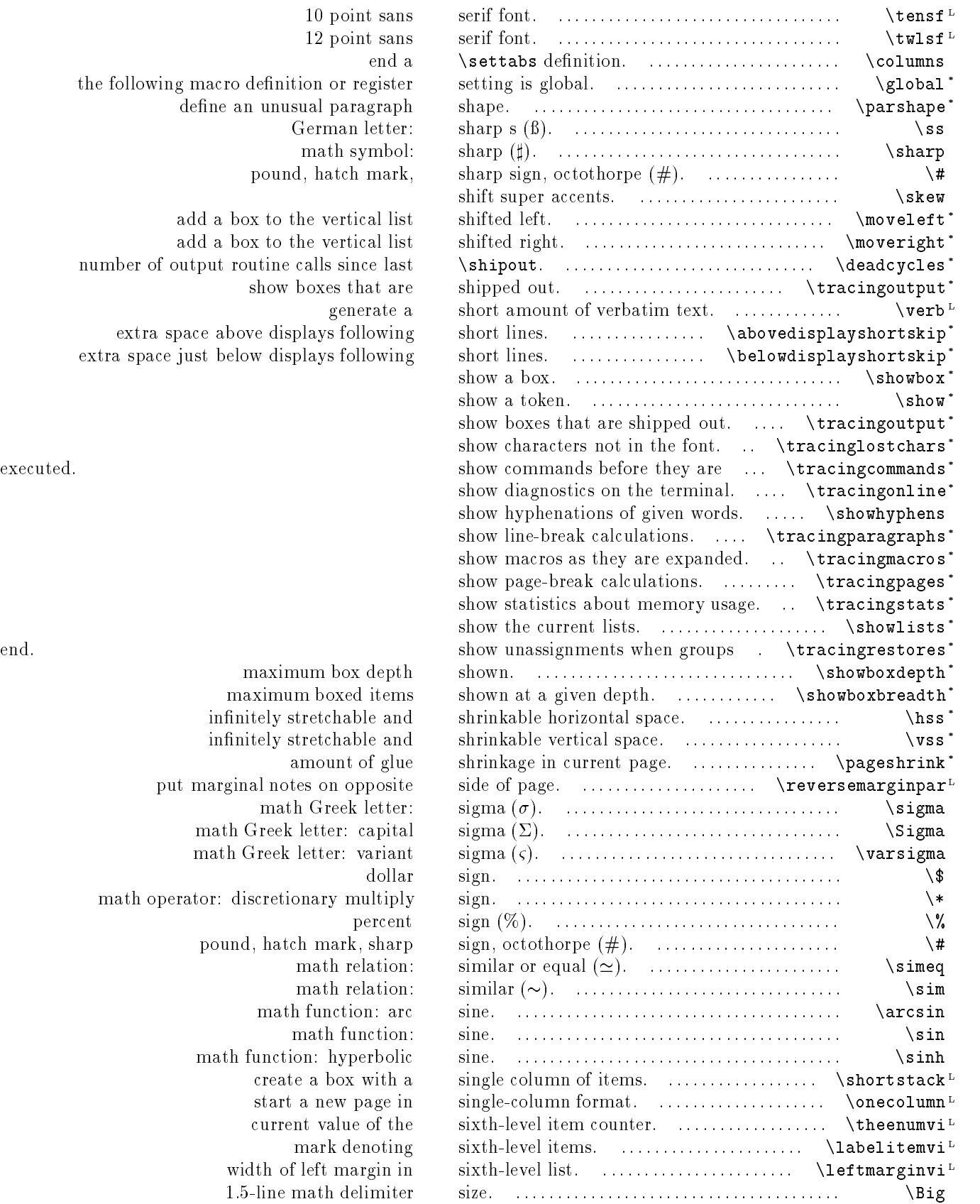

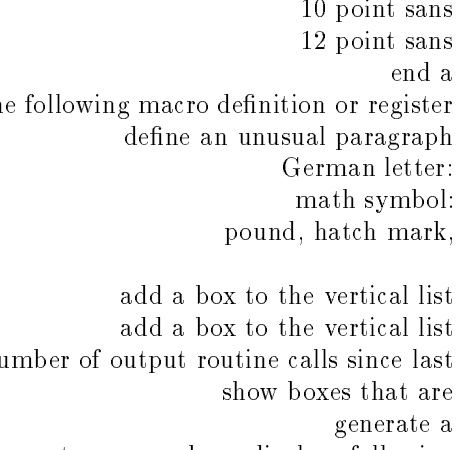

extra space above displays following extra space just below displays following

maximum box depth maximum boxed items infinitely stretchable and infinitely stretchable and  $\varepsilon$ amount of glue put marginal notes on opposite math Greek letter: math Greek letter: capital math Greek letter: variant math operator: discretionary multiply pound, hatch mark, sharp math relation: math relation: math function: arc math function: math function: hyperbolic create a box with a start a new page in current value of the mark denoting width of left margin in

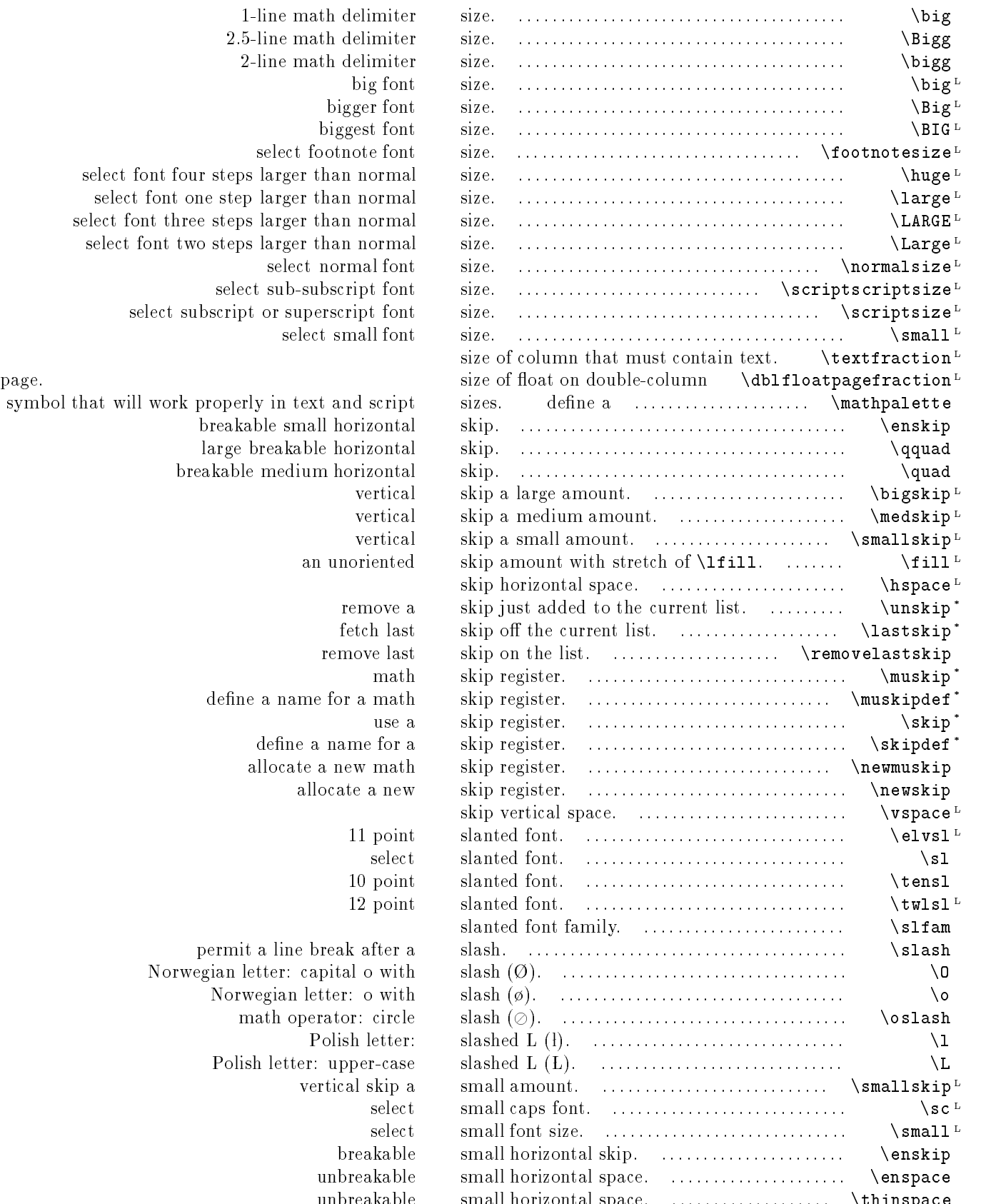

unbreakable small horizontal space. ::::::::::::::::::: \thinspace

 $\mathbf{sr}$ 

 $\mathbf{sn}$ 

2-line math delimiter siz big font siz bigger font siz biggest font siz select footnote font siz select font four steps larger than normal siz select font one step larger than normal siz select font three steps larger than normal siz select font two steps larger than normal siz select normal font siz select sub-subscript font siz select subscript or superscript font siz select small font siz symbol that will work properly in text and script siz breakable small horizontal ski large breakable horizontal ski

an unoriented ski fetch last. ski define a name for a math ski define a name for a ski allocate a new ski 11 point. sla 12 point. sla permit a line break after a sla Norwegian letter: capital o with sla Norwegian letter: o with sla math operator: circle sla Polish letter: sla Polish letter: upper-case sla vertical skip a sm unbreakable sm

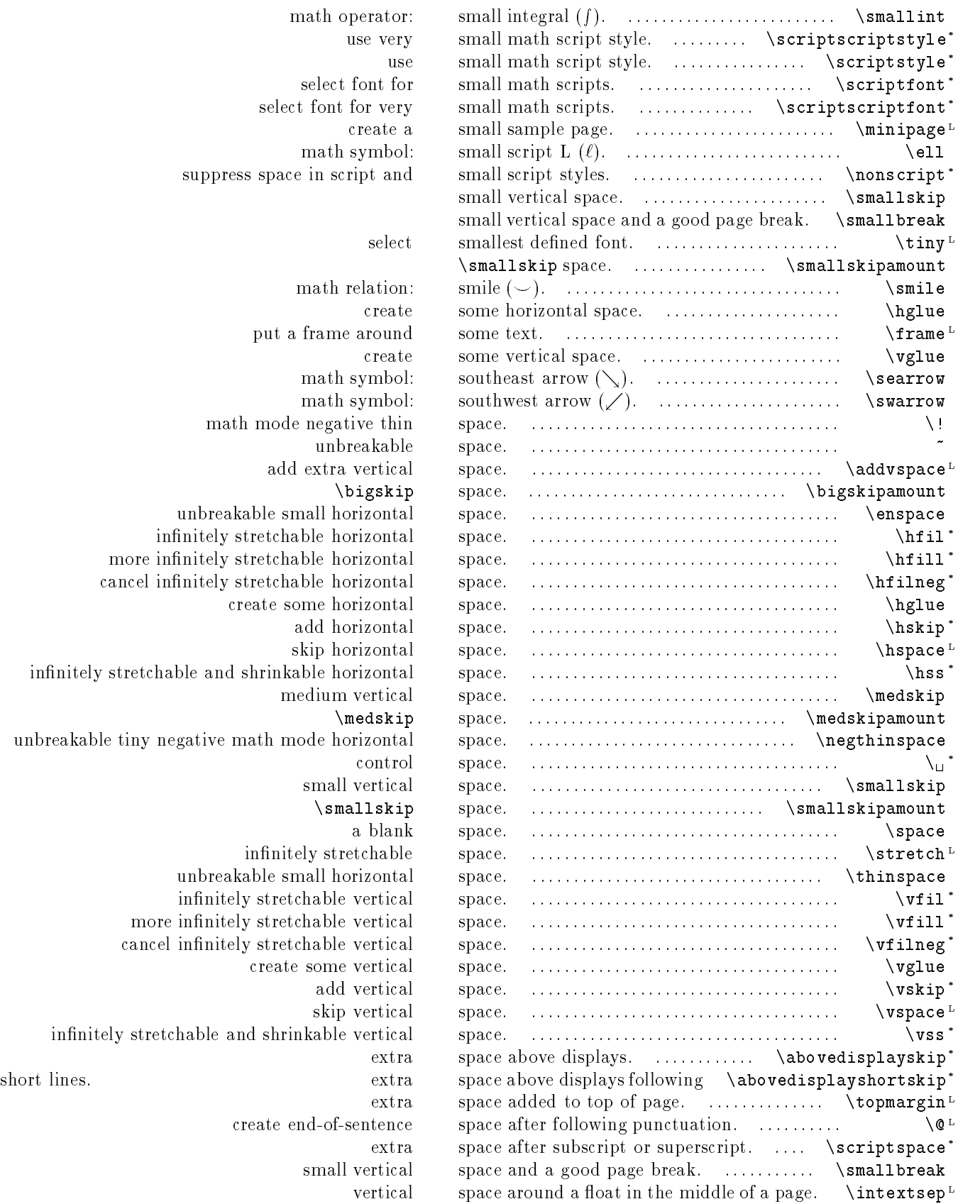

suppress space in

math mode n unbreakable sma infinitely stretchabl more infinitely stretchabl cancel infinitely stretchabl create som infinitely stretchable and shrinkabl unbreakable tiny negative math mod unbreakable smal infinitely stretch more infinitely stretch cancel infinitely stretch: infinitely stretchable and shrinka create end

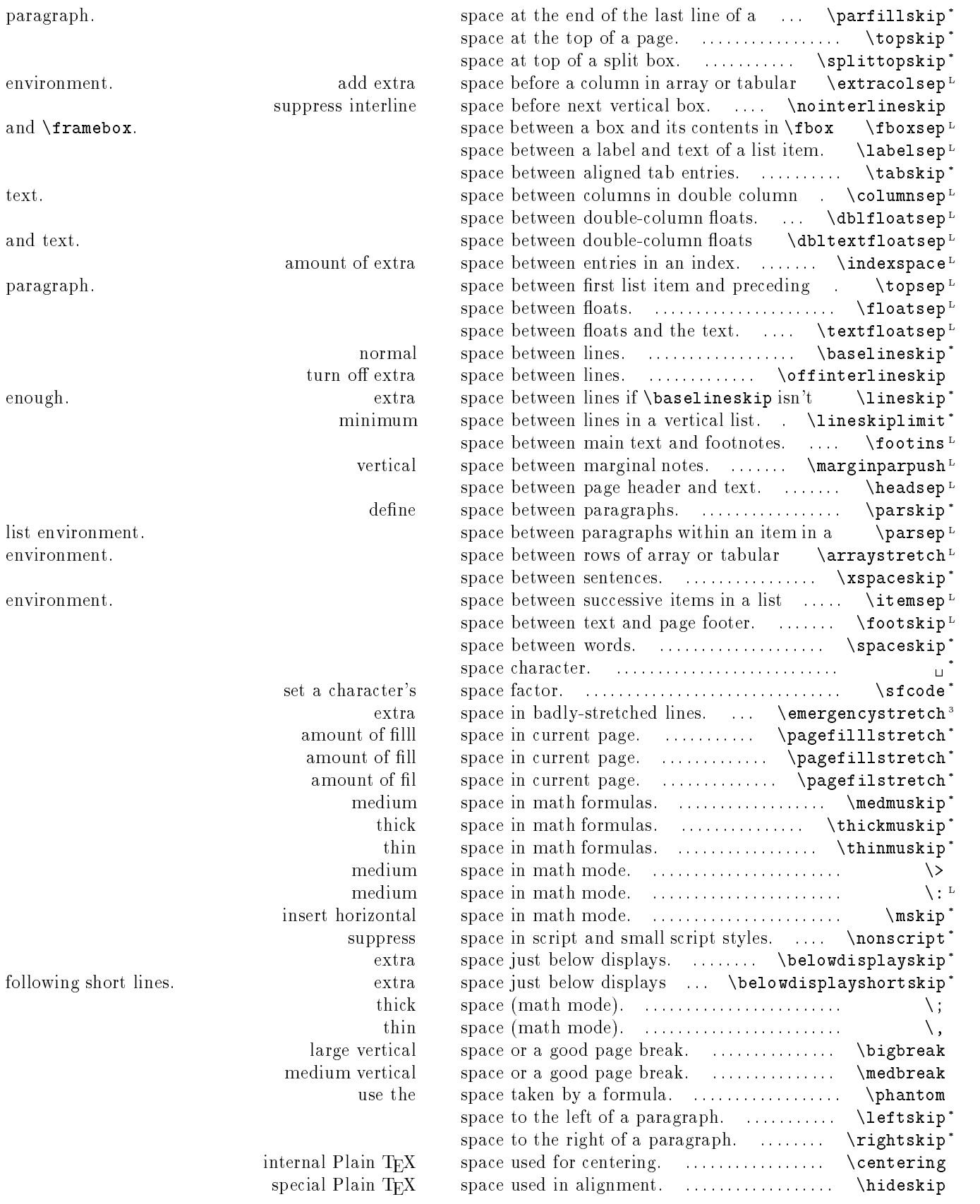

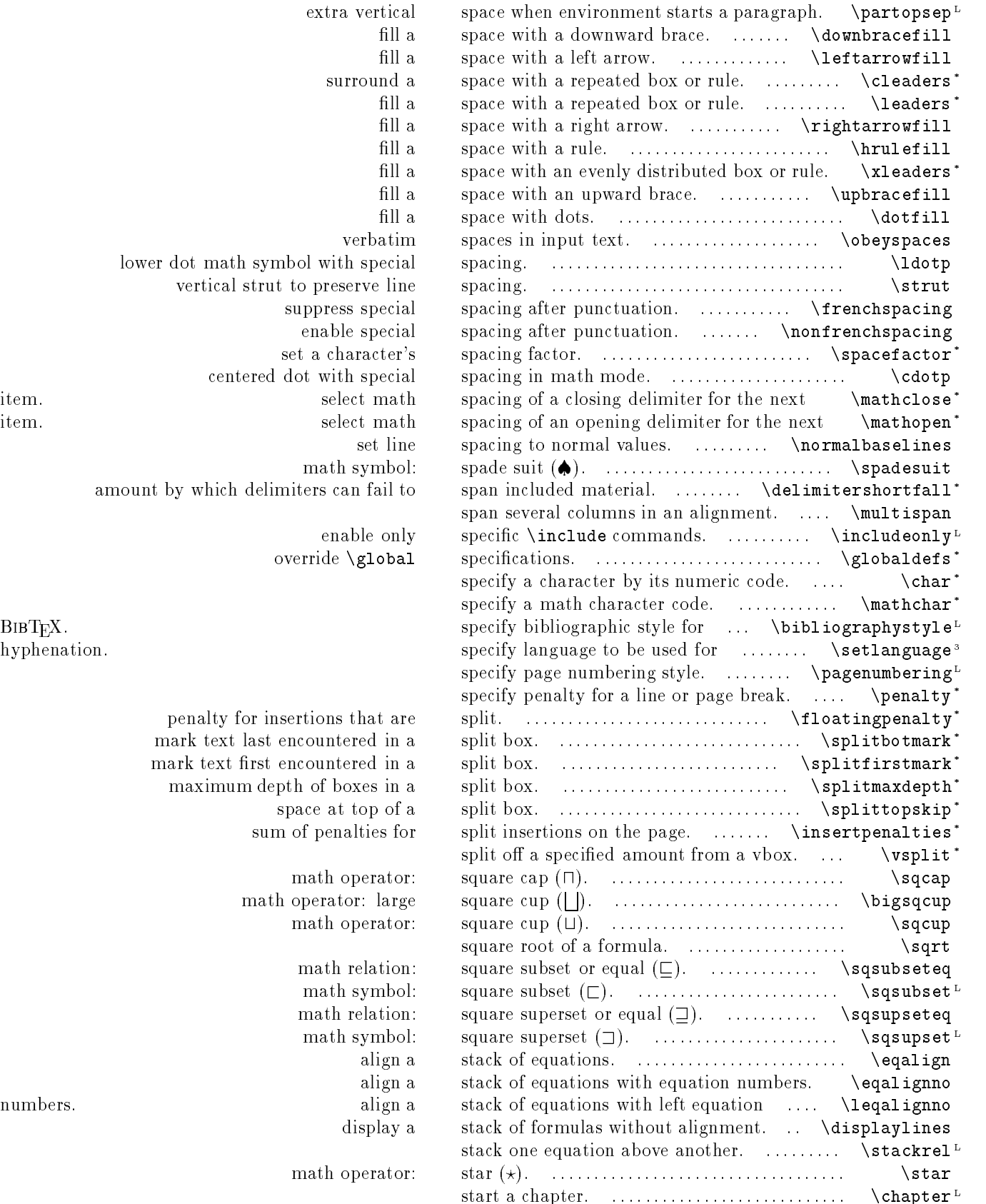

lower dot math symbol with spe vertical strut to preserve suppress spe enable spe set a charact centered dot with spe math sym amount by which delimiters can fail

override \glob

hyphenation.

penalty for insertions that mark text last encountered i mark text first encountered i maximum depth of boxes in space at top sum of penalties

> math operat math operator: la math operat

> > math relat math sym math relations. math sym

math operat

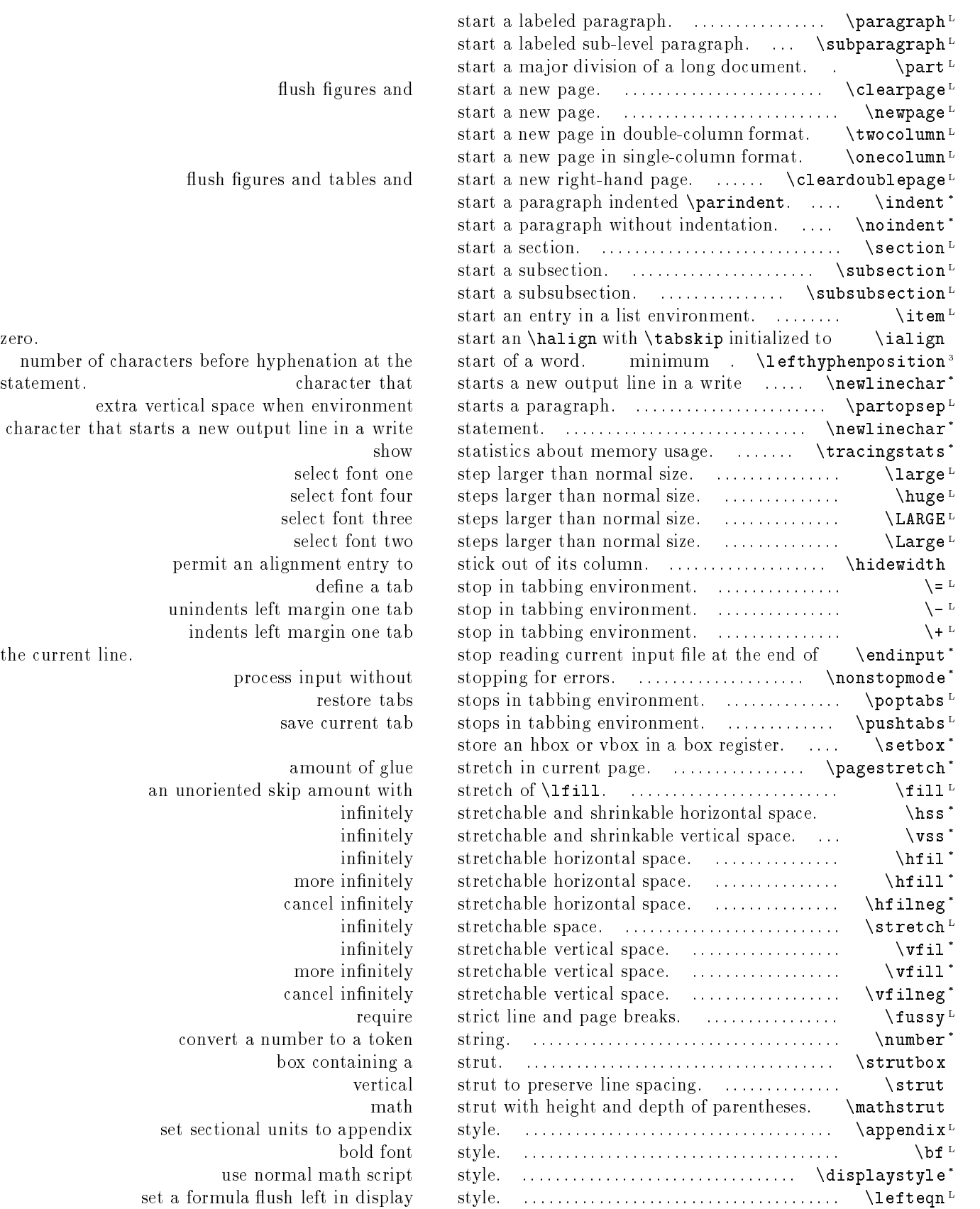

## 82 CHAPTER 2. PERMUTED INDEX

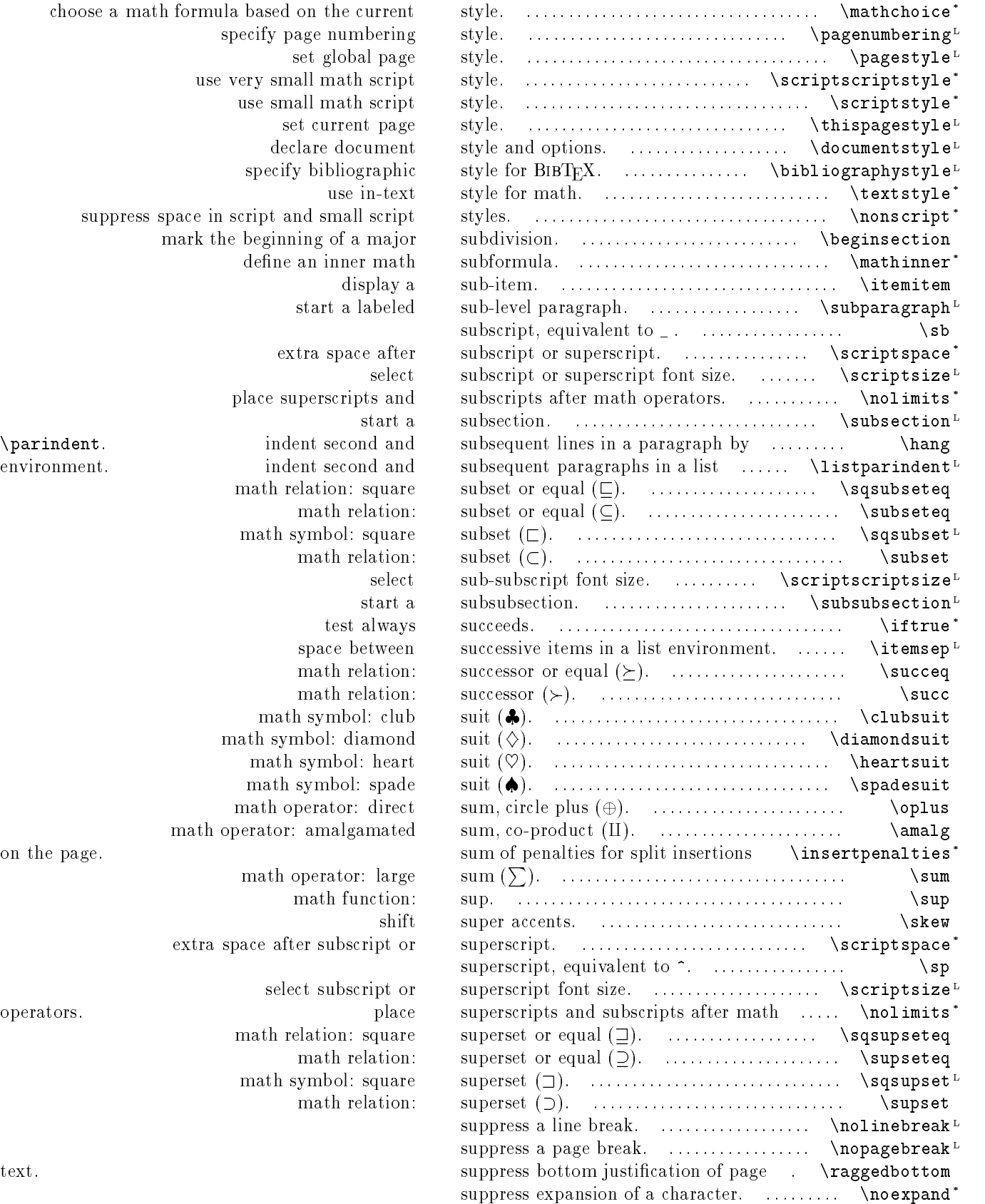

choose a math formula based on the current  $\qquad \,$  s specify page numbering style. use very small math script style. use small math script style. set current page style. specify bibliographic style is use in-text st suppress space in script and small script styles. mark the beginning of a major subsection. define an inner math subset start a labeled s extra space after subscripts or superscripts or superscripts.  $\mathbf{s}$ place superscripts and subscripts and \parindent. indent second and subsection in subsection in a paragraph by subsequent in a paragraph by  $\lambda$  in  $\lambda$  in  $\lambda$  in  $\lambda$  in  $\lambda$  in  $\lambda$  in  $\lambda$  in  $\lambda$  in  $\lambda$  in  $\lambda$  in  $\lambda$  in  $\lambda$  in  $\lambda$  in  $\lambda$  in  $\lambda$  in environment. indent second and subsection in a list in a list in a list in a list in a list in a list in a lis math relation: square s math relation: subset math relation: s test always succeeds. space between s math relation: successor of equal equal  $\sin$ : math relation: s math symbol: club s math symbol: diamond s math symbol: heart s math symbol: spade s math operator: direct s math operator: amalgamated s on the page. sum of penalties for split insertions in split insertions  $\mathbf s$ math operator: large s math function: s extra space after subscript or s select subscript or s math relation: square s math relation: s math symbol: square s math relation: superset ().

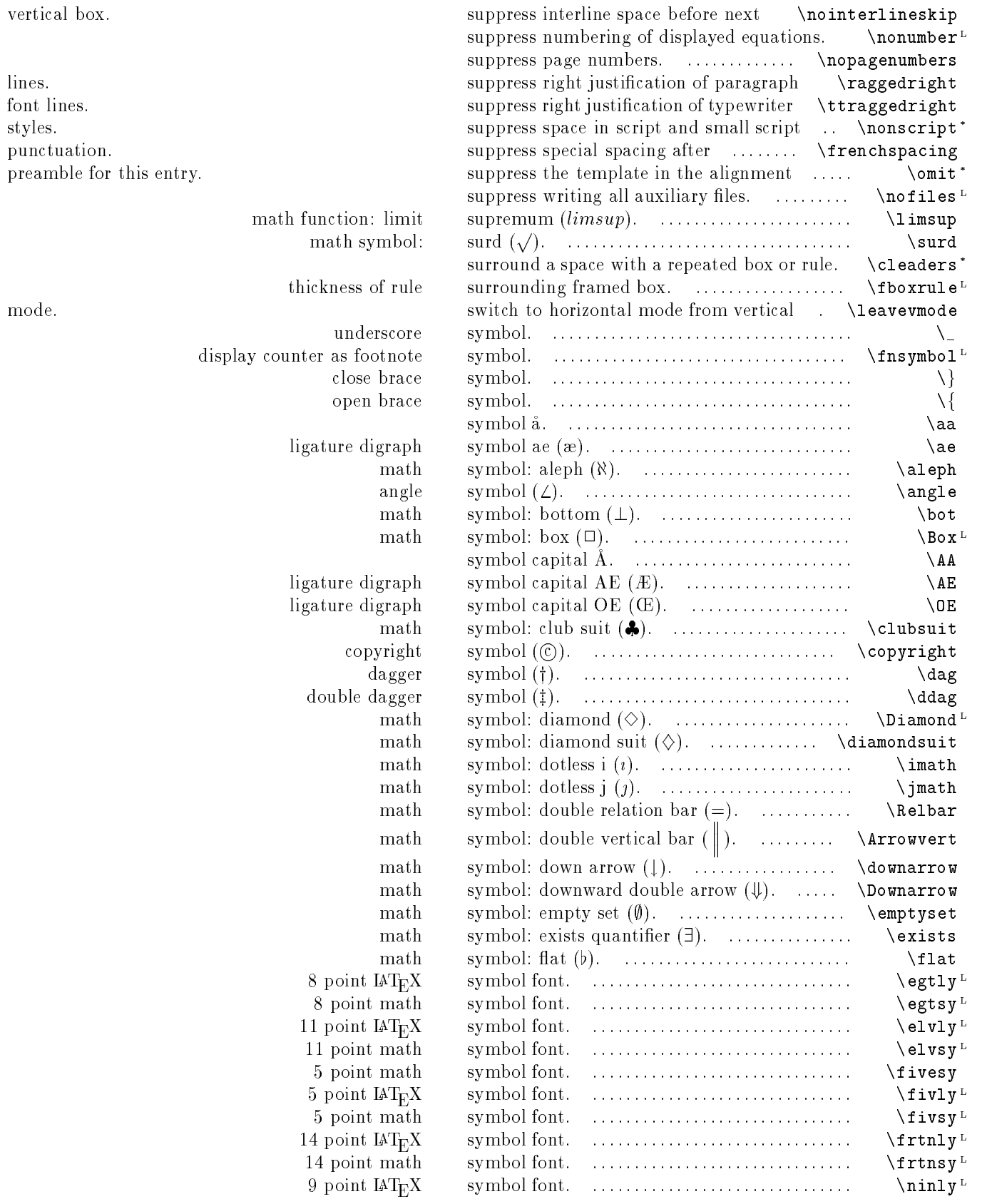

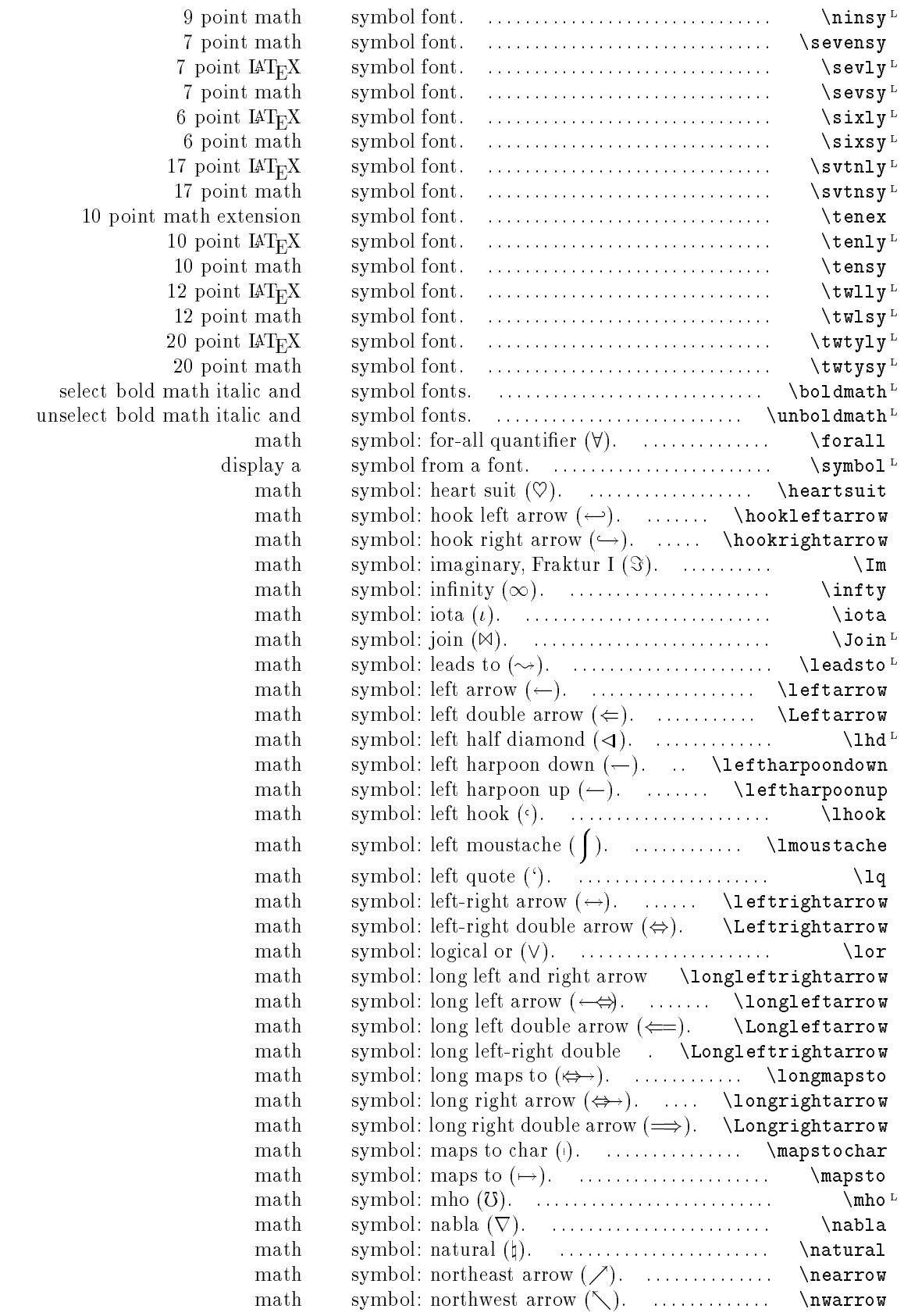

 $\bf 84$ 

 $(\longleftrightarrow).$ 

arrow  $(\iff)$ .

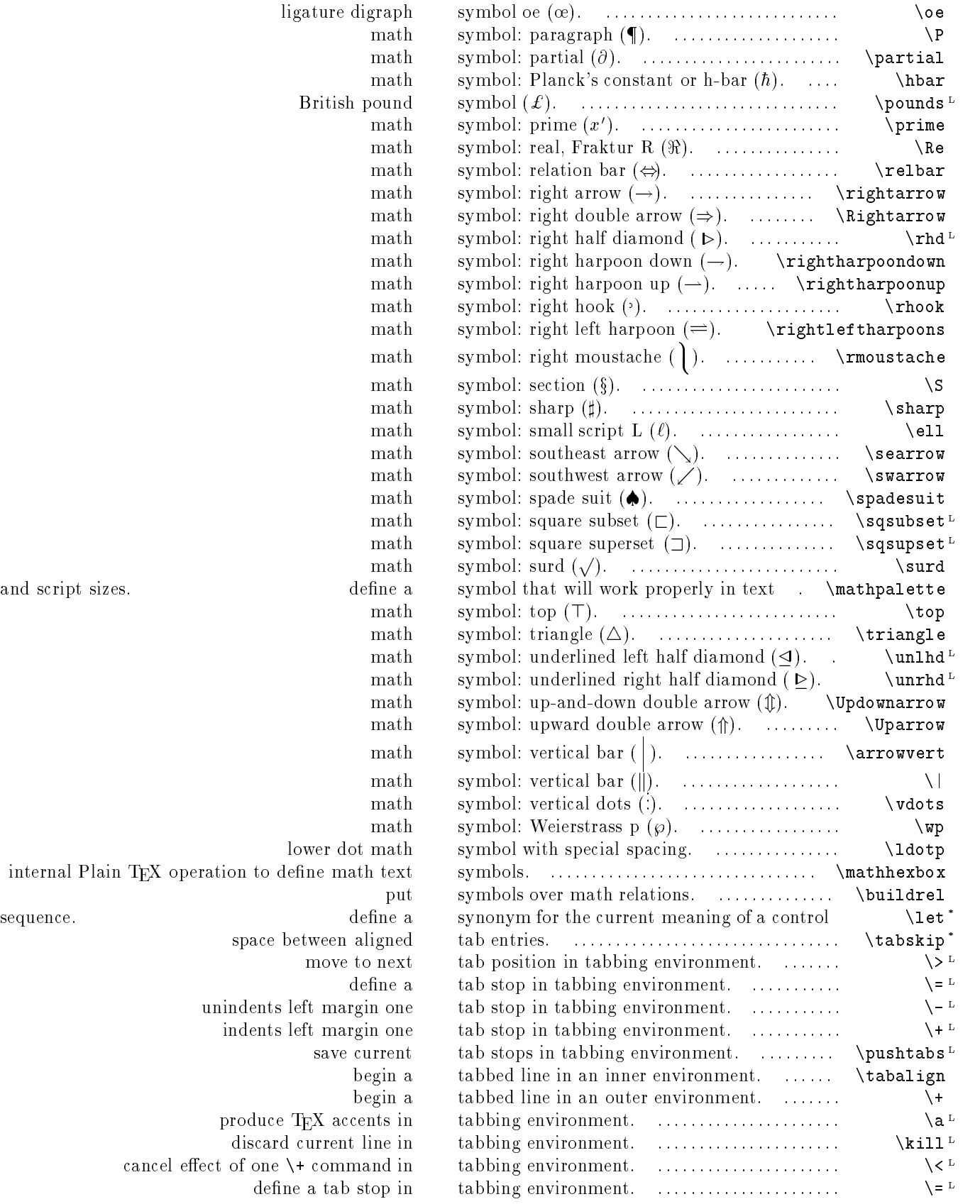

and script sizes.  $\quad$ 

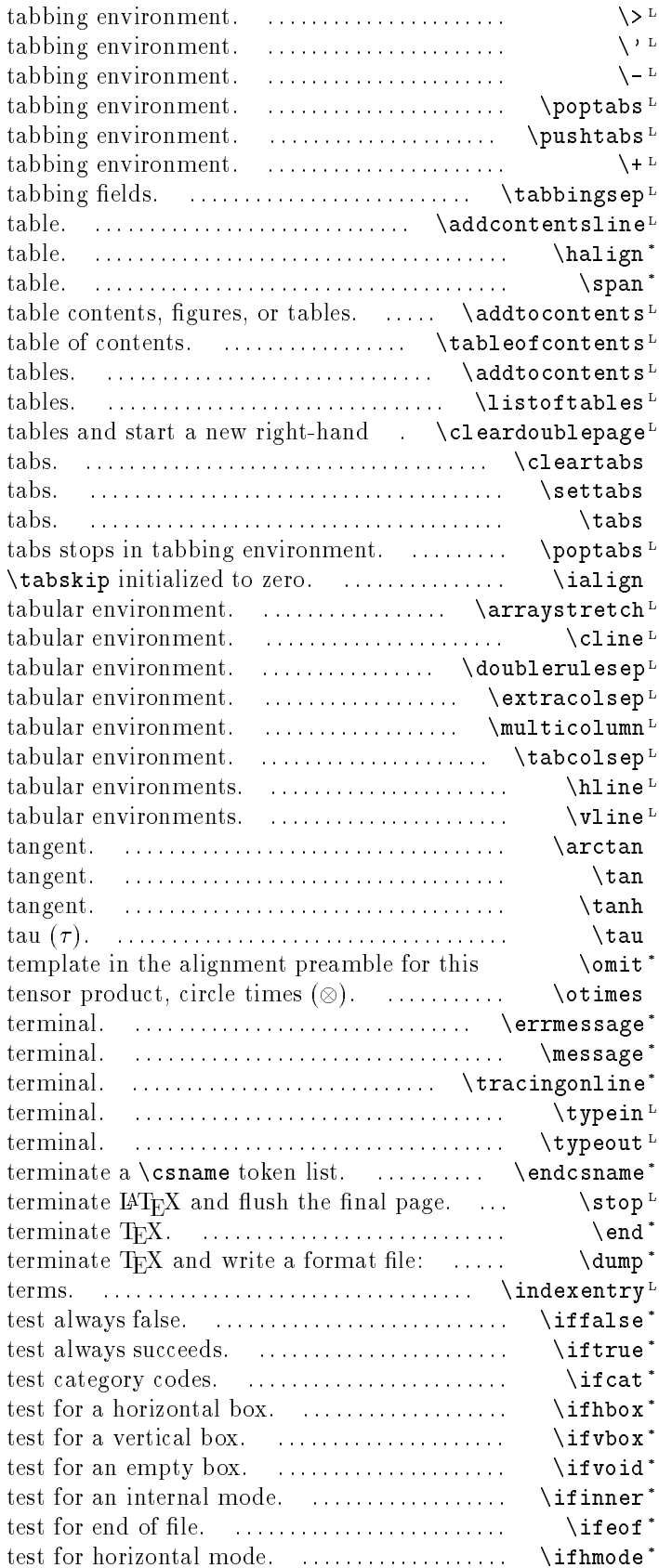

move to next tab position in put text flush right in a column in unindents left margin one tab stop in restore tabs stops in save current tab stops in indents left margin one tab stop in distance left by  $\backslash$  command between adds an entry to the specified list or create an aligned create a multicolumn entry in an aligned add text to generate a add text to table contents, figures, or generate a list of flush figures and page. reset define horizontal box containing current restore start an \halign with space between rows of array or multicolumn line in array or double rule separation in array or add extra space before a column in array or multicolumn entry in array or half the width separating columns in a horizontal line in array and vertical line in array and math function: arc math function: math function: hyperbolic math Greek letter: suppress the entry. math operator: write balanced error message to the write balanced text to show diagnostics on the execute a command from the write a message on the

INITEX only.

en entry in a file of index

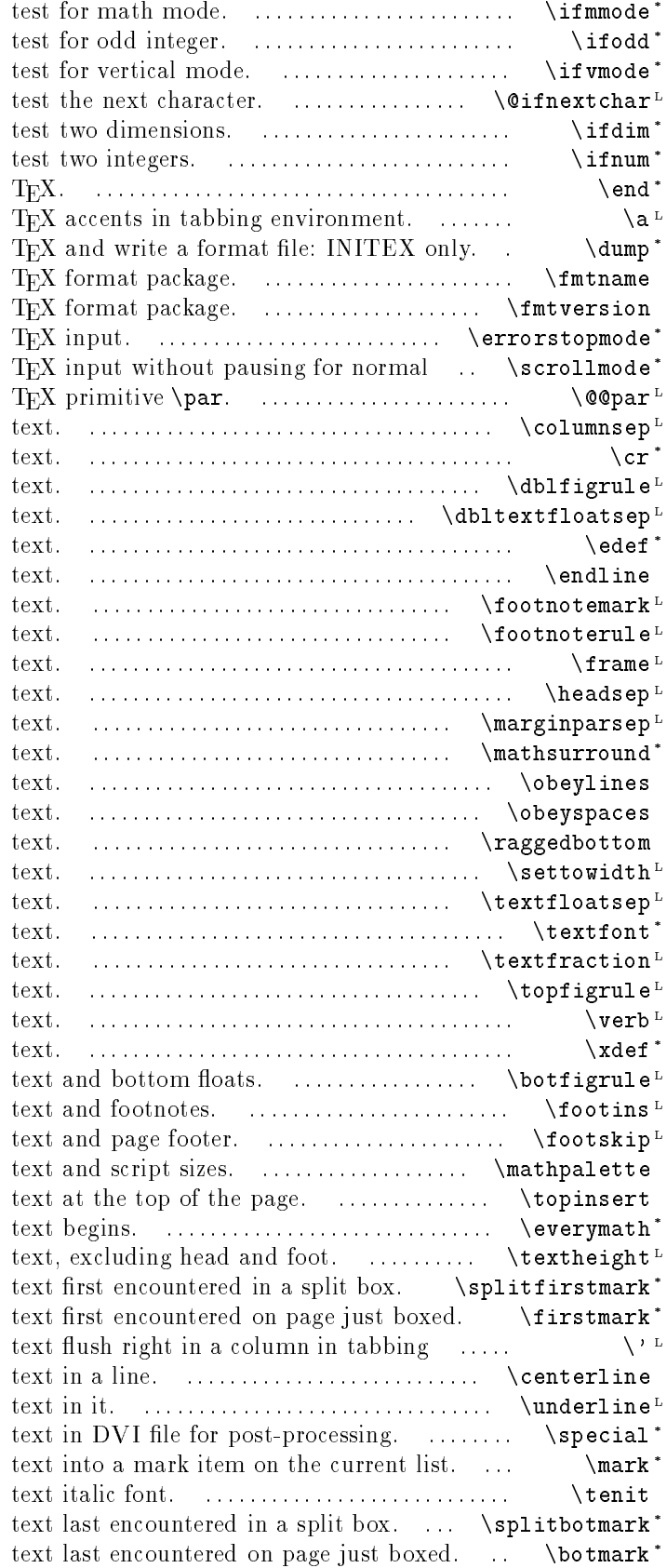

terminate produce terminate name of current version of current pause for normal errors while processing errors. process

space between columns in double column end a line in \halign aligned rule between double-column floats and space between double-column floats and define a macro with expanded replacement equivalent to  $\csc$ , end of aligned insert a footnote mark without macro to draw the rule separating footnotes from put a frame around some space between page header and distance between marginal note and define kerning around math in verbatim line breaks in input verbatim spaces in input suppress bottom justification of page set a length command to width of space between floats and the select font for non-math size of column that must contain place rule between top floats and generate a short amount of verbatim define a global macro with expanded replacement place rule between space between main space between define a symbol that will work properly in insert tokens to insert when math in height of mark mark environment. put center create an underlined box with include balanced place balanced 10 point mark mark

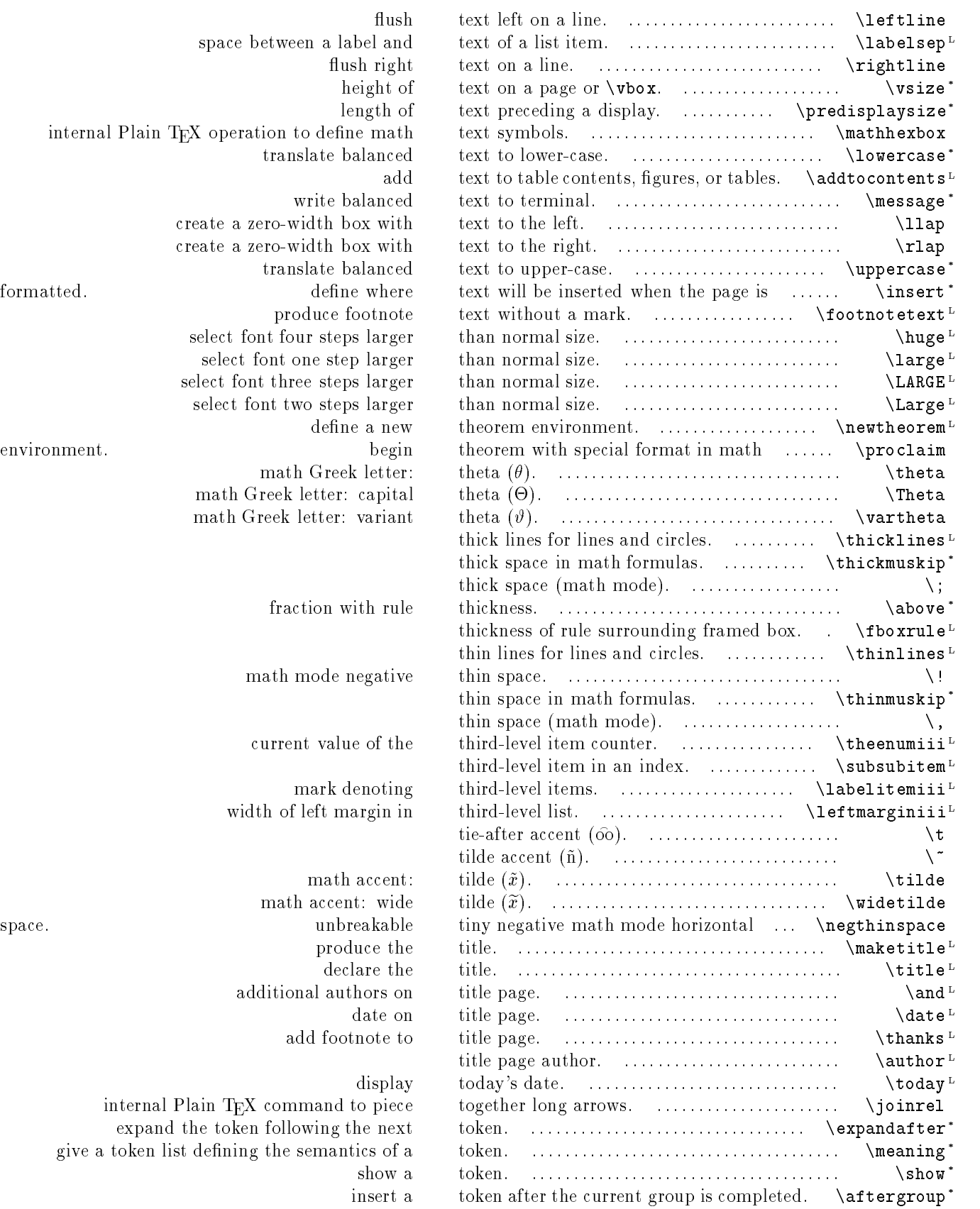

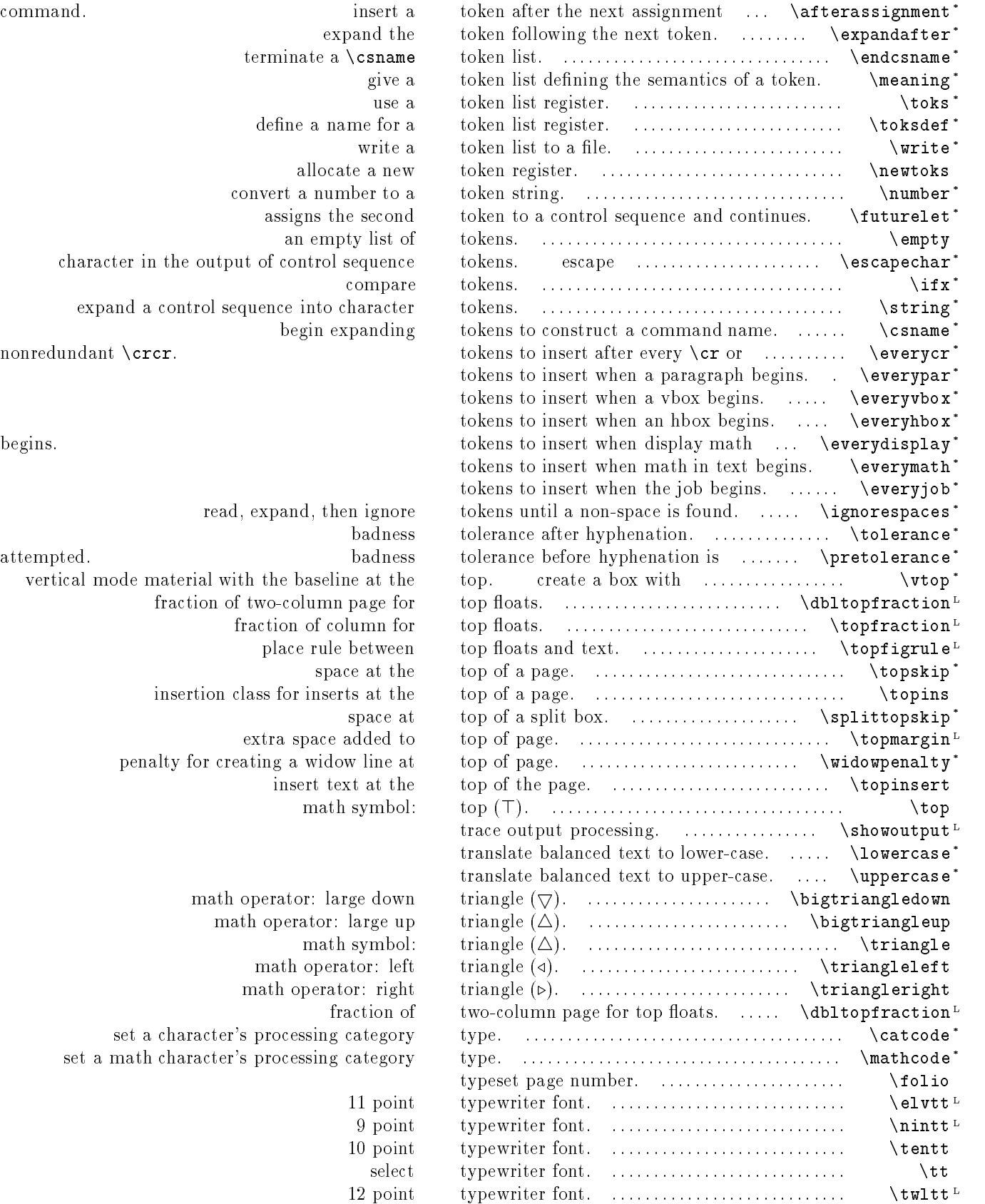

terminate a **\csn** define a name fo allocate a r convert a number t assigns the second an empty list character in the output of control seque expand a control sequence into chara begin expand

nonredundant \crcr.

read, expand, then ign vertical mode material with the baseline at fraction of two-column page fraction of column place rule betw space at insertion class for inserts at extra space added penalty for creating a widow lin insert text at math sym

> math operator: large do math operator: large math sym math operator: math operator: ri set a character's processing categ set a math character's processing categ

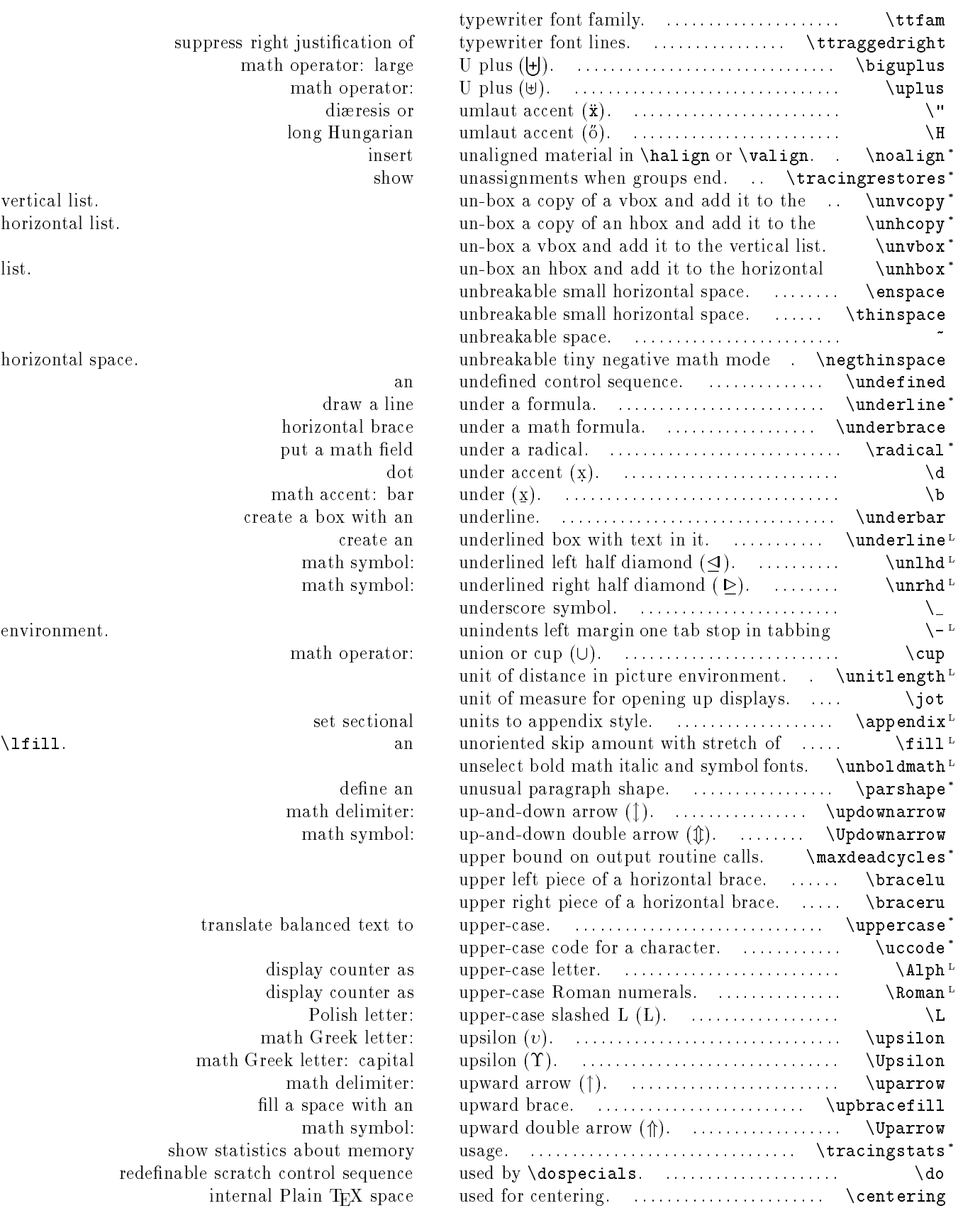

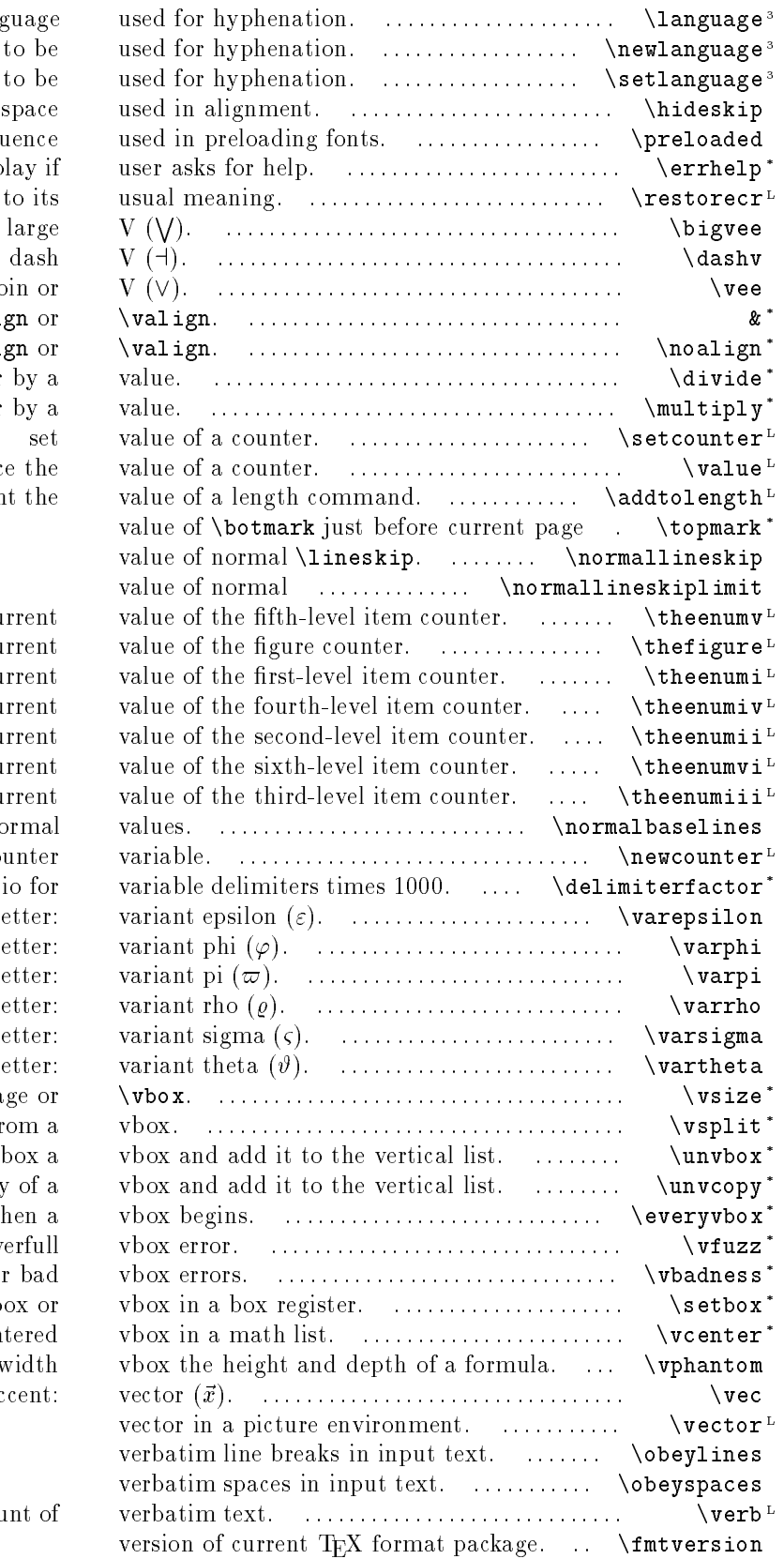

current lang define a new language specify language special Plain TEX scratch control sequ help message to disp restores a carriage return math join operator: math relation: math binary operator: jo field separator in \hali insert unaligned material in \hali divide a register multiply a register produc incremen

was boxed.

\lineskiplimit.

 $cu$  $\overline{\text{c}}$ u  $cu$  $cu$  $cu$ cu  $\overline{\text{c}}$ u set line spacing to no define a new co rat math Greek l math Greek le math Greek le math Greek le math Greek le math Greek le height of text on a pa split off a specified amount fr  $un$ un-box a copy tokens to insert w maximum overrun before ov limit fo store an hb create a cen create a zero-v math ac

generate a short amou

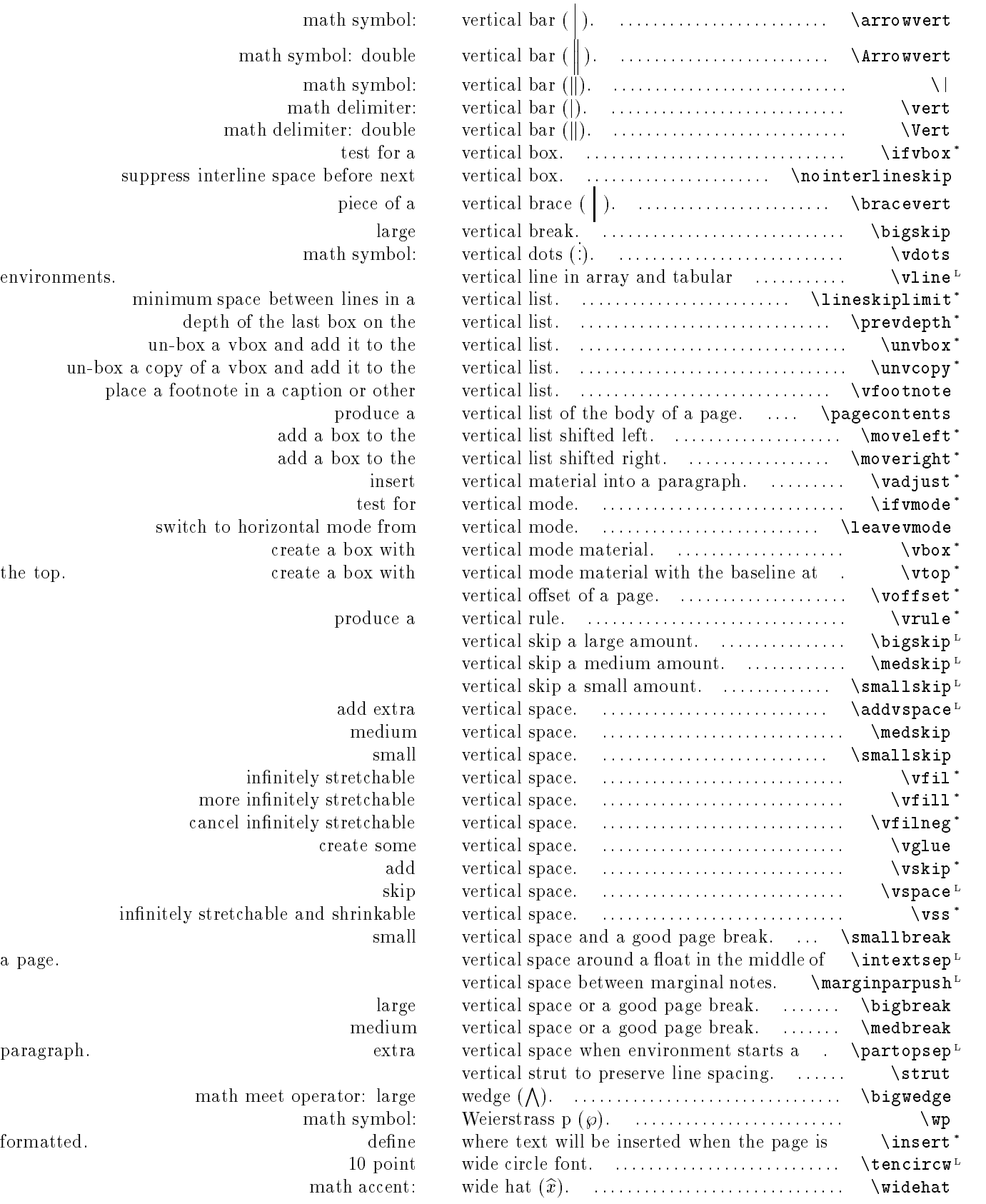

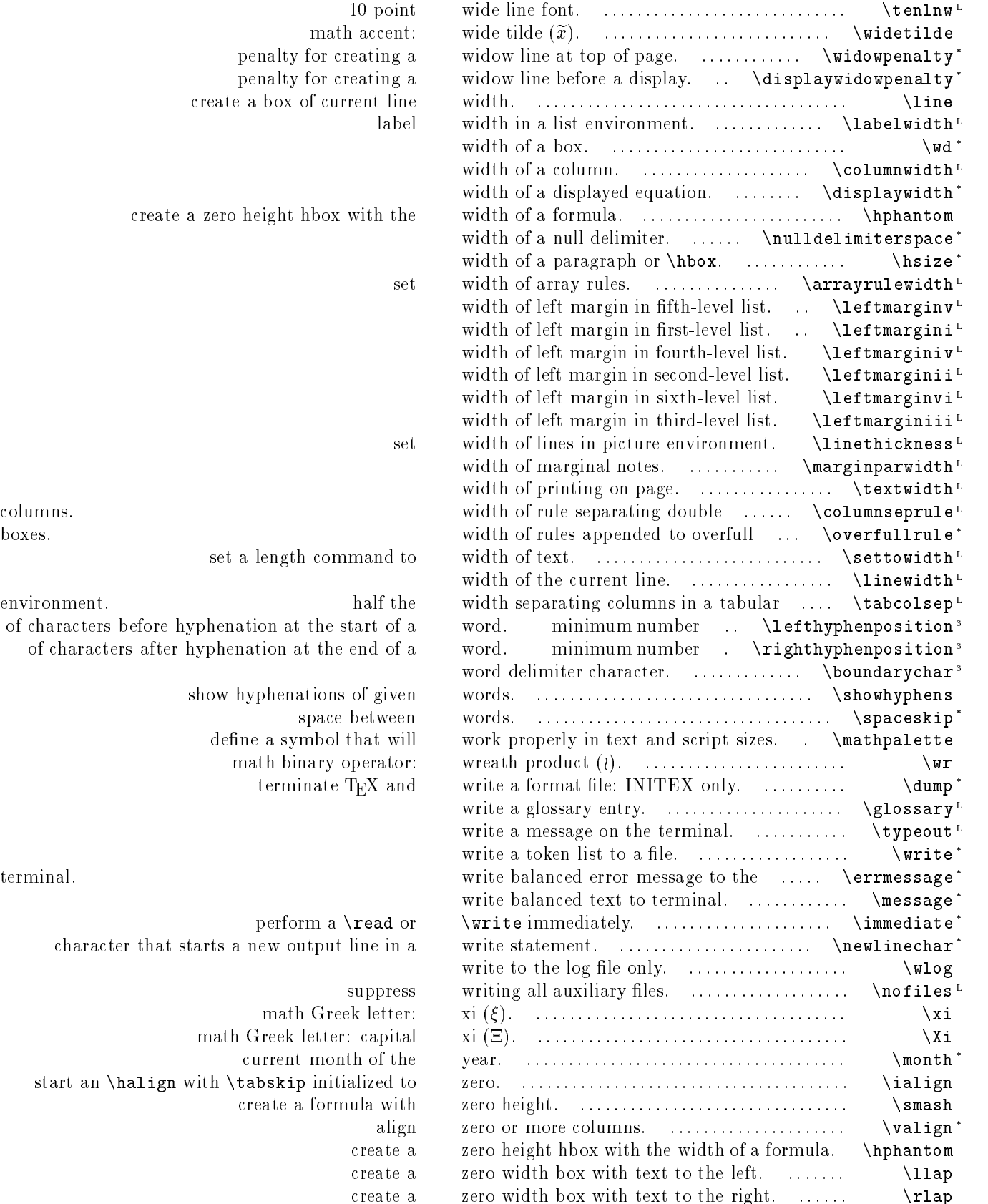

create a zero-height hbox with the

 $10$  point. math accent:

penalty for creating a penalty for creating a create a box of current line

set a length command to

of characters before hyphenation at the start of a of characters after hyphenation at the end of a

> show hyphenations of given space between define a symbol that will math binary operator: terminate  $T_{\text{F}}X$  and

perform a  $\text{read}$  or character that starts a new output line in a suppress math Greek letter:

math Greek letter: capital current month of the start an \halign with \tabskip initialized to create a formula with create a

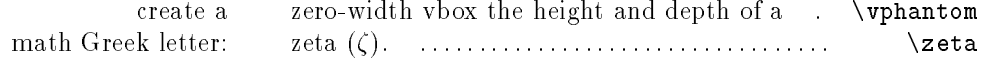

## Chapter <sup>3</sup>

## Primitive and Plain T<sub>E</sub>X commands

This is a list of the TEX primitives and the Plain TEX commands. Primitives are marked with an asterisk. TEX version 3 commands are marked with  $a^{\prime}3'$ .

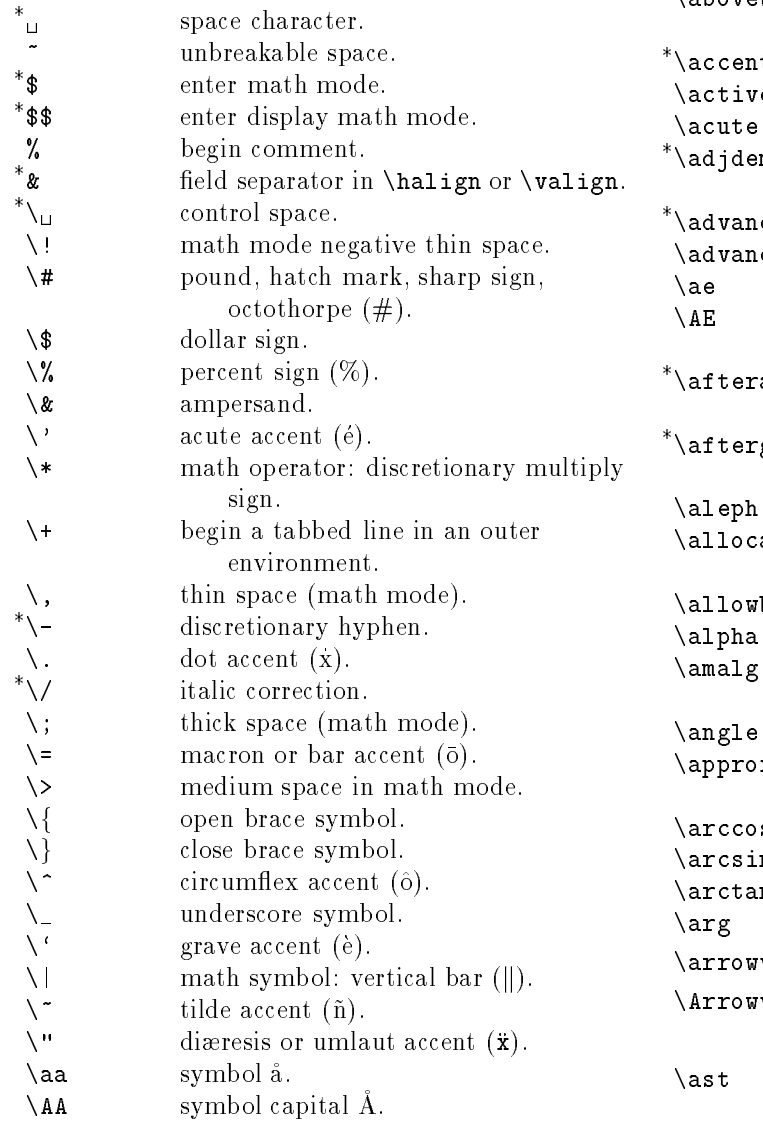

\*\above fraction with rule thickness. \*\abovedisplayshortskip extra space above displays following short lines. \*\abovedisplayskip extra space above displays. \*\abovewithdelims fraction with specied rule and delimiters. t but an accent over the next character. ė category code for active characters. math accent: acute  $(\vec{x})$ . merits demerits for adjacent incompatible lines.  $\mathsf{ce}$  perform arithmetic on a register. cepageno advance \pageno by one. ligature digraph symbol ae  $(x)$ . ligature digraph symbol capital AE  $(E).$ assignment insert a token after the next assignment command. group insert a token after the current group is completed. math symbol: aleph  $(\aleph)$ . ationnumber most recently allocated register number. break allow a line break.  $\alpha$  line break. Allowing a line break. All of the break. All of the break. All of the break. All of the break. math Greek letter: alpha  $(\alpha)$ . math operator: amalgamated sum,  $co$ -product  $(\mathbb{I}).$ angle symbol  $(\angle)$ .  $\mathbf x$  math relation: approximately equal  $(\approx).$  $\mathbf{s}$ math function: arc cosine. n math function: arc sine. n math function: arc tangent. math function: arg.  $\arrow$  row vert math symbol: vertical bar (|). vert math symbol: double vertical bar  $(\|).$ math operator: asterisk  $(*)$ .

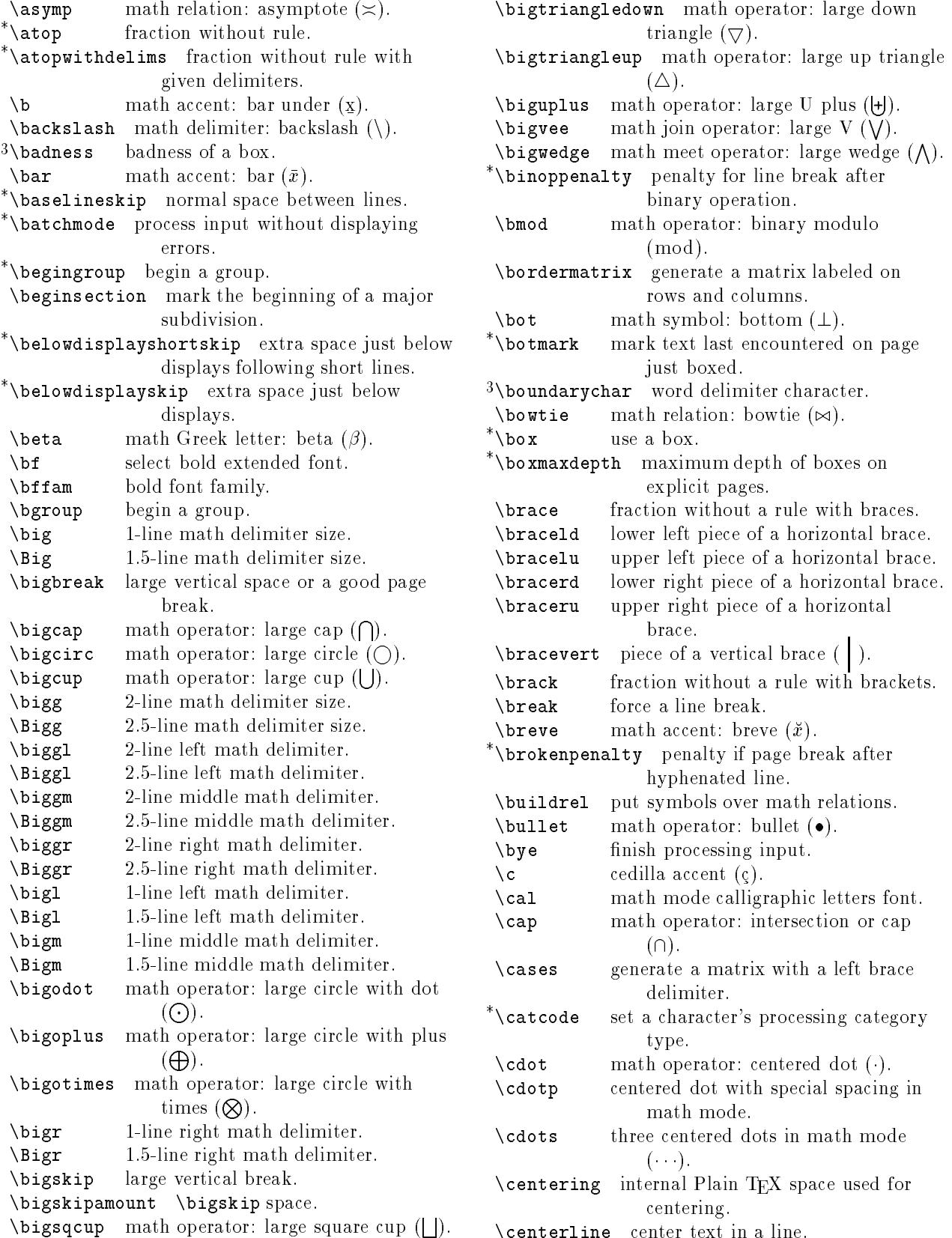

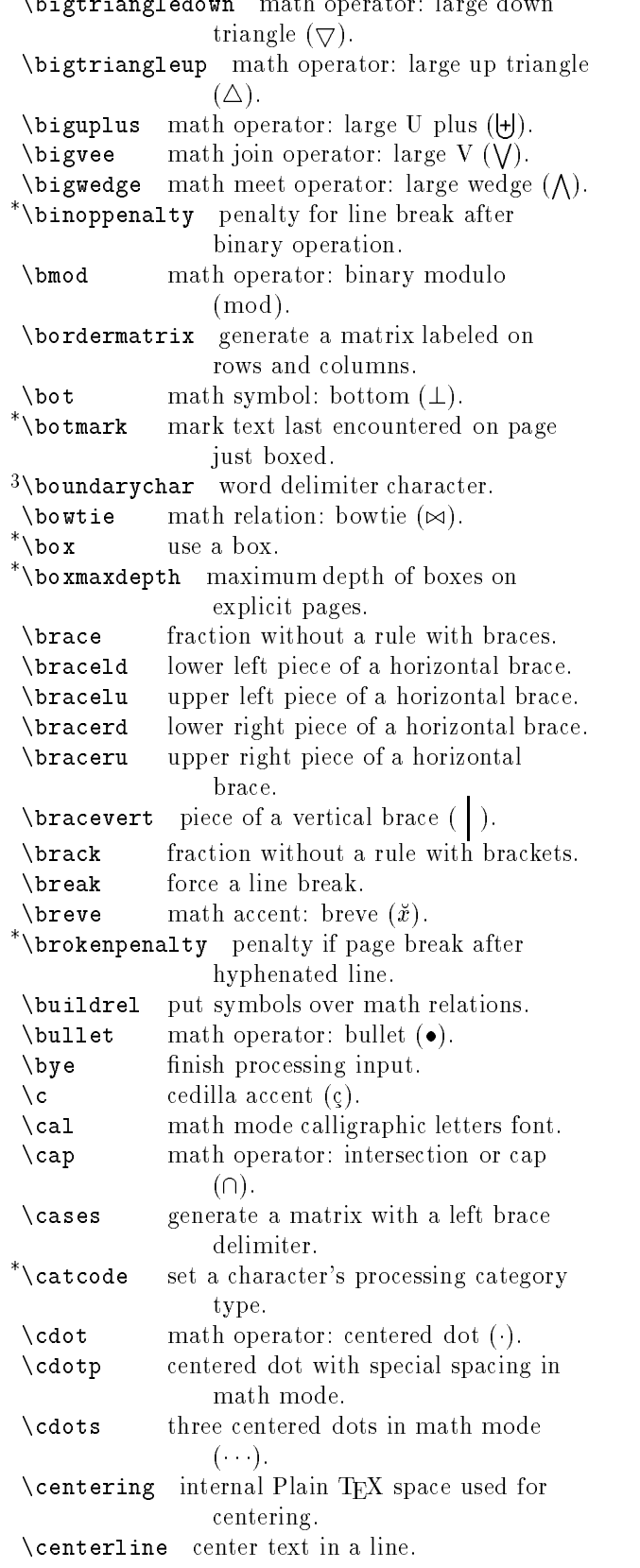

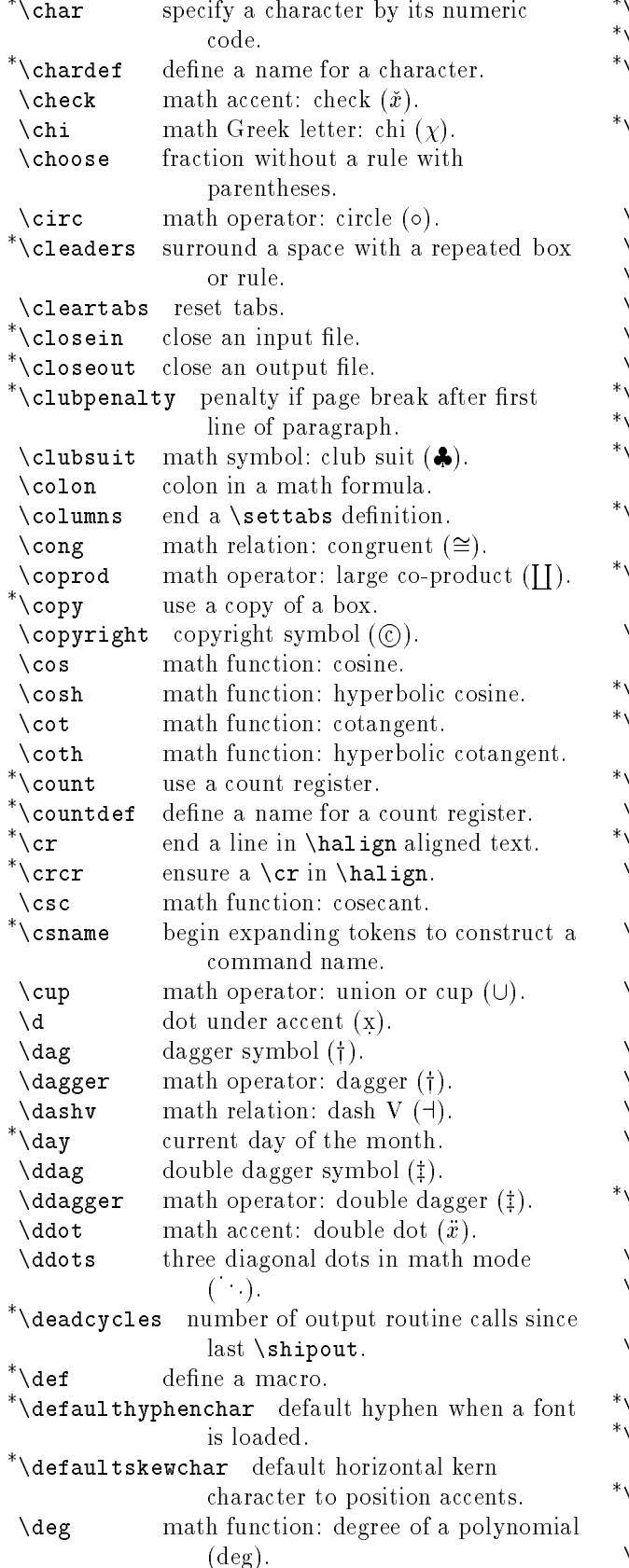

 $*$ \delcode define a character as a delimiter.  $*\delta$  delimiter define a delimiter for math mode. \*\delimiterfactor ratio for variable delimiters times 1000. \*\delimitershortfall amount by which delimiters can fail to span included material.  $\delta$  math Greek letter: delta ( $\delta$ ).  $\Delta$  math Greek letter: capital delta  $(\Delta)$ . \det math function: det.  $\lambda$  math operator: diamond  $(\diamond)$ . \diamondsuit math symbol: diamond suit  $(\diamondsuit)$ .  $\dim$ math function: dim.  $\ddot{\phantom{a}}$ \*\dimen use a dimension register.  $^*$ \dimendef define a name for a dimension register. \*\discretionary append a discretionary item to the current list. \*\displayindent indentation of line for displayed equation. \*\displaylimits restore default limit placement on large math operators. \displaylines display a stack of formulas without alignment. \*\displaystyle use normal math script style. \*\displaywidowpenalty penalty for creating a widow line before a display. \*\displaywidth width of a displayed equation. \div math operator: div. \*\divide divide a register by a value. redefinable scratch control sequence  $\lambda$  do used by \dospecials. \dospecials change the character code for a set of special characters. \dosupereject flush insertions and eject to a new page.  $\ddotsc$  and  $\ddotsc$  mathematics of  $\ddotsc$  (  $\ddotsc$  ).  $\dot{\mathcal{L}}$  math relation: dotted equal (=). \dotfill fill a space with dots. \dots an ellipsis, equivalent to \ldots in math mode. \*\doublehyphendemerits demerits for consecutive broken lines.  $\downarrow$  downarrow math symbol: down arrow ( $\downarrow$ ). \Downarrow math symbol: downward double arrow  $(\Downarrow)$ . \downbracefill fill a space with a downward brace. \*\dp depth of a box.  $\lambda$ dump terminate TEX and write a format file: INITEX only.  $\check{\ }$  edef define a macro with expanded replacement text. \egroup end a group.

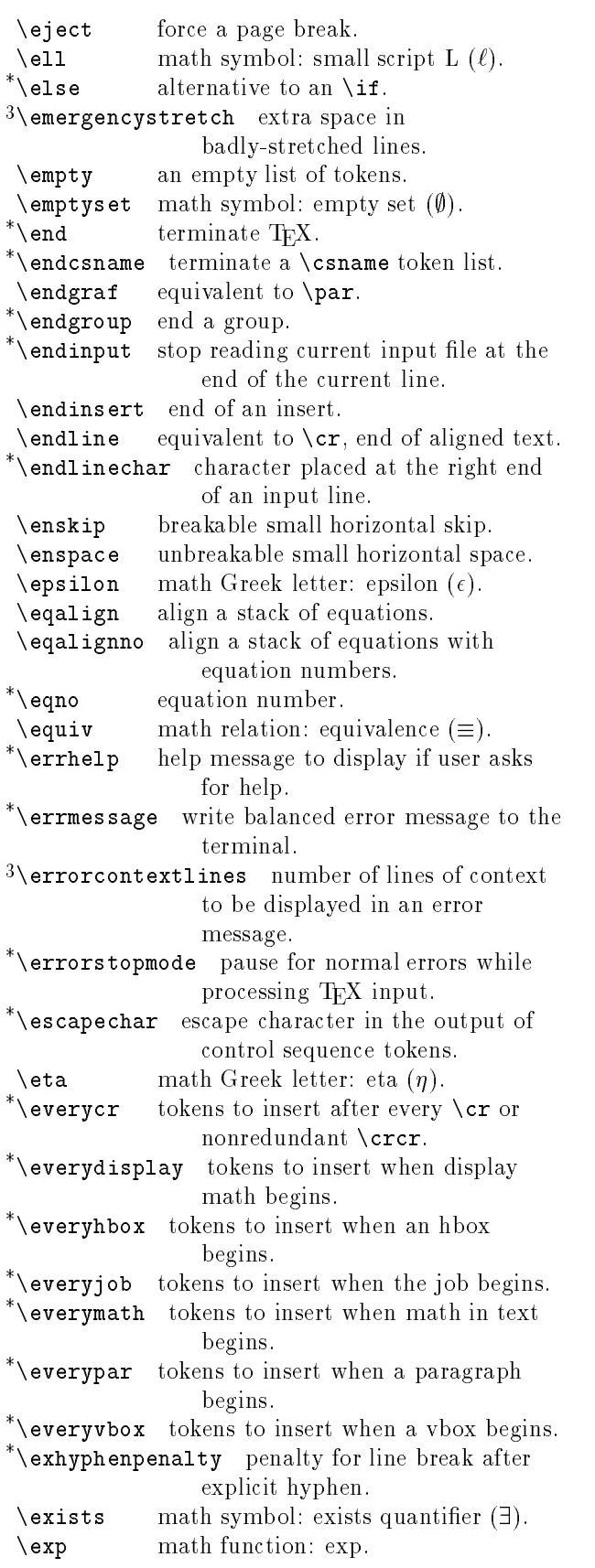

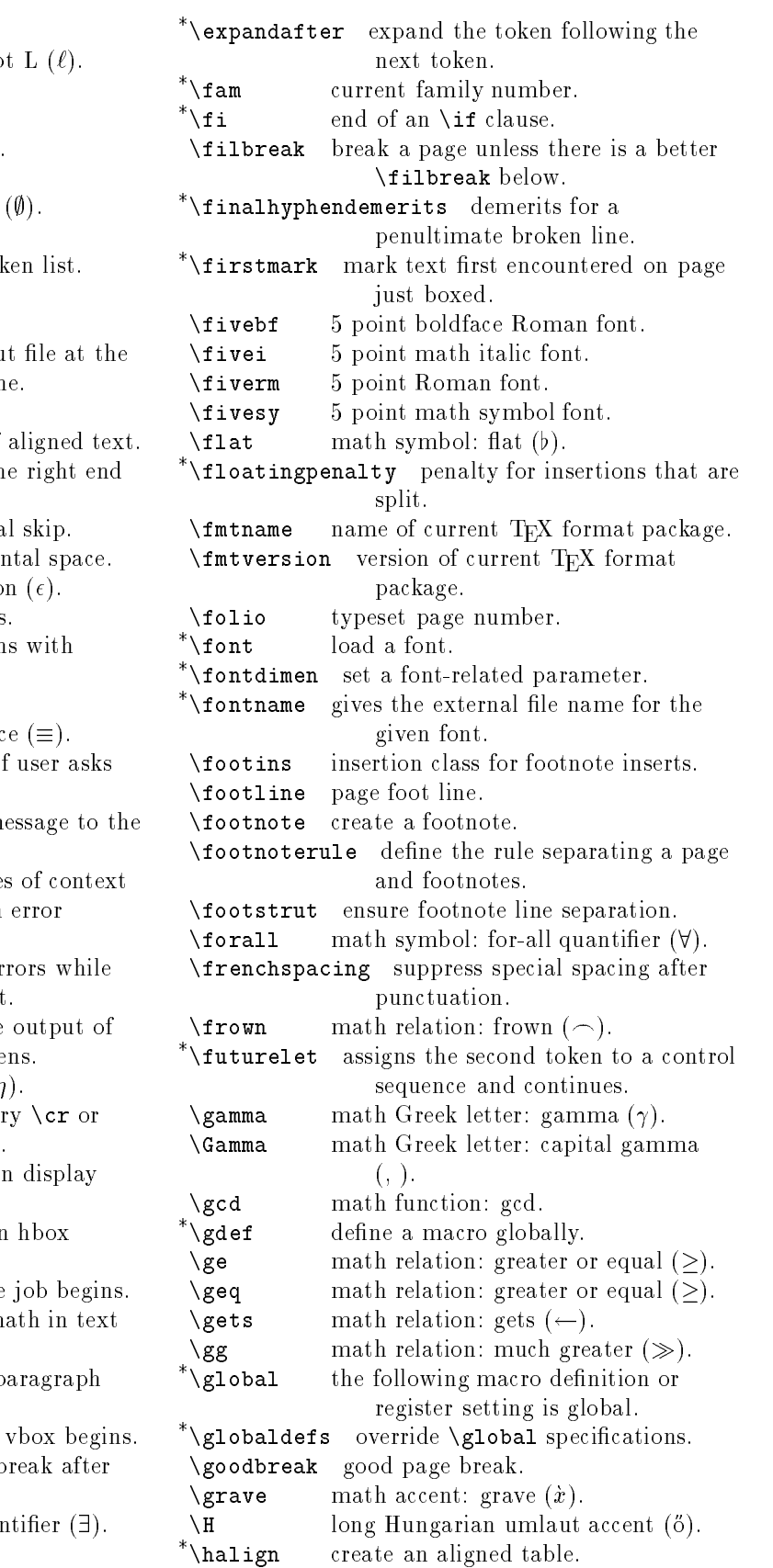

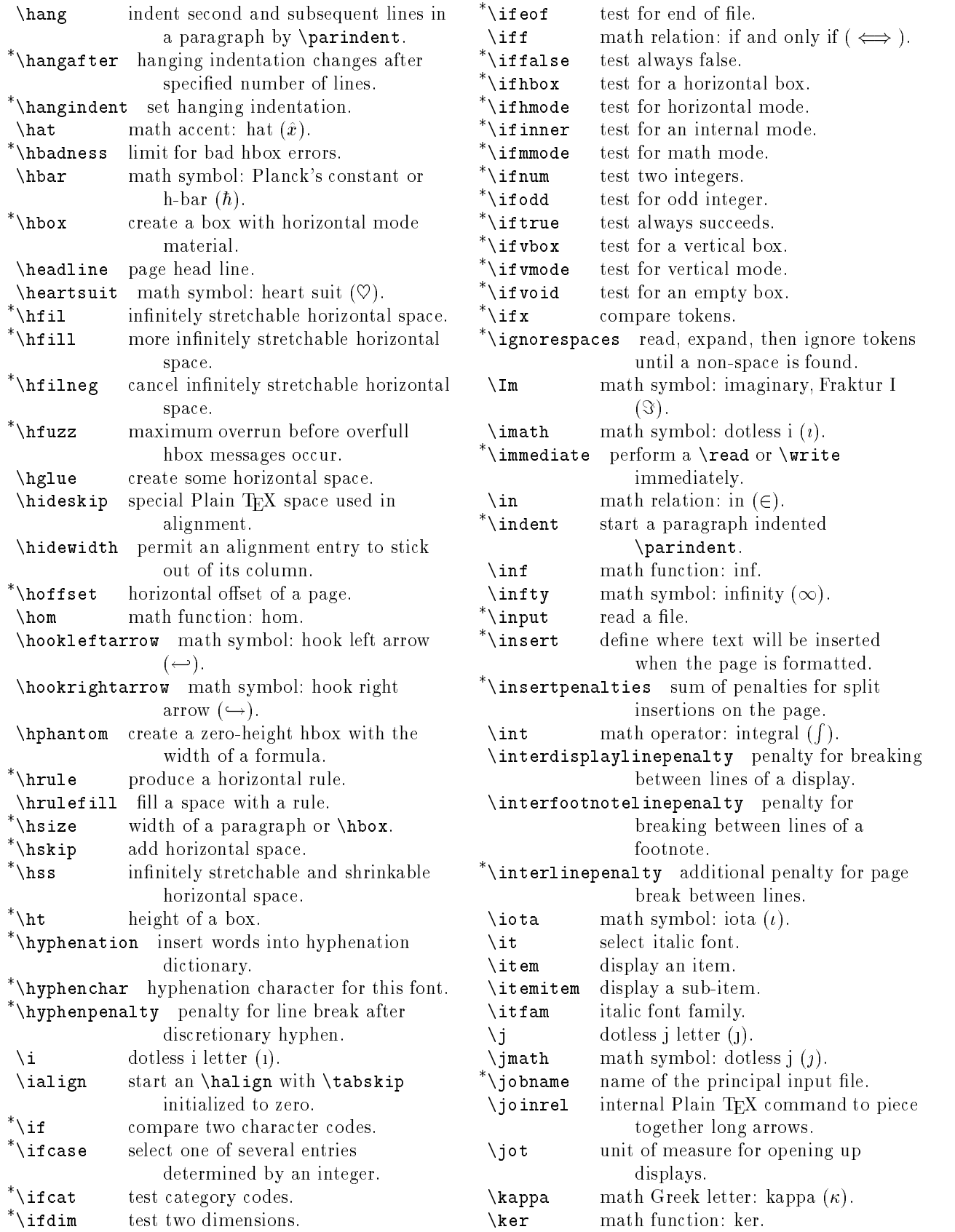

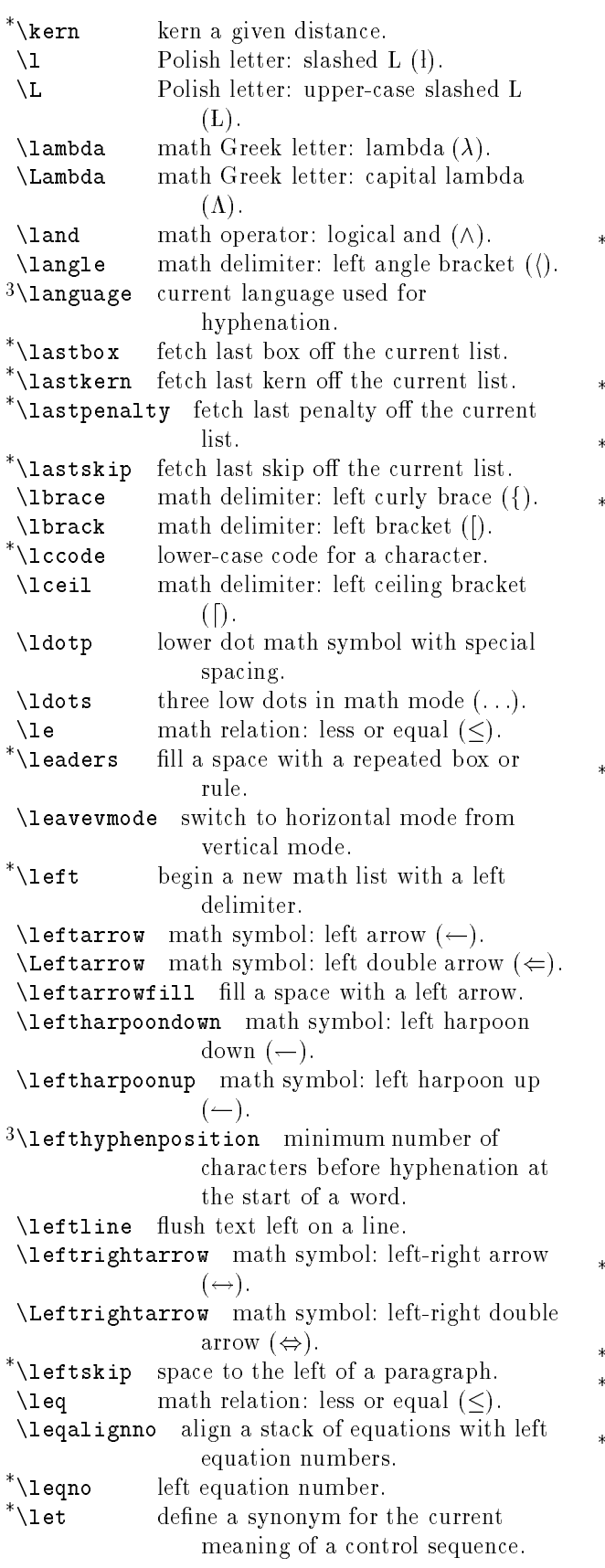

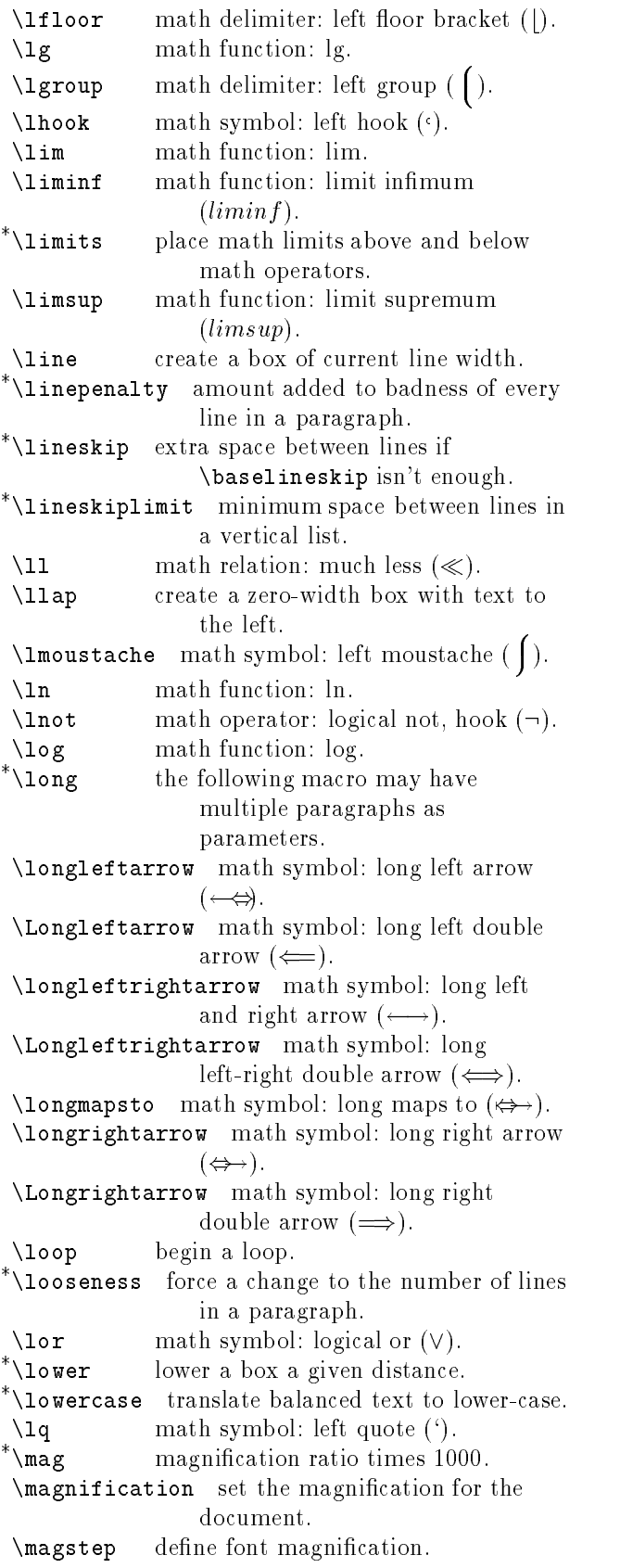

\magstephalf use 11 point magnication. \makefootline constructs a box with the page foot. constructs a box with the page \makeheadline header.  $\text{maps to} \quad \text{math symbol: maps to } (\mapsto).$  $\mathcal{S}$  mapstochar math symbol: maps to char  $(\cdot)$ . \*\mark place balanced text into a mark item on the current list. \*\mathaccent place an accent over the next math  $f = d$  $\mathcal{N}$  mathbin define a binary math operator. \*\mathchar specify a math character code.  $^*$ \mathchardef define a name for a math character. \*\mathchoice choose a math formula based on the current style. \*\mathclose select math spacing of a closing delimiter for the next item. \*\mathcode set a math character's processing category type. \mathhexbox internal Plain TEX operation to define math text symbols. \*\mathinner define an inner math subformula.  $\gamma$   $\mathbf{h}$  athop define a large math operator. \*\mathopen select math spacing of an opening delimiter for the next item.  $*$ \mathord define an ordinary math operator. \mathpalette define a symbol that will work properly in text and script sizes.  $\lambda$  mathpunct define a math punctuation operator.  $\lambda$  mathrel define a math relation operator. \mathstrut math strut with height and depth of parentheses. \mathsurround define kerning around math in text. \matrix generate a matrix without delimiters. \max math function: max. \maxdeadcycles upper bound on output routine calls. \*\maxdepth maximum depth of boxes on main pages. \maxdimen largest permissible dimension.  $\lambda^*$ \meaning give a token list defining the semantics of a token. medium vertical space or a good page \medbreak break. \*\medmuskip medium space in math formulas. \medskip medium vertical space. \medskipamount \medskip space. \*\message write balanced text to terminal. \mid math relation: mid (|). \midinsert insert at current position in page.

math function: min. \min  $\mathbf{m}$  math function: minimally define the set of  $\mathbf{m}$  math function:  $\mathbf{m}$  $\ln i$ math mode italic font.  $\mathbf{M}$  math mode it also italic for  $\mathbf{M}$  mode it also italic for  $\mathbf{M}$ \*\mkern kern in math mode.  $\setminus \text{models}$  math relation: models ( $\models$ ). \*\month current month of the year. \*\moveleft add a box to the vertical list shifted  $left$ \*\moveright add a box to the vertical list shifted right.  $\mbox{\textbackslash}$ mp math operator: minus plus ( $\mp$ ). \*\mskip insert horizontal space in math mode. math Greek letter: mu  $(\mu)$ .  $\mu$ \*\multiply multiply a register by a value. \multispan span several columns in an alignment. \*\muskip math skip register.  $\gamma$ muskipdef define a name for a math skip register.  $\mathcal{S}$  math symbol: nabla  $(\nabla)$ . \narrower increase left and right margins by \parindent.  $\hat{(\})$ . math symbol: natural  $(\)$ .  $\lambda$ ne math relation: not equal  $(\neq)$ .  $\begin{bmatrix} \n\text{mean} & \text{mean} \\ \n\end{bmatrix}$  math symbol: northeast arrow  $(\nearrow)$ .  $\neq$  math operator: negate  $(\neg)$ . \negthinspace unbreakable tiny negative math mode horizontal space.  $\neq$  math relation: not equal  $(\neq)$ . \newbox allocate a new box register. allocate a new count register. \newcount \newdimen allocate a new dimension register. \newfam dene a new font family. \newhelp define a new help message. \newif  $\delta$  define a new \if command. \newinsert allocate a new insert register.  $3\$ newlanguage define a new language to be used for hyphenation. \*\newlinechar character that starts a new output line in a write statement. \newmuskip allocate a new math skip register. \newread allocate a new input le. \newskip allocate a new skip register. allocate a new token register. \newtoks allocate a new output file. \newwrite  $\lambda$ ni math relation: contains ( $\exists$ ). \*\noalign insert unaligned material in \halign or \valign. \nobreak prohibit a line or page break. \*\noexpand suppress expansion of a character. \*\noindent start a paragraph without indentation. \nointerlineskip suppress interline space before next vertical box.

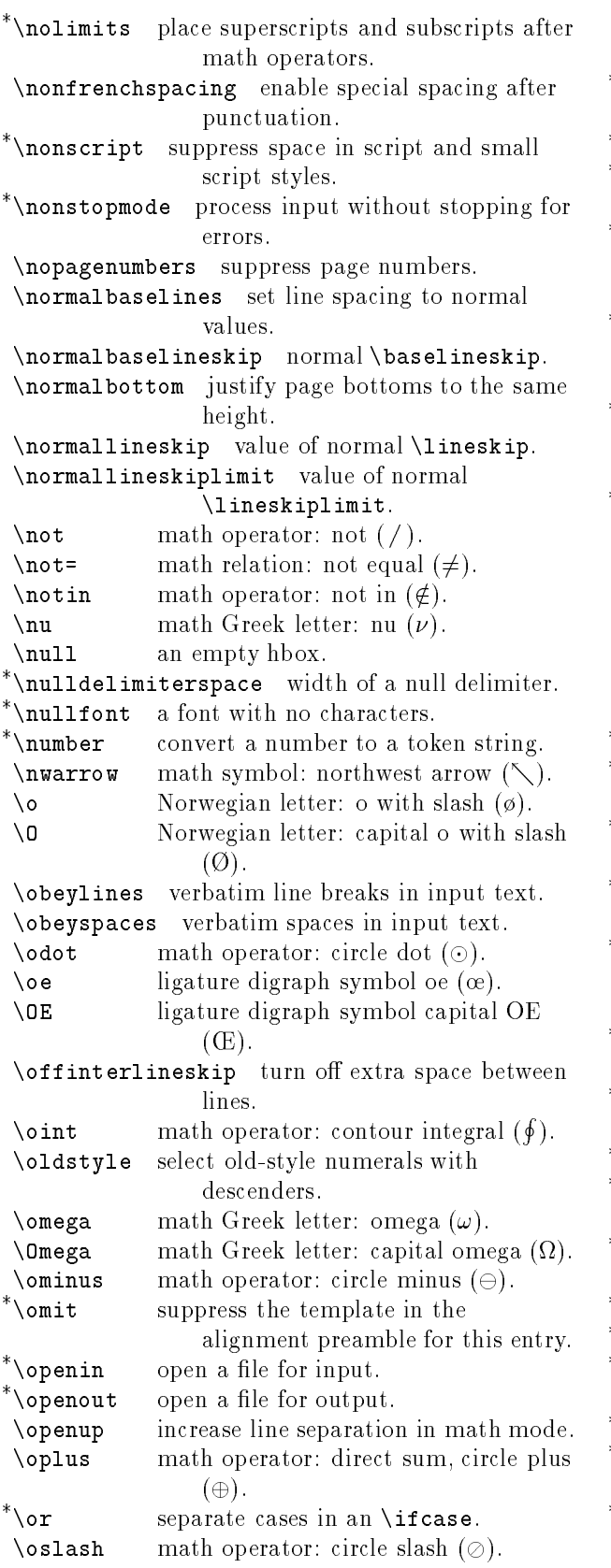

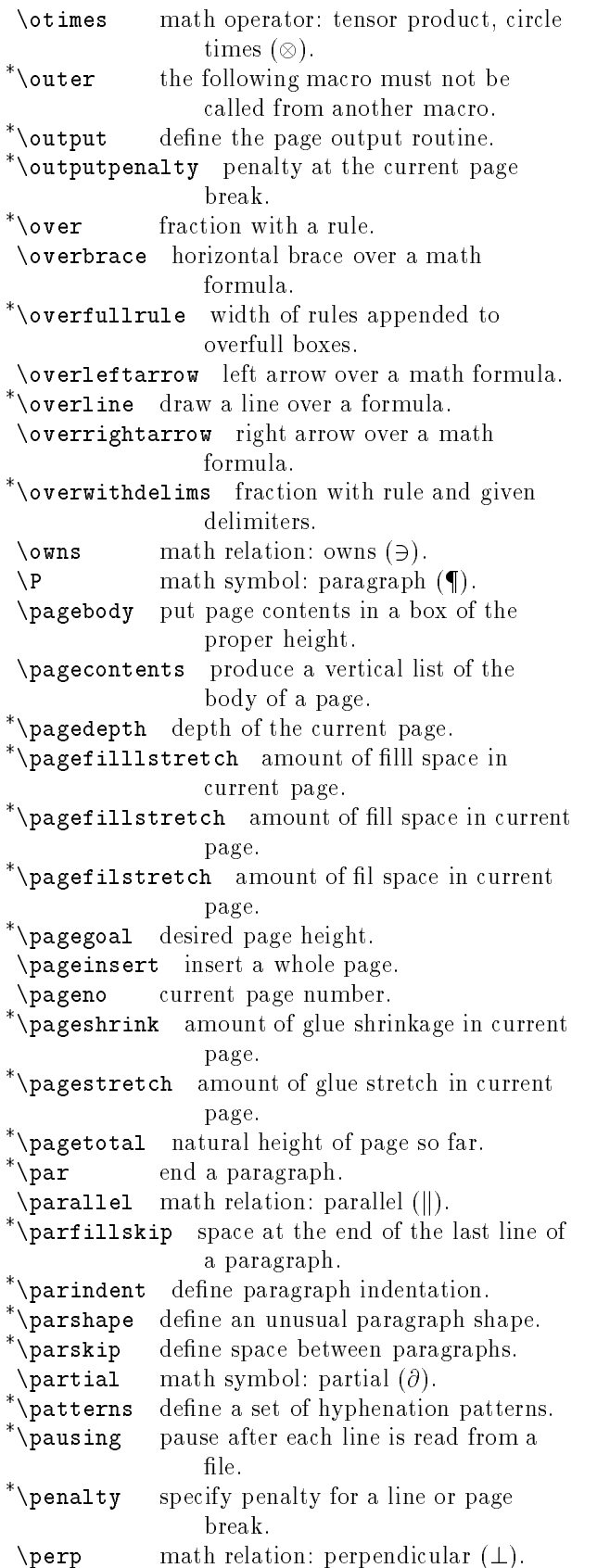

\phantom use the space taken by a formula.  $\phi$ ) math Greek letter: phi  $(\phi)$ .  $\Phi$  math Greek letter: capital phi  $(\Phi)$ .  $\pi$  math Greek letter: pi  $(\pi)$ .  $\Delta P$ i math Greek letter: capital pi (II). \plainoutput default Plain output routine.  $\pm$  math operator: plus or minus  $(\pm)$ . \pmatrix generate a matrix with parentheses delimiters. \pmod math function: mod within parentheses ( (mod )). \*\postdisplaypenalty penalty for page break just after a display. math function: probability  $(\Pr)$ .  $\Pr$  $\preceq$  math relation: precedes  $(\prec)$ .  $\preceq$  math relation: precedes or equal  $(\prec)$ . \*\predisplaypenalty penalty for page break just before a display. \*\predisplaysize length of text preceding a display. \preloaded scratch control sequence used in preloading fonts. \*\pretolerance badness tolerance before hyphenation is attempted. \*\prevdepth depth of the last box on the vertical list. \*\prevgraf number of lines in the last paragraph.  $\prime$  math symbol: prime  $(x')$ . \proclaim begin theorem with special format in math environment.  $\Theta$  math operator: large product  $(\Pi)$ . \propto math relation: proportional to  $(\alpha)$ .  $\gamma$  math Greek letter: psi  $(\psi)$ .  $\text{Psi}$  math Greek letter: capital psi  $(\Psi)$ . \qquad large breakable horizontal skip. \quad breakable medium horizontal skip.  $\lambda$ radical put a math field under a radical. \raggedbottom suppress bottom justication of page text. \raggedright suppress right justication of paragraph lines. \*\raise raise a box a given distance. \rangle math delimiter: right angle bracket  $()$ .  $\forall$ rbrace math delimiter: right curly brace (}). \rbrack  $\rm{math}$  delimiter: right bracket (]).  $\chi$ rceil math delimiter: right ceiling bracket

 $(1).$ 

 $\text{read}$  read a line from a file.

 $\text{relax}$  do nothing.

\Relbar

 $\Re$  math symbol: real, Fraktur R  $(\Re)$ .

 $\text{relbar} \in \text{math symbol: relation bar } (\Leftrightarrow).$ 

math symbol: double relation bar  $(=)$ .

\*\relpenalty penalty for line break after math relation. \removelastskip remove last skip on the list. \repeat end of a \loop body.  $\left\{\text{floor}\right\}$  math delimiter: right floor (|).  $\sqrt{r}$  math delimiter: right group ().  $\mathcal{L}$ rho math Greek letter: rho  $(\rho)$ .  $\rho$  math symbol: right hook (.). \*\right end a math list with a right delimiter.  $\rightarrow$   $\rightarrow$  . \Rightarrow math symbol: right double arrow  $(\Rightarrow)$ . \rightarrowfill fill a space with a right arrow. \rightharpoondown math symbol: right harpoon down  $(\rightarrow)$ . \rightharpoonup math symbol: right harpoon  $up (-).$  $3\$ righthyphenposition minimum number of characters after hyphenation at the end of a word. \rightleftharpoons math symbol: right left harpoon  $(\rightleftharpoons)$ . \rightline flush right text on a line. \*\rightskip space to the right of a paragraph. \rlap create a zero-width box with text to the right.  $\mathbf{r}$ select Roman font.  $\mathcal{L}$  moustache math symbol: right moustache ().  $\check{ }$  \romannumeral convert a number to lower-case Roman numerals. \root specified root of a formula.  $\text{right} \text{ quote } (')$ .  $\setminus$ S math symbol: section (§).  $\simeq$  subscript, equivalent to  $\overline{\phantom{a}}$ . \*\scriptfont select font for small math scripts. \*\scriptscriptfont select font for very small math scripts. \*\scriptscriptstyle use very small math script style. \*\scriptspace extra space after subscript or superscript. \*\scriptstyle use small math script style.  $\checkmark$ scrollmode process TEX input without pausing for normal errors.  $\setminus$ searrow math symbol: southeast arrow  $(\setminus)$ .  $\searrow$ sec math function: secant. \*\setbox store an hbox or vbox in a box register.  $3\text{}\setminus 3\text{}\setminus 3$ hyphenation.  $\setminus$ setminus math operator: set minus  $\setminus$ ).  $\sim$  denotes denotes denotes the density of  $\sim$ 

7 point bold Roman font. \sevenbf 7 point math italic font. \seveni  $\sim$  point math italic font. The interval math italic font. The interval math italic font. The interval math is  $\sim$  $7$  point Roman font.  $\setminus$ sevenrm \sevensy 7 point math symbol font. \*\sfcode set a character's space factor.  $\lambda$ sharp math symbol: sharp ( $\sharp$ ).  $\checkmark$  shipout send a box to the DVI file. \*\show show a token.  $^*$ \showbox show a box.  $\lambda$ showboxbreadth maximum boxed items shown at a given depth. \*\showboxdepth maximum box depth shown. \showhyphens show hyphenations of given words. \*\showlists show the current lists. \*\showthe display the contents of a register. \sigma math Greek letter: sigma  $(\sigma)$ .  $\text{Sigma}$  math Greek letter: capital sigma  $(\Sigma)$ . \sim math relation: similar  $(\sim)$ . \simeq math relation: similar or equal  $(\simeq)$ . math function: sine.  $\sin$  $\sinh$ math function: hyperbolic sine. \skew shift super accents. \skewchar horizontal kern to position accents. \*\skip use a skip register.  $\zeta$  skipdef define a name for a skip register. \s1 select slanted font. \slash permit a line break after a slash. \slfam slanted font family. \smallbreak small vertical space and a good page break.  $\mathrm{smallint}$  math operator: small integral (f). \smallskip small vertical space. \smallskipamount \smallskip space. create a formula with zero height. \smash  $\sum_{i=1}^{\infty}$  math relation: smile ( $\cup$ ). \sp superscript, equivalent to  $\hat{ }$ . \space a blank space. \*\spacefactor set a character's spacing factor. \*\spaceskip space between words.  $\sigma$ ),  $\gamma$  is padesuit math symbol: spade suit  $(\bullet)$ . \*\span create a multicolumn entry in an aligned table. \*\special include balanced text in DVI file for post-processing. \*\splitbotmark mark text last encountered in a split box.  $\sqrt[*]{splitfirst}$  mark text first encountered in a split box. \*\splitmaxdepth maximum depth of boxes in a split box. \*\splittopskip space at top of a split box.  $\sqrt{\text{sqcap}}$  math operator: square cap ( $\Box$ ).  $\sqrt{sqcup}$  math operator: square cup ( $\Box$ ).

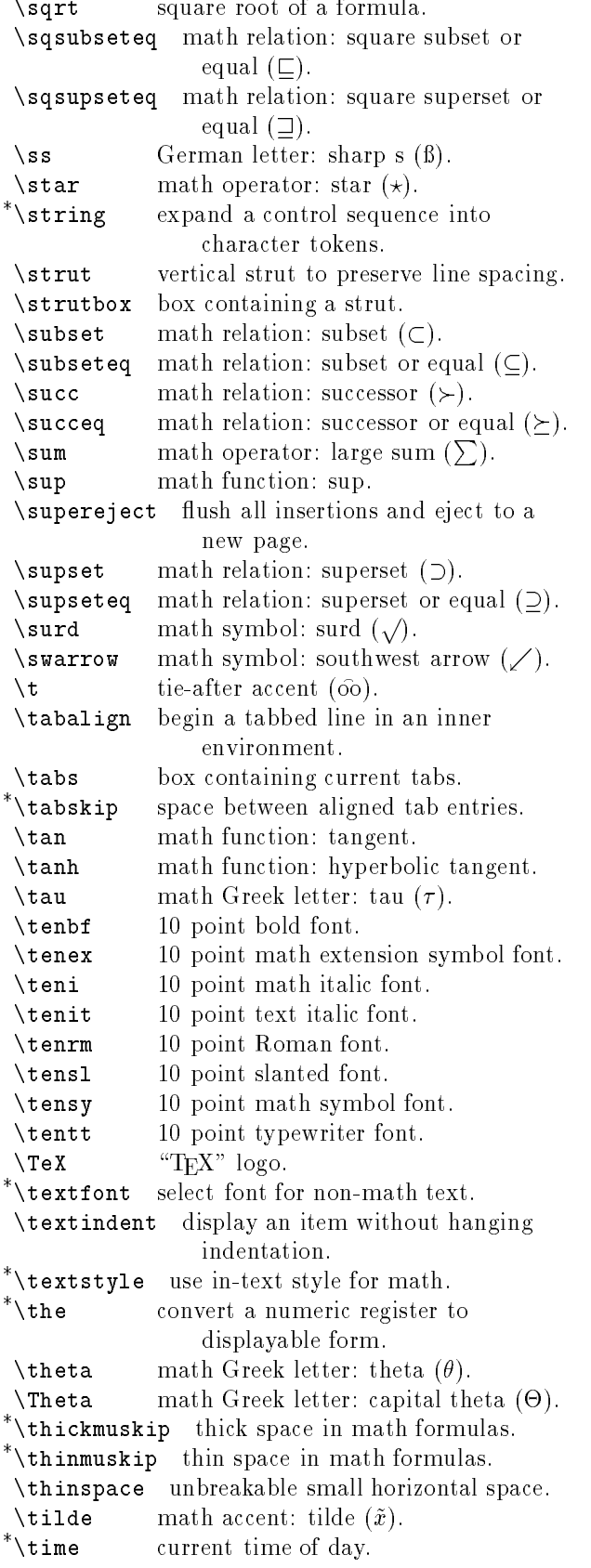

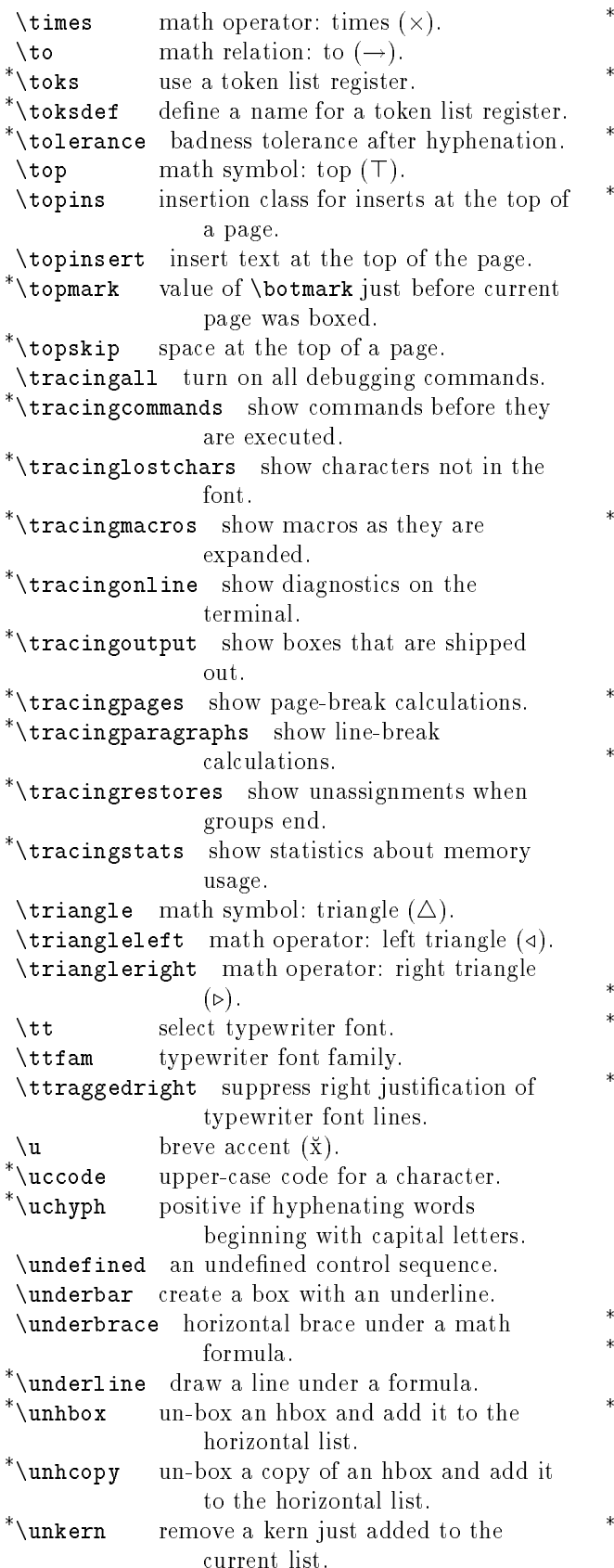

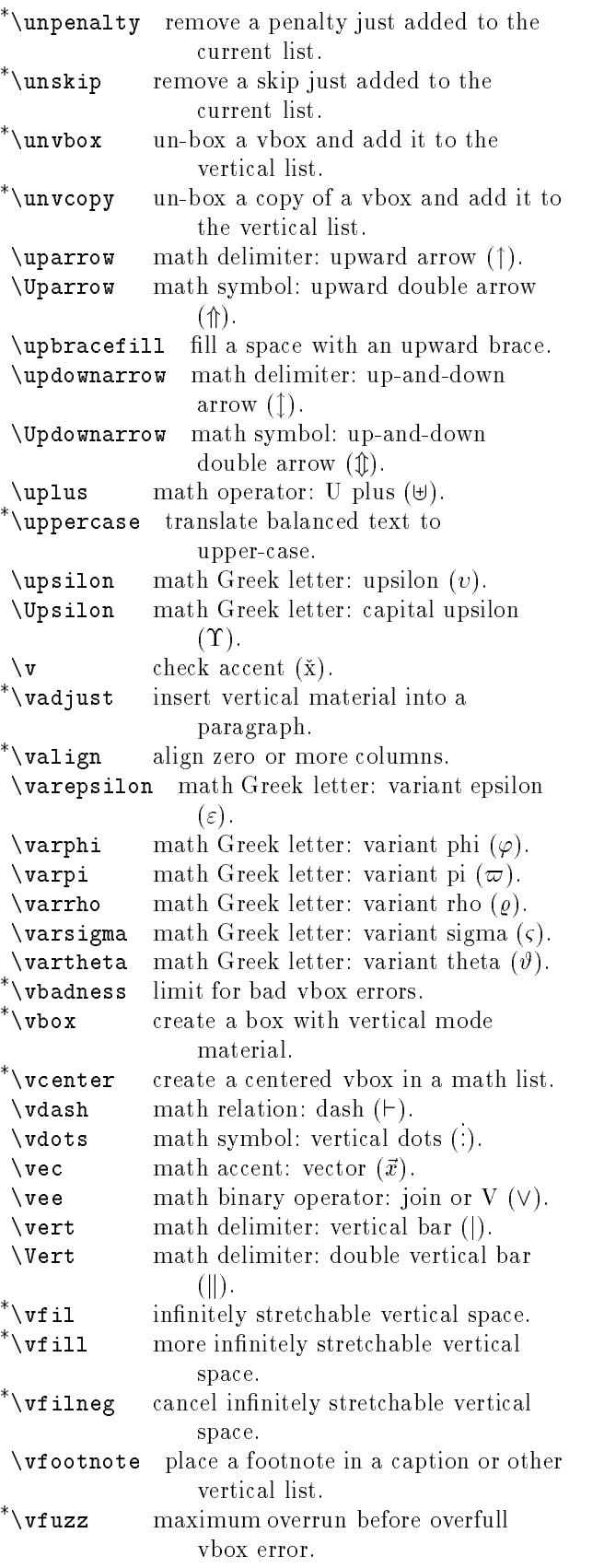

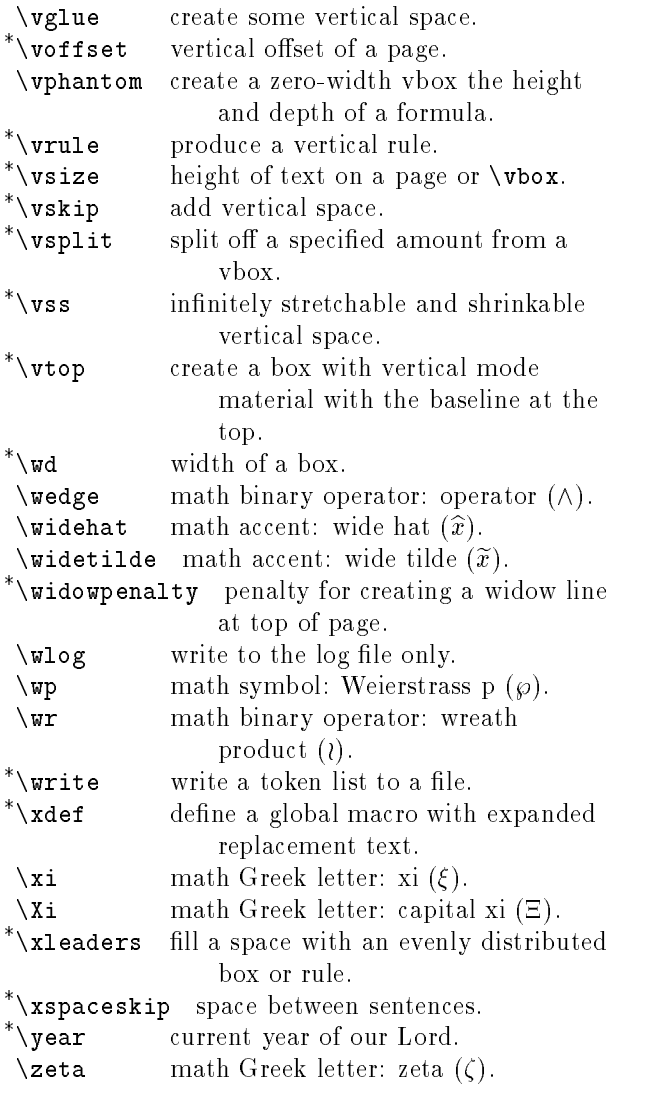

Number of TEX primitives and commands: 864.
## Chapter <sup>4</sup>

## LaTEX Commands

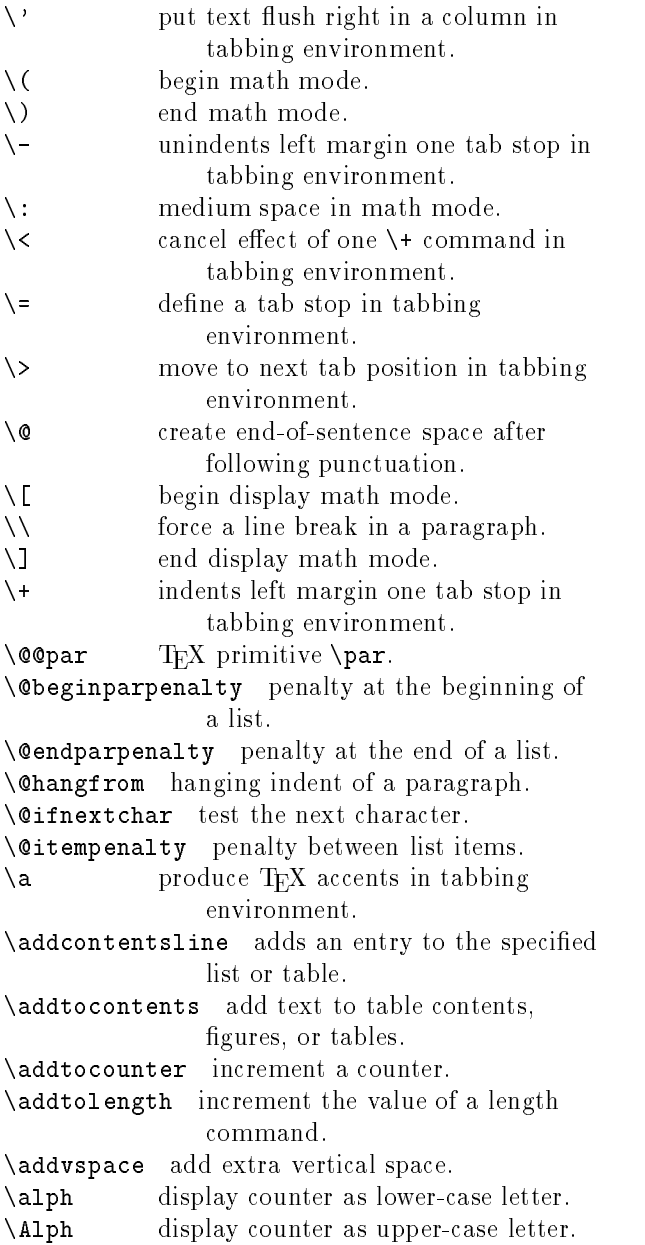

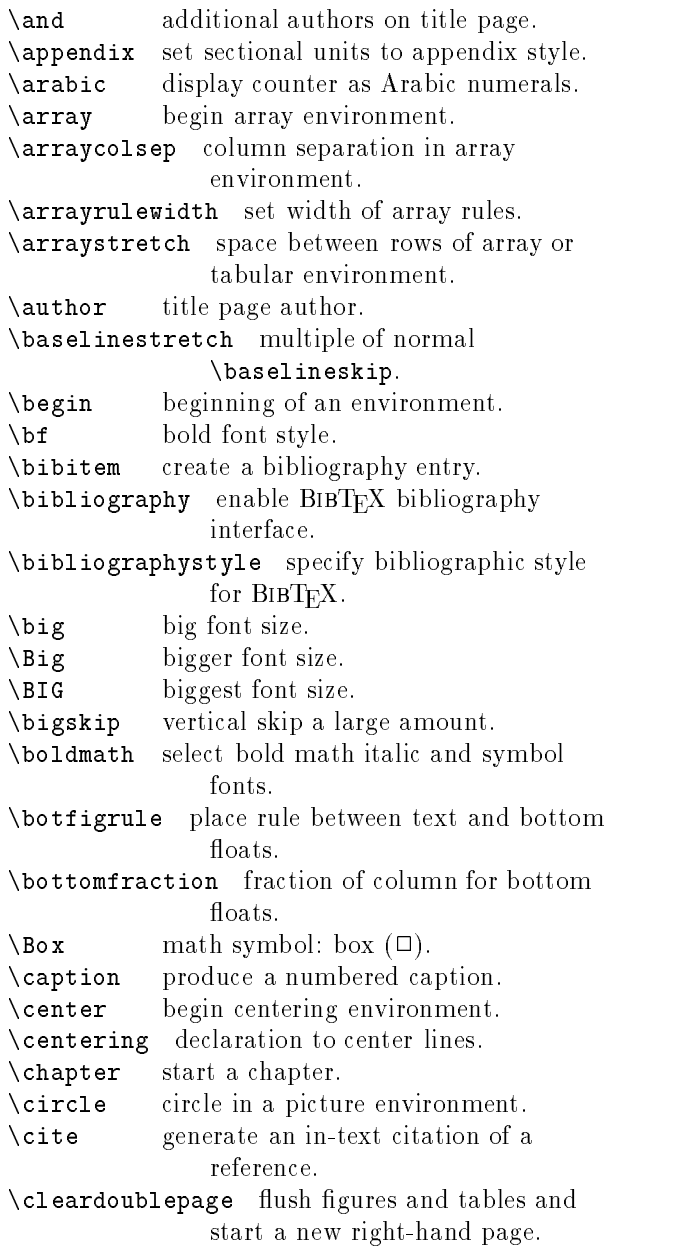

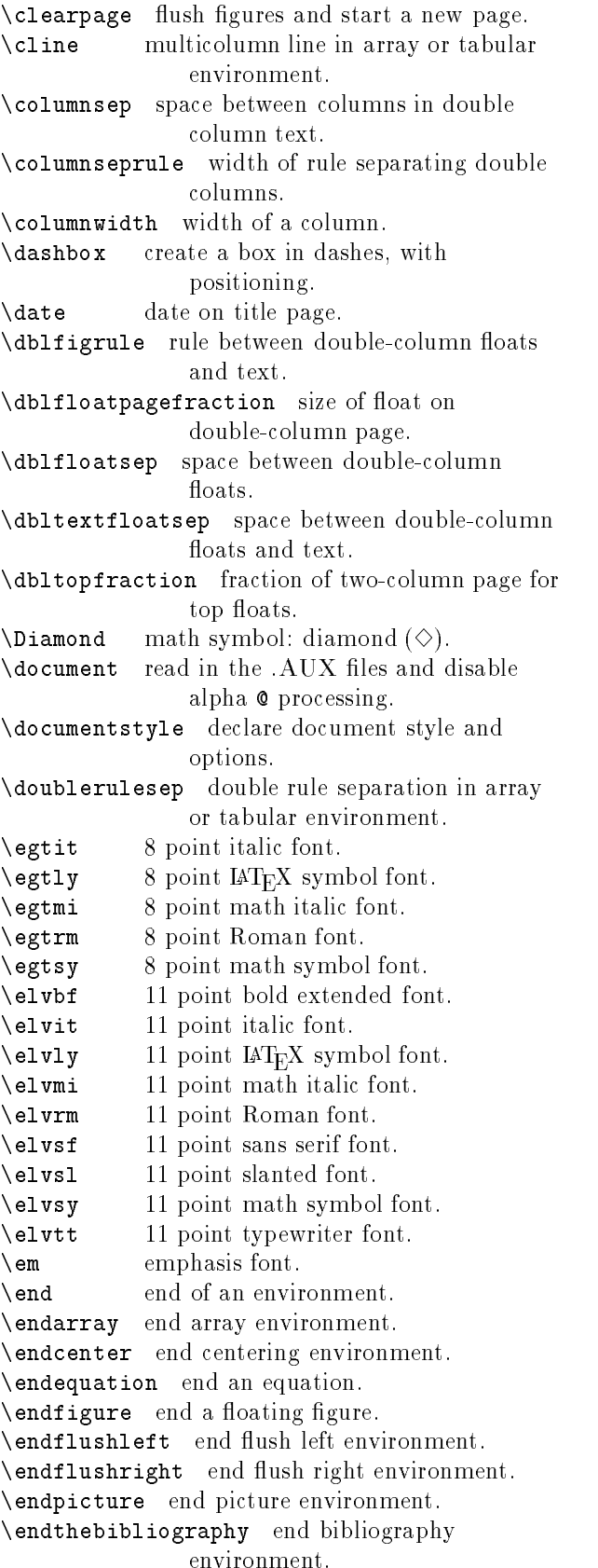

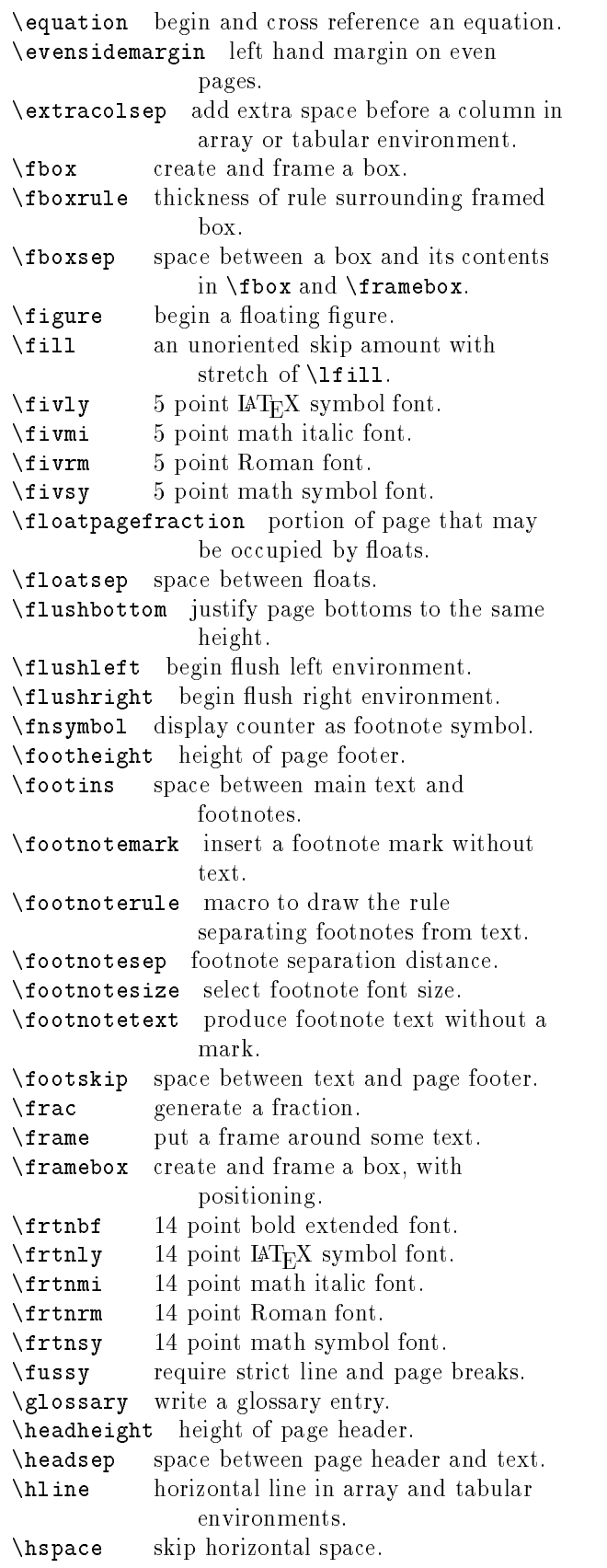

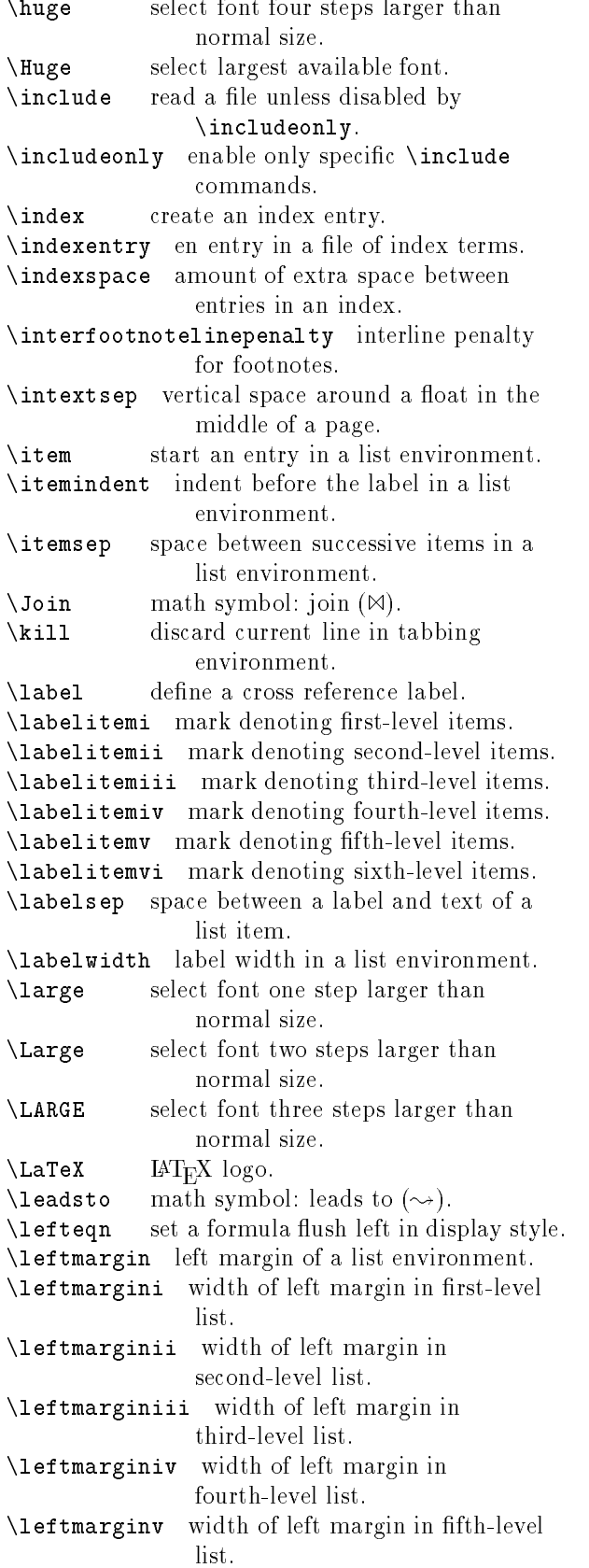

\leftmarginvi width of left margin in sixth-level list. \leftmark produces current left page heading. \lhd math symbol: left half diamond (<). \line line in a picture environment. \linebreak encourage a line break. \linethickness set width of lines in picture environment. \linewidth width of the current line. \listoffigures generate a list of figures. \listoftables generate a list of tables. \listparindent indent second and subsequent paragraphs in a list environment. load a font. \load \makeatletter set @ alphabetic to access internal commands. \makeatother set @ non-alphabetic to hide internal commands.  $\n\angle$ makebox create a box, with positioning. \makeglossary enable glossary processing. \makeindex enable index creation.  $\mathbf{A}$ \makelabel create item label for a list environment. \maketitle produce the title. \marginpar produce a marginal note. \marginparpush vertical space between marginal notes. \marginparsep distance between marginal note and text. \marginparwidth width of marginal notes. \markboth set headings for left and right pages. \markright set heading for right pages. \mathindent indentation of display equations.  $\hbox{\scriptsize mbox}$ create a box. \medskip vertical skip a medium amount.  $\mathbb{D}$  math symbol: mho  $(\mathcal{C})$ . \minipage create a small sample page. \multicolumn multicolumn entry in array or tabular environment. \multiput place several copies of a picture object. \newcommand define a new command. \newcounter define a new counter variable. \newenvironment define a new environment. \newenvironment dene a new environment. \newfont select a font. \newlength define a new length command. \newline force a line break in a paragraph. \newpage start a new page. \newsavebox dene a new box register. **\newtheorem** define a new theorem environment.  $\mathbf{r}_\text{max}$  and a new theorem environment. Theorem environment is new theorem environment. \ninbf \ninbf 9 point bold extended font. \ninit 9 point italic font.  $\infty$  9 point  $\operatorname{IET}_E X$  symbol font.

## 110  $CHAPTER$  4. IAT<sub>E</sub>X COMMANDS

\ninmi 9 point math italic font. \ninmi \ninrm \ninrm 9 point Roman font. \ninsy 9 point math symbol font. \nintt 9 point typewriter font. \nintt \nocite reference a BIBTEX item without citation. \nofiles suppress writing all auxiliary files. \nolinebreak suppress a line break. \nonumber suppress numbering of displayed equations. \nopagebreak suppress a page break. \normalsize select normal font size. \numberline includes the section number in a  $\sim$  100 mm section in a section in a section number in a section number in a section number in a section  $\sim$ \contentsline command. \contentsline command.  $\begin{cases} \Delta \setminus \Delta \neq 0 \end{cases}$ \oddsidemargin left hand margin on odd pages. \onecolumn start a new page in single-column format.  $\overline{\text{vall}}$ oval in a picture environment. \pagebreak encourage a page break. \pagenumbering specify page numbering style. \pageref page number of a cross reference label. \pagestyle set global page style. \paragraph start a labeled paragraph. \parbox put a paragraph in a box. \parsep space between paragraphs within an item in a list environment. \part start a major division of a long document. \partopsep extra vertical space when environment starts a paragraph. \picture begin picture environment. \poptabs restore tabs stops in tabbing environment.  $\gamma$  British pound symbol  $(f)$ . \protect protect fragile commands and moving arguments. \pushtabs save current tab stops in tabbing environment. \put place a picture object. \raggedbottom justify page bottoms to their natural height. \raggedleft flush lines right. \raggedright flush lines left. \raisebox raise a box a distance. refer to a cross reference label.  $\chi_{\text{ref}}$ \refstepcounter increment and reference a counter \renewcommand redefine a command. \renewenvironment redene an environment. \restorecr restores a carriage return to its usual meaning.

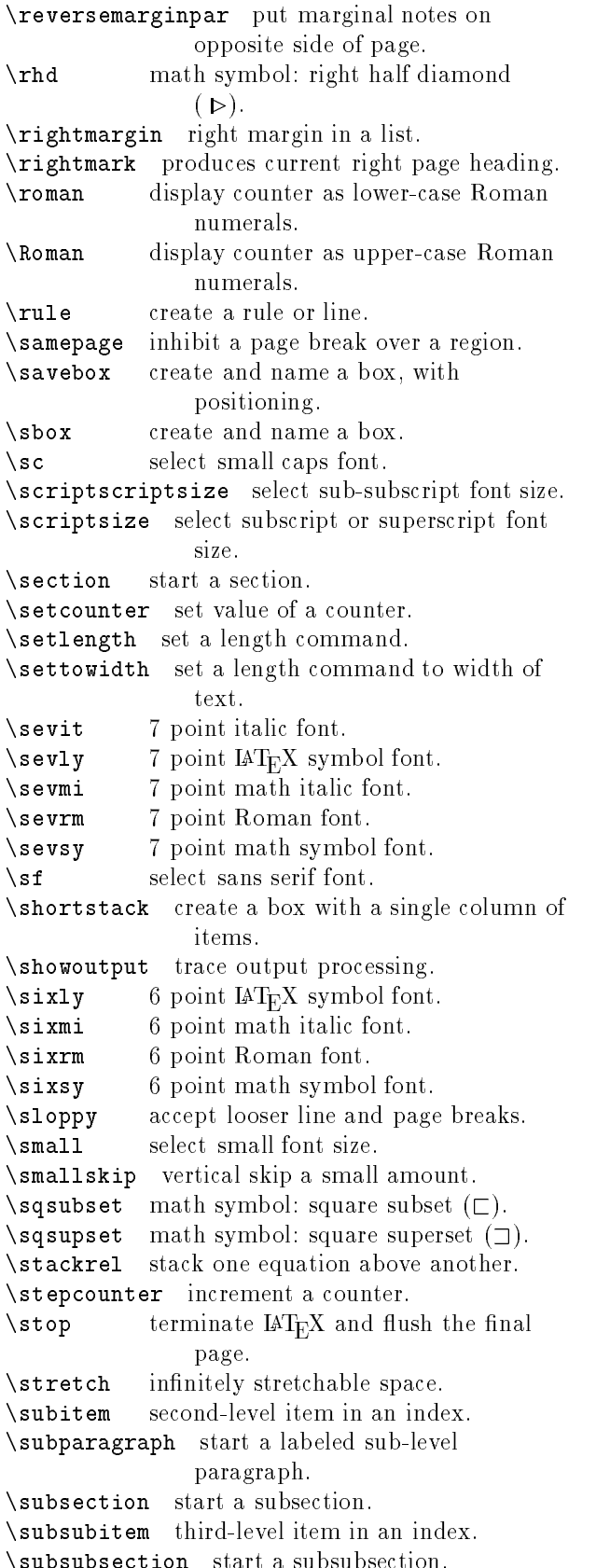

 $\blacksquare$ 

\svtnbf 17 point bold extended font.  $\sqrt{\text{svtnly}}$  17 point  $\text{IAT}_E X$  symbol font. \svtnmi 17 point math italic font. \svtnrm 17 point Roman font. \svtnsy 17 point math symbol font. \symbol display a symbol from a font. \tabbingsep distance left by \' command between tabbing fields. \tabcolsep half the width separating columns in a tabular environment. \tableofcontents generate a table of contents. \tencirc 10 point circle font. \tencircw 10 point wide circle font. \tenln 10 point line font. \tenlnw 10 point wide line font.  $\text{tenly}$  10 point  $\text{IATEX}$  symbol font. \tenmi 10 point math italic font. \tensf 10 point sans serif font. \textfloatsep space between floats and the text. \textfraction size of column that must contain text. \textheight height of text, excluding head and foot. \textwidth width of printing on page. \thanks add footnote to title page. \theenumi current value of the first-level item counter. \theenumii current value of the second-level item counter. \theenumiii current value of the third-level item  $counter$ \theenumiv current value of the fourth-level item counter. \theenumv current value of the fth-level item counter. \theenumvi current value of the sixth-level item  $\textbf{u} = \textbf{u}$ counter. \theequation number of the current displayed equation. \thefigure current value of the figure counter. \thefootnote produces the footnote number. \thepage current page number. \thicklines thick lines for lines and circles. \thinlines thin lines for lines and circles. \thispagestyle set current page style. select smallest defined font.  $\ddotsc$  select select selection for the selection of  $\ddotsc$ declare the title.  $\cdot$  . The time the time the time the time  $\cdot$ \today display today's date. \topfigrule place rule between top floats and text. \topfraction fraction of column for top floats. \topmargin extra space added to top of page.

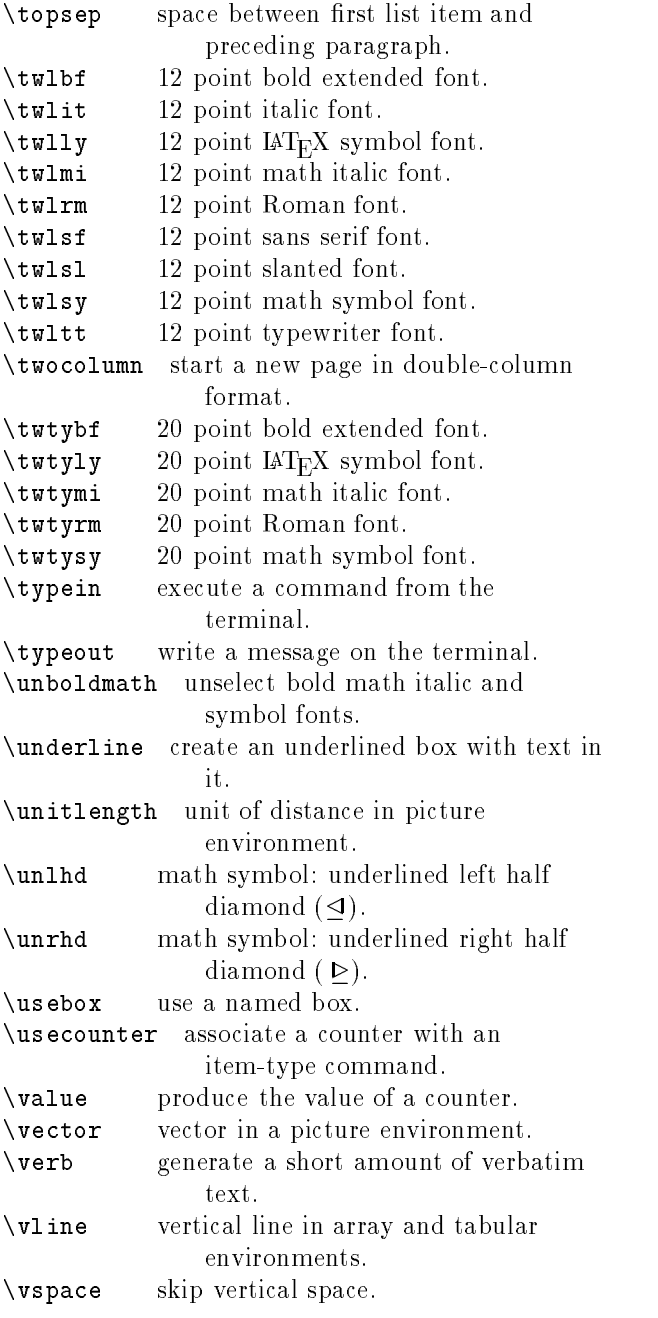

Number of IAT<sub>E</sub>X commands: 366.